# **Федеральное агентство по образованию Новосибирский государственный университет экономики и управления**

Кафедра статистики

Т.В. СУМСКАЯ

# **ЭКОНОМЕТРИЧЕСКОЕ МОДЕЛИРОВАНИЕ**

**Учебно-методический комплекс**  по специальности 080601 «Статистика»

> Новосибирск 2009

Издается в соответствии с планом научно-методической работы НГУЭУ

## **Сумская Т.В.**

.

С 89 Эконометрическое моделирование: Учебно-методический комплекс. – Новосибирск: НГУЭУ, 2009. – 160 с.

Цель данного УМК – учебно-методическое обеспечение дисциплины «Эконометрическое моделирование». Он содержит программу дисциплины, методические рекомендации для студентов по изучению курса «Эконометрическое моделирование», тексты лекций, словарь терминов, список рекомендуемой литературы и материалы для тестовой системы. Все элементы комплекса тесно взаимосвязаны. В курсе лекций рассматриваются основные понятия эконометрического моделирования, приемы построения эконометрических моделей, проблемы, возникающие при построении и анализе эконометрических моделей

Комплекс предназначен для студентов дневного и заочного отделений, обучающихся по специальности «Статистика».

**ББК 65в6** 

© НГУЭУ, 2009 © Сумская Т.В., 2009

# **Раздел 1. ОРГАНИЗАЦИОННО-МЕТОДИЧЕСКИЙ**

# **1.1. ВЫПИСКА ИЗ ГОСУДАРСТВЕННОГО ОБРАЗОВАТЕЛЬНОГО СТАНДАРТА ПО УЧЕБНОЙ ДИСЦИПЛИНЕ**

СД.Ф.4.03. Эконометрическое моделирование.

Основные аспекты эконометрического моделирования. Моделирование сценариев социальноэкономического развития страны. Эконометрическое моделирование финансово-экономического состояния фирмы. Моделирование процессов распределительных отношений в обществе.

# **1.2. ЦЕЛИ И ЗАДАЧИ УЧЕБНОЙ ДИСЦИПЛИНЫ**

Целью учебной дисциплины является освоение студентами принципов и методов исследования взаимосвязей экономических переменных на основе построения и анализа современных эконометрических моделей; овладение навыками решения конкретных задач, рассматриваемых в отечественной и зарубежной литературе, по выявлению, оценке и анализу количественных зависимостей между различными показателями экономических объектов и процессов; формирование умения вырабатывать практические рекомендации на основе результатов эконометрического исследования сложных экономических процессов.

Исходя из цели в процессе изучения дисциплины решаются следующие задачи:

- освоение методов выявления, оценки и анализа сложных взаимосвязей между экономическими показателями, используемыми современными отечественными и зарубежными исследователями;
- формирование навыков построения сложных эконометрических моделей, овладение методами нахождения оценок неизвестных параметров традиционных и динамических эконометрических моделей;
- формирование навыков интерпретации параметров традиционных и динамических эконометрических моделей;
- овладение методами обработки и подготовки исходной статистической информации для проведения расчетов по традиционным и динамическим эконометрическим моделям;
- приобретение навыков использования компьютерных технологий при исследовании экономических объектов и процессов с помощью традиционных и динамических эконометрических моделей;
- формирование навыков разработки прогнозов для исследуемых экономических показателей, выработки практических рекомендаций на основе результатов, полученных при расчетах по традиционным и динамическим эконометрическим моделям.

# **1.3. ТРЕБОВАНИЯ К УРОВНЮ ОСВОЕНИЯ ДИСЦИПЛИНЫ**

По окончании изучения дисциплины «Эконометрическое моделирование» студент должен:

- *иметь представление* о круге проблем и существующих подходах к изучению эконометрических моделей, о состоянии отечественных и зарубежных научных разработок по данной тематике и сферах их применения;
- *знать* объект, предмет, цели, задачи данной дисциплины; основные понятия, сущность эконометрического подхода, его особенности при анализе сложных экономических явлений и отличия от других математических методов; основные традиционные и динамические эконометрические модели, практические задачи, решаемые на их основе;

• *уметь сформулировать* (поставить) задачу для ее исследования эконометрическими методами; самостоятельно решать задачи регрессионного анализа, используя обычный метод наименьших квадратов, обобщенный метод наименьших квадратов; применять косвенный, двухшаговый и трехшаговый метод наименьших квадратов; сознательно использовать современные инструментальные (программные системы) средства для эконометрического анализа экономической ситуации (при наличии исходных данных); уметь выбирать наилучшую традиционную или динамическую эконометрическую модель для имеющегося числового материала; интерпретировать результаты, выдвигать гипотезы о причинах возникновения ситуации, о путях ее развития и последствиях; решать на основе построенных традиционных или динамических эконометрических моделей практические задачи; прогнозировать развитие экономических объектов и систем, поведение экономических агентов.

## **1.4. ФОРМЫ КОНТРОЛЯ**

*Промежуточная аттестация.* Для контроля усвоения данной дисциплины учебным планом предусмотрен зачет. Зачет является итоговым по дисциплине и проставляется в приложение к диплому (выписке из зачетной книжки).

*Текущий контроль.* В течение семестра по каждой теме курса проводится устный опрос, выполняются лабораторные работы по темам занятий, а также проводятся контрольные работы по отдельным разделам курса и тестирование. Результаты выполнения лабораторных работ, контрольных работ и тестов являются основанием для выставления оценок текущего контроля. Выполнение всех видов работ является обязательным для всех студентов. Студенты, не выполнившие в полном объеме все работы, не допускаются кафедрой к сдаче зачета как не выполнившие график учебного процесса по данной дисциплине.

# **Раздел 2. СОДЕРЖАНИЕ ДИСЦИПЛИНЫ**

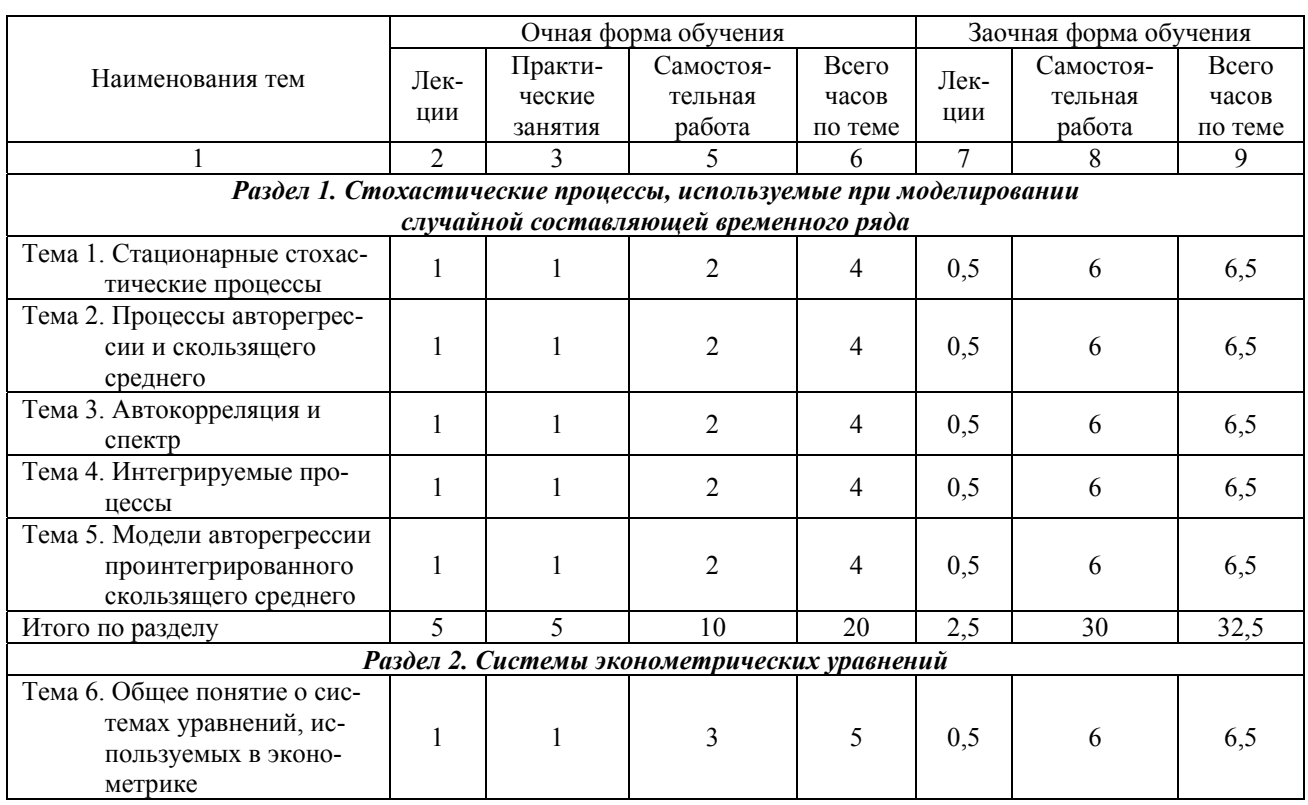

# **2.1. ТЕМАТИЧЕСКИЙ ПЛАН УЧЕБНОЙ ДИСЦИПЛИНЫ**

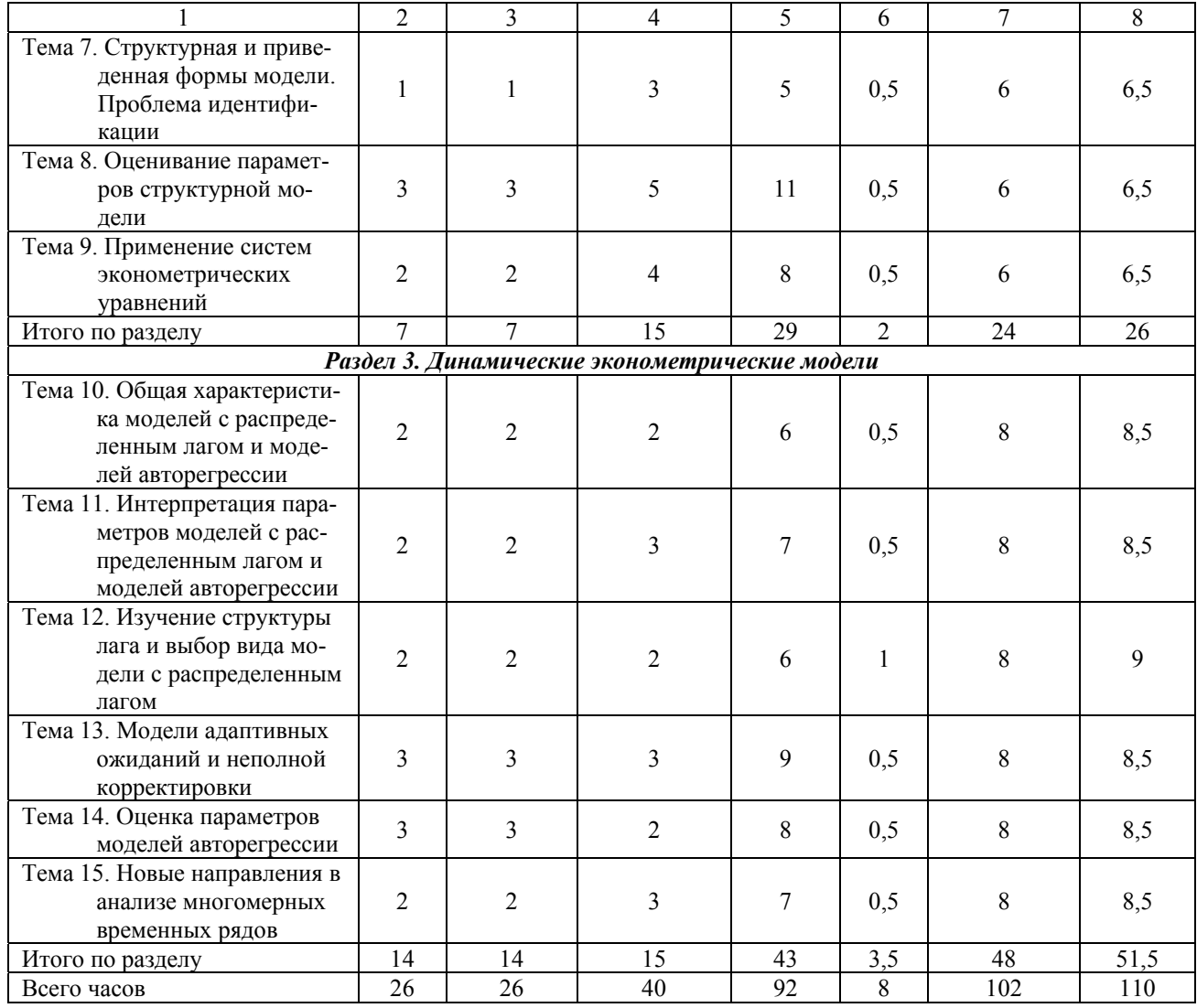

# 2.2. СОДЕРЖАНИЕ ОТДЕЛЬНЫХ РАЗДЕЛОВ И ТЕМ

Самостоятельное изучение теоретического материала студентами рекомендуется осуществлять в порядке перечисления тем курса в программе содержания дисциплины. По каждой теме приводится перечень изучаемых вопросов, а в библиографическом списке даны литературные источники. По курсу рекомендуется использовать разнообразные предлагаемые источники учебной литературы.

## Раздел 1. Стохастические процессы, используемые при моделировании случайной составляющей временного ряда

#### Тема 1. Стационарные стохастические процессы

Дискретный стохастический Определение стохастического процесса. процесс  $\mathbf{M}$ сгенерированный им временной ряд. Стационарность стохастического процесса в сильном и слабом смысле. Параметры, характеризующие стационарный процесс. Определение автоковариационной функции. Основные аспекты эконометрического моделирования.

Понятие эргодичности. Задачи, решаемые с помощью эргодичности.

Нормальный стохастический процесс. «Белый шум». Свойства «белого шума». О-статистика Бокса-Пирса.

#### *Тема 2. Процессы авторегрессии и скользящего среднего*

Процесс скользящего среднего первого порядка. Процесс скользящего среднего порядка *q*. Свойства процесса скользящего среднего порядка *q*.

Авторегрессионный процесс порядка *р*. Стационарный и нестационарный авторегрессионный процесс порядка *р*. Процесс единичного корня.

Авторегрессионный процесс скользящего среднего порядков *р* и *q*. Взаимосвязь между стационарными авторегрессионным процессом и процессом скользящего среднего.

#### *Тема 3. Автокорреляция и спектр*

Автокорреляционная функция и коррелограмма. Особенности автокорреляционной функции процессов авторегрессии и скользящего среднего. Графическое изображение автокорреляционной функции процессов AR(1) и MA(1).

Частная автокорреляционная функция. Особенности частной автокорреляционной функции процессов авторегрессии и скользящего среднего. Графическое изображение автокорреляционной функции процессов AR(1) и MA(1).

Понятие спектральной плотности. Оценка спектральной плотности. Графическое изображение спектральной плотности процессов AR(1) и MA(1).

#### *Тема 4. Интегрируемые процессы*

Понятие нестационарного процесса. Процесс случайного блуждания. Процесс единичного корня. Свойства, используемые для облегчения идентификации стационарных рядов. Свойства, примеямые для идентификации нестационарных временных рядов.

Метод разностей и интегрируемость.

Оценка порядка интегрируемости, тесты на единичный корень: проверка временного ряда на стационарность с помощью интеграционной статистики Дарбина-Уотсона (*IDW*-статистики); тесты Дики-Фулера; модификация теста Дики-Фулера для случая автокорреляции.

#### *Тема 5. Модели авторегрессии проинтегрированного скользящего среднего*

Определение модели авторегрессии проинтегрированного скользящего среднего. Этапы моделирования временных рядов. Идентификация модели ARIMA. Оценивание параметров модели ARIMA. Критерии Акаики и Шварца.

Мультипликативные модели ARIMA в анализе сезонности. Тесты для оценки сезонной интегрируемости временных рядов: *DHF*-тест, *HEGY*-тест. Сезонные модели ARIMA.

## **Раздел 2. Системы эконометрических уравнений**

#### *Тема 6. Общее понятие о системах уравнений, используемых в эконометрике*

Примеры ситуаций, требующих построения систем эконометрических уравнений. Особенности построения систем независимых уравнений. Применение систем независимых уравнений при анализе экономических явлений.

Особенности построения и примеры использования систем рекурсивных уравнений.

Построение систем взаимозависимых (одновременных) уравнений. Их особенности и области применения.

#### *Тема 7. Структурная и приведенная формы модели. Проблема идентификации.*

Особенности структурной формы модели. Структурные коэффициенты модели.

Особенности построения приведенной формы модели. Правила расчета коэффициентов приведенной формы модели.

Проблема идентификации. Идентифицируемые, неидентифицируемые и сверхидентифицируемые модели. Необходимое условие идентификации. Достаточное условие идентификации.

#### *Тема 8. Оценивание параметров структурной модели*

Наиболее распространенные в экономических исследованиях методы оценивания коэффициентов структурной модели.

Процедура применения косвенного метода наименьших квадратов для оценки параметров структурной модели.

Применение двухшагового метода наименьших квадратов для оценивания параметров структурной модели.

#### *Тема 9. Применение систем эконометрических уравнений*

Построение статических моделей экономики с помощью систем эконометрических уравнений.

Применение систем одновременных уравнений для построения динамических моделей экономики.

Исследования спроса и предложения с помощью систем эконометрических уравнений.

Проблемы исследования производственных функций. Эконометрическое моделирование финансово-экономического состояния фирмы.

### **Раздел 3. Динамические эконометрические модели**

#### *Тема 10. Общая характеристика моделей с распределенным лагом и моделей авторегрессии*

Понятие лага. Лаговые переменные. Специфика построения моделей с распределенным лагом. Специфика построения моделей авторегрессии.

## *Тема 11. Интерпретация параметров моделей с распределенным лагом и моделей авторегрессии*

Построение модели с распределенным лагом в предположении о конечной величине лага. Краткосрочный, промежуточный и долгосрочный мультипликаторы модели с распределенным лагом.

Относительные коэффициенты модели с распределенным лагом. Средний лаг: расчет и экономический смысл. Медианный лаг: расчет и экономический смысл.

Невозможность применения обычного метода наименьших квадратов при построении моделей с распределенным лагом.

Интерпретация параметров моделей авторегрессии. Краткосрочный, промежуточный и долгосрочный мультипликаторы модели авторегрессии. Условие стабильности при построении моделей авторегрессии.

#### *Тема 12. Изучение структуры лага и выбор вида модели с распределенным лагом*

Линейная, геометрическая, полиномиальная, перевернутая *V*-образная структуры лага. Графическое изображение структуры лага.

Лаги Алмон: понятие лага Алмон. Зависимость коэффициентов регрессии от величины лага для полиномов различных степеней. Процедура применения метода Алмон. Проблемы, возникающие при использовании метода Алмон. Преимущества метода Алмон.

Метод Койка: применение метода Койка для описания процесса с бесконечным лагом. Темп уменьшения во времени лаговых воздействий фактора на результат. Построение модели Койка. Определение среднего и медианного лагов в модели Койка.

Метод главных компонент: сущность метода главных компонент. Построение эконометрической модели с использованием метода главных компонент. Определение значения временного запаздывания для используемых в модели показателей. Экономический смысл параметров модели, построенной по методу главных компонент. Процедура вычислений по методу главных компонент. Преимущества и недостатки метода главных компонент.

#### *Тема 13. Модели адаптивных ожиданий и неполной корректировки*

Модели адаптивных ожиданий: механизм формирования ожиданий. Построение модели адаптивных ожиданий. Долгосрочная и краткосрочная функции модели адаптивных ожиданий. Интерпретация параметров модели адаптивных ожиданий.

Модели неполной корректировки: общий вид модели неполной корректировки. Формирование ожиданий в моделях неполной корректировки. Долгосрочная и краткосрочная функции модели неполной корректировки. Интерпретация параметров модели неполной корректировки. Моделирование сценариев социально-экономического развития страны.

## *Тема 14. Оценка параметров моделей авторегрессии*

Проблемы, возникающие при построении моделей авторегрессии. Использование метода инструментальных переменных для расчета параметров уравнения авторегрессии. Нахождение оценок параметров уравнения авторегрессии. Сложности практической реализации метода инструментальных переменных. Моделирование процессов распределительных отношений в обществе.

Причины невозможности использования критерия Дарбина-Уотсона в моделях авторегрессии. Использование критерия *h* Дарбина при проверке гипотезы о наличии автокорреляции остатков в модели авторегрессии.

#### *Тема 15. Новые направления в анализе многомерных временных рядов*

Векторная авторегрессия: критика стандартного подхода к системам одновременных уравнений. Построение моделей векторной авторегрессии. Преимущества и недостатки моделей векторной авторегрессии.

Модели рациональных ожиданий: общий вид модели рациональных ожиданий. Предпосылки модели рациональных ожиданий. Процедура эмпирического оценивания параметров модели рациональных ожиданий.

Коинтеграция временных рядов и механизм исправления ошибок. Понятие коинтеграции временных рядов. Критерий Ингла-Гренджера для тестирования гипотезы о коинтеграции временных рядов. Алгоритм применения критерия Ингла-Гренджера. Использование величины критерия Дарбина-Уотсона при тестировании гипотезы о коинтеграции временных рядов. Оценка параметров моделей временных рядов, между которыми существует коинтеграция. Равновесное состояние и равновесная ошибка. Механизм корректировки посредством ошибок.

# **Раздел 3. УЧЕБНО-МЕТОДИЧЕСКОЕ ОБЕСПЕЧЕНИЕ ДИСЦИПЛИННЫ**

# **3.1. СПИСОК ВОПРОСОВ ДЛЯ ПОДГОТОВКИ К ЗАЧЕТУ**

- 1. Понятие стохастического процесса. Стационарный процесс в сильном и слабом смысле.
- 2. Понятие эргодичности. Подходы к распознаванию стационарности временных рядов. Нормальный процесс. «Белый шум».
- 3. Модели скользящего среднего (МА).
- 4. Модели авторегрессии (AR).<br>5. Авторегрессионные молели с
- 5. Авторегрессионные модели скользящего среднего (ARMA).
- 6. Автокорреляционная функция и коррелограмма. Особенности автокорреляционной функции процессов авторегрессии и скользящего среднего.
- 7. Частная автокорреляционная функция. Особенности частной автокорреляционной функции процессов авторегрессии и скользящего среднего.
- 8. Спектральная плотность. Оценка спектральной плотности.
- 9. Нестационарные временные ряды. Свойства, используемые для облегчения идентификации стационарных и нестационарных временных рядов.
- 10. Метод разностей и интегрируемость.
- 11. Проверка временного ряда на стационарность с помощью интеграционной статистики Дарбина-Уотсона (*IDW*-статистики).
- 12. Оценка порядка интегрируемости. Тесты Дики-Фулера.
- 13. Оценка порядка интегрируемости. Модификация теста Дики-Фулера для случая автокорреляции.
- 14. Модель авторегресии проинтегрированного скользящего среднего (ARIMA). Идентификация модели ARIMA.
- 15. Модель авторегресии проинтегрированного скользящего среднего (ARIMA). Оценивание параметров модели ARIMA.
- 16. Мультипликативные модели ARIMA в анализе сезонности. Тесты для оценки сезонной интегрируемости временных рядов.
- 17. Мультипликативные модели ARIMA в анализе сезонности. Сезонные модели ARIMA.
- 18. Примеры ситуаций, требующих построения систем эконометрических уравнений. Особенности построения и области применения систем независимых уравнений при анализе экономических явлений.
- 19. Особенности построения и примеры использования систем рекурсивных уравнений.
- 20. Построение систем взаимозависимых (одновременных) уравнений. Их особенности и области применения.
- 21. Особенности структурной формы модели. Структурные коэффициенты модели.
- 22. Особенности построения приведенной формы модели. Правила расчета коэффициентов приведенной формы модели.
- 23. Проблема идентификации: идентифицируемые, неидентифицируемые и сверхидентифицируемые модели.
- 24. Необходимое и достаточное условия идентификации.
- 25. Оценивание параметров структурной модели с помощью косвенного метода наименьших квадратов.
- 26. Оценивание параметров структурной модели с помощью двухшагового метода наименьших квадратов.
- 27. Применение систем одновременных уравнений для построения статических и динамических моделей экономики.
- 28. Исследования спроса и предложения с помощью систем эконометрических уравнений. Проблемы исследования производственных функций.
- 29. Понятие лага. Лаговые переменные.
- 30. Специфика построения моделей с распределенным лагом.
- 31. Специфика построения моделей авторегрессии.
- 32. Построение модели с распределенным лагом в предположении о конечной величине лага.
- 33. Краткосрочный, промежуточный и долгосрочный мультипликаторы модели с распределенным лагом. Относительные коэффициенты модели с распределенным лагом.
- 34. Средний лаг: расчет и экономический смысл. Медианный лаг: расчет и экономический смысл.
- 35. Причины невозможности применения обычного метода наименьших квадратов при построении моделей с распределенным лагом.
- 36. Интерпретация параметров моделей авторегрессии. Краткосрочный, промежуточный и долгосрочный мультипликаторы модели авторегрессии. Условие стабильности при построение моделей авторегрессии.
- 37. Выбор вида модели с распределенным лагом. Графическое изображение структуры лага.
- 38. Понятие лага Алмон. Зависимость коэффициентов регрессии от величины лага для полиномов различных степеней.
- 39. Процедура применения метода Алмон.
- 40. Проблемы, возникающие при использовании метода Алмон. Преимущества метода Алмон.
- 41. Применение метода Койка для описания процесса с бесконечным лагом. Построение модели Койка.
- 42. Определение среднего и медианного лагов в модели Койка.
- 43. Сущность метода главных компонент. Построение эконометрической модели с использованием метода главных компонент.
- 44. Экономический смысл параметров модели, построенной по методу главных компонент.
- 45. Процедура вычислений по методу главных компонент.
- 46. Преимущества и недостатки метода главных компонент.
- 47. Механизм формирования ожиданий. Построение модели адаптивных ожиданий.
- 48. Долгосрочная и краткосрочная функции модели адаптивных ожиданий.
- 49. Интерпретация параметров модели адаптивных ожиданий.
- 50. Общий вид модели неполной корректировки. Формирование ожиданий в моделях неполной корректировки.
- 51. Долгосрочная и краткосрочная функции модели неполной корректировки.
- 52. Интерпретация параметров модели неполной корректировки.
- 53. Проблемы, возникающие при построении моделей авторегрессии. Использование метода инструментальных переменных для расчета параметров уравнения авторегрессии.
- 54. Сложности практической реализации метода инструментальных переменных. Использование критерия *h* Дарбина при проверке гипотезы о наличии автокорреляции остатков в модели авторегрессии.
- 55. Критика стандартного подхода к системам одновременных уравнений. Построение моделей векторной авторегрессии.
- 56. Преимущества и недостатки моделей векторной авторегрессии.
- 57. Общий вид модели рациональных ожиданий. Предпосылки модели рациональных ожиданий.
- 58. Процедура эмпирического оценивания параметров модели рациональных ожиданий.
- 59. Коинтеграция временных рядов. Критерий Ингла-Гренджера для тестирования гипотезы о коинтеграции временных рядов.
- 60. Использование величины критерия Дарбина-Уотсона при тестировании гипотезы о коинтеграции временных рядов.
- 61. Оценка параметров моделей временных рядов, между которыми существует коинтеграция.
- 62. Равновесное состояние и равновесная ошибка. Механизм корректировки посредством ошибок.

# **3.2. ЛИТЕРАТУРА**

#### **Основная**

- 1. *Доугерти К.* Введение в эконометрику: Учебник / Пер. с англ. М.: ИНФРА-М, 2001.
- 2. *Елисеева И.И., Курышева С.В., Гордеенко Н.М. и др.* Практикум по эконометрике: Учебное пособие для вузов / Под ред. И.И. Елисеевой. – М., 2001.
- 3. *Магнус Я.Р., Катышев П.К., Пересецкий А.А.* Эконометрика. Начальный курс. М., 1999.
- 4. *Семенов А.Т.* Таблицы вероятностных распределений и квантилей: Учебное пособие. Новосибирск, 1998.
- 5. *Семенов А.Т., Воронович Н.В.* Эконометрика: Учебно-методический комплекс. Новосибирск, 2007.
- 6. *Елисеева И.И. и др.* Эконометрика: Учебник / Под ред. И.И. Елисеевой. 2-е изд., перераб. и доп. – М., 2005.

#### **Дополнительная**

- 1. *Айвазян С.А., Мхитарян В.С.* Прикладная статистика и основы эконометрики. М., 1998.
- 2. *Анатольев С.* Эконометрика для подготовленных: Курс лекций. М., 2003.
- 3. *Афанасьев В.Н., Юзбашев Н.Н.* Анализ временных рядов и прогнозирование. М., 2001.
- 4. *Бородич С.А.* Эконометрика. Минск, 2001.
- 5. *Венецкий И.Г., Венецкая В.И.* Основные математико-статистические понятия и формулы в экономическом анализе. – М., 1979.
- 6. *Демиденко Е.З.* Линейная и нелинейная регрессия. М., 1981.
- 7. *Джонстон Дж.* Эконометрические методы. М., 1980.
- 8. *Дрейпер Н., Смит Г.* Прикладной регрессионный анализ: В 2-х кн. М., 1986. Кн. 1.
- 9. *Езекиэл М., Фокс К.* Методы анализа корреляций и регрессий. М., 1966.
- 10. *Елисеева И.И., Юзбашев М.М.* Общая теория статистики. 4-е изд., перераб. и доп. М., 2001.
- 11. *Замков О.О., Черемных Ю.А., Толстопятенко А.В.* Математические методы в экономике. – М., 1999.
- 12. *Ибрагимов Н.М., Карпенко В.В., Коломак Е.А., Суслов В.И.* Регрессионный анализ: Учебное пособие. – 2-е изд., перераб. и доп. – Новосибирск, 2001.
- 13. *Кейн Э.* Экономическая статистика и эконометрия. Введение в количественный экономический анализ. – М., 1977. – Вып. 1.
- 14. *Ланге О.* Введение в эконометрику: Пер с пол. М., 1964.
- 15. *Лизер С.* Эконометрические методы и задачи. М., 1971.
- 16. *Лопатников Л.И.* Экономико-математический словарь. Словарь современной экономической науки. – 4-е изд., перераб. и доп. – М., 1996.
- 17. *Маленво Э.* Статистические методы эконометрии. М., 1976.
- 18. Справочник по прикладной статистике / Под. ред. Э. Ллойда, У. Ледермана, Ю.Н. Тюрина. – М., 1990.
- 19. *Тинтнер Г.* Введение в эконометрию. М., 1965.
- 20. *Тихомиров Н.П., Дорохина Е.Ю.* Эконометрика: Учебник. М., 2003.
- 21. *Ферстер Э., Ренц Б.* Методы корреляционного и регрессионного анализа. М., 1983.
- 22. *Фишер Ф.* Проблема идентификации в эконометрии. М., 1978.
- 23. *Четыркин Е.М., Калихман И.Л.* Вероятность и статистика. М., 1982.
- 24. *Четыркин Е.М.* Статистические методы прогнозирования. М., 1977.
- 25. *Chou G.C.* Tests of equality between sets of coefficients in two linear regressions // Econometrica. – Vol. 28. – № 3. – C. 591–605.
- 26. *Cuthbertson K.*, *Stephen G. Hall, Mark P. Taylor*. Applied Econometric Techniques. Chicago: The University of Michigan Press, 1995.
- 27. *Goldberger A.A.* Course in Econometrics. Harvard University Press, 1991.
- 28. *Gourieroux C., Monfort A.* Statistigue et modeles econometrigues. Paris: Economica, 1989. Vol. 1.
- 29. *Greene W.* Econometric Analysis.  $-4^{th}$  ed.  $-$  N.Y., 2000.
- 30. *Hayashi F.* Econometrics. Princeton University Press, 2000.
- 31. *Newey W., McFadden D.* Large sample estimation and hypothesis testing // Handbook of Econometrics / Eds. R. Engle and D. McFadden, Elsevier Science. – North-Holland, 1994. – Vol. 4.

# Раздел 1. СТОХАСТИЧЕСКИЕ ПРОЦЕССЫ, ИСПОЛЬЗУЕМЫЕ ПРИ МОДЕЛИРОВАНИИ СЛУЧАЙНОЙ СОСТАВЛЯЮЩЕЙ ВРЕМЕННОГО РЯДА

#### Тема 1. СТАЦИОНАРНЫЕ СТОХАСТИЧЕСКИЕ ПРОЦЕССЫ

#### 1.1. Определения

Набор случайных переменных  $X(t)$ , где  $t \in \Theta \subseteq R$  (вещественные числа) называется Дискретный стохастический процесс определяется стохастическим процессом. как последовательность случайных переменных  $X(t)$ , где  $t = t_1, t_2, ..., t_T$ , или короче  $X_1, X_2, ..., X_T, ...,$  или просто $X_t$ 

Математическое ожидание  $E(X_i)$  может изменяться во времени и представляет собой функцию среднего в зависимости от времени:

$$
\mu(t) = \mu_t = E[X_t].
$$

Аналогичным образом дисперсия  $(X_t)$  является функцией, также зависящей от времени:

$$
\sigma^2(t) = \sigma_t^2 = E[(X_t - \mu_i)^2].
$$

В общем случае в каждый момент времени существует определенная дисперсия. Это не то же самое, что изменчивость эмпирических данных по мере развития процесса во времени.

Автоковариация:

$$
\gamma_{t_{1}t_{2}} = cov(X_{t_{1}}, X_{t_{2}}) = E[(X_{t_{1}} - \mu_{t_{1}})(X_{t_{2}} - \mu_{t_{2}})]
$$

в общем виде зависит от каждого  $t_1$  и  $t_2$ .

Конечная реализация  $x_1$ ,  $x_2$ , ...,  $x_T$  дискретного стохастического процесса ...  $X_1$ ,  $X_2$ , ...,  $X_T$ , ... называется временным рядом.

Необходимо различать стохастический процесс и сгенерированный им временной ряд. Процессы обозначаются прописными буквами, временные ряды - строчными буквами. Исключениями являются остатки в моделях стохастических процессов, не имеющие никакой самостоятельной практической значимости. Они также обозначаются строчными буквами, например а, и и  $\varepsilon$ . Строгое разграничение необходимо для корректного вывода свойств временных рядов из свойств стохастических процессов. Позднее при моделировании реальных временных рядов это условие можно будет ослабить или опустить.

Стохастический процесс  $X_t$  называется стационарным в сильном смысле, если совместное распределение вероятностей всех переменных  $X_{t_1}$ ,  $X_{t_2}$ , ...,  $X_{t_n}$  точно то же самое, что и для переменных  $X_{t_{1+r}}$ ,  $X_{t_{2+r}}$ , ...,  $X_{t_{n+r}}$ .

Под стационарным процессом в слабом смысле понимается стохастический процесс, для которого среднее и дисперсия независимо от рассматриваемого периода времени имеют постоянное значение, а автоковариация зависит только от длины лага между рассматриваемыми переменными.

Среднее:

Дисперсия:

 $\mu_t = \mu = const$ .  $\sigma^2 = \sigma^2 = const$ .

Автоковариация:  $\gamma_{t_1t_2} = \gamma_{t_1-t_2} = \gamma_{\tau}$ ,

где  $\tau = t_1 - t_2$ .

Автоковариация как функция длины лага т:

$$
\gamma(\tau) = \gamma_{\tau} = E[(X_t - \mu)(X_{t-\tau} - \mu)]
$$

называется автоковариационной функцией. При  $\tau = 0$  ее значение равно дисперсии.

Проведя нормировку  $\sigma^2 = \gamma_0$ , получим автокорреляционную функцию стационарного стохастического процесса:

$$
\rho_t = \frac{\gamma_t}{\gamma_0},
$$

где  $-1 \geq \rho_t \geq 1$ .

Временной ряд  $x_1$ ,  $x_2$ , ...,  $x_T$ , т.е. конкретная реализация стационарного стохастического процесса  $X_t$  также называется стационарным.

В практической аналитической работе стационарность временного ряда означает отсутствие:

- $\bullet$ тренда:
- систематических изменений дисперсии;
- строго периодичных флуктуаций:
- систематически изменяющихся взаимозависимостей между элементами временного ряда.  $\bullet$

Экономические временные ряды представляют собой данные наблюдений за экономическими показателями, например, валовым внутренним продуктом или инвестициями, за ряд лет, и такие ряды, как правило, нестационарны.

## 1.2. Эрголичность

Основная проблема в оценивании параметров распределения стохастического процесса состоит в том, что в общем случае размер выборки  $n = 1$ , поскольку обычно имеется елинственная реализация процесса. Ввиду этого сделать осмысленную оценку практически невозможно. Изучаемый стохастический процесс как таковой неизвестен. Его стационарность или нестационарность может быть установлена только посредством анализа соответствующего ему временного ряда. Но, с другой стороны, многие методы анализа временных рядов предполагают их стационарность. Это приводит к своеобразному замкнутому кругу, когда свойство, на наличие которого проводится исследование, входит в изначальные предпосылки.

Данную проблему можно решить с использованием понятия эргодичность: это поведение большого класса стационарных процессов, когда арифметическое среднее со временем сходится к математическому ожиданию  $\mu$ . Эргодичность делает возможным оценивание  $\mu$ ,  $\sigma^2$ ,  $\gamma(\tau)$ стохастического процесса только по его реализации - временном ряду.

Известны различные подходы к распознаванию стационарности временных рядов:

- графическое представление временного ряда и визуальная проверка на наличие какого- $\bullet$ либо тренда, т.е. меняющегося среднего, увеличивающейся или уменьшающейся дисперсии, устойчивых периодичностей;
- исследование на наличие автокорреляции в реальных данных;  $\bullet$
- тесты на присутствие детерминистического тренда, например t-тест на коэффициенты оценок метода наименших квадратов;
- тесты на наличие стохастического тренла, например тесты на елиничный корень.

#### 1.3. Особые случаи

Процесс называется *нормальным*, если совместное распределение  $X_{t_1}$ ,  $X_{t_2}$ , ...,  $X_{t_n}$  – это п-метное нормальное распределение. В данном случае из стационарности в слабом смысле следует стационарность в сильном смысле.

«Белым шумом» называется чисто случайный процесс, т.е. ряд независимых, одинаково распределенных случайных величин  $a_t$  (iid). Главные свойства белого шума следующие:

 $\frac{1}{2}$ 

$$
\mu_t = E(a_t) = const = \mu
$$
  
\n
$$
\sigma_t^2 = const = \sigma_a^2;
$$
  
\n
$$
\gamma_{t_1 t_2} = 0, \text{ and } t_1 \neq t_2.
$$

Из этого очевидным образом следует стационарность. «Белый шум» играет важную роль при моделировании остатков или шоков стохастического процесса, генерирующего данные (временной ряд).

Пример 1. Рассмотрим два процесса с характеристиками «белого шума»:

$$
X_t = a_t;
$$
  

$$
Y_t = 3 + 1, 5 a_t,
$$

где *а*<sub>*i*</sub> – «белый шум» с нулевым средним и единичной дисперсией.

Очевидно, что  $Y_t$  имеет среднее  $\mu = 3$  и дисперсию 1.5.

Для того чтобы проверить, является ли временной ряд  $x_t$  «белым шумом», можно протестировать его выборочную автокорреляцию  $r_r$  с помощью О-статистики Бокса-Пирса:

$$
Q = T \sum_{k=1}^{P} r_{\tau}^2.
$$

При нулевой гипотезе о том, что  $X_t$  – «белый шум», Q-статистика имеет  $\chi^2$ -распределение с р степенями свободы. В примере О принимает значения между 1 и 14 для т от 1 до 16 соответственно. Эти значения не превосходят критических значений статистики  $\chi^2$  на 1%-м уровне значимости. Следовательно, нулевая гипотеза о том, что процесс является «белым шумом», не может быть отклонена.

#### Контрольные вопросы

- 1. Как определяется временной ряд, сгенерированный дискретным стохастическим процессом?
- 2. Дайте определение стационарного стохастического процесса: а) в сильном смысле; б) в слабом смысле.
- 3. В чем сущность понятия «эргодичность» и для решения каких задач оно используется?
- 4. Какой стохастический процесс называется нормальным?
- 5. Чем вызывается «белый шум» при изучении стационарных процессов?
- 6. Какими параметрами характеризуется стационарный процесс?
- 7. Как определяется временной ряд, сгенерированный дискретным стохастичнским процессом?
- 8. Дайте определение автоковариационной функции?
- 9. Чем автоковариационная функция отличается от автокорреляционной?
- 10. Каковы методы диагностики стационарности временных рядов?
- 11. Какой тест позволяет проверить, является ли временной ряд «белым шумом»? В чем заключается проверка?

# Тема 2. ПРОЦЕССЫ АВТОРЕГРЕССИИ И СКОЛЬЗЯЩЕГО СРЕДНЕГО

## 2.1. Модели скользящего среднего (МА)

Рассмотрим процесс, являющийся не более чем комбинацией двух элементов «белого шума», следующих друг за другом:

$$
X_t = a_t - \theta_1 a_{t-1},
$$

где  $a_t$  – «белый шум» с  $\mu = 0$ .

Тогда  $X_t$  называется процессом скользящего среднего первого порядка  $MA(I)$  (moving average).

В данном случае слагаемое а, иногда называется импульсом, или шоком, поскольку это единственная новая, т.е. ранее неизвестная, информация, которая поступает в процесс в каждый момент времени.

Процесс скользящего среднего порядка  $q(MA(q))$  это процесс  $X_t$ .

$$
X_{t} = a_{t} - \theta_{1} a_{t-1} - \dots - \theta_{q} a_{t-q},
$$

где  $a_t$  – «белый шум» с  $\mu = 0$ .

Введем оператор лага или обратного действия L:

$$
L(Xt) = Xt-1 ;
$$
  
\n
$$
L2(Xt) = Xt-2 ;
$$
  
\n
$$
Lk(Xt) = Xt-k ,
$$

тогда процесс  $MA(q)$  может быть записан короче, если выполнить замену:

$$
a_{t-k} = L^k(a_t)
$$

и использовать функцию оператора:

$$
\Theta_a(L) = 1 - \theta_1 L - \theta_2 L^2 - \dots - \theta_a L^a
$$

В результате процесс МА(q):  $X_t = a_t - \theta_1 a_{t-1} - \dots - \theta_a a_{t-a}$  определяется, как:

 $X_i = \Theta_a(L)a_i.$ 

Процесс  $MA(q)$  имеет следующие свойства:

$$
Var[X_t] = \sigma^2 \sum_{i=0}^{q} \theta_i^2 ;
$$

$$
\gamma_{t,t+\tau} = \begin{cases} 0 & \tau > q \\ \sigma^2 \sum_{i=0}^{q-\tau} \theta_i \theta_{i+\tau} & \tau = 0,1,...,q \end{cases}
$$

 $F[X] = 0$ .

Среднее, дисперсия и ковариация не зависят от времени. Следовательно, процесс МА стационарен в слабом смысле.

#### 2.2. Модели авторегрессии (AR)

Авторегрессионный процесс порядка р  $(AR(p))$  – стохастический процесс  $X_i$ :

$$
X_{t} = \phi_{0} + \phi_{1} X_{t-1} + \phi_{2} X_{t-2} + \dots + \phi_{p} X_{t-p} + a_{t},
$$

где  $a_t$  – «белый шум» с  $\mu$  = 0. Свободный член  $\phi_0$  часто приравнивается к нулю.

Используя функцию оператора лага:

$$
\Phi_p(L) = 1 - \phi_0 - \phi_1 L - \phi_2 L^2 - \dots - \phi_p L^p,
$$

можно коротко записать это, как:

$$
\Phi_{n}(L)X_{t}=a_{t}.
$$

Процесс AR не всегда стационарен. Если мы знаем представление вида  $X_t = \phi_0 + \phi_1 X_{t-1} + \phi_2 X_{t-2} + ... + \phi_p X_{t-p} + a_t$  или  $\Phi_p(L)X_t = a_t$  данного процесса, то выяснить вопрос о стационарности процесса можно с помощью так называемого характеристического уравнения.

Характеристическое уравнение определяется как:

$$
1 - \phi_1 z - \phi_2 z^2 - \dots - \phi_p z^p = 0,
$$

 $T.e.$ 

$$
\Phi_{p}(z)=0,
$$

где z - комплексное число.

Можно доказать стационарность AR-процесса. Следующее условие является необходимым и лостаточным для стационарности:

АR-процесс является *сташионарным* тогда и только тогда, когда его комплексные решения (корни) лежат вне единичного круга, т.е.  $|z| > 1$ .

В частности, если  $|z| = 1$ , процесс называется процессом единичного корня и является нестационарным.

**Пример 2.1.** Пусть  $X_t = 1, 1X_{t-1} + a_t$  – процесс AR(1), где  $a_t$  – «белый шум» с нулевым средним.

Его характеристическое уравнение  $1-1, 1z = 0$  с корнем  $z = 0.91, |z| < 1$ , который лежит внутри единичного круга. Следовательно, процесс является нестационарным.

Этот факт очевиден также и без проверки корней характеристического уравнения, поскольку коэффициент 1,1 приводит к постоянному увеличению последующих значений процесса.

Процесс  $X_t = 0.8X_{t-1} + a_t$  имеет характеристическое уравнение  $1-0.8z = 0$  с корнем  $z = 1.25$ ,  $|z| > 1$ , т.е. он стационарен. Его значения колеблются вокруг нуля.

Пример 2.2. Для иллюстрации процесса единичного корня генерируется реализация случайного блуждания:

$$
X_t = X_{t-1} + a_t
$$

Случайное блуждание - нестационарный процесс, так как корень характеристического уравнения  $z - 1 = 0 - 3$ то  $z = 1$  и лежит в точности на единичном круге. Это и называется процессом единичного корня. Несмотря на постоянное математическое ожидание, дисперсия данного процесса зависит от времени.

#### 2.3. Авторегрессионные модели скользящего среднего (ARMA)

Смесь процессов авторегрессии и скользящего среднего (AR и MA) порядков  $p$  и  $q$ соответственно называется авторегрессионным процессом скользящего среднего (ARMA(p, q)):

$$
X_{t} = \phi_{0} + \phi_{1} X_{t-1} + \phi_{2} X_{t-2} + \dots + \phi_{p} X_{t-p} + a_{t} - \theta_{1} a_{t-1} - \dots - \theta_{q} a_{t-q},
$$

или:

$$
X_{t} - \phi_{0} + \phi_{1} X_{t-1} + \phi_{2} X_{t-2} + \dots + \phi_{p} X_{t-p} = a_{t} - \theta_{1} a_{t-1} - \dots - \theta_{q} a_{t-q}.
$$

Здесь единственное слагаемое ошибки  $a_t$  AR-процесса изменяется на процесс  $MA(q)$ . Процесс  $ARMA(p,q)$  может быть записан коротко:

$$
\hat{O}_p(L)X_t = \phi_0 + \Theta_q(L)a_t,
$$

где  $\Phi_p(L)$  и  $\Theta_q(L)$  – функции операторов лага соответствующих AR(p) и MA(q) процессов, а  $\phi_0$ , как правило, предполагается равным нулю.

При очень общих условиях ARMA-процесс  $\Phi_{p}(L)X_{t} = \phi_{0} + \Theta_{q}(L)a_{t}$  может быть представлен как бесконечный AR-процесс или как бесконечный MA-процесс:

$$
X_t = \phi_0 + a_t - \psi_1 a_{t-1} - \psi_2 a_{t-2} - \dots
$$

или<sup>-</sup>

 $X_t = \phi_0 + \Psi(L)a_t$ 

rge  $\Psi(L) = 1 - \psi_1 L - \psi_2 L^2 - ...$ 

Бесконечный полином лага  $\Psi(L)$  определяется выражением:

$$
\Psi(L) = \frac{\Theta_q(L)}{\Phi_q(L)}.
$$

В частности, стационарные AR-процессы могут быть представлены как бесконечные МА-процессы, а большинство МА-процессов (при условии обратимости) - как бесконечные AR-процессы. При анализе реальных временных рядов следует выбирать представление процесса с наименьшим возможным числом параметров.

Пример 2.3. Рассмотрим процесс МА(1):

$$
X_t = a_t - \theta a_{t-1}.
$$

Из  $X_{t-1} = a_{t-1} - \theta a_{t-2}$  следует  $a_{t-1} = X_{t-1} + \theta a_{t-2}$ , и формула  $X_t = a_t - \theta a_{t-1}$  становится  $X_t = a_t - \theta X_{t-1} - \theta^2 a_{t-2}$ .

Из  $X_{t-2} = a_{t-2} - \theta a_{t-3}$  следует  $a_{t-2} = X_{t-2} + \theta a_{t-3}$  и т.д.

Путем последовательных постановок  $a_{t-1}$ ,  $a_{t-2}$  и т.д. в  $X_t = a_t - \theta a_{t-1}$  получаем:

$$
X_t = a_t - \theta X_{t-1} - \theta^2 X_{t-2} - \dots,
$$

т.е. бесконечный AR-процесс, который сходится при условии  $|\theta|$  < 1.

Пример 2.4. Рассмотрим стационарный AR-процесс (1):

$$
X_t = \phi X_{t-1} + a_t,
$$

где  $|\phi|$  < 1.

Выразим предшествующие уровни:

$$
X_{t-1} = \phi X_{t-2} + a_{t-1}.
$$

Тогда  $X_t$  можно записать как:

$$
X_t = a_t + \phi a_{t-1} + \phi^2 X_{t-2}.
$$

Точно также выразим  $X_{t-2}$ :

$$
X_{t-2} = \phi X_{t-3} + a_{t-2}.
$$

Последовательно подставляя вышеприведенное представление лаговых элементов  $X$ , получаем бесконечный процесс скользящего среднего:

$$
X_t = a_t + \phi a_{t-1} + \phi^2 a_{t-2} + \dots
$$

Поскольку  $|\phi|$  < 1, этот ряд сходится.

ARMA-процессы имеют более сложную структуру по сравнению со схожими по поведению AR-или MA-процессами в чистом виде, но при этом ARMA-процессы характеризуются меньшим количеством параметров, что является одним из их преимуществ.

#### Контрольные вопросы

- 1. Какой процесс может быть назван процессом скользящего среднего первого порядка?
- 2. Каковы свойства процесса скользящего среднего порядка а?
- 3. Дайте определение авторегрессионного процесса порядка р?
- 4. В каком случае AR-процесс может быть назван: а) стационарным; б) нестационарным?
- 5. Дайте определение авторегрессионного поцесса скользящего среднего.
- 6. Каковы параметры авторегрессионного поцесса скользящего среднего?
- 7. Какова взаимосвязь между стационарными AR-процессом и MA-процессом?
- 8. Опишите молели ARMA(3.2).

#### Тема 3. АВТОКОРРЕЛЯЦИЯ И СПЕКТР

#### 3.1. Автокорреляционная функция

Автокорреляционная функция (АСF) процесса  $X_t$  определяется как:

$$
\rho_{\tau} = \frac{\gamma_{\tau}}{\gamma_0} = \frac{1}{\gamma_0} E[(X_t - \mu)(X_{t+\tau} - \mu)].
$$

График  $\rho$  называют коррелограммой. Определенная форма автокорреляционной и других функций является характеристикой определенных видов ARMA-процессов. В связи с этим такие функции используются при анализе временных рядов для определения типа и порядка процесса, а также соответствующей модели. Для процесса AR(p) коррелограмма представляет собой смесь экспоненциальной кривой и синусоиды.

**Пример 3.1.** Пусть  $X_t$  – процесс AR(1) без свободного члена.

H<sub>3</sub>  $X_t = \phi_1 X_{t-1} + a_t$  in  $X_t^2 = (\phi_1 X_{t-1} + a_t)^2 = \phi_1^2 X_{t-1}^2 + 2\phi_1 X_{t-1} a_t + a_t^2$  cnegyer:  $\gamma_0 = E(X_t^2) =$  $=\phi_1^2 \gamma_0 + 0 + \sigma_a^2$ , OTKYJA:

$$
\gamma_0 = \frac{\sigma_a^2}{1 - \phi_1^2}.
$$

Для вычисления  $\gamma_1$  рассмотрим:

$$
X_{t-1} = \phi_{1-1} X_{t-2} + a_{t-1}
$$

 $\overline{M}$ 

$$
X_{t} X_{t-1} = (\phi_{1} X_{t-1} + a_{t}) X_{t-1} = \phi_{1} X_{t-1}^{2} + X_{t-1} a_{t}
$$

Таким образом:

$$
\gamma_1 = E(X_t X_{t-1}) = \phi_1 E(X_{t-1}^2) + 0 = \frac{\sigma_a^2}{1 - \phi_1^2} \phi_1.
$$

Из этого следует, что  $\rho_1 = \phi_1$ .

В общем виде получается геометрическая прогрессия  $\rho_k = \phi_1^k$ .

На рис. 1*а*, б представлены автокорреляционные функции процесса AR (1) при разных значениях  $\phi_1$ .

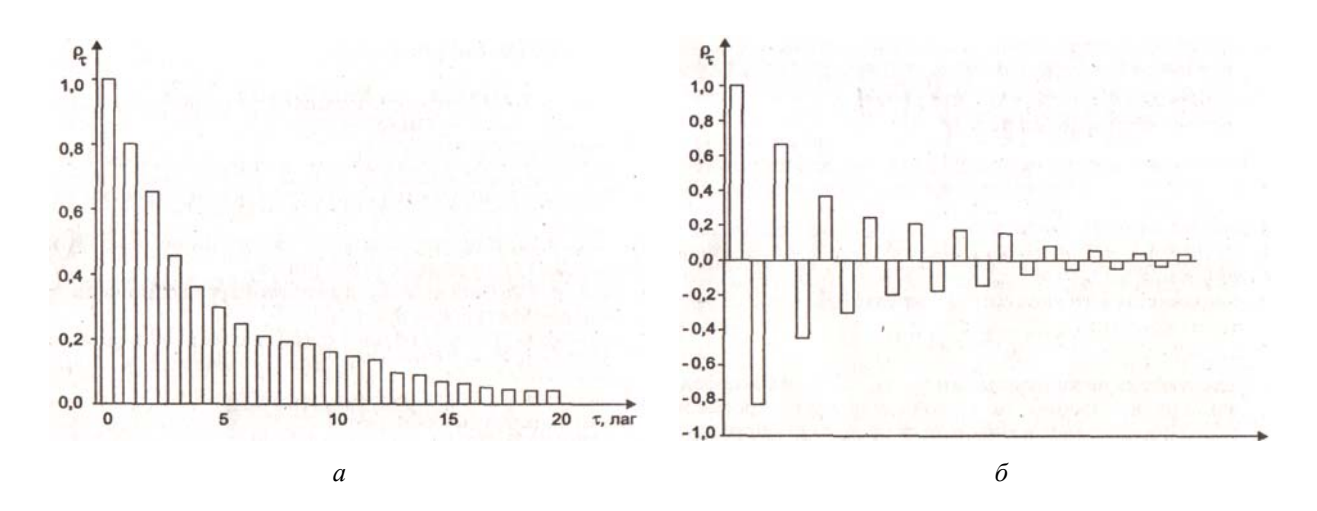

Рис. 3.1. Автокорреляционная функция процесса AR (1):  $a - \phi_1 > 0$ ;  $\delta - \phi_1 < 0$ 

Пример 3.2. Теперь исследуем автокорреляционную функцию процесса МА(1):  $X_t = a_t - \theta_1 a_{t-1}$ .

Из  $X_t^2 = a_t^2 - 2\theta_1 a_t + (\theta_1 a_{t-1})^2$  следует:  $\gamma_0 = E(X_t^2) = (1 + \theta_1^2)\sigma_a^2$ ,

где  $\sigma_a$  = var( $a_t$ ) =  $E(a_t^2)$ .

$$
A_3 X_{t-1} = a_{t-1} - \theta_1 a_{t-2} \mathbf{u}
$$

$$
X_{t}X_{t-1} = (a_{t} - \theta_{1}a_{t-1})(a_{t-1} - \theta_{1}a_{t-2}) = a_{t}a_{t-1} - \theta_{1}a_{t}a_{t-2} - \theta_{1}a_{t-1}^{2} + \theta_{1}^{2}a_{t-1}a_{t-2}
$$

получаем  $\gamma_1 = E(X_t X_{t-1}) = 0 - 0 - \theta_1 \sigma_a^2 + 0$  и в результате деления на дисперсию  $\gamma_0$ :

$$
\rho_1=\frac{-\theta_1}{\left(1+\theta_1^2\right)}\,.
$$

Из условия  $X_{i}X_{i-2} = (a_{i} - \theta_{1}a_{i-1})(a_{i-2} - \theta_{1}a_{i-3}) = a_{i}a_{i-2} - \theta_{1}a_{i}a_{i-3} - \theta_{1}a_{i-1}a_{i-2} + \theta_{1}^{2}a_{i-1}a_{i-3}$  и в силу независимости всех  $a_i$ ,  $a_{i-1}$ , ... следует:

$$
\gamma_2 = E(X_t X_{t-2}) = 0.
$$

Все следующие автоковариации  $\gamma_3$ ,  $\gamma_4$ , ...,  $\gamma_\tau$ , автокорреляции также равны нулю. Обобщение этого результата на процессы более высокого порядка дает возможность распознать порядок процесса  $MA(q)$ : он определяется количеством q автокорреляционных коэффициентов, значимо отличных от нуля, тогда как все следующие значения их равны нулю или очень близки к нему (рис. 3.2).

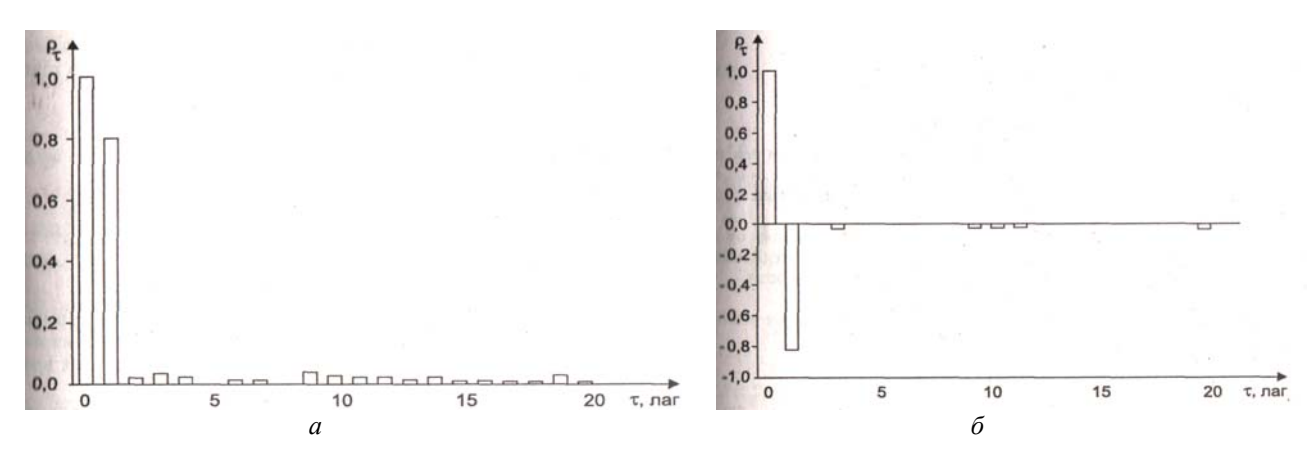

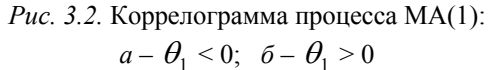

В качестве оценки автокорреляционной функции эргодического процесса, сгенерировавшего временной ряд  $x_t$ , можно применять:

$$
c_{\tau} = \hat{\gamma}_{\tau} = \frac{\sum_{t=1}^{T-\tau} (x_t - \overline{x})(x_{t+\tau} - \overline{x})}{T}
$$

или:

$$
c_{\tau} = \hat{\gamma}_{\tau} = \frac{\sum_{t=1}^{T-\tau} (x_t - \overline{x})(x_{t+\tau} - \overline{x})}{T - \tau}
$$

Здесь отмечены оба варианта оценки, поскольку они используются в разных учебниках и компьютерных статистических пакетах и имеют несколько различные свойства для коротких временных рядов.

Оценкой автокорреляционной функции будет выборочная автокорреляционная функция:

$$
r_{\tau} = \hat{\rho}_{\tau} = \frac{\hat{\gamma}_{\tau}}{\hat{\gamma}_{0}} = \frac{c_{\tau}}{s_{x}},
$$

где  $s_x$  – выборочное стандартное отклонение временного ряда.

## 3.2. Частная автокорреляционная функция

Лругой лиагностической функцией является частная автокорреляционная функция - РАСЕ (partial autocorrelation function) стационарного стохастического процесса.

Для вычисления этой функции предположим, что  $X_t$  может быть аппроксимирован процессом  $(AR_{\tau})$ :

$$
X_t^{(\tau)} = \phi_{1\tau} X_{t-1}^{(\tau)} + \dots + \phi_{\tau\tau} X_{t-\tau}^{(\tau)}.
$$

При этом последний коэффициент  $\phi_{\tau\tau}$  называется коэффициентом частной автокорреля*ции*  $X_t$  для величины лага т (рис. 3.3, 3.4).

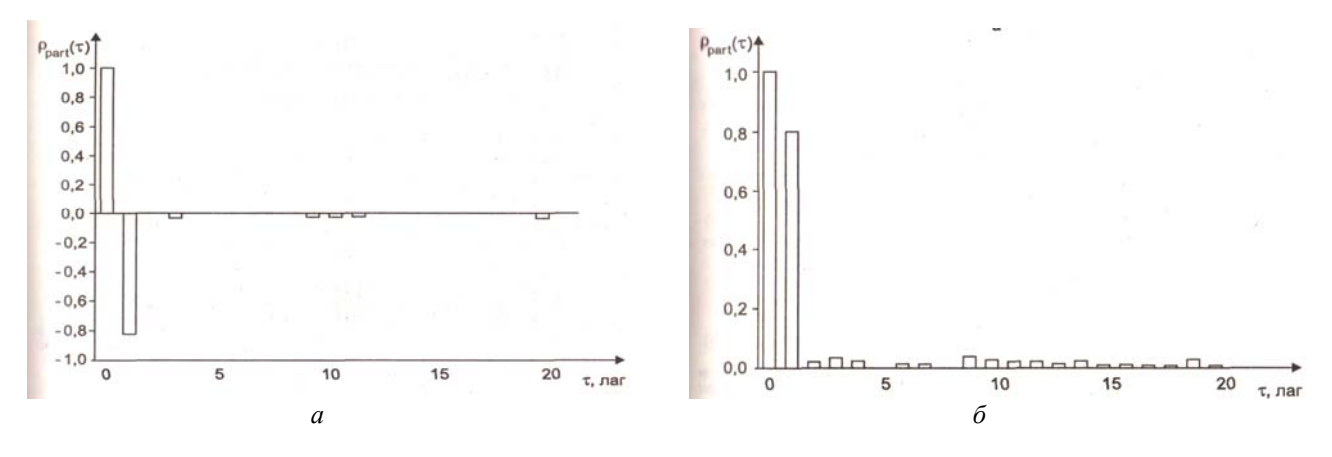

Рис. 3.3. Частная автокорреляционная функция процесса AR(1):  $a - \phi_1 < 0; \ \ \bar{b} - \phi_1 > 0$ 

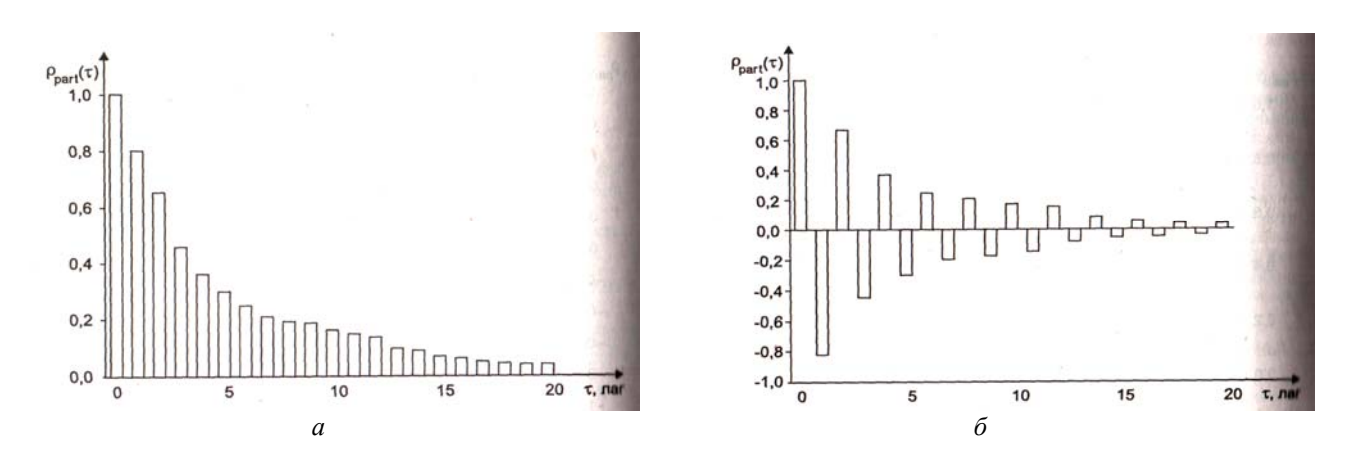

Рис. 3.4. Частная автокорреляционная функция процесса МА(1):  $a-\theta_1 < 0; \ \ \tilde{b}-\theta_1 > 0$ 

Ряд  $\rho_{part}(\tau) = \phi_{\tau\tau}$  с различными т называется частной автокорреляционной функцией  $(PACF)$ .

Для процесса AR(p) соответствующие  $\rho_{part}(\tau)$  равны нулю для величины лага, большей  $\tau = p$ .

С другой стороны, для процессов МА(q) РАСЕ характеризуется экспоненциально убывающей последовательностью значений.

Значений РАСГ для временного ряда при заданной величине лага т может быть оценено с помощью МНК-оценивания модели AR( $\tau$ ), причем в качестве оценки берется оценка коэффициента наивысшего порядка  $\hat{\phi}_{\tau}$ .

**Пример 3.3.** Пусть  $x_t$  – временной ряд, являющийся реализацией процесса AR(1):  $X_t = 0.8X_{t-1} + a_t$ , где «белый шум»  $a_t$  имеет единичную дисперсию. Линейная регрессия  $x_t$  на  $x_{t-1}$ дает оценку коэффициента, равную 0,791 со стандартной ошибкой 0,023. Результаты МНК-оценивания регрессии на  $x_{t-1}$  на  $x_{t-2}$  приведены в табл. 3.1. В табл. 3.2 приведены результаты МНК-оценивания регрессии  $x_t$  на  $x_{t-1}$ ,  $x_{t-2}$ ,  $x_{t-3}$  и т.д.

Таблица 3.1

Результаты МНК-оценивания регрессии  $x_t$ 

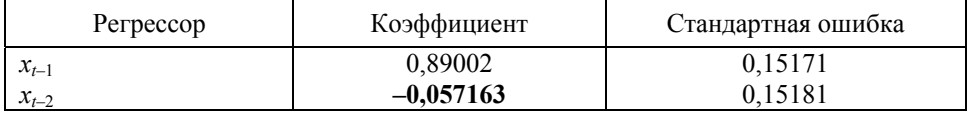

Таблица 3.2

Результаты МНК-оценивания регрессии  $x_t$ 

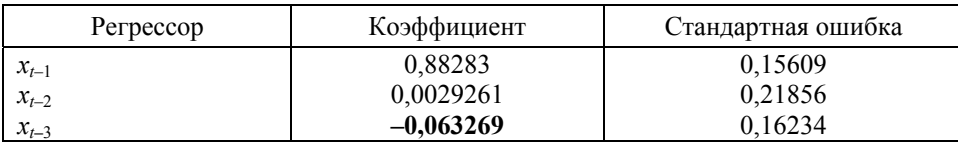

Таким образом, первые три значения РАСЕ:

 $\rho_{part}(1) = 0,791;$  $\rho_{\text{part}}(2) = -0.057;$  $\rho_{\text{net}}(3) = -0,063.$ 

Очевидно, что график  $\rho_{part}(\tau)$  становится близким к нулю при величине лага больше елиницы. Это является характеристикой процесса AR(1).

#### 3.3. Спектральная плотность

Спектральной плотностью или мощностью спектра называется разложение в ряд Фурье автоковариационной или автокорреляционной функции, например:

$$
p(f) = 2(\gamma_0 + 2\sum_{\tau=1}^{\infty} \gamma_{\tau} \cos 2\pi f \tau),
$$

где  $f = \frac{1}{p}$  – частота;

 $p$  – период длины предполагаемой периодической вариации.<br>Значение  $p(f)$  можно интерпретировать как амплитуду этой периодической вариации при  $0 \le f \le \frac{1}{2}$ . Нижний предел  $f = 0$  означает бесконечно длинный период, например компоненту тренда,

а максимальная частота  $f = 0.5$  - кратковременные колебания.

Функция р(f) в целом представляет распределение дисперсии по отклонениям с частотами между точками 0 и 0,5:

$$
\sigma_x^2 = \gamma_0 = \int_0^{1/2} p(f) df
$$

Для одного временного ряда - одной реализации случайного процесса оценкой спектральной плотности является выборочная спектральная плотность:

$$
\hat{p}(f) = 2(c_0 + 2\sum_{\tau}^{T} g_i c_i \cos 2\pi f \tau),
$$

где эмпирические (реализовавшиеся) автоковариации взвешены весами из подходящего «окна» g, для того, чтобы получить состоятельные оценки. В компьютерных программах предлагается несколько спектральных окон, чаще всего по Парцену (Parzen), Ханнену (Hannen) или Бартлету (Bartlett).

В некоторых программах используется вместо частоты  $f$  так называемая «круговая частота»  $\overline{\omega} = 2\pi f$ . При этом особым образом определяется плотность для  $\omega = 0$  до  $\omega = 3.14$ .

Если спектрограмма, т.е. график спектральной плотности по всем рассматриваемым частотам выдает для какой-либо частоты f или  $\omega$  заметный пик, то процесс содержит периодическую компоненту с длиной периода  $P = \frac{1}{f}$ , и часть дисперсии, покрываемая этой компонентой, равна

части площади графика под данным пиком.

Следовательно, важнейшим полем для применения этого метода является анализ циклических вариаций.

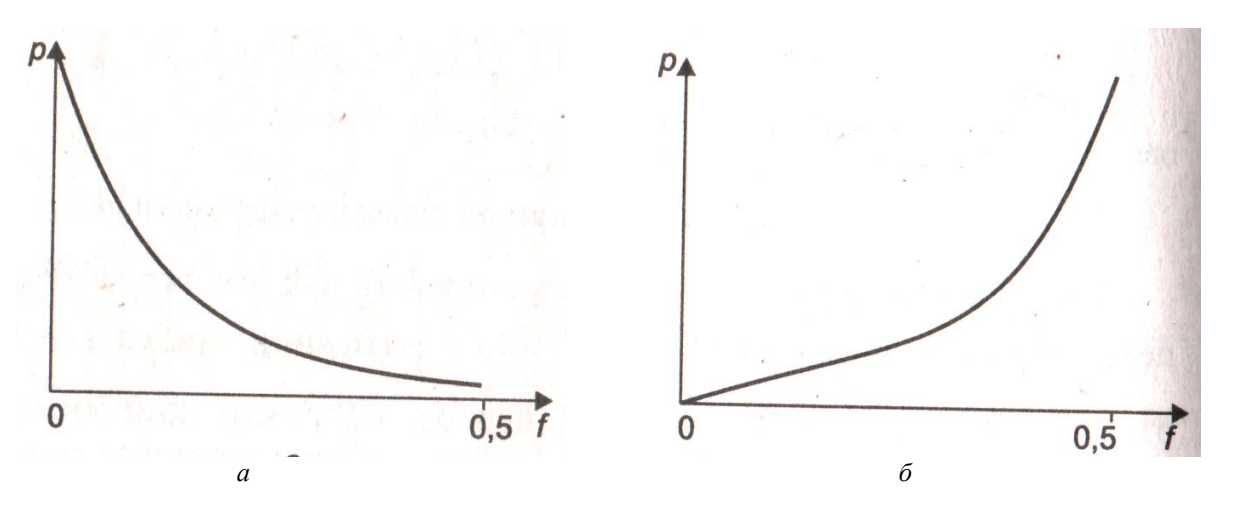

Рис. 3.5. Спектральная плотность процесса AR(1):  $a - \phi_1 > 0$ ;  $\delta - \phi_1 < 0$ 

На рис. 3.5а показана типичная функция спектральной плотности процесса AR(1) с положительным коэффициентом. Спектральная мощность сконцентрирована на нулевой частоте, т.е. поведение процесса описывается спектром с бесконечно большим периодом. Подобным же образом осцилляции процесса с отрицательным коэффициентом  $\phi_1$  выражаются на спектрограмме в виде  $f = \frac{1}{n}$  или  $\varpi = 2\pi f$ , что означает доминирование периодических вариаций с

пика при частоте

длиной периода в две временные единицы (рис. 3.56).

Спектральные формы соответствующих процессов МА(1) похожи на только что рассмотренные, однако спектральная мощность не так выраженно сконцентрирована в точках 0 или 0,5 соответственно. Это означает, что вариации, сконцентрированные в процессах МА, распределены по более широкой полосе, чем в процессах AR.

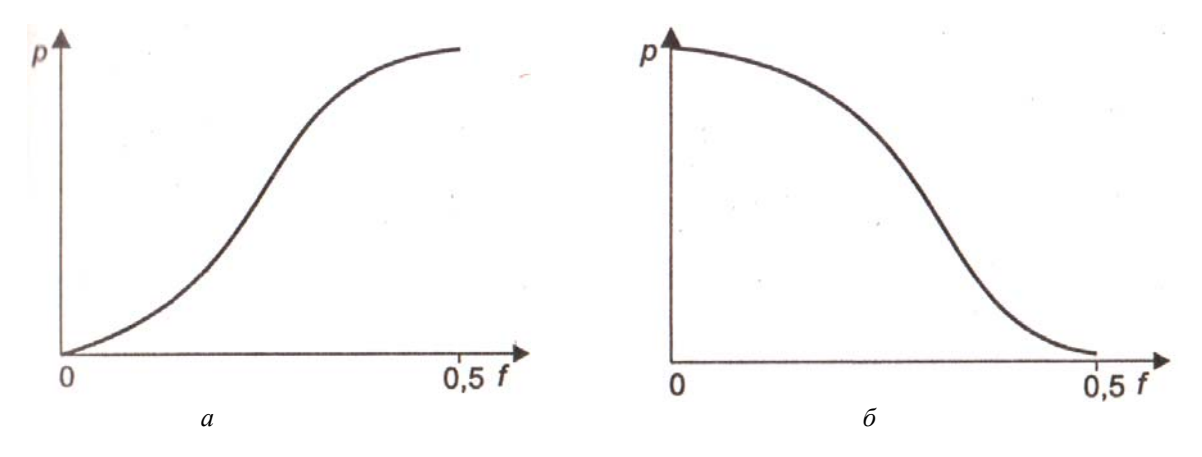

Рис. 3.6. Спектральная плотность процесса МА(1):  $a-\theta_1 > 0$ ;  $\tilde{b}-\theta_1 < 0$ 

## Контрольные вопросы

- 1. Что такое коррелограмма?
- 2. Каково выражение оценки автокорреляционной функции эргодического процесса?
- 3. Что является оценкой автокорреляционной функции?
- 4. Как можно распознать порядок процесса  $MA(q)$ ?
- 5. Поясните различия спектральной формы процессов AR(1) и MA(1)?
- 6. Какова цель автокорреляционной функции при изучении ARMA-процессов?
- 7. В чем сущность О-теста Бокса-Пирса?
- 8. Каково назначение частной автокорреляционной функции?
- 9. В чем особенности частных автокорреляционных функций для процессов AR и MA?
- 10. Дайте определение спектральной плотности. Какая функция используется при определении спектральной плотности?

#### Тема 4. ИНТЕГРИРУЕМЫЕ ПРОЦЕССЫ

### 4.1. Нестационарные временные ряды

Если временной ряд содержит, например, некоторый тренд, то требование постоянства дисперсии, среднего и ковариации нарушается, и мы имеем дело с нестационарным процессом, или процессом случайного блуждания. На практике временной ряд x, можно субъективно определить как нестационарный при помощи графика временного ряда и его коррелограмм. Если на них обнаруживаются: 1) тренд; 2) детерминистская периодичность; 3) гетероскедастичность; 4) изменяющаяся автокорреляция, то имеются веские причины предполагать, что лежащий в основе процесс является нестационарным. Теоретически он нестационарен, если среднее или дисперсия, или ковариация случайного процесса, сгенерировавшего этот временной ряд, изменяются во времени.

Как правило, временные ряды, характеризующие экономические явления, отличаются нестационарностью. Это связано с некоторыми свойствами экономических временных рядов, прежде всего, с наличием тренда. Очевидно, что при наличии трендовой компоненты сложно утверждать, что среднее значение ряда, а также его дисперсия и автоковариация не зависят от времени, следовательно, ряд нестационарен. Временные ряды могут иметь как строго возрастающий (убывающий) тренд, так и заметные колебания на фоне общего тренда. Подобное поведение характерно для показателей ВВП, а также для показателей инфляции и процентной ставки.

Для некоторых нестационарных временных рядов характерно случайное блуждание. Обычно такие временные рялы не выказывают тенденции ни к возрастанию, ни к убыванию. Временной ряд может возрастать или убывать со временем и не сохранять среднего значения в долгосрочном

периоде. Типичным примером временных рядов такого типа являются ставки обменных курсов валют индустриально развитых стран.

Еще одной из причин, вызывающей нестационарность временных рядов, является высокая инерционность внезапного воздействия (шока) на временной ряд. Во время экономического спада или бума макроэкономические показатели претерпевают сильные изменения и остаются на новом уровне в течение длительного промежутка времени, не возвращаясь к своему прежнему положению. Типичным примером может служить линамика обменного курса доллара во время финансового кризиса в России в августе 1998 г.

Относительно длинные временные ряды, характеризующие, например, процессы инфляции или уровень инвестиций, в некоторых случаях можно охарактеризовать как условно геероскедастичные. Это означает, что в долгосрочном периоде (на протяжении нескольких десятков лет) дисперсия ряда постоянна, но в рамках данного периода имеются более короткие отрезки времени (продолжительностью в несколько лет), на протяжении которых дисперсия явлений относительно высока.

Идентификация рядов, основанная на проверке постоянства среднего, дисперсии и ковариации, невозможна, так как априори структура ряда неизвестна.

Для получения критерия, который можно было бы использовать для выявления нестационарности рядов, рассмотрим авторегрессионный процесс  $Y_t$  первого порядка:

$$
Y_t = \alpha_0 + \alpha_1 \cdot Y_{t-1} + \varepsilon_t \, .
$$

Не сложно проверить, что при  $|\alpha_1|$ <1 условия стационарности выполняются, а при  $\alpha_1 = 1$  – не выполняются, т.е. в первом случае можно говорить о *сташионарном*, а во втором - о нестационарном процессе  $Y_t$ , поэтому нестационарные процессы называются также процессами единичного корня.

Между стационарными и нестационарными временными рядами имеется существенное отличие. Единовременное шоковое воздействие на стационарный ряд носит временный характер. Со временем эффект рассеивается, и значения временного ряда возвращаются к своему долгосрочному среднему значению. Следовательно, долгосрочный прогноз стационарного ряда сходится к безусловному среднему. Для облегчения идентификации стационарных рядов будем использовать следующие свойства:

1. Уровни ряда колеблются вокруг постоянного долгосрочного среднего значения.

2. Временной ряд имеет постоянную, не зависящую от времени, дисперсию.

3. Временной ряд имеет теоретическую коррелограмму, которая убывает при возрастании ллины лага.

С другой стороны, нестационарные ряды обязательно имеют постоянную компоненту, среднее и/или дисперсия зависят от времени, перечисленные ниже свойства помогут идентифицировать нестационарные временные ряды.

1. В долгосрочном периоде не существует постоянного среднего значения, к которому возвращается значение временного ряда.

2. Дисперсия зависит от времени и по мере увеличения времени растет до бесконечности.

3. Теоретическая автокорреляция не сокращается, но для наблюдений, ограниченных некоторыми пределами, медленно затухает.

Для формального определения стационарности ряда эти свойства не подходят. В основу тестов на идентификацию временных рядов положена проверка условия равенства или неравенства параметра  $\alpha_1$  из уравнения  $Y_t = \alpha_0 + \alpha_1 \cdot Y_{t-1} + \varepsilon$ , единице. Это так называемые тесты единичного корня.

# 4.2. Метод разностей и интегрируемость

С одной стороны, большинство экономических временных рядов нестационарны, а с другой стороны, многие методы и модели основаны на предположении о стационарности временных рядов.

Во многих случаях взятие разностей временных рядов позволяет получить стационарные временные ряды.

Первые разности стохастического процесса имеют вид:

$$
(1 - L)X_t = \Delta X_t = X_t - X_{t-1}.
$$

Для сезонного процесса с длиной периода s:

$$
(1 - L^s)X_t = \Delta_s X_t = X_t - X_{t-s}.
$$

Если первые разности ряда  $X_t$  стационарны, то ряд  $X_t$  называется интегрируемым первого порядка.

В противном случае дальнейшее взятие разностей приведет ко вторым разностям:

$$
(1 - L)^2 X_t = \Delta^2 X_t = \Delta X_t - \Delta X_{t-1}
$$

Если этот ряд стационарен, то ряд  $X_t$  называется интегрируемым второго порядка. Если мы получаем первый стационарный ряд после k-кратного взятия разностей, процесс называется интегрируемым k-го порядка. Временной ряд, сгенерированный случайным процессом, интегрируемым k-го порядка, также называется интегрируемым k-го порядка.

**Пример 4.1.** Пусть  $X_t = a_t$  – «белый шум». Очевидно, что он, по крайней мере, слабо стационарен, так как  $E(a_i) = \mu$  и var(a,) =  $\sigma_a^2$  постоянны. Поскольку элементы  $a_i$ ,  $a_{i-1}$ , ... процесса по определению независимы, ковариация:

$$
cov(a_t, a_{t-\tau}) = E([a_t - \mu][a_{t-\tau} - \mu])
$$

будет постоянно равна нулю, т.е. не будет зависеть от времени.

**Пример 4.2.** Процесс  $X_t = X_{t-1} + a_t$ , где  $a_t$  – «белый шум», называют случайным блужданием. Он нестационарен, его характеристическая функция имеет единичный корень:  $z = 1$ . Среднее  $x_t$  $E(x_i) = E(x_{i-1}) + E(a_i) = \mu$  постоянно.

Нестационарность может быть доказана только посредством изучения дисперсии:

$$
var(X_t) = var(X_{t-1}) + var(a_t) = var(X_{t-2}) + var(a_t) + var(a_t) = ... = t\sigma^2
$$

Это означает зависимость  $var(X_i)$  от времени t. Ряд  $X_i$  в таком случае называют процессом с нестационарной дисперсией. Первые разности  $X_t$  являются «белым шумом»  $a_t$  и стационарны:  $\Delta x_i = x_i - x_{i-1} = a_i$ .

Следовательно, случайное блуждание - интегрируемый процесс первого порядка. Известно, что кажущийся очень похожим процесс  $Y_t = 0.999Y_{t-1} + a_t$  при  $z = 1.001$  лежит вне единичного круга, является стационарным. Таким образом, одна из наиболее серьезных проблем в анализе временных рядов состоит в том, чтобы корректно провести различие между временными рядами  $x_t$  и  $v_t$  как случайными реализациями соответственно процесса единичного корня  $X_t$  и стационарного процесса  $Y_t$ . Для решения этой задачи полезны тесты на единичный корень.

#### 4.3. Оценка порядка интегрируемости. Тесты на единичный корень

#### 4.3.1. Интеграционная статистика Ларбина-Уотсона

Наиболее простой способ провеки на стационарность временного ряда - применение интеграционной статистики Дарбина-Уотсона (IDW-статистики) для авторегрессии первого порядка вида:

$$
Y_t = \alpha_1 \cdot Y_{t-1} + \varepsilon_t.
$$

Разработанная на основе статистики Дарбина-Уотсона для анализа автокорреляции остатков IDW-статистика имеет следующий вид:

$$
IDW = \frac{\sum (y_t - y_{t-1})^2}{\sum (y_t - \overline{y}_t)^2}.
$$

где  $v_t$  – временной ряд, являющийся реализацией процесса  $Y_t$ ;

 $\overline{y}_t$  – выборочное среднее  $y_t$ .

Если временной ряд  $y_t$  – нестационарный, т.е. в уравнении  $Y_t = \alpha_1 \cdot Y_{t-1} + \varepsilon_t \qquad \alpha_1 = 1$ , тогда имеем выражение в числителе  $\sum (y_t - y_{t-1})^2 = \sum \varepsilon_t^2$ . Ясно, что для нестационарного ряда это отношение будет близко к нулю. Можно сказать, что процесс  $y_t$  – нестационарный, если значение IDW  $\approx$  0, и достаточно уверенно утверждать, что  $y_t$  – стационарный, если значение IDW  $\approx$  2.

Утверждение о стационарности процесса не требует подтверждения результатами других тестов, однако нестационарность ставит задачу определения порядка интегрируемости либо заключения о том, что процесс неинтегрируем вообще.

Как правило, исследователю неизвестно заранее, какие компоненты содержит временной ряд, включает ли он свободный член или тренд. Поэтому использование интеграционной статистики Дарбина-Уотсона на этапе оценки интегрируемости временных рядов без применения дополнительных тестов может привести к ошибочным выводам и повлечь за собой неправильную спецификацию регрессионных уравнений.

Для оценки стационарности или порядка интегрируемости рассматриваемых временных рядов необходимо сопоставить расчетные значения IDW-статистики с критическими. Поскольку распределение IDW-статистики не соответствует ни одному из известных теоретических распределений, критические значения будут представлены не единичными значениями, а интервалами прямой в окрестности точки 2. Для выявления нестационарных временных рядов таблица критических значений составляется из отрезков прямой в окрестности точки 0.

Критические значения из табл. 2.5 приложения применяются для проверки гипотезы  $H_0$ : IDW = 2 (рассматриваемый процесс стационарный) и альтернативной ей гипотезы  $H_l$ : IDW  $\neq$  2 (рассматриваемый процесс не является стационарным). При описании гипотезы  $H_I$ умышленно дано такое определение, так как нестационарность следует из другого соотношения IDW = 0. В табл. 2.6 приложения представлены критические значения для проверки гипотезы  $H^*_{0}$ . IDW = 0 (процесс нестационарный) и альтернативной гипотезы  $H^*$ . IDW  $\neq 0$  (процесс не является нестационарным). Механизм проверки гипотезы о стационарности и нестационарности временного ряда представлен на рис. 4.1.

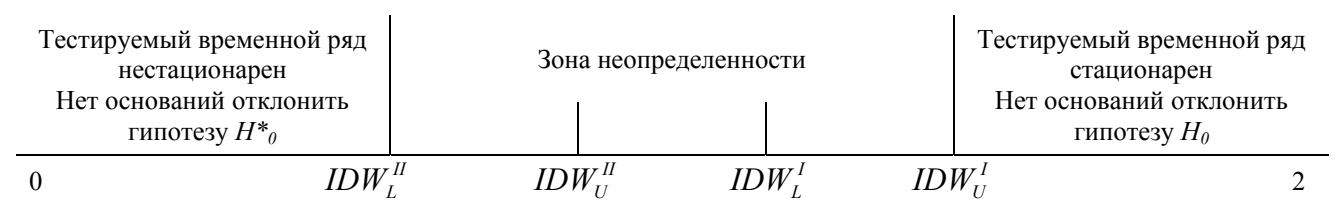

Рис. 4.1. Механизм проверки гипотезы о стационарности временного ряда

Таким образом, для применения интеграционного критерия Дарбина-Уотсона расчетное значение IDW-статистики необходимо сравнить с нижним критическим значением из табл. 2.6 приложения, и если выполняется соотношение  $IDW_{\phi\phi\phi\phi}$  <  $IDW_I^{\mu}$ , тогда на соответствующем уровне значимости гипотеза о нестационарности временного ряда не может быть отклонена. Если между расчетным и верхним критическим значением из табл. 2.6 приложения выполняется соотношение  $IDW_{\hat{a}\hat{a}\hat{b}z} > IDW_{11}^1$ , тогда на сооветствующем уровне значимости нет оснований отклонить гипотезу о стационарности временного ряда.

## 4.3.2. Тесты Дики-Фуллера

Базовый метод для определения порядка интегрируемости  $Y_t$  в форме  $Y_t = \alpha_1 \cdot Y_{t-1} + \varepsilon_t$  был предложен Д. Дики и У. Фуллером в 1979 г. Основная идея метода заключается в проверке гипотезы о стационарности процесса и последовательно его разностей повышающегося порядка.

Если проводить оценку параметра  $\alpha_1$  уравнения  $Y_t = \alpha_1 \cdot Y_{t-1} + \varepsilon_t$  обычным методом наименьших квадратов и проверять гипотезу о равенстве  $\alpha_1 = 1$  с помощью *t*-статистики, мы можем получить ложную значимость, так как в рамках нулевой гипотезы t-теста Стьюдента оцениваемое значение у, должно быть стационарно. Поэтому необходимо использовать альтернативный тест, нулевая гипотеза которого предполагает нестационарность процесса. Тест Дики-Фуллера (Dickey-Fuller test, DF-тест), или так называемый тест на единичный корень, основан на оценке параметра  $\delta = \alpha_1 - 1$  уравнения:

$$
\Delta Y_t = \delta \cdot Y_{t-1} + \varepsilon_t,
$$

эквивалентного уравнению регрессии  $Y_t = \alpha_1 \cdot Y_{t-1} + \varepsilon_t$ . В этом случае нулевая гипотеза состоит в равенстве  $\delta = 0$ , а противоположная ей  $\delta \leq 0$ .

$$
H_0: \delta = 0;
$$
  

$$
H_1: \delta \le 0.
$$

Отклонение нулевой гипотезы в пользу альтернативной приводит к заключению, что  $|\alpha_1|$  < 1 и процесс  $Y_t$  стационарный, или интегрируемый нулевого порядка  $(Y_t \sim I(0))$ . Проведенный таким образом DF-тест для уравнения  $Y_t = \alpha_1 \cdot Y_{t-1} + \varepsilon$ , позволяет определить, является ли процесс  $Y_t$ стационарным (интегрируемым нулевого порядка) или нет. Поскольку распределение статистики Дики-Фуллера не имеет аналитического представления, существуют некоторые сложности с определением точного критического значения для DF-теста. Таблицы теста Дики-Фуллера на порядок интегрируемости рассчитаны для обычных уровней значимости в 1, 5, 10%. Представленные там значения - эмпирические, а не теоретические, поэтому в таблице критических значений указаны верхнее и нижнее пороговые значения. Не следует забывать, что указанные в таблице значения DF-теста отрицательные.

Для проверки временного ряда  $y_t$  на порядок интегрируемости рассчитывают значение *t*-статистики Стьюдента для параметра  $\delta$  и сравнивают его с верхним и нижним пороговыми значениями DF-статистики из таблицы. Если значение расчетной t-статистики меньше (более отрицательное), чем нижнее критическое значение для соответствующего числа наблюдений *n*, нулевую гипотезу  $\delta = 0$  (о наличии единичного корня) следует отклонить и принять альтернативную о стационарности процесса  $Y_t$ . Если расчетное значение *t*-статистики превышает верхнее критическое значение, тогда нулевая гипотеза неможет быть отклонена. В случае, когда расчетное критическое значение попадает в область между верхним и нижним критическими значениями, ничего определенного об отклонении или принятии нулевой гипотезы сказать нельзя. В случае когда нулевая гипотеза о равенстве  $\delta = 0$  не отклоняется, можно утверждать, что процесс  $Y_t$  не стационарен. Из этого утверждения следует дополнительный вывод: либо процесс  $Y_t$ , интегрируем более высокого порядка, чем нулевой, либо неинтегрируем вообще.

Следующий этап в оценке порядка интегрируемости временного ряда - проверка гипотезы о том, что  $Y_t$  – процесс интегрируемый первого порядка, т.е.  $Y_t \sim I(1)$ . В этом случае применяем DF-тест к первым разностям  $\Delta y_t$  вместо  $y_t$ . Уравнение  $Y_t = \alpha_1 \cdot Y_{t-1} + \varepsilon_t$  принимает следующий вид:

$$
\Delta \Delta Y_t = \delta \cdot Y_{t-1} + \varepsilon_t.
$$

Снова выдвигаем две альтернативные гипотезы:

$$
H_0: \delta = 0;
$$
  

$$
H_1: \delta < 0.
$$

Если на основе DF-теста отклоняем гипотезу  $H_0$  и принимаем альтернативную гипотезу  $H_1$ , тогда ряд  $\Delta y_t$  – стационарный, а процесс  $Y_t$  интегрируем первого порядка, т.е.  $Y_t \sim I(1)$ . Иногда в таком случае говорят, что процесс Y, имеет один единичный корень. Если нулевая гипотеза не может быть отклонена, тогда следует проверить  $v_t$  на интегрируемость второго порядка.

Теоретически можно продолжать процесс проверки на стационарность до тех пор, пока, с одной стороны, не определится порядок интегрируемости  $Y_t$  или, с другой стороны, не будет установлена неинтегрируемость процесса  $Y_t$ . На практике редко встречаются временные ряды, интегрируемые выше второго порядка. Вероятна также ситуация, когда процесс  $Y_t$  интегрируем, но применяемый тест неадекватно оценивает его порядок. В обоих случаях существует опасность сверхразности, т.е. применение разностного оператора большее, чем следует, число раз. Очевидный сигнал сверхразности - очень высокое положительное значение DF-статистики наряду с высоким значением коэффициента детерминации для оцениваемой регрессии. В этом случае необходимо использовать другие методы оценки порядка интегрируемости временного ряда.

DF-тест применим также для оценки порядка интегрируемости случайного процесса со смещением, который задается следующим уравнением:

$$
\Delta Y_t = \alpha_0 + \alpha_1 \cdot Y_{t-1} + \varepsilon_t,
$$

где  $\alpha_0$  – константа, смещение, свободный член.

Используемый для оценивания порядка интегрируемости механизм аналогичен описанному выше, за исключением применяемой таблицы критических значений для *t*-критерия Стьюдента. Критические значения для DF-, ADF-, и PP-тестов приведены в приложении (табл. 2.7). На практике трудно различить ситуации, когда следует применять DF-тест, а когда DF-тест со смещением. Опыт показывает, что иногда результаты теста со смещением очень трудно интерпретировать.

В статистике стохастический тренд часто рассматривается наряду с детерминистическим. Поэтому следующая модификация DF-теста - DF-тест со смещением и линейным детерминистическим трендом. Уравнение этого теста имеет следующий вид:

$$
\Delta Y_t = \alpha_0 + \alpha_1 \cdot Y_{t-1} + \alpha_2 \cdot t + \varepsilon_t.
$$

В данном уравнении можно одновременно оценить отсутствие случайного тренда  $\alpha_1 < 0$  и наличие детерминистического тренда  $\alpha_2 \neq 0$ . В этом случае нулевая гипотеза включает два параметра. Адекватный тест в этой ситуации - тест множителей Лагранжа, для которого, как и в предшествующих случаях, критические значения точно не определены. Простейший способ проверки переменной  $Y_t$  на порядок интегрируемости, обусловленной наличием детерминистического тренда, лежащего в основе генерирующего процесса этой переменной - обычный DF-тест на отрицательность параметра  $\alpha_1$ . Для этого случая существует отдельная таблица критических значений DF-критерия.

На практике необходимо выполнить следующие шаги.

Шаг 1. Сдвигом  $y_t$  на шаг назад получить временной ряд с лагом, равным единице,  $y_{t-1}$ .

Шаг 2. Вычислить первые разности  $\Delta y_{t-1}$ .

Шаг 3. Построить уравнение регрессии  $\Delta y_t$  (зависимая переменная) на  $y_{t-1}$  (независимая переменная) и оценить ее параметры МНК:

$$
\Delta y_t = a_0 + a_1 y_{t-1} + a_2 t + e_t.
$$

Шаг 4. Вычислить тестовую статистику:

$$
t = \frac{a_1}{sdv(a_1)},
$$

если реальное значение параметра сдвига  $\alpha_0$  равно нулю, то *t*-статистика имеет асимптотически стандартное нормальное распределение и для проведения теста могут быть использованы критические значения нормального распределения.

Шаг 5. В противном случае следует вычислить критические значения  $t_{1-\alpha}^{DF}$ . При отсутствии детерминистического тренда критические значения на 5%-м уровне значимости приблизительно равны:

$$
t_{0.95}^{DF} = -2,86 - \frac{2,74}{N} - \frac{8,36}{N^2}
$$

В противном случае критические значения берутся из таблиц.

Шаг 6. Если  $t < t_{0.95}^{DF}$ , то  $Y_t$  стационарен на 5%-м уровне значимости.

Покажем всю последовательность решения на примере.

**Пример 4.3.** Пусть  $y_t$  – реализация процесса «белый шум» с  $\sigma^2 = 2$  и  $\mu = 0$ .

Для выполнения DF-теста строится регрессия первых разностей  $\Delta v_t$  временного ряда с лагом единица  $y_{t-1}$  без свободного члена (табл. 4.1).

Результаты оценивания методом наименьших квадратов. Зависимая переменная:  $\Delta y_i$ ; n = 49 (co 2 по 50)

| Perpeccop | Коэффициент | Стандартная ошибка | t-статистика |
|-----------|-------------|--------------------|--------------|
| $V_{t-1}$ |             | 0.14202            | -7.99        |

Ввиду отсутствия свободного члена t-отношение можно сравнивать с левосторонней 5%-й квантилью нормального распределения, т.е.  $z_{0.05} = -1,65$ ; *t*-отношение, равное -7,99, указывает на то, что мы отклоняем нулевую гипотезу (о нестационарности) Это означает, что процесс можно считать стационарным.

Пример 4.4. Продолжим пример 4.3, но при отсутствии предварительного знания (знания а priori) относительно свободного члена. В этом случае мы должны включить свободный член в регрессию (табл. 4.2).

Таблица 4.2

Результаты оценивания методом наименьших квадратов. Зависимая переменная:  $\Delta v_i$ ; *n* = 49 (co 2 пo 50)

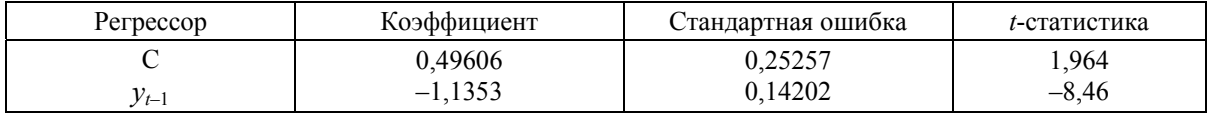

Ввиду наличия свободного члена нормальное распределение уже неприменимо. Формула  $t_{0.95}^{DF} = -2.86 - \frac{2.74}{N} - \frac{8.36}{N^2}$  дает критические значения на 5%-м уровне значимости:

$$
t_{0,95}^{DF} = -2,86 - \frac{2,74}{50} - \frac{8,36}{2500} = -2,918.
$$

Пример 4.5. Рассмотрим на этот раз случайное блуждание. Пусть  $x_t$  – реализация процесса  $X_t = X_{t-1} + a_t$ , где  $a_t$  имеет нормальное распределение со средним  $E(a_t)$  0 и дисперсией  $\sigma_a^2 = 1$ . Для проведения DF-теста снова оценим регрессию  $\Delta x_t$  на  $x_{t-1}$  без свободного члена (табл. 4.3).

Таблица 4.3

Результаты оценивания методом наименьших квадратов Зависимая переменная:  $\Delta x_i$ ; n = 49 (co 2 по 50)

| Perpeccop | Коэффициент | Стандартная ошибка |
|-----------|-------------|--------------------|
| $x_{t-1}$ | 0,026941    | 0,023797           |

Коэффициент регрессии положителен. Следовательно, *t*-статистика не может быть меньше любого (всегда отрицательного) критического значения. Таким образом, гипотеза о нестационарности не может быть отклонена ни при каком уровне значимости.

В примерах, приведенных выше, аппроксимация нашего временного ряда моделью AR(1) была абсолютно корректна благодаря нашему знанию о процессе, генерирующем временной ряд. Однако на практике аппроксимация временных рядов процессом AR(1) является чрезмерным упрощением. Более корректным и общим случаем будет предположение о том, что процесс, генерирующий временной ряд. – AR(k) порядка k.

#### 4.3.3. Модификация теста Дики-Фуллера для случая автокорреляции

Очевидный недостаток DF-теста состоит в том, что в нем никак не учитывается возможная автокорреляция в остатках  $\varepsilon$ . Если в остатках  $\varepsilon$ , наблюдается автокорреляция, то результаты обычного метода наименьших квадратов будут недостоверны. Для решения этой проблемы Дики и Фуллер предложили включать в правую часть дополнительные объясняющие переменные: лаговые значения переменной из левой части, т.е.:

$$
\Delta Y_t = \alpha_1 \cdot Y_{t-1} + \sum_{i=1}^k \alpha_{i+1} \cdot \Delta Y_{t-i} + \varepsilon_t.
$$

Данный тест называется обобщенным тестом Дики-Фуллера (Augmented Dickey-Fuller test, АDF-тест). Это наиболее эффективный, распространенный и наиболее часто встречающийся из простых тестов на интегрируемость. Процедура тестирования аналогична предыдущим - оценивается значение *t*-критерия Стьюдента для параметра  $\alpha_1$ . Критические значения для ADF-теста те же самые, что и для обычного DF-теста.

По аналогии с уравнением  $Y_t = \alpha_1 \cdot Y_{t-1} + \varepsilon_t$ , в которое были добавлены константа и линейный тренд, не нарушая логики рассуждений, эти же слагаемые можно включить в уравнение

$$
\Delta Y_{t} = \alpha_{1} \cdot Y_{t-1} + \sum_{i=1}^{\infty} \alpha_{i+1} \cdot \Delta Y_{t-i} + \varepsilon_{t}:
$$
  

$$
\Delta Y_{t} = \alpha_{0} + \alpha_{1} \cdot Y_{t-1} + \sum_{i=1}^{k} \alpha_{i+1} \cdot \Delta Y_{t-i} + \varepsilon_{t};
$$
  

$$
\Delta Y_{t} = \alpha_{0} + \alpha_{1} \cdot Y_{t-1} + \sum_{i=1}^{k} \alpha_{i+1} \cdot \Delta Y_{t-i} + \alpha_{k+2} \cdot t + \varepsilon_{t}.
$$

Добавленные в уравнения  $\Delta Y_t = \alpha_0 + \alpha_1 \cdot Y_{t-1} + \varepsilon_t$  и  $\Delta Y_t = \alpha_0 + \alpha_1 \cdot Y_{t-1} + \alpha_2 \cdot t + \varepsilon_t$  лаговые компоненты никак не изменяют верхние и нижние пороговые значения, поэтому в качестве таблицы критических значений для ADF-статистики используют соответствующую таблицу лля DF-статистики. Замечания, сделанные в адрес DF-теста по поводу «сверхразности», справедливы и для АDF-теста.

На практике выбор длины лага и элементов авторегрессионной компоненты - очень сложная задача. Основная цель включения дополнительных слагаемых - обеспечение свойств «белого шума» для случайной компоненты  $\varepsilon_t$ , поэтому необходимо проверить  $\varepsilon_t$  на независимость и одинаковое распределение. Применения обычного теста Дарбина-Уотсона недостаточно. Также важно не перегружать ADF-уравнение большим количеством дополнительных слагаемых. В этом случае можно использовать обычный метод исключений: выбрать максимальный лаг k, а затем удалять из рассмотрения незначимые слагаемые. Обычно удаление незначимых слагаемых не сказывается на отсутствии автокорреляции в остатках. Необходимо отметить, что даже если максимальная длина лага равна  $k$ , то количество дополнительных слагаемых может быть меньше, чем  $k$ , так как некоторые из коэффициентов  $\alpha_{i+1}$  могут оказаться равными нулю.

Критические значения ADF-критерия приведены в табл. 2.8 приложения.

В качестве критериев определения оптимальной длины лага можно использовать информационные критерии Акаики и Шварца. Они основаны на принципе снижения остаточной суммы квадратов при добавлении значимого фактора. Информационные критерии могут быть рассчитаны по следующим формулам:

$$
AIC = \left\{1 + \ln(2 \cdot \pi)\right\} + \ln\left(\frac{\sum \varepsilon^2}{T}\right) + \frac{2 \cdot k}{T},
$$

ИЛИ:

$$
AIC_L = l_{\text{max}}(T, k) - k,
$$

где  $l_{\text{max}}(T, k)$  – значение логарифмической функции правдоподобия оцениваемой модели;

$$
SC = \{1 + \ln(2 \cdot \pi)\} + \ln\left(\frac{\sum \varepsilon^2}{T}\right) + \frac{k \cdot \ln T}{T},
$$

или:

$$
SC_L = l_{\text{max}}(T, k) - \frac{k}{2} \ln T.
$$

Из двух моделей в определенном смысле лучше та, для которой значение AIC (и SC) ниже, а  $AIC_L$  (и  $SC_L$ ) выше. Добавление в уравнение регрессии дополнительных лаговых значений, с одной стороны, увеличивает значение n, с другой стороны, если фактор значимый, то его добавление значительно уменьшает остаточную сумму квалратов. Поскольку  $\ln n > 0$ , цена добавления лагового значения в критерии SC выше, чем в AIC. Поэтому SC-критерий отбирает более экономичные модели.

Покажем применение рассмотренных тестов на примере (табл. 4.4).

**Пример 4.6.** Пусть  $x_t$  – реализация процесса ARMA(2,1):  $Y_t = 0.9Y_{t-1} - 0.3Y_{t-2} + a_t + 0.25a_{t-1}$ , при  $E(a_t) = 0$  и  $\sigma_a^2 = 4$ .

Таблина 4.4

#### Тесты на единичный корень для переменной  $Y$ Регрессии DF-тестов включают свободный член, но не тренд. При оценивании всех ADF-регрессий использовались 46 наблюдений (с 5 по 50)

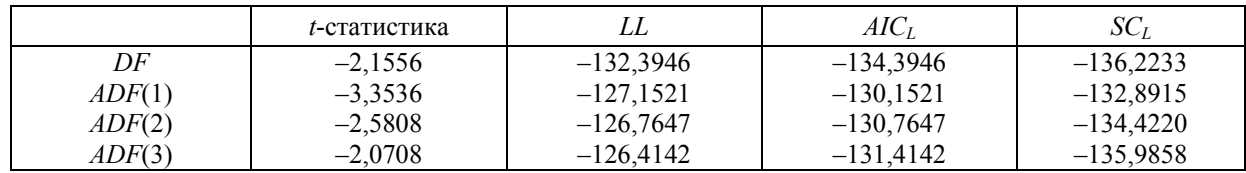

Критическое значение ADF-статистики равно -2,9256 (с вероятностью 0,95).

LL - значение логарифма функции правдоподобия.

 $AIC_L$  – информационный критерий Акаики.

 $SC_L$  – байесовский критерий Шварца.

В соответствии с более высокими значениями как  $AIC_L$ , так и  $SC_L$  следует предпочесть  $ADF$ -тест  $ADF(1)$  на основе процесса  $AR(1)$  для первых разностей. Соответствующее значение t-статистики меньше критического значения; это означает, что нулевая гипотеза (о нестационарности) может быть отклонена на 5%-ном уровне значимости. Простой DF-тест не приводит к такому решению.

Основной недостаток простого и обобщенного тестов Дики-Фуллера состоит в том, что эти тесты достаточно громоздки в вычислениях. Для получения расчетного значения АDF-критерия приходится оценивать параметры регрессионного уравнения, следить за отсутствием автокорреляции в остатках этой регрессии, последовательно добавляя лаговые значения зависимой переменной в правую часть для устранения автокорреляции, исключать незначимые промежуточные лаговые значения на основе информационных критериев. В результате проведения подобной процедуры может оказаться, что автокорреляцию остатков удается устранить только за счет добавления большого количества лаговых значений зависимой переменной или вообще не улается устранить. В таких случаях следует предположить, что временные ряды имеют иную природу.

Теория АDF-тестов предполагает отсутствие автокорреляции и наличие постоянной дисперсии в остатках. Как было показано выше, это достигается за счет включения в уравнение регрессии дополнительных слагаемых - лаговых компонент.

#### Контрольные вопросы

- 1. Что такое нестационарный процесс? Каковы признаки нестационарности?
- 2. Назовите критерии нестационарности.
- 3. Как идентифицировать стационарные ряды?
- 4. Что означает «интегрирование при исследовании временных рядов»?
- 5. Как определяется порядок интегрированности временного ряда?
- 6. В чем смысл интеграционной статистики Дарбина-Уотсона?
- 7. Как провести проверку на стационарность временного ряда с помощью интеграционной статистики Дарбина-Уотсона?
- 8. Каково назначение теста Дики-Фуллера?
- 9. В каком случае следует проводить проверку на интегрируемость второго порядка?
- 10. Поясните применение DF-теста со смещением и линейным детерминистическим трендом.
- 11. При каких параметрах авторегрессия характеризуется елиничным корнем?
- 12. Назовите молификации тестов Лики-Фуллера.
- 13. В каких случаях используется ADF-тест?
- 14. Назовите критерии при определении оптимальной величины лага авторегрессионного процесса.

# Тема 5. МОЛЕЛИ АВТОРЕГРЕССИИ ПРОИНТЕГРИРОВАННОГО СКОЛЬЗЯЩЕГО СРЕДНЕГО

## 5.1. Определение модели авторегресии проинтегрированного скользящего среднего (ARIMA)

Пусть  $X_t$  нестационарный процесс со стационарными разностями  $d$ -го порядка, т.е.  $Y_t = \Delta^d X_t$  – стационарный процесс, а  $\Delta^{d-1} X_t$  – нестационарный. Это означает, что  $X_t$  интегрируем d-го порядка.

Если  $Y_t$  – процесс ARMA $(p, q)$ , т.е.:

$$
Y_{t} = (\phi_{0} + \phi_{1}Y_{t-1} + ... + \phi_{p}Y_{t-p} + a_{t} - \theta_{1}a_{t-1} - ... - \theta_{q}a_{t-q},
$$

тогда  $X_t$  называется процессом ARIMA(p, d, q). Часто среднее или свободный член приравнивается к нулю (опускается).

Большинство эмпирических временных рялов можно считать реализациями процессов ARIMA. Другими словами, для большинства временных рядов может быть найден процесс ARIMA, или модель ARIMA, и именно этот процесс можно считать сгенерировавшим данный конкретный временной ряд. Основная задача в анализе временных рядов - специфицировать порядок модели ARIMA(p, d, q) в соответствии со свойствами временного ряда и оценить посредством статистических методов параметры уравнения модели и дисперсию остатков. Проблема состоит в том, что обычно мы имеем только одну реализацию изучаемого процесса.

## 5.2. Идентификация модели ARIMA и оценивание параметров

Моделирование временных рядов обычно состоит из следующих шагов.

Шаг 1. Диагностика, т.е. проверка временного ряда на стационарность, условие эргодичности:

- изучение графика временного ряда;
- $\bullet$ тест на елиничный корень.

В случае нестационарности - взятие разностей и повтор тестов.

Оценивание диагностических функции, таких как автокорреляционная и исследование их графиков.

Шаг 2. Выбор типов возможных процессов, сгенерировавших этот временной ряд, так называемая идентификация модели.

В результате должны быть получены три основных параметра:  $d$  – порядок интегрируемости,  $\n p$  и  $q$  – порядки компонент AR и MA соответственно.

В процессе диагностики параметр  $d$  легко определяется как количество взятых разностей. необходимое для получения стационарного процесса. Для экономических временных рядов параметр  $d$  обычно равен 1, но иногда он может быть равен 0 или 2. Более сложен выбор параметров р и q. Обычно при выборе этих параметров полагаются на результаты исследования автокорреляционной функции (АСГ), частной автокорреляционной функции (РАСГ) и обратной автокорреляционной функции (RAF). В случае сомнений следует придерживаться правила выбора модели с наименьшим возможным числом параметров.

Шаг 3. Оценивание параметров для всех возможных версий модели подходящими статистическими методами, такими как:

- обычный метод наименьших квадратов;
- $\bullet$ метод максимального правдоподобия;
- $\bullet$ метод минимизации квадратов ошибок прогноза:
- алгоритм Марквардта.

Шаг 4. Выбор наиболее подходящей модели среди оцененных:

- проверка модели;
- анализ остатков, которые должны иметь свойства белого шума;
- рассмотрение модели, наилучшим образом воспроизводящей конкретный временной ряд, и ее наиболее экономичного с точки зрения количества параметров. Опять-таки на основе остатков могут быть вычислены информационный критерий Акаики или критерий Шварца для кажлой модели. На основе сравнения этих критериев выбирается оптимальная модель.

Диагностические функции могут предоставить полезную информацию о типе процесса, сгенерировавшего данный временной ряд, но они могут давать неоднозначные результаты.

Если процесс, лежащий в основе временного ряда, является в чистом виде процессом  $AR(p)$ или  $MA(q)$  с малыми значения р или  $q$ , это можно сравнительно легко отличить по виду АСГ и РАСГ. Для смешанных процессов типа ARMA(p, q) или процессов типа AR(p) или MA(q) с высокими порядками р и q уже сложно предложить сколько-нибудь надежное правило идентификации процесса на основе сгенерированного им временного ряда и соответствующих тому ряду выборочных диагностических функций.

В любом случае, после выбора р и q появляется следующая сложная задача - оценивание более специфических параметров  $\phi_i$ ,  $\theta_i$  и  $\sigma_a^2$ .

В случае процесса AR среди прочих есть следующие варианты оценивания параметров модели  $AR(p)$ :

- 1. Регрессия обычным методом наименьших квадратов  $x_t$  на  $x_{t-1}, x_{t-2}, ..., x_{t-p}$ , хотя некоторые свойства тестовых статистик будут искажены ввиду присутствия среди регрессоров лагов зависимой переменной.
- 2. Максимизация логарифмической функции правдоподобия (МП-оценивание). Для длительных временных рядов различие с результатами МНК незначительно.
- 3. Разрешение уравнений Юла-Уокера. Уравнения Юла-Уокера формируют систему уравнений, описывающую линейные соотношения между коэффициентами модели AR и автоковариациями процесса  $AR(p)$  с нулевым средним:

$$
\gamma_0 = \phi_1 \gamma_1 + \phi_2 \gamma_2 + ... + \phi_p \gamma_p + \sigma_a^2
$$

$$
\gamma_1 = \phi_1 \gamma_0 + \phi_2 \gamma_1 + ... + \phi_p \gamma_{p-1}
$$

 $\mathbf{m} = \mathbf{m} \times \mathbf{m}$ 

Когда вместо  $\gamma_i$  в уравнения подставляют выборочные коэффициенты автоковариации, решения  $\hat{\phi}_i$  данной системы и являются оценками Юла-Уокера параметров  $\phi_i$ . Эти оценки состоятельны.

В случае чистого  $MA(q)$ -процесса программные пакеты обычно предлагают нелинейные методы наименьших квадратов для оценивания параметров. Например, метод условной суммы квадратов (Conditional-Sum-of Square Estimation  $-$  CSS).

Злесь отсутствующие данные значений «белого шума» *а*, генерируются как ex-post ошибки прогноза при условии минимума суммы квадратов ошибок.

**Пример 5.1.** Для процесса МА(1):  $X_t = a_t - \theta_1 a_{t-1}$  генерируются значения  $\hat{a}_t = x_t + \hat{\theta}_1 \hat{a}_{t-1}$  с некоторым коэффициентом  $\hat{\theta}_1$ , который оценивается при условии  $S(\hat{\theta}_1) = \sum_{t=1}^{T} \hat{a}_t^2 = \min$ . Поскольку это нелинейная функция относительно параметра  $\theta_1$ , минимизация происходит в результате итерактивного процесса.

Если модель ARMA содержит скользящее среднее, то МНК-оценивание, как и в случае с AR-процессами, уже не является возможным. В связи с этим оценивание параметров моделей  $ARMA(p, q)$  в основном проводится по тем же принципам, что и оценивание параметров для МА-процессов, но становится намного сложнее. Например, появляется проблема выбора первоначальных значений  $x_t$  из-за наличия регрессоров - лагов зависимой переменной.

По аналогии с примером 5.1 условная сумма квадратов:

$$
S(\hat{\phi}_0, ..., \hat{\phi}_p; \ \hat{\theta}_1, ..., \hat{\theta}_q) = \sum_{t=p+q+1}^{T} \hat{a}_t^2
$$

должна быть минимизирована, где значения слагаемого ошибки  $\hat{a}$ , сами оцениваются по предварительной модели. Оценивание по методу нелинейных наименьших квадратов представляет собой итеративную процедуру:

$$
\begin{bmatrix} \Phi_{k+1} \\ \Theta_{k+1} \end{bmatrix} = \begin{bmatrix} \Phi_k \\ \Theta_k \end{bmatrix} - [D'_k D_k]^{-1} D'_k \hat{a}_k.
$$

где  $\hat{\Phi}_k$  и  $\hat{\Theta}_k$  – соответственно векторы AR- и MA-коэффициентов, оцененных на k-й итерации.

Через  $D_k$  обозначается  $(T - p - q)(1 + p + q)$  матрица производных оцененных отклонений  $\hat{a}_k$ по параметрам  $\phi_i$  и  $\theta_i$ .

Компьютерные программы предлагают несколько вариантов для первоначального задания значений  $\hat{\Phi}_0$  и  $\hat{\Theta}_0$ . Другим часто реализуемым в компьютерных программах вариантом оценивания является оценка методом максимального правдоподобия. В этом методе авторегрессионные коэффициенты  $AR(p)$  модели итеративно вычисляются с помощью функции максимального правдоподобия при условии, что ошибки в модели сгенерированы процессом МА(q). Начальные значения могут быть заданы или оценены, как и в нелинейном методе наименьших квадратов.

При сравнении различных моделей для одного и того же временного ряда мы имеем дело с несколькими конкурирующими целями:

- в случае применения любого метода наименьших квалратов минимизация дисперсии ошибок на множестве оцененных молелей и в то же время минимизация числа параметров модели:
- в случае МП-оценивания максимизация функции правдоподобия на множестве  $\bullet$ построенных моделей и в то же время минимизация числа параметров модели.

Обычно оцениваемая модель лучше соответствует временному ряду при более высоких порядках р и q модели ARMA. Платность за этот кажущийся выигрыш в точности соответствия построенной модели конкретному временному ряду является потеря простоты и экономии на параметрах. Поэтому, как правило, невозможно достичь обеих целей выбором одной модели. Следует найти компромисс между соответствием модели временному ряду и наименьшим возможным числом параметров. Для нахождения подобного компромисса используются информационный критерий Акаики и критерий Шварца (часто называемый также критерием Шварца-Байеса, SBC).

И вновь в данном случае информационный критерий Акаики может принимать две формы:

$$
AIC = \{1 + \ln 2\pi\} + \ln \sigma_a^2 + 2\frac{p+q}{T} - \text{MHHMM13} \text{MPOBATE};
$$
  

$$
AIC_L = l_{\text{max}}(T, p, q) - p - q - \text{MAKCHMI3} \text{MPOBATE},
$$

где  $\sigma_{\alpha}^2$  – дисперсия ошибок;

 $l_{\text{max}}(T, p, q)$  – логарифмическая функция правдоподобия модели ARMA с р и q коэффициентами соответственно (не обязательно реального порядка модели!), оцененная для временного ряда длины Т.

Две соответствующие формы критерия Шварца:

$$
SC = \{1 + \ln 2\pi\} + \ln \sigma_a^2 + \frac{p+q}{T} \ln T - \text{MHHMM134IPOBATE};
$$
  

$$
SC_L = l_{\text{max}}(T, p, q) - \frac{p+q}{2} \ln T - \text{MAKCHMI34IPOBATE}.
$$

Последний из этих критериев является более экономичным с точки зрения количества параметров.

#### 5.3. Мультипликативные модели ARIMA в анализе сезонности

Сезонность во временных рядах может быть учтена посредством взятия сезонных разностей: например. лля сезонности с периолом  $s = 12$ . т.е. лля ежемесячных ланных:

$$
X_t = \Delta_{12} Z_t = (1 - L^{12}) Z_t = Z_t - Z_{t-12},
$$

или посредством сезонных лагов в моделях ARMA.

Простейшие примеры – модель AR(1) с сезонностью:

$$
X_{t} = \varphi_{1}^{*} X_{t-12} + a_{t}
$$

и модель МА(1) с сезонностью:

$$
X_t = a_t - \theta_1^* a_{t-12}.
$$

#### 5.3.1. Тесты для оценки сезонной интегрируемости временных рядов

Проверка на сезонную интегрируемость более сложна. Нестационарный временной ряд  $y_t$ называется сезонно интегрируемым порядка (d, D), если он может быть преобразован в стационарный вычислением s-разностей D и последующим вычислением первых разностей d раз. Принятое обозначение сезонно интегрируемого ряда порядка  $(d, D)$ :  $v_t \sim SI_s(d, D)$ . Экономические ряды, как правило, являются  $SI(0, 0)$ ,  $SI(0, 1)$ ,  $SI(d, 1)$ , т.е. предполагается, что применение *s*-разностей один раз позволяет исключить сезонность.

Наиболее простой тест проверки на сезонную интегрируемость был предложен Дики. Хаза и Фуллером (DFH-тест). Он основан на *t*-статистике Стьюдента для МНК оценки параметра  $\alpha$  ряда, измеряемого с раз в год:

$$
\Delta_s z_t = \alpha \cdot z_{t-s} + \sum_{i=1}^k \alpha_i \cdot \Delta_s y_{t-i} + e_t,
$$

где переменная  $z_{t-s}$  получена в результате следующих преобразований.

На первом этапе оценивается уравнение регрессии  $\Delta_s y_t$  (где  $\Delta_s y_t = y_t - y_{t-s}$ ) на свои h лаговых значений:

$$
\Delta_s y_t = \sum_{i=1}^h \lambda_i \cdot \Delta_s y_{t-i} + \xi_t.
$$

На втором этапе подставляются МНК-оценки  $\lambda_1, \lambda_2, ..., \lambda_h$  (обозначаются  $\hat{\lambda}_1, \hat{\lambda}_2, ..., \hat{\lambda}_h$  для формирования переменной  $z_t$  из  $y_t$ ,  $y_{t-1}$ ,...,  $y_{t-h}$  по формуле:

$$
z_t = y_t - \sum_{i=1}^h \hat{\lambda}_i \cdot y_{t-i} .
$$

В итоге подставляем лаговое значение  $z_t$  или  $z_{t-s}$  в уравнение  $\Delta_s z_t = \alpha \cdot z_{t-s} + \alpha \cdot z_{t-s}$  $+\sum_{i=1}^{k} \alpha_i \cdot \Delta_s y_{i-i} + e_i$ , оцениваем уравнение и вычисляем *t*-статистику Стьюдента для  $\alpha$ .

Выбор h и k должен проводиться аналогично ADF-тесту, т.е. h и k следует подбирать таким образом, чтобы е, и  $\xi$ , удовлетворяли условию «белого шума». Таблицы критических значений DHF-теста составлены для уровней значимости 1; 2,5; 5; 10% как для месячных и квартальных данных, так и для моделей с константой и без нее. Если оценка  $\alpha$  в модели  $\Delta_s z_t = \alpha \cdot z_{t-s} + \sum_{i=1}^{k} \alpha_i \cdot \Delta_s y_{t-i} + e_t$  значима (т.е. *t*-статистика меньше нижнего критического

значения таблицы, учитывая отрицательный знак), то нулевая гипотеза существования интегрируемой сезонности в процессе может быть отклонена в пользу альтернативной гипотезы: либо сезонность отсутствует, либо сезонность, которая может быть устранена вычислением s-разностей, не существует.

Если нулевая гипотеза не отклоняется, то для достижения процессом  $v$ , станионарности следует брать не сезонные разности, а несезонные разности более высокого порядка. Если нулевая

гипотеза о равенстве  $\alpha = 0$  в  $\Delta_s z_i = \alpha \cdot z_{i-s} + \sum_{i=1}^k \alpha_i \cdot \Delta_s y_{i-i} + e_i$ , т.е. переменная  $y_i \sim SI(0, 1)$  не

отклоняется, следует проверить, что ряд сезонных разностей является интегрируемым первого порядка (SI(1, 1) для исходного ряда). Для этого строится уравнение:

$$
\Delta \Delta_s y_t = \alpha \cdot \Delta_s y_{t-1} + \sum_{i=1}^k \alpha_i \cdot \Delta \Delta_s y_{t-i} + e_t
$$

и оценивается значение параметра  $\alpha$ , как в ADF-тесте. Если нулевая гипотеза не отклоняется, т.е.  $y_t \sim SI(1, 1)$ , следует проверить  $SI(2, 1)$ . Для этого оцениваем значение  $\alpha$  уравнения

$$
\Delta \Delta \Delta_s y_t = \alpha \cdot \Delta \Delta_s y_{t-1} + \sum_{i=1}^k \alpha_i \cdot \Delta \Delta \Delta_s y_{t-i} + e_t
$$

И так далее, пока не установим порядок интеграции  $SI(d, 1)$  процесса  $y_t$ . Следует отметить, что формируемая переменная z, необходима только для *DHF*-теста и не используется для проверки порядка несезонной интегрируемости.

Более обший тест, который учитывает пиклические колебания различной частоты, представляет обобщенный взгляд на природу сезонных колебаний переменной, - это тест на сезонную интегрируемость С. Гиллиберга, Р. Ингла, К. Грэнджера и Б. Йо (Hilleberg, Engle, Granger, Yoo) – НЕСУ-тест. Для наиболее полного описания этого теста воспользуемся лаговым оператором L.

В этих обозначениях сезонные разности могут быть записаны как:

$$
\Delta_s y_t = y_t - y_{t-s} = y_t - y_t L^s y_t = (1 - L^s) y_t.
$$

#### 5.3.2. Сезонные молели ARIMA

Рассмотрим модель, описываемую уравнением  $X_t = \Delta_{12} Z_t = (1 - L^{12}) Z_t = Z_t - Z_{t-12}$ . Она может быть записана в виде:

$$
(1 - \phi_1^* L^{12}) X_t = a_t.
$$

Если остатки  $\hat{a}$ , временного ряда  $x$ , с ежемесячной периодичностью не содержат сезонных эффектов, то соответствующий им стационарный процесс  $a$ , может также описываться с помощью моделей ARIMA $(p, q)$ :

$$
\Phi_{n}(L)a_{t} = \Theta_{a}(L)\varepsilon_{t},
$$

где  $\varepsilon$ , - «белый шум»,

или, подставляя в формулу  $(1 - \phi_1^* L^{12})X_t = a_t$ , получим:

$$
\Phi_{p}(L)(1-\phi_{1}^{*}L^{12})X_{t}=\Theta_{q}(L)\varepsilon_{t}.
$$
Если в качестве параметров  $\Phi_p(L)$  и  $\Theta_q(L)$  взять функции:

$$
\Phi_2(L) = L^0 - \phi_1 L - \phi_2 L^2,
$$
  

$$
\Theta_1(L) = L^0 - \theta_1 L,
$$

то  $\Phi_n(L)(1-\phi_1^*L^{12})X_t = \Theta_n(L)\varepsilon$ , примет вид:

$$
\Phi_2(L)(1-\phi_1^*L^{12})X_t = \Theta_q(L)\varepsilon_t
$$

или:

$$
(L^0 - \phi_1 L - \phi_2 L^2)(1 - \phi_1^* L^{12})X_t = (L^0 - \theta_1 L)\varepsilon_t.
$$

После перемножения операторов получим:

$$
(L^0 - \phi_1 L - \phi_2 L^2 - \phi_1^* L^{12} + \phi_1 \phi_1^* L^{13} + \phi_2 \phi_1^* L^{14}) X_t = (L^0 - \theta_1 L) \varepsilon_t
$$

или в явном виде:

$$
X_{t} = \phi_{1} X_{t-1} + \phi_{2} X_{t-1} + \phi_{1}^{*} X_{t-12} - \phi_{1} \phi_{1}^{*} X_{t-13} - \phi_{2} \phi_{1}^{*} X_{t-14} = \varepsilon_{t} - \theta_{1} \varepsilon_{t-1}.
$$

Поскольку операторы функций  $\varphi(L)$  и  $(1 - \phi L^2)$  применяются последовательно, они могут быть формально перемножены, подобно арифметическим множителям, и модель такого вида называется мультипликативной.

В общем случае обе части мультипликативной модели могут быть полноценными моделями ARIMA. Тогда одна скомбинированная модель называется сезонной моделью ARIMA(*p*, *d*, *q*)\*(*P*, *D*, *Q*)*s*, где *P*, *D*, *Q* обозначают порядки сезонности модели для периода длиной *s*.

В результате разностный процесс  $\Delta^d \Delta_s^D X_t = (1 - L)^d (1 - L^s)^D X_t = Y_t$ *t D*  $\Delta^d$   $\Delta_s^D$   $X_t$  = (1− *L*)<sup> $d$ </sup> (1− *L*<sup>s</sup>)<sup> $D$ </sup>  $X_t$  =  $Y_t$  предполагается стационарным ARMA-процессом:

$$
\Phi_p(L)\Phi_p^*(L^s)Y_t = \Theta_q(L)\Theta_Q^*(L^s)\varepsilon_t,
$$

где

$$
\Phi_p(L) = 1 - \phi_1 L - \dots - \phi_p L^p ;
$$
  
\n
$$
\Phi_p^*(L^s) = 1 - \phi_1^* L^s - \dots - \phi_p^* L^{s^p} ;
$$
  
\n
$$
\Theta_q(L) = 1 - \theta_1 L - \dots - \theta_q L^q ;
$$
  
\n
$$
\Theta_Q^*(L^s) = 1 - \theta_1^* L^s - \dots - \theta_Q^* L^{s^Q} .
$$

Если вместо символа Δ вновь использовать оператор (1–*L*) и вновь ввести в рассмотрение первоначальный процесс *xt*, получим представление процесса *Xt* с сезонностью *s* как мультипликативного сезонного процесса общего вида ARIMA(*p*, *d*, *q*) \* (*P*, *D*, *Q*)*s*:

$$
\Phi_p(L)\Phi_p^*(L^s)(1-L^s)^D(1-L)^d X_t = \Theta_q(L)\Theta_Q^*(L^s)a_t.
$$

#### **Контрольные вопросы**

- 1. Какие шаги включает моделирование временных рядов?
- 2. В чем отличие процессов от ARMA-процессов?
- 3. Какие методы оценивания параметров ARIMA-процессов наиболее предпочтительны?
- 4. Для каких целей используется уравнение Юла-Уокера?
- 5. Назовите критерии выбора наилучшей ARIMA-модели.
- 6. Какой тест используется для проверки на сезонную интегрируемость?
- 7. Каково назначение *HEGY*-теста?

# Разлел 2. СИСТЕМЫ ЭКОНОМЕТРИЧЕСКИХ УРАВНЕНИЙ

# Тема 6. ОБЩЕЕ ПОНЯТИЕ О СИСТЕМАХ УРАВНЕНИЙ, ИСПОЛЬЗУЕМЫХ В ЭКОНОМЕТРИКЕ

### 1. Необходимость построения систем эконометрических уравнений

Объектом статистического изучения в социальных науках являются сложные системы. Измерение тесноты связей между переменными, построение изолированных уравнений регрессии недостаточно для описания таких систем и объяснения механизма их функционирования. При использовании отдельных уравнений регрессии в большинстве случаев предполагается, что аргументы (факторы) можно изменять независимо друг от друга. Однако это предположение является очень грубым: практически изменение одной переменной, как правило, не может происходить при абсолютной неизменности других. Ее изменение повлечет за собой изменения во всей системе взаимосвязанных признаков.

Следовательно, отдельно взятое уравнение множественной регрессии не может характеризовать истинные влияния отдельных признаков на вариацию результирующей переменной. Именно поэтому в экономических исследованиях важное место занимает проблема описания структуры связей между переменными системой одновременных уравнений, называемых также структурными уравнениями. Например, если изучается модель спроса как соотношение цен и количества потребляемых товаров, то одновременно для прогнозирования спроса необходима модель предложения товаров, в которой рассматривается также взаимосвязь между количеством и ценой предлагаемых благ. Это позволяет достичь равновесия между спросом и предложением.

Приведем другой пример.

При оценке эффективности производства нельзя руководствоваться только молелью рентабельности. Она должна быть дополнена моделью производительности труда, а также моделью себестоимости единицы продукции.

Еще в большей степени возрастает потребность в использовании системы взаимосвязанных уравнений, если мы переходим от исследований на микроуровне к макроэкономическим расчетам. Модель национальной экономики включает в себя следующую систему уравнений: функции потребления, инвестиций, заработной платы, тождество доходов и т.д. Это связано с тем, что макроэкономические показатели, являясь обобщающими показателями состояния экономики, чаще всего взаимозависимы. Так, расходы на конечное потребление в экономике зависят от валового национального продукта. Вместе с тем величина валогового национального продукта рассматривается как функция инвестиций.

Система уравнений в эконометрических исследованиях может быть построена по-разному. Рассмотрим различные способы построения систем эконометрических уравнений.

### 6.2. Системы независимых уравнений

Возможна система независимых уравнений, когда каждая зависимая переменная (у) рассматривается как функция одного и того же набора факторов  $(x)$ :

$$
\begin{cases}\ny_1 = a_{11} \cdot x_1 + a_{12} \cdot x_2 + \dots + a_{1m} \cdot x_m + \varepsilon_1, \\
y_2 = a_{21} \cdot x_1 + a_{22} \cdot x_2 + \dots + a_{2m} \cdot x_m + \varepsilon_2, \\
\dots \\
y_n = a_{n1} \cdot x_1 + a_{n2} \cdot x_2 + \dots + a_{nm} \cdot x_m + \varepsilon_n.\n\end{cases}
$$

Набор факторов  $x_i$  в каждом уравнении может варьироваться. Так, модель вида:

$$
y_1 = f(x_1, x_2, x_3, x_4, x_5)
$$
  
\n
$$
y_2 = f(x_1, x_3, x_4, x_5),
$$
  
\n
$$
y_3 = f(x_2, x_3, x_5),
$$
  
\n
$$
y_4 = f(x_3, x_4, x_5).
$$

также является системой независимых уравнений с тем лишь отличием, что в ней набор факторов видоизменяется в уравнениях, входящих в систему. Отсутствие того или иного фактора в уравнении системы может быть следствием как экономической нецелесообразности его включения в модель, так и несущественности его воздействия на результативный признак (незначимо значение t-критерия или частного F-критерия для данного фактора).

Примером такой модели может служить модель экономической эффективности сельскохозяйственного производства, где в качестве зависимых переменных выступают показатели. характеризующие эффективность сельскохозяйственного производства, - продуктивность коров, себестоимость 1 ц молока, а в качестве факторов - специализация хозяйства, количество голов на 100 га пашни, затраты труда и т.п.

Каждое уравнение системы независимых уравнений может рассматриваться самостоятельно. Для нахождения его параметров используется метод наименьших квадратов. По существу, каждое уравнение этой системы является уравнением регрессии. Поскольку никогда нет уверенности, что факторы полностью объясняют зависимые переменные, то в уравнение включается константа  $a_0$ . Так как фактические значения зависимой переменной отличаются от теоретических на величину случайной ошибки, в каждом уравнении присутствует величина случайной ошибки.

В итоге система независимых уравнений при трех зависимых переменных и четырех факторах примет вид:

$$
\begin{cases}\ny_1 = a_{01} + a_{11} \cdot x_1 + a_{12} \cdot x_2 + a_{13} \cdot x_3 + a_{14} \cdot x_4 + \varepsilon_1, \\
y_2 = a_{02} + a_{21} \cdot x_1 + a_{22} \cdot x_2 + a_{23} \cdot x_3 + a_{24} \cdot x_4 + \varepsilon_2, \\
y_3 = a_{03} + a_{31} \cdot x_1 + a_{32} \cdot x_2 + a_{33} \cdot x_3 + a_{34} \cdot x_4 + \varepsilon_3.\n\end{cases}
$$

## 6.3. Системы рекурсивных уравнений

Если зависимая переменная у одного уравнения выступает в виде фактора х в другом уравнении, то строится модель в виде системы рекурсивных уравнений:

$$
\begin{cases}\ny_1 = a_{11} \cdot x_1 + a_{12} \cdot x_2 + \dots + a_{1m} \cdot x_m + \varepsilon_1, \\
y_2 = b_{21} \cdot y_1 + a_{21} \cdot x_1 + a_{22} \cdot x_2 + \dots + a_{2m} \cdot x_m + \varepsilon_2, \\
y_3 = b_{31} \cdot y_1 + b_{32} \cdot y_2 + a_{31} \cdot x_1 + a_{32} \cdot x_2 + \dots + a_{3m} \cdot x_m + \varepsilon_3, \\
\vdots \\
y_n = b_{n1} \cdot y_1 + b_{n2} \cdot y_2 + \dots + b_{mn-1} \cdot y_{n-1} + a_{n1} \cdot x_1 + a_{n2} \cdot x_2 + \dots + a_{nm} \cdot x_m + \varepsilon_n.\n\end{cases}
$$

В данной системе зависимая переменная у включает в каждое последующее уравнение в качестве факторов все зависимые переменные предшествующих уравнений наряду с набором собственно факторов х. Примером такой системы может служить модель производительности труда и фондоотдачи вида:

$$
\begin{cases}\ny_1 = a_{11} \cdot x_1 + a_{12} \cdot x_2 + a_{13} \cdot x_3 + \varepsilon_1, \\
y_2 = b_{21} \cdot y_1 + a_{21} \cdot x_1 + a_{22} \cdot x_2 + a_{23} \cdot x_3 + \varepsilon_2\n\end{cases}
$$

где  $y_1$  - производительность труда;

y<sub>2</sub> - фондоотдача;

 $x_1$  - фондовооруженность труда;

 $x_2$  - энерговооруженность труда;

 $x_3$  - квалификация рабочих.

Как и в прелылушей системе, кажлое уравнение может рассматриваться самостоятельно, и его параметры определяются методом наименьших квадратов.

### 6.4. Системы одновременных уравнений

Наибольшее распространение в эконометрических исследованиях получила система взаимозависимых уравнений. В ней одни и те же зависимые переменные в одних уравнениях входят в левую часть, а в других уравнениях - в правую часть системы:

$$
\begin{cases}\ny_1 = b_{12} \cdot y_2 + b_{13} \cdot y_3 + \dots + b_{1n} \cdot y_n + a_{11} \cdot x_1 + a_{12} \cdot x_2 + \dots + a_{1m} \cdot x_m + \varepsilon_1, \\
y_2 = b_{21} \cdot y_1 + b_{23} \cdot y_3 + \dots + b_{2n} \cdot y_n + a_{21} \cdot x_1 + a_{22} \cdot x_2 + \dots + a_{2m} \cdot x_m + \varepsilon_2, \\
\vdots \\
y_n = b_{n1} \cdot y_1 + b_{n2} \cdot y_2 + \dots + b_{nn-1} \cdot y_{n-1} + a_{n1} \cdot x_1 + a_{n2} \cdot x_2 + \dots + a_{nm} \cdot x_m + \varepsilon_n\n\end{cases}
$$

Система взаимозависимых уравнений получила название системы совместных. одновременных уравнений. Тем самым подчеркивается, что в системе одни и те же переменные  $(v)$ одновременно рассматриваются как зависимые в одних уравнениях и как независимые в других. В эконометрике эта система уравнений называется также структурной формой модели. В отличие от предыдущих систем, каждое уравнение системы одновременных уравнений не может рассматриваться самостоятельно, и для нахождения его параметров традиционный метод наименьших квадратов неприменим. С этой целью используются специальные приемы оценивания.

Примером системы одновременных уравнений может служить модель динамики цены и заработной платы вида:

$$
\begin{cases}\ny_1 = b_{12} \cdot y_2 + a_{11} \cdot x_1 + \varepsilon_1, \\
y_2 = b_{21} \cdot y_1 + a_{22} \cdot x_2 + a_{23} \cdot x_3 + \varepsilon_2\n\end{cases}
$$

где  $v_1$  - темп изменения месячной заработной платы;

 $v_2$  – темп изменения цен;

 $x_1$  – процент безработных;

 $x_2$  - темп изменения постоянного капитала;

 $x_3$  - темп изменения цен на импорт сырья.

В рассмотренных классах систем эконометрических уравнений структура матрицы коэффициентов при зависимых переменных различна.

Представим систему эконометрических уравнений в матричном виде:

$$
B\cdot Y + \Gamma\cdot X = E
$$

где  $B$  – матрица коэффициентов при зависимых переменных;

 $Y$  – вектор зависимых переменных;

 $\Gamma$  – матрица параметров при объясняющих переменных;

 $X$ – вектор объясняющих переменных;

 $E$  – вектор ошибок.

Если матрица В диагональная, то рассматриваемая модель является системой независимых уравнений. Так, при трех зависимых и трех объясняющих переменных модель имеет вид:

$$
\begin{cases}\ny_1 = a_{01} + a_{11} \cdot x_1 + a_{12} \cdot x_2 + a_{13} \cdot x_3 + E_1, \\
y_2 = a_{02} + a_{21} \cdot x_1 + a_{22} \cdot x_2 + a_{23} \cdot x_3 + E_2, \\
y_3 = a_{03} + a_{31} \cdot x_1 + a_{32} \cdot x_2 + a_{33} \cdot x_3 + E_3.\n\end{cases}
$$

Матрица параметров при зависимых переменных является диагональной:

$$
B = \begin{bmatrix} 1 & 0 & 0 \\ 0 & 1 & 0 \\ 0 & 0 & 1 \end{bmatrix}.
$$

Если матрица В треугольная (или может быть приведена к такому виду), то модель представляет собой систему рекурсивных уравнений. Так, если модель имеет вид:

$$
\begin{cases}\ny_1 = a_{01} + a_{11} \cdot x_1 + a_{12} \cdot x_2 + E_1, \\
y_2 = a_{02} + b_{21} \cdot y_1 + a_{21} \cdot x_1 + a_{22} \cdot x_2 + E_2, \\
y_3 = a_{03} + b_{32} \cdot y_2 + a_{31} \cdot x_1 + a_{32} \cdot x_2 + E_3,\n\end{cases}
$$

т.е. зависимая переменная  $y_1$  первого уравнения участвует как объясняющая переменная во втором уравнении системы, а зависимая переменная  $y_2$  второго уравнения рассматривается как объясняющая переменная в третьем уравнении. Тогда матрица коэффициентов при зависимых переменных модели составит:

$$
B = \begin{bmatrix} 1 & 0 & 0 \\ -b_{21} & 1 & 0 \\ 0 & -b_{32} & 1 \end{bmatrix}
$$

т.е. представляет собой треугольную матрицу.

Если матрица В не является ни диагональной, ни треугольной, то модель представляет собой систему одновременных уравнений. Так, для модели вида:

$$
\begin{cases}\ny_1 = a_{01} + b_{12} \cdot y_2 + a_{11} \cdot x_1 + a_{12} \cdot x_2 + E_1, \\
y_2 = a_{02} + b_{21} \cdot y_1 + b_{23} \cdot y_3 + a_{23} \cdot x_3 + E_2, \\
y_3 = a_{03} + b_{31} \cdot y_1 + a_{32} \cdot x_2 + a_{33} \cdot x_3 + E_3, \\
B = \begin{bmatrix}\n1 & -b_{12} & 0 \\
-b_{21} & 1 & -b_{23} \\
-b_{31} & 0 & 1\n\end{bmatrix},\n\end{cases}
$$

которая не является ни диагональной, ни треугольной. Соответственно это отражается на выборе метола оценки параметров эконометрических систем.

### Контрольные вопросы

- 1. При анализе каких проблем необходимо построение систем уравнений?
- 2. Какова основная особенность системы независимых уравнений?
- 3. Как строятся системы рекурсивных уравнений?
- 4. Почему системы одновременных уравнений получили наибольшее распространение в экономических исследованиях?

# Тема 7. СТРУКТУРНАЯ И ПРИВЕДЕННАЯ ФОРМЫ МОДЕЛИ. ПРОБЛЕМА ИДЕНТИФИКАЦИИ

### 7.1. Структурная форма модели

Система совместных, одновременных уравнений (или структурная форма модели) обычно содержит эндогенные и экзогенные переменные.

Эндогенные переменные обычно обозначаются как у. Это зависимые переменные, число которых равно числу уравнений в системе.

Экзогенные переменные обычно обозначаются как х. Это предопределенные переменные, влияющие на эндогенные переменные, но не зависящие от них.

Простейшая структурная форма модели имеет вид:

$$
\begin{cases}\ny_1 = b_{12} \cdot y_2 + a_{11} \cdot x_1 + \varepsilon_1, \\
y_2 = b_{21} \cdot y_1 + a_{22} \cdot x_2 + \varepsilon_2.\n\end{cases}
$$

где у - эндогенные переменные;

 $x -$ экзогенные переменные.

Классификация переменных на эндогенные и экзогенные зависит от теоретической концепции принятой модели. Экономические переменные могут выступать в одних моделях как эндогенные, а в других - как экзогенные переменные. Внеэкономические переменные (например,

климатические условия) входят в систему как экзогенные переменные. В качестве экзогенных переменных могут рассматриваться значения эндогенных переменных за предшествующий период времени (лаговые переменные). Так, потребление текущего года  $(v_i)$  может зависеть не только от ряда экономических факторов, но и от уровня потребления в предыдущем году  $(\gamma_{t-1})$ .

Структурная форма модели позволяет увидеть влияние изменений любой экзогенной переменной на значения эндогенной переменной. Целесообразно в качестве экзогенных переменных выбирать такие переменные, которые могут быть объектом регулирования. Меняя их и управляя ими, можно заранее иметь целевые значения эндогенных переменных.

Структурная форма модели в правой части содержит при эндогенных и экзогенных переменных коэффициенты b и a (b - коэффициенты при эндогенных переменных,  $a$  - коэффициенты при экзогенных переменных), которые называются структурными коэффициентами модели. Все переменные в модели выражены в отклонениях от среднего уровня, т.е. под *х* подразумевается  $x - \overline{x}$ , а под  $y$  – соответственно  $y - \overline{y}$ . Поэтому константа в каждом уравнении системы отсутствует.

Использование МНК для оценивания структурных коэффициентов модели дает смещенные и несостоятельные оценки. Поэтому обычно для определения структурных коэффициентов модели структурная форма модели преобразуется в приведенную форму модели.

## 7.2. Приведенная форма модели

Приведенная форма модели представляет собой систему линейных функций эндогенных переменных от экзогенных:

$$
\begin{cases}\ny_1 = \delta_{11} \cdot x_1 + \delta_{12} \cdot x_2 + \dots + \delta_{1m} \cdot x_m, \\
y_2 = \delta_{21} \cdot x_1 + \delta_{22} \cdot x_2 + \dots + \delta_{2m} \cdot x_m, \\
\dots \\
y_n = \delta_{n1} \cdot x_1 + \delta_{n2} \cdot x_2 + \dots + \delta_{nm} \cdot x_m,\n\end{cases}
$$

где  $\delta_{ii}$  – коэффициенты приведенной формы модели.

По своему виду приведенная форма модели ничем не отличается от системы независимых уравнений, параметры которой оцениваются традиционным методом наименьших квадратов. Применяя МНК, можно оценить  $\delta$ , а затем оценить значения эндогенных переменных через экзогенные.

Коэффициенты приведенной формы модели представляют собой нелинейные функции коэффициентов структурной формы модели. Рассмотрим это положение на примере простейшей структурной модели, выразив коэффициенты приведенной формы модели  $(\delta_{ii})$  через коэффициенты структурной модели (а и b). Для упрощения в модель не включаются случайные переменные.

Для структурной модели вида:

$$
\begin{cases}\ny_1 = b_{12} \cdot y_2 + a_{11} \cdot x_1, \\
y_2 = b_{21} \cdot y_1 + a_{22} \cdot x_2\n\end{cases}
$$

приведенная форма модели имеет вид:

$$
\begin{cases}\ny_1 = \delta_{11} \cdot x_1 + \delta_{12} \cdot x_2, \\
y_2 = \delta_{21} \cdot x_1 + \delta_{22} \cdot x_2,\n\end{cases}
$$

в которой  $y_2$  из первого уравнения структурной модели можно выразить следующим образом:

$$
y_2 = \frac{y_1 - a_{11}x_1}{b_{12}}.
$$

Тогда система одновременных уравнений будет представлена как:

$$
\begin{cases}\ny_2 = \frac{y_1 - a_{11}x_1}{b_{12}}, \\
y_2 = b_{21} \cdot x_1 + a_{22} \cdot x_2.\n\end{cases}
$$

Отсюда имеем равенство:

$$
\frac{y_1 - a_{11}x_1}{b_{12}} = b_{21}y_1 + a_{22}x_2,
$$

или:

$$
y_1 - a_{11}x_1 = b_{12}b_{21}y_1 + b_{12}a_{22}x_2.
$$

Тогла:

$$
y_1 - b_{12}b_{21}y_1 = a_{11}x_1 + b_{12}a_{22}x_2,
$$

или:

$$
y_1 = \frac{a_{11}}{1 - b_{12}b_{21}}x_1 + \frac{a_{22}b_{12}}{1 - b_{12}b_{21}}x_2
$$

 $\mathbb{R}^2$ 

Таким образом, мы представили первое уравнение структурной формы модели в виде уравнения приведенной формы модели:

$$
y_1 = \delta_{11} x_1 + \delta_{12} x_2.
$$

Из уравнения следует, что коэффициенты приведенной формы модели представляют собой нелинейные соотношения коэффициентов структурной формы модели, т.е.:

$$
\delta_{11} = \frac{a_{11}}{1 - b_{12}b_{21}} \qquad \text{if} \qquad \delta_{12} = \frac{a_{22}b_{12}}{1 - b_{12}b_{21}}x_2.
$$

Аналогично можно показать, что коэффициенты приведенной формы модели второго уравнения системы ( $\delta_{12}$  и  $\delta_{22}$ ) также нелинейно связаны с коэффициентами структурной модели. Для этого выразим переменную  $y_l$  из второго структурного уравнения модели как:

$$
y_1 = \frac{y_2 - a_{22}x_2}{b_{21}}.
$$

Запишем это выражение  $y_l$  в левой части первого уравнения структурной формы модели:

$$
\frac{y_2 - a_{22}x_2}{b_{21}} = b_{12}y_2 + a_{11}x_1.
$$

Отсюла:

$$
y_2 = \frac{a_{11}b_{21}}{1 - b_{12}b_{21}}x_1 + \frac{a_{22}}{1 - b_{12}b_{21}}x_2,
$$

что соответствует уравнению приведенной формы модели:

$$
y_2 = \delta_{21} x_1 + \delta_{22} x_2.
$$

 $T.e.$ 

$$
\delta_{21} = \frac{a_{11}b_{21}}{1 - b_{12}b_{21}} \qquad \text{if} \qquad \delta_{22} = \frac{a_{22}}{1 - b_{12}b_{21}}.
$$

## 7.3. Проблема идентификации

При переходе от приведенной формы модели к структурной исследователь сталкивается с проблемой идентификации. Идентификация - это единственность соответствия между приведенной и структурной формами модели.

Рассмотрим проблему идентификации для случая с двумя эндогенными переменными. Пусть структурная модель имеет вид:

$$
\begin{cases} \hat{y}_1 = b_{12}y_2 + a_{11}x_1 + a_{12}x_2 + \dots + a_{1m}x_m, \\ \hat{y}_2 = b_{21}y_1 + a_{21}x_1 + a_{22}x_2 + \dots + a_{2m}x_m, \end{cases}
$$

где  $y_1, y_2$  – совместные зависимые переменные.

Из второго уравнения можно выразить  $v_1$  следующей формулой:

$$
\hat{y}_1 = \frac{y_2}{b_{21}} - \frac{a_{21}}{b_{21}}x_1 - \frac{a_{22}}{b_{21}}x_2 - \dots - \frac{a_{2m}}{b_{21}}x_m
$$

Тогда в системе имеем два уравнения для эндогенной переменной  $y_1$  с одним и тем же набором экзогенных переменных, но с разными коэффициентами при них:

$$
\begin{cases} \n\hat{y}_1 = b_{12}y_2 + a_{11}x_1 + a_{12}x_2 + \dots + a_{1m}x_m, \\ \n\hat{y}_1 = \frac{y_2}{b_{21}} - \frac{a_{21}}{b_{21}}x_1 - \frac{a_{22}}{b_{21}}x_2 - \dots - \frac{a_{2m}}{b_{21}}x_m. \n\end{cases}
$$

Наличие двух вариантов для расчета структурных коэффициентов одной и той же модели связано с неполной ее идентификацией. Структурная модель в полном виде, состоящая в каждом уравнении системы из *n* эндогенных и *m* экзогенных переменных, содержит  $n(n-1+m)$  параметров. Так, при  $n = 2$  и  $m = 3$  полный вид структурной модели составит:

$$
\begin{cases}\n\hat{y}_1 = b_{12}y_2 + a_{11}x_1 + a_{12}x_2 + a_{13}x_3, \\
\hat{y}_2 = b_{21}y_1 + a_{21}x_1 + a_{22}x_2 + a_{23}x_3.\n\end{cases}
$$

Как видим, модель содержит 8 структурных коэффициентов, что соответствует выражению  $n(n-1+m)$ .

Приведенная форма модели в полном виде содержит пт параметров. Для нашего примера это означает наличие шести коэффициентов приведенной формы модели. В этом можно убедиться, обратившись к приведенной форме модели, которая будет иметь вид:

$$
\begin{cases}\ny_1 = \delta_{11}x_1 + \delta_{12}x_2 + \delta_{13}x_3, \\
y_2 = \delta_{21}x_1 + \delta_{22}x_2 + \delta_{23}x_3.\n\end{cases}
$$

Действительно, она включает в себя шесть коэффициентов  $\delta_{ii}$ .

На основе шести коэффициентов приведенной формы модели требуется определить восемь структурных коэффициентов рассматриваемой структурной модели, что, естественно, не может привести к единственности решения. В полном виде структурная модель содержит большее число параметров, чем приведенная форма модели. Соответственно  $n(n-1+m)$  параметров структурной модели не могут быть однозначно определены из nm параметров приведенной формы модели.

Для того чтобы получить единственно возможное решение для структурной модели, необходимо предположить, что некоторые из структурных коэффициентов модели ввиду слабой взаимосвязи признаков с эндогенной переменной из левой части системы равны нулю. Тем самым уменьшится число структурных коэффициентов модели. Так, если предположить, что в нашей модели  $a_{13} = 0$  и  $a_{21} = 0$ , то структурная модель примет вид:

$$
\begin{cases} \hat{y}_1 = b_{12}y_2 + a_{11}x_1 + a_{12}x_2, \\ \hat{y}_2 = b_{21}y_1 + a_{22}x_2 + a_{23}x_3. \end{cases}
$$

В такой модели число структурных коэффициентов не превышает число коэффициентов приведенной модели, которое равно 6. Уменьшение числа структурных коэффициентов модели возможно и другим путем: например, путем приравнивания некоторых коэффициентов друг к другу, т.е. путем предположений, что их воздействие на формируемую эндогенную переменную одинаково. На структурные коэффициенты могут накладывать, например, ограничения вида  $b_{ii} + a_{ii} = 0$ .

С позиций идентифицируемости структурные модели можно подразделить на три вида:

- идентифицируемые;
- неидентифицируемые;  $\bullet$
- сверхидентифицируемые.

Модель идентифицируема, если все структурные ее коэффициенты определяются однозначно, единственным образом по коэффициентам приведенной формы модели, т.е. если число параметров структурной модели равно числу параметров приведенной формы модели. В этом случае структурные коэффициенты модели оцениваются через параметры приведенной формы модели и

модель идентифицируема. Рассмотренная выше структурная модель  $\begin{cases} \hat{y}_1 = b_{12}y_2 + a_{11}x_1 + a_{12}x_2, \\ \hat{y}_2 = b_{21}y_1 + a_{22}x_2 + a_{23}x_3 \end{cases}$  с двумя

эндогенными и тремя экзогенными (предопределенными) переменными, содержащая шесть структурных коэффициентов, представляет собой идентифицируемую модель.

Модель неидентифицируема, если число привеленных коэффициентов меньше числа структурных коэффициентов, и в результате структурные коэффициенты не могут быть оценены через коэффициенты приведенной формы модели. Структурная модель в полном виде

 $\begin{cases} \hat{y}_1 = b_{12}y_2 + a_{11}x_1 + a_{12}x_2 + a_{13}x_3, \\ \hat{y}_2 = b_{21}y_1 + a_{21}x_1 + a_{22}x_2 + a_{23}x_3, \end{cases}$  содержащая *n* эндогенных *и m* предопределенных переменных в

каждом уравнении системы, всегда неидентифицируема.

Модель сверхидентифицируема, если число приведенных коэффициентов больше числа структурных коэффициентов. В этом случае на основе коэффициентов приведенной формы можно получить два или более значений одного структурного коэффициента. В этой модели число структурных коэффициентов меньше числа коэффициентов приведенной формы. Так, если в

структурной модели полного вида  $\begin{cases} \hat{y}_1 = b_{12}y_2 + a_{11}x_1 + a_{12}x_2 + a_{13}x_3, \\ \hat{y}_2 = b_{21}y_1 + a_{21}x_1 + a_{22}x_2 + a_{23}x_3 \end{cases}$ предположить нулевые значения

He только коэффициентов  $a_{13}$  и  $a_{21}$  (как в модели  $\begin{cases} \hat{y}_1 = b_{12}y_2 + a_{11}x_1 + a_{12}x_2, \\ \hat{y}_2 = b_{21}y_1 + a_{22}x_2 + a_{23}x_3 \end{cases}$ ), но и  $a_{22} = 0$ , то система

уравнений станет сверхидентифицируемой:

$$
\begin{cases} \hat{y}_1 = b_{12}y_2 + a_{11}x_1 + a_{12}x_2, \\ \hat{y}_2 = b_{21}y_1 + a_{23}x_3. \end{cases}
$$

В ней пять структурных коэффициентов не могут быть однозначно определены из шести коэффициентов приведенной формы модели. Сверхидентифицируемая модель, в отличие от неидентифицируемой модели, практически решаема, но требует для этого специальных методов исчисления параметров.

Структурная модель всегда представляет собой систему совместных уравнений, каждое из которых требуется проверять на идентификацию. Модель считается идентифицируемой, если каждое уравнение системы идентифицируемо. Если хотя бы одно уравнение неидентифицируемо, то и вся модель считается неидентифицируемой. Сверхидентифицируемая модель содержит хотя бы одно сверхидентифицируемое уравнение.

Выполнение условия идентифицируемости модели проверится для каждого уравнения системы. Для того чтобы уравнение было идентифицируемо, нужно, чтобы число предопределенных переменных, отсутствующих в данном уравнении, но присутствующих в системе, было равно числу эндогенных переменных в данном уравнении без одного.

Если обозначить число эндогенных переменных в *j*-м уравнении системы через *H*, а число экзогенных (предопределенных) переменных, которые содержатся в системе, но не входят в данное уравнение, - через D, то условие идентифицируемости модели может быть записано в виде следующего счетного правила:

 $D+1=H$  – уравнение идентифицируемо;

 $D+1 \leq H$  – уравнение неидентифицируемо;

 $D+1 > H$  – уравнение сверхидентифицируемо.

Предположим, рассматривается следующая система одновременных уравнений:

$$
\begin{cases} \hat{y}_1 = b_{12}y_2 + b_{13}y_3 + a_{11}x_1 + a_{12}x_2, \\ \hat{y}_2 = b_{21}y_1 + a_{21}x_1 + a_{22}x_2 + a_{23}x_3, \\ \hat{y}_3 = b_{31}y_1 + b_{32}y_2 + a_{33}x_3 + a_{34}x_4. \end{cases}
$$

Первое уравнение точно илентифицируемо, так как в нем присутствуют три энлогенные переменные -  $y_1$ ,  $y_2$ ,  $y_3$ , т.е.  $H = 3$ , и две экзогенные переменные -  $x_1$  и  $x_2$ , число отсутствующих экзогенных переменных равно  $2 - x_3$  и  $x_4$ ,  $D = 2$ . Тогда имеем равенство:  $D + 1 = H$ , т.е.  $2 + 1 = 3$ , что означает наличие идентифицируемого уравнения.

Во втором уравнении системы  $H = 2$  ( $y_1$  и  $y_2$ ) и  $D = 1$  ( $x_4$ ). Равенство  $D + 1 = H$ , т.е.  $1 + 1 = 2$ . Уравнение идентифицируемо.

В третьем уравнении системы  $H = 3$  ( $y_1$ ,  $y_2$ ,  $y_3$ ), а  $D = 2$  ( $x_1$  и  $x_2$ ). Следовательно, по счетному правилу  $D + 1 = H$ , и это уравнение идентифицируемо. Таким образом, система в целом илентифицируема.

Предположим, что в рассматриваемой модели  $a_{21} = 0$  и  $a_{33} = 0$ . Тогда система примет вид:

$$
\begin{cases} \hat{y}_1 = b_{12}y_2 + b_{13}y_3 + a_{11}x_1 + a_{12}x_2, \\ \hat{y}_2 = b_{21}y_1 + a_{22}x_2 + a_{23}x_3, \\ \hat{y}_3 = b_{31}y_1 + b_{32}y_2 + a_{34}x_4. \end{cases}
$$

Первое уравнение этой системы не изменилось. Система по-прежнему содержит три эндогенные и четыре экзогенные переменные, поэтому для него  $D = 2$  при  $H = 3$ , и оно идентифицируемо. Второе уравнение имеет  $H = 2$  и  $D = 2(x_1, x_4)$ , так как  $2 + 1 > 2$ . Данное уравнение сверхидентифицируемо. Также сверхидентифицируемым оказывается и третье уравнение системы, где  $H = 3$  ( $v_1$ ,  $v_2$ ,  $v_3$ ) и  $D = 3$  ( $x_1$ ,  $x_2$ ,  $x_3$ ), т.е. счетное правило составляет неравенство:  $3 + 1 > 3$  или  $D+1 > H$ . Модель в целом является сверхидентифицируемой.

Предположим, что последнее уравнение системы с тремя эндогенными переменными имеет вид:

$$
y_3 = b_{31}y_1 + b_{32}y_2 + a_{31}x_1 + a_{32}x_2 + a_{34}x_4,
$$

т.е., в отличие от предыдущего уравнения, в него включены еще две экзогенные переменные, участвующие в системе,  $-x_l$  и  $x_2$ . В этом случае уравнение становится неидентифицируемым, так как при  $H = 3$  D = 1 (отсутствует только x<sub>3</sub>) и D + 1 < H, 1 + 1 < 3. Итак, несмотря на то, что первое уравнение илентифицируемо. **BTODOC** сверхидентифицируемо. вся молель считается неидентифицируемой и не имеет статистического решения.

Для оценки параметров структурной модели система должна быть идентифицируема или сверхидентифицируема.

Рассмотренное счетное правило отражает необходимое, но недостаточное условие идентификации. Более точно условия идентификации определяются, если накладывать ограничения на коэффициенты матриц параметров структурной модели. Уравнение идентифицируемо, если по отсутствующим в нем переменным (эндогенным и экзогенным) можно из коэффициентов при них в других уравнениях системы получить матрицу, определитель которой не равен нулю, а ранг матрицы не меньше чем число эндогенных переменных в системе без одного.

Целесообразность проверки условия идентификации модели через определитель матрицы коэффициентов, отсутствующих в данном уравнении, но присутствующих в других уравнениях, объясняется тем, что возможна ситуация, когда для каждого уравнения системы выполнено счетное правило, а определитель матрицы названных коэффициентов равен нулю. В этом случае соблюдается лишь необходимое, но не достаточное условие идентификации.

Обратимся к следующей структурной модели:

$$
\begin{cases} \hat{y}_1 = b_{12}y_2 + b_{13}y_3 + a_{11}x_1 + a_{12}x_2, \\ \hat{y}_2 = b_{21}y_1 + a_{22}x_2 + a_{23}x_3 + a_{24}x_4, \\ \hat{y}_3 = b_{31}y_1 + b_{32}y_2 + a_{31}x_1 + a_{32}x_2. \end{cases}
$$

Проверим каждое уравнение системы на необходимое и достаточное условия идентификации. Для первого уравнения  $H = 3$  ( $v_1$ ,  $v_2$ ,  $v_3$ ) и  $D = 2$  ( $x_3$  и  $x_4$  отсутствуют), т.е.  $D + 1 = H$  и необходимое условие идентификации выдержано, поэтому уравнение точно идентифицируемо. Для проверки на достаточное условие идентификации заполним следующую таблицу коэффициентов при отсутствующих в первом уравнении переменных, в которой определитель матрицы (detA) коэффициентов равен нулю:

#### Матрица коэффициентов (1)

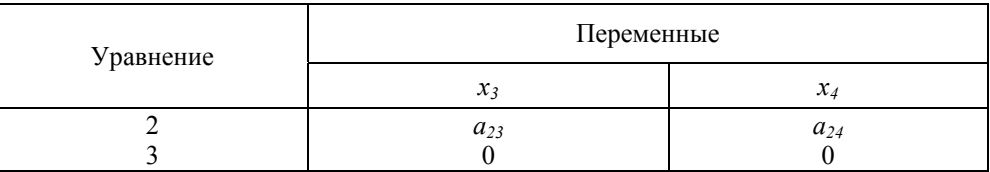

Следовательно, достаточное условие идентификации не выполняется и первое уравнение нельзя считать идентифицируемым.

Для второго уравнения  $H = 2$  ( $v_1$  и  $v_2$ ),  $D = 1$  (отсутствует  $x_1$ ). Счетное правило дает утвердительный ответ: уравнение идентифицируемо  $(D + 1 = H)$ .

Достаточное условие идентификации выполняется. Коэффициенты при отсутствующих во втором уравнении переменных составят:

#### Матрица коэффициентов (2)

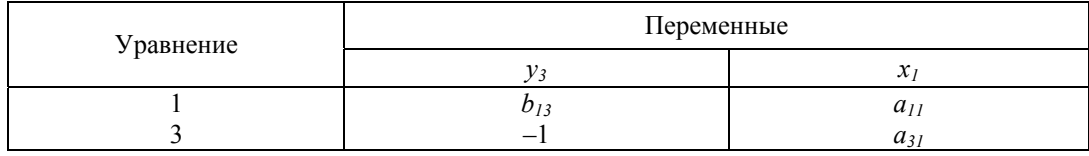

Согласно таблице det  $A \neq 0$ , ранг матрицы равен 2, что соответствует следующему критерию: ранг матрицы коэффициентов должен быть не менее чем число эндогенных переменных в системе без одного. Итак, второе уравнение точно идентифицируемо.

Третье уравнение системы содержит  $H = 3$  и  $D = 2$ , т.е. по необходимому условию идентификации оно точно идентифицируемо  $(D + 1 = H)$ . Противоположный вывод имеем, проверив его на достаточное условие идентификации. Составим таблицу коэффициентов при отсутствующих в третьем уравнении переменных, в которой  $det A = 0$ .

#### Матрица коэффициентов (3)

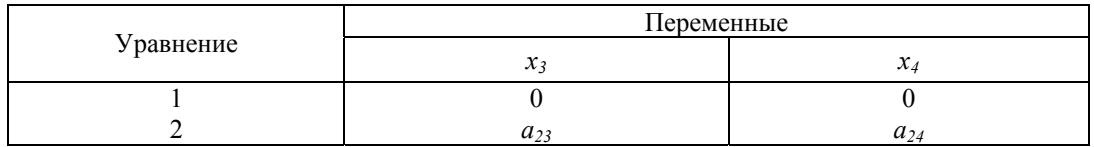

Из таблицы видно, что достаточное условие идентификации не выполняется. Уравнение неидентифицируемо. Следовательно, рассматриваемая в целом структурная модель. идентифицируемая по счетному правилу, не может считаться идентифицируемой исходя из лостаточного условия илентификации.

В эконометрических моделях часто наряду с уравнениями, параметры которых должны быть статистически оценены, используются балансовые тождества переменных, коэффициенты при которых равны  $\pm 1$ . В этом случае, хотя само тождество и не требует проверки на идентификацию, так как коэффициенты при переменных в тождестве известны, в проверке на идентификацию собственно структурных уравнений тождества участвуют.

Например, рассмотрим эконометрическую модель экономики страны:

$$
\begin{cases}\ny_1 = A_{01} + b_{13}y_3 + b_{14}y_4 + \varepsilon_1, \\
y_2 = A_{02} + b_{23}y_3 + a_{21}x_1 + \varepsilon_2, \\
y_3 = A_{03} + b_{34}y_4 + a_{31}x_1 + \varepsilon_3, \\
y_4 = y_1 + y_2 + x_2,\n\end{cases}
$$

где  $v_1$  – расходы на конечное потребление данного года;

А - свободный член уравнения;

 $\varepsilon$  - случайные ошибки;

 $y_2$  - валовые инвестиции в текущем году;

 $x_1$  – валовой доход предыдущего года;

 $v_3$  - расходы на заработную плату в текущем году;

 $v_4$  – валовой доход за текущий год;

 $x_2$  – государственные расходы текущего года.

В этой модели четыре эндогенные переменные  $y_1$ ,  $y_2$ ,  $y_3$ ,  $y_4$ , причем переменная  $y_4$  задана тождеством. Поэтому статистическое решение практически необходимо только для первых трех уравнений системы, которые нужно проверить на идентификацию. Модель содержит две предопределенные переменные – экзогенну  $x_2$  и лаговую  $x_1$ .

При практическом решении задачи на основе статистической информации за ряд лет или по совокупности регионов за один год в уравнениях для эндогенных переменных  $y_1$ ,  $y_2$ ,  $y_3$  обычно содержится свободный член  $A_{01}$ ,  $A_{02}$ ,  $A_{03}$ , значение которого аккумулирует влияние неучтенных в уравнении факторов и не влияет на определение идентифицируемости модели.

Поскольку фактические данные об эндогенных переменных  $y_1$ ,  $y_2$ ,  $y_3$  могут отличаться от теоретических, постулируемых моделью, принято в модель включать случайную составляющую для каждого уравнения системы, исключив тождества. Случайные составляющие (возмущения) обозначены через  $\varepsilon_1$ ,  $\varepsilon_2$  и  $\varepsilon_3$ . Они не влияют на решение вопроса об идентификации модели.

В рассматриваемой эконометрической модели первое уравнение системы точно идентифицируемо, так как  $H = 3$  и  $D = 2$ , и выполняется необходимое условие идентификации  $(D+1=H)$ . Кроме того выполняется и достаточное условие идентификации, т.е. ранг матрицы равен 3, а определитель ее не равен 0: detA равен  $-a_{31}$ , что видно из следующей таблицы:

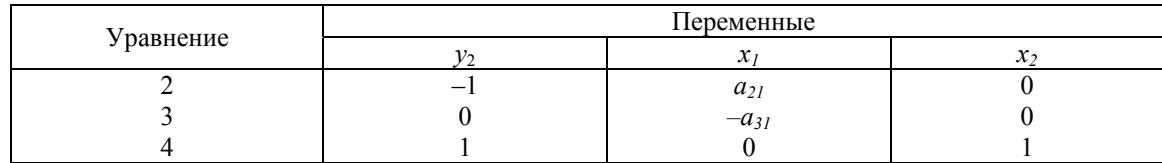

Второе уравнение системы так же точно идентифицируемо:  $H = 2$  и  $D = 1$ , т.е. счетное правило выполнено:  $D + 1 = H$ , выполнено достаточное условие идентификации: ранг матрицы равен 3 и det $A = -b_{34}$ .

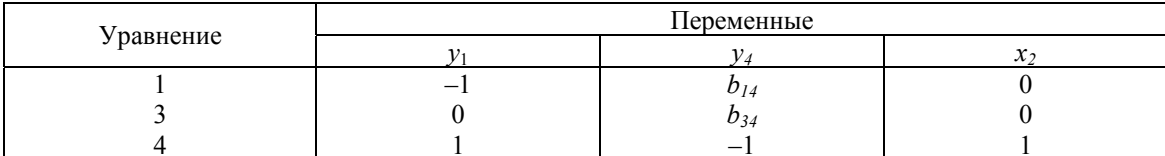

Третье уравнение системы также идентифицируемо:  $H = 2$ ,  $D = 1$ ,  $D + 1 = H$  и det $A \neq 0$ , а ранг матрицы  $A = 3$  и det $A = 1$ .

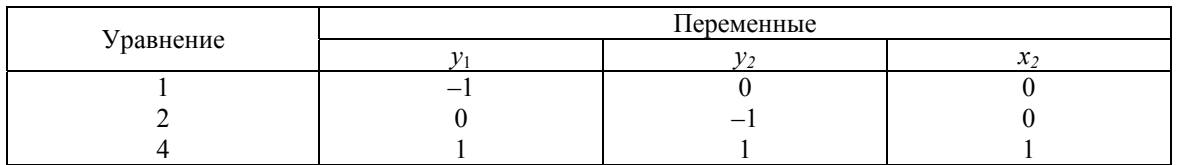

Идентификация уравнений достаточно сложна и не ограничивается только вышеизложенным. На структурные коэффициенты модели могут накладываться и другие ограничения, например, в производственной функции сумма эластичностей может быть равна по предположению 1. Могут накладываться ограничения на дисперсии и ковариации остаточных величин.

### Контрольные вопросы

- 1. Дайте определение эндогенным и экзогенным переменным.
- 2. Какие коэффициенты называются структурными коэффициентами модели?
- 3. Чем характеризуются и как рассчитываются коэффициенты привеленной формы молели?
- 4. Как связаны между собой структурная и приведенная формы модели?
- 5. Дайте определение идентифицируемой, неидентифицируемой и сверхидентифицируемой модели.
- 6. Сформулируйте необходимое условие идентификации.
- 7. Сформулируйте достаточное условие идентификации.

# Тема 8. ОЦЕНИВАНИЕ ПАРАМЕТРОВ СТРУКТУРНОЙ МОДЕЛИ

## 8.1. Общее понятие о методах оценивания коэффициентов структурной модели

Коэффициенты структурной модели могут быть оценены разными способами в зависимости от вида системы одновременных уравнений. Наибольшее распространение получили следующие методы оценивания коэффициентов структурной модели:

- косвенный метод наименьших квадратов (КМНК);
- лвухшаговый метод наименьших квалратов (ДМНК):  $\bullet$
- трехшаговый метод наименьших квадратов (ТМНК);
- метод максимального правдоподобия с полной информацией (ММП<sub>f</sub>);
- метол максимального правлополобия при ограниченной информации (ММП.).

Косвенный и двухшаговый методы наименьших квадратов подробно описаны в литературе и рассматриваются как традиционные методы оценки коэффициентов структурной модели. Эти методы достаточно легкореализуемы. Косвенный метод наименьших квадратов применяется для идентифицируемой системы одновременных уравнений, а двухшаговый метод наименьших квадратов используется для оценки коэффициентов сверхидентифицируемой модели. Перечисленные метолы оценивания также используются для сверхидентифицируемых систем уравнений.

Метол максимального правлополобия рассматривается как наиболее обший метол оценивания, результаты которого при нормальном распределении признаков совпадают с МНК. Однако при большом числе уравнений системы этот метод приводит к достаточно сложным вычислительным процедурам. Поэтому в качестве модификации используется метод максимального правдоподобия при ограниченной информации (метод наименьшего дисперсионного отношения).

Дальнейшим развитием двухшагового метода наименьших квадратов является трехшаговый МНК (ТМНК). Этот метол оценивания приголен лля всех вилов уравнений структурной модели. Олнако при некоторых ограничениях на параметры более эффективным оказывается ЛМНК.

## 8.2. Косвенный метод наименьших квадратов

Как уже отмечалось, косвенный метод наименьших квадратов применяется в случае точно идентифицируемой структурной модели. Процедура применения КМНК предполагает выполнение следующих этапов работы:

Структурная модель преобразовывается в приведенную форму модели.

Для каждого уравнения приведенной формы модели обычным МНК оцениваются привеленные коэффициенты  $(\delta_{ii})$ .

Коэффициенты приведенной формы модели трансформируются в параметры структурной молели.

Рассмотрим применение КМНК для простейшей идентифицируемой эконометрической модели с двумя эндогенными и двумя экзогенными переменными.

$$
\begin{cases}\ny_1 = b_{12} \cdot y_2 + a_{11} \cdot x_1 + \varepsilon_1, \\
y_2 = b_{21} \cdot y_1 + a_{22} \cdot x_2 + \varepsilon_2.\n\end{cases}
$$

Пример 8.1. Пусть для построения данной модели мы располагаем некоторой информацией по пяти регионам (табл. 8.1):

Таблина 8.1

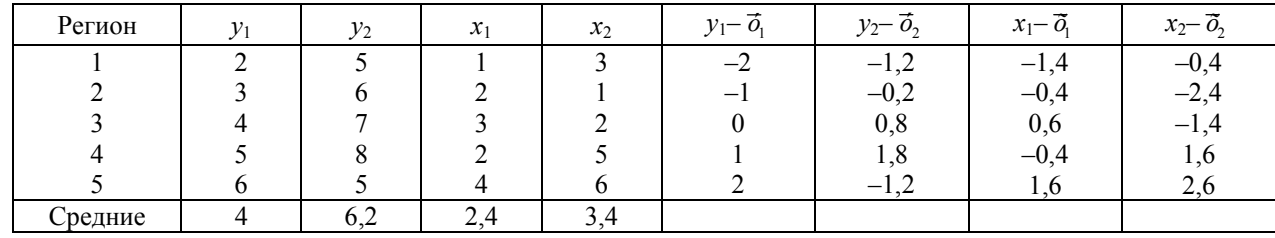

Условные данные по пяти регионам

Приведенная форма модели составит:

$$
\begin{cases}\ny_1 = \delta_{11}x_1 + \delta_{12}x_2 + u_1, \\
y_2 = \delta_{21}x_1 + \delta_{22}x_2 + u_2,\n\end{cases}
$$

где  $u_1, u_2$  – случайные ошибки приведенной формы модели.

Для каждого уравнения приведенной формы модели применяем традиционный МНК и определяем б-коэффициенты (используем расчетную табл. 8.2).

Таблина 8.2

Расчетная таблица (расчеты для отклонений от средних)

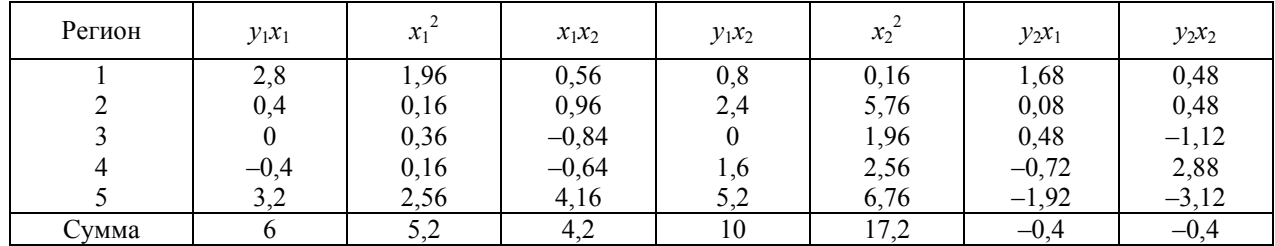

Чтобы упростить процедуру расчетов, можно работать с отклонениями от средних уровней. т.е.  $y = y - \vec{\sigma}$  и  $x = x - \vec{x}$ . Тогда для первого уравнения приведенной формы модели система нормальных уравнений составит:

$$
\begin{cases} \sum y_1 x_1 = \delta_{11} \sum x_1^2 + \delta_{12} \sum x_1 x_2, \\ \sum y_1 x_2 = \delta_{11} \sum x_1 x_2 + \delta_{12} \sum x_2^2. \end{cases}
$$

Применительно к рассматриваемому примеру, используя отклонения от средних уровней, имеем:

$$
\begin{cases} 6 = 5, 2 \cdot \delta_{11} + 4, 2 \cdot \delta_{12}, \\ 10 = 4, 2 \cdot \delta_{11} + 17, 2 \cdot \delta_{12}. \end{cases}
$$

Решая данную систему, получим следующее первое уравнение приведенной формы модели:

$$
y_1 = 0.852x_1 + 0.373x_2 + u_1
$$

Аналогично применяем МНК для второго уравнения приведенной формы модели и получаем:

$$
y_2 = \delta_{21}x_1 + \delta_{22}x_2 + u_2
$$

Система нормальных уравнений составит:

$$
\begin{cases}\n\sum y_2 x_1 = \delta_{21} \sum x_1^2 + \delta_{22} \sum x_1 x_2, \\
\sum y_2 x_2 = \delta_{21} \sum x_1 x_2 + \delta_{22} \sum x_2^2.\n\end{cases}
$$

Применительно к нашему примеру имеем:

$$
\begin{cases}\n-0, 4 = 5, 2 \cdot \delta_{21} + 4, 2 \cdot \delta_{22}, \\
-0, 4 = 4, 2 \cdot \delta_{21} + 17, 2 \cdot \delta_{22}.\n\end{cases}
$$

Откула второе привеленное уравнение составит:

$$
y_2 = -0.072x_1 - 0.00557x_2 + u_2.
$$

Таким образом, приведенная форма модели имеет вид:

$$
\begin{cases} y_1 = 0,852x_1 + 0,373x_2 + u_1, \\ y_2 = -0,072x_1 - 0,00557x_2 + u_2. \end{cases}
$$

Переходим от приведенной формы модели к структурной форме модели, т.е. к системе уравнений:

$$
\begin{cases}\ny_1 = b_{12} \cdot y_2 + a_{11} \cdot x_1 + \varepsilon_1, \\
y_2 = b_{21} \cdot y_1 + a_{22} \cdot x_2 + \varepsilon_2.\n\end{cases}
$$

Для этой цели из первого уравнения приведенной формы модели надо исключить  $x_2$ , выразив его из второго уравнения приведенной формы и подставив в первое:

$$
x_2 = \frac{-0.072x_1 - y_2}{0.00557}
$$

Тогда:

$$
\hat{y}_1 = 0,852x_1 + 0,373 \left( \frac{-0,072x_1 - y_2}{0,00557} \right)
$$

 $\hat{y}_1 = -66,966y_2 - 3,970x_1 -$  первое уравнение структурной модели.

Чтобы найти второе уравнение структурной модели, обратимся вновь к приведенной модели. Для этой цели из второго уравнения приведенной формы модели следует исключить  $x_1$ , выразив его через первое уравнение и подставив во второе:

$$
x_1 = \frac{y_1 - 0.373x_2}{0.852},
$$

$$
\hat{y}_2 = -0.072 \left( \frac{y_1 - 0.373 x_2}{0.852} \right) - 0.00557 x_2;
$$

 $\hat{y}_2 = -0.085y_1 + 0.026x_2 -$  второе уравнение структурной формы модели.

Итак, структурная форма модели имеет вид:

$$
\begin{cases}\ny_1 = -66,966 \cdot y_2 - 3,970 \cdot x_1 + \varepsilon_1, \\
y_2 = -0,085 \cdot y_1 + 0,026 \cdot x_2 + \varepsilon_2.\n\end{cases}
$$

Эту же систему можно записать, включив в нее свободный член уравнения, т.е. перейти от переменных в виде отклонений от среднего уровня к исходным переменным у и х.

Свободные члены уравнений определим по формулам:

$$
A_{01} = \overline{y}_1 - b_{12}\overline{y}_2 - a_{11}\overline{x}_1 = 4 - (-66,966) \cdot 6, 2 - (-3,970) \cdot 2, 4 = 4 + 415,1892 + 9,528 = 428,7172,
$$
  

$$
A_{02} = \overline{y}_2 - b_{21}\overline{y}_1 - a_{22}\overline{x}_2 = 6, 2 - (-0,085) \cdot 4 - 0,026 \cdot 3, 4 = 6,2 + 0,34 - 0,0884 = 6,4516.
$$

Тогда структурная модель имеет вид:

$$
\begin{cases}\ny_1 = 428,7172 - 66,966 \cdot y_2 - 3,970 \cdot x_1 + \varepsilon_1, \\
y_2 = 6,4516 - 0,085 \cdot y_1 + 0,026 \cdot x_2 + \varepsilon_2.\n\end{cases}
$$

Оценка значимости модели дается через F-критерий и  $R^2$  для каждого уравнения в отдельности. В рассматриваемом примере хороших результатов достичь не удалось: ввиду малого числа наблюдений значения F-критерия Фишера несущественны (при уровне значимости 0,05 *F*-табличное значение равно 19, а фактическое  $F = 7$  для первого уравнения).

Если к каждому уравнению структурной формы модели применить традиционный МНК, то результат будет резко отличаться:

$$
\begin{cases}\ny_1 = -1,09 + 0,364 \cdot y_2 + 1,192 \cdot x_1 + \varepsilon_1, \\
y_2 = 5,2 + 0,533 \cdot y_1 - 0,333 \cdot x_2 + \varepsilon_2.\n\end{cases}
$$

Как видим, не совпадают даже знаки коэффициентов при переменных: в первом уравнении структурной формы коэффициенты меньше нуля, а в уравнении регрессии больше нуля; во втором уравнении обратное воздействие  $y_1$  на  $y_2$  в структурной модели сменяется на прямое в уравнении регрессии, а с фактором  $x_2$  наоборот.

При сравнении результатов, полученных традиционным методом наименьших квадратов и с помощью косвенного метода наименьших квадратов, следует иметь в виду, что традиционный МНК, применяемый к каждому уравнению структурной формы, взятому в отдельности, дает смещенные оценки структурных коэффициентов.

Нарушение предпосылки независимости факторов друг от друга при использовании тралиционного МНК в системе одновременных уравнений приводит к несостоятельности оценок структурных коэффициентов; в ряде случаев они оказываются экономически бессмысленными. Опасность таких результатов возрастает при увеличении числа эндогенных переменных в правой части системы, так как становится невозможным расщепить совместное влияние эндогенных переменных и видеть изолированные меры их воздействия в соответствии с предпосылками традиционного метода наименьших квадратов.

### 8.3. Двухшаговый метод наименьших квадратов

Если система сверхилентифицируема, то КМНК не используется, так как он не лает однозначных оценок для параметров структурной модели. В этом случае могут использоваться разные методы оценивания, среди которых наиболее распространенным и простым является двухшаговый метод наименьших квадратов.

Основная идея ДМНК - на основе приведенной формы модели получить для сверхидентифицируемого уравнения теоретические значения эндогенных переменных. содержащихся в правой части уравнения. Далее, подставив их вместо фактических значений, можно применить обычный МНК к структурной форме сверхидентифицируемого уравнения. Метод получил название «двухшаговый метод наименьших квадратов», так как дважды используется МНК: на первом шаге при определении приведенной формы и нахождении на ее основе оценок теоретических значений эндогенной переменной  $y_i = \delta_{i1}x_1 + \delta_{i2}x_2 + ... + \delta_{ii}x_i$  и на втором шаге применительно к структурному сверхидентифицируемому уравнению при определении структурных коэффициентов модели по данным теоретических (расчетных) значений эндогенных переменных.

Сверхидентифицируемая модель может быть двух типов:

- все уравнения системы сверхидентифицируемы;
- система содержит наряду со сверхидентифицируемыми точно идентифицируемые уравнения.

Если все уравнения системы сверхидентифицируемые, то для оценки структурных коэффициентов каждого уравнения используется ДМНК. Если в системе есть точно идентифицируемые уравнения, то структурные коэффициенты по ним находятся из системы приведенных уравнений.

Применим ДМНК к простой сверхидентифицируемой модели:

$$
\begin{cases}\ny_1 = b_{12} \cdot (y_2 + x_1) + \varepsilon_1, \\
y_2 = b_{21} \cdot y_1 + a_{22} \cdot x_2 + \varepsilon_2\n\end{cases}
$$

Данная модель может быть получена из предыдущей идентифицируемой модели:

$$
\begin{cases}\ny_1 = b_{12} \cdot y_2 + a_{11} \cdot x_1 + \varepsilon_1, \\
y_2 = b_{21} \cdot y_1 + a_{22} \cdot x_2 + \varepsilon_2,\n\end{cases}
$$

если наложить ограничения на ее параметры, а именно:

$$
b_{12} = a_{11}
$$
.

В результате первое уравнение стало сверхидентифицируемым:  $H = 1$  ( $y_1$ ),  $D = 1$  ( $x_2$ ) и  $D + 1 > H$ . Второе уравнение не изменилось и является точно идентифицируемым:  $H = 2$  и  $D = 1$ ,  $D+1+H$ .

На первом шаге найдем приведенную форму модели, а именно:

$$
\begin{cases}\ny_1 = \delta_{11}x_1 + \delta_{12}x_2 + u_1, \\
y_2 = \delta_{21}x_1 + \delta_{22}x_2 + u_2,\n\end{cases}
$$

Предполагая использование тех же исходных данных, что и в предыдущем примере, получим ту же систему приведенных уравнений:

$$
\begin{cases}\ny_1 = 0.852x_1 + 0.373x_2 + u_1, \\
y_2 = -0.072x_1 - 0.00557x_2 + u_2\n\end{cases}
$$

На основе второго уравнения данной системы можно найти теоретические значения для эндогенной переменной  $v_2$ , т.е.  $\hat{v}_2$ . С этой целью в уравнение:

$$
y_2 = -0.072x_1 - 0.00557x_2 + u_2
$$

подставляем значения  $x_1$  и  $x_2$  (в нашем примере это отклонения от средних уровней). Оценки для эндогенной переменной  $v_2$  приведены в табл. 8.3.

Таблина 8.3

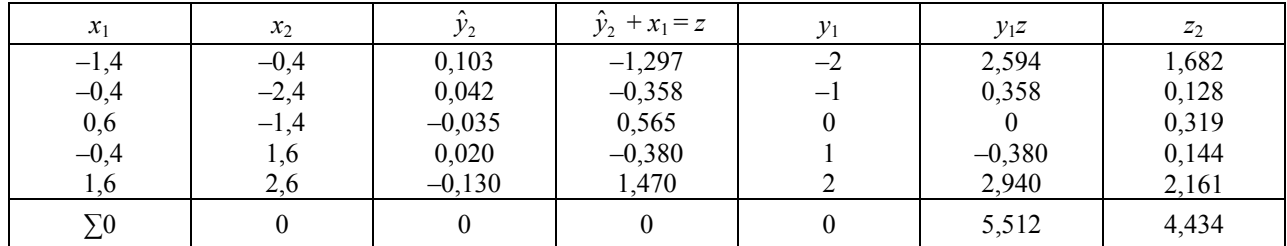

Расчетные данные для второго шага ДМНК

После того как найдены оценки эндогенной переменной  $y_2$ , т.е.  $\hat{y}_2$ , 66 обратимся к сверхидентифицируемому структурному уравнению:

$$
y_1 = b_{12}(y_2 + x_1).
$$

Заменяя фактические значения  $y_2$  их оценками  $\hat{y}_2$ , найдем значения новой переменной:

 $\hat{y}_2 + x_1 = z$ .

Далее применяем МНК к уравнению:

$$
y_1 = b_{12} z,
$$

T.e.

$$
\sum y_1 z = b_{12} \sum z^2.
$$

Откуда

$$
b_{12} = \frac{\sum y_1 z}{\sum z^2} = \frac{5,512}{4,434} = 1,243.
$$

Таким образом, сверхидентифицируемое структурное уравнение составит:

 $y_1 = 1,243 \cdot (y_2 + x_1) + \varepsilon_1.$ 

Ввиду того, что второе уравнение нашей системы не изменилось, то его структурная форма, найденная из системы приведенных уравнений, та же:

$$
y_2 = -0.085y_1 + 0.026x_2 + \varepsilon_2
$$

В целом рассматриваемая система одновременных уравнений составит:

$$
\begin{cases} y_1 = 1,243 \cdot (y_2 + x_1) + \varepsilon_1, \\ y_2 = -0,085 \cdot y_1 + 0,026 \cdot x_2 + \varepsilon_2. \end{cases}
$$

Двухшаговый метод наименьших квадратов является наиболее общим и широко распространенным методом решения системы одновременных уравнений. Для точно идентифицируемых уравнений ДМНК дает тот же результат, что и КМНК.

## Контрольные вопросы

- 1. Какие методы используются для оценки коэффициентов структурной модели?
- 2. В чем суть косвенного метода наименьших квадратов?
- 3. В каких случаях используется двухшаговый метод наименьших квадратов? Раскройте его содержание.

# Тема 9. ПРИМЕНЕНИЕ СИСТЕМ ЭКОНОМЕТРИЧЕСКИХ УРАВНЕНИЙ

# 9.1. Применение систем одновременных уравнений для построения статических моделей экономики

Под системой эконометрических уравнений обычно понимается система одновременных, совместных уравнений. Ее применение имеет ряд сложностей, которые связаны с ошибками спецификации модели. Ввиду большого числа факторов, влияющих на экономические переменные, исследователь, как правило, не уверен в точности предлагаемой модели для описания экономических процессов. Набор эндогенных и экзогенных переменных модели соответствует теоретическому представлению исследователя о моделируемом объекте, которое сложилось на данный момент и может изменяться. Соответственно может меняться и вид модели с точки зрения ее идентифицируемости.

Сверхидентифицируемую модель можно превратить в точно идентифицируемую путем добавления некоторых переменных или отбрасывания некоторых ограничений на параметры. Не исключено, что при правильной спецификации модели она может оказаться неидентифицируемой, и поэтому переходят к сверхидентифицируемым или точно идентифицируемым моделям, несколько упрощающим характер взаимосвязей экономических явлений. Отметим, что наличие множества прикладных моделей для решения одного и того же класса задач не случайно. Наиболее ярко это проявляется при построении макроэкономических моделей, когда, например, одна и та же функция потребления может включать в себя разный набор экономических переменных.

Рассмотрим основные направления практического использования эконометрических систем уравнений.

Наиболее широко системы одновременных уравнений используются для построения макроэкономических моделей функционирования экономики той или иной страны. Большинство из них представляют собой мультипликаторные модели кейнсианского типа с той или иной мерой сложности. Статическая модель Кейнса для описания народного хозяйства страны в наиболее простом варианте имеет следующий вид:

$$
\begin{cases} C = a + b \cdot y + \varepsilon, \\ y = C + I, \end{cases}
$$

где С - личное потребление в постоянных ценах;

- у национальный доход в постоянных ценах;
- I инвестиции в постоянных ценах;
- $\varepsilon$  случайная составляющая.

В силу наличия тождества в модели (второе уравнение системы) структурный коэффициент  $b$ не может быть больше 1. Он характеризует предельную склонность к потреблению. Так, если  $b = 0.65$ , то из каждой дополнительной тысячи дохода на потребление расходуется в среднем 650 руб. и 350 руб. инвестируется. Если  $b > 1$ , то  $y < C + I$ , т.е. на потребление расходуются не только доходы, но и сбережения. Параметр а Кейнс истолковывал как прирост потребления за счет других факторов. Так как прирост во времени может быть не только положительным, но и отрицательным (снижение), то такой вывод возможен. Однако суждение о том, что параметр а характеризует конкретный уровень потребления, обусловленный влиянием других факторов, неправильно.

Структурный коэффициент *b* используется для расчета мультипликаторов. По данной функции потребления можно определить 2 мультипликатора - инвестиционный мультипликатор потребления  $M_c$  и инвестиционный мультипликатор национального дохода  $M_v$ .

Инвестиционный мультипликатор потребления определяется по формуле:

$$
M_c = \frac{b}{1 - b}.
$$

 $\Pi$ ри  $b = 0.65$   $M_a = 0.65/(1-0.65) = 1.857$ .

Эта величина означает, что дополнительные вложения в размере 1 тыс. руб. приведут при прочих равных условиях к дополнительному увеличению потребления на 1,857 тыс. руб.

Инвестиционный мультипликатор национального дохода можно определить как  $M_y = \frac{1}{1 - b}$ .

В нашем случае он составит:

$$
M_v = 1/(1-0.65) = 2.857
$$
,

т.е. дополнительные инвестиции в размере 1 тыс. руб. на длительный срок приведут при прочих равных условиях к дополнительному доходу в 2,857 руб.

Рассматриваемая модель Кейнса точно идентифицируема и для получения величины структурного коэффициента  $b$  применяется КМНК. Это значит, что строится система приведенных уравнений:

$$
\begin{cases} C = A + BI + U_1, \\ y = A' + B'I + U_2, \end{cases}
$$

в которой  $A = A'$ , а параметры B и B' являются мультипликаторами, т.е.  $B = M_c$  и B' =  $M_v$ . Убедиться в этом можно, если выразить коэффициенты приведенной формы через структурные коэффициенты. Для этого в первое уравнение структурной модели подставим балансовое равенство:

$$
C = a + b \cdot y + \varepsilon = a + b \cdot (C + I) + \varepsilon = a + b \cdot C + b \cdot I + \varepsilon;
$$
  

$$
C \cdot (1 - b) = a + b \cdot I + \varepsilon;
$$

 $C = \frac{a}{1-b} + \frac{b}{1-b} \cdot I + \frac{1}{1-b} \cdot \varepsilon$  – приведенное уравнение.

Отсюда  $A = a/(1-b)$ ;  $B = b/(1-b) = M_c$ ;  $U_1 = (1/(1-b)) \cdot \varepsilon$ .

Аналогично поступим и со вторым уравнением структурной модели: в тождество  $y = C + I$ вместо С подставим выражение первого структурного уравнения, т.е.  $y = a + b \cdot y + \varepsilon + I$ . Далее, преобразовывая, получим:

$$
y = \frac{a}{1-b} + \frac{1}{1-b} \cdot I + \frac{1}{1-b} \cdot \varepsilon,
$$

T.e.  $A^{'} = a/(1-b) = A$ ;  $B^{'} = 1/(1-b) = M_{v}$ ;  $U_2 = (1/(1-b)) \cdot \varepsilon$ .

Таким образом, приведенная форма модели содержит мультипликаторы, интерпретируемые как коэффициенты линейной регрессии, отвечающие на вопрос, на сколько елиниц изменится значение эндогенной переменной, если экзогенная переменная изменится на одну единицу своего измерения. Этот смысл коэффициентов привеленной формы делает привеленную модель удобной для прогнозирования.

В более поздних исследованиях статическая модель Кейнса включала уже не только функцию потребления, но и функцию сбережений:

$$
\begin{cases}\nC = a + b \cdot y + \varepsilon_1, \\
r = T + K \cdot (C + I) + \varepsilon_2, \\
y = C + I - r,\n\end{cases}
$$

где  $C$ , у и  $I$  – те же по смыслу переменные, что и в предыдущей модели;

 $r$  – сбережения.

Данная модель содержит три эндогенные переменные - С, r, у и одну экзогенную переменную *I*. Система идентифицируема: в первом уравнении  $H = 2$  и  $D = 1$ , во втором  $H = 1$  и  $D = 0$ ;  $C + I$ рассматривается как предопределенная переменная.

## 9.2. Применение систем одновременных уравнений для построения динамических моделей экономики

Наряду со статическими, широкое распространение получили динамические модели экономики. В отличие от статических, они содержат в правой части лаговые переменные, а также учитывают тенденцию (фактор времени). Например, модели Клейна, разработанные им для экономики США в 1950–1960 гг. В упрощенном варианте модель Клейна рассматривается как конъюнктурная модель:

$$
\begin{cases}\nC_t = b_1 \cdot S_t + b_2 \cdot P_t + b_3 + \varepsilon_1, \\
I_t = b_4 \cdot P_t + b_5 \cdot P_{t-1} + b_6 + \varepsilon_2, \\
S_t = b_7 \cdot R_t + b_8 \cdot R_{t-1} + b_9 \cdot t + b_{10} + \varepsilon_3, \\
R_t = S_t + P_t + T_t, \\
R_t = C_t + I_t + G_t,\n\end{cases}
$$

где  $C_t$  – функция потребления в период t;

 $S_t$  – заработная плата в период  $t$ .

 $P_t$  – прибыль в период t;

 $P_{t-1}$  – прибыль в период  $t-1$ , т.е. в предыдущий год;

 $R_t$  – общий доход в период  $t$ ;

 $R_{t-1}$  – общий доход в предыдущий период;

 $t$  – время;

 $T_t$  – чистые трансферты в пользу администрации в период t;

 $I_t$  – капиталовложения в период  $t$ .

 $G_t$  – спрос административного аппарата, правительственные расходы в период времени t.

Модель содержит пять эндогенных переменных  $C_t$ ,  $I_t$ ,  $S_t$ ,  $R_t$  (расположены в левой части системы и  $P_t$  (последняя - зависимая переменная, определяемая по первому тождеству), три экзогенные переменные  $T_t$ ,  $G_t$ , *t* и две предопределенных лаговых переменных -  $P_{t-1}$  и  $R_{t-1}$ . Как и большинство моделей такого типа, данная модель сверхидентифицируема и решаема ДМНК. Для прогнозных целей используется приведенная форма модели

$$
\begin{cases}\nC_t = d_1 \cdot T + d_2 \cdot G + d_3 \cdot t + d_4 \cdot P_{t-1} + d_5 \cdot R_{t-1} + u_1, \\
I_t = d_6 \cdot T + d_7 \cdot G + d_8 \cdot t + d_9 \cdot P_{t-1} + d_{10} \cdot R_{t-1} + u_2, \\
S_t = d_{11} \cdot T + d_{12} \cdot G + d_{13} \cdot t + d_{14} \cdot P_{t-1} + d_{15} \cdot R_{t-1} + u_3, \\
R_t = d_{16} \cdot T + d_{17} \cdot G + d_{18} \cdot t + d_{19} \cdot P_{t-1} + d_{20} \cdot R_{t-1} + u_4, \\
P_t = d_{21} \cdot T + d_{22} \cdot G + d_{23} \cdot t + d_{24} \cdot P_{t-1} + d_{25} \cdot R_{t-1} + u_5.\n\end{cases}
$$

В этой системе мультипликаторами являются коэффициенты при обычных экзогенных переменных. Они отражают влияние экзогенной переменной на эндогенную переменную. Мультипликаторами в нашей системе выступают коэффициенты при T и G. Коэффициенты  $d_1, d_6, d_1$  $d_{16}$ ,  $d_{21}$  - мультипликаторы чистых трансфертов в пользу администрации относительно личного потребления  $d_1$ , инвестиций  $d_6$ , заработной платы  $d_{11}$ , дохода  $d_{16}$  и прибыли  $d_{21}$ . Соответственно коэффициенты  $d_2$ ,  $d_7$ ,  $d_{12}$ ,  $d_{17}$ ,  $d_{22}$  являются мультипликаторами правительственных расходов относительно соответствующих эндогенных переменных.

Динамическая модель может и не содержать учет тенденции, но лаговые переменные в ней обязательны. Динамическая модель Кейнса представлена следующими тремя уравнениями:

$$
\begin{cases} C_t = a + b_1 \cdot Y_t + b_2 \cdot Y_{t-1} + \varepsilon_1, \\ Y_t = C_t + G_t + I_t + L_t, \\ P_t = Y_t + Z_t. \end{cases}
$$

В этой системе три эндогенные переменные:

 $Y_t$  – имеющийся в распоряжении доход в период времени t;

 $C_t$  – частное потребление в период времени  $t$ ;

 $P_t$  – валовой национальный продукт (ВНП) в период времени t.

Кроме того, модель содержит пять предопределенных переменных:

 $Y_{t-1}$  – доход предыдущего года;

 $G_t$  – общественное потребление;

 $I_t$  – валовые капиталовложения;

 $L_t$  – изменение складских запасов;

Z<sub>t</sub> - сальдо платежного баланса.

Случайная переменная  $\varepsilon_1$  характеризует ошибки в первом уравнении ввиду его статистического характера. Параметр а отражает влияние других не учитываемых в данном уравнении факторов потребления (например цен). Первое уравнение данной системы является сверхидентифицируемым, а второе и третье - определениями.

Если в модели Кейнса доход рассматривается как лаговая переменная, то в других исследованиях функции потребления в виде лаговой переменной используется потребление предыдущего года, т.е. считается, что потребление текущего года зависит не только от дохода, но и от достигнутого в предыдущий период уровня потребления.

Примером динамической модели экономики, учитывающей для каждой эндогенной переменной лаговые переменные соответствующего экономического содержания, может служить модель открытой экономики с экономической активностью со стороны государства:

$$
\begin{cases}\nC_t = a_0 + a_1 \cdot Y_t + a_2 \cdot C_{t-1} + \varepsilon_1, \\
I_t = b_0 + b_1 \cdot Y_t + b_2 \cdot U_{t-1} + \varepsilon_2, \\
IM_t = k_0 + k_1 \cdot Y_t + k_2 \cdot IM_{t-1} + \varepsilon_3, \\
Y_t = C_t + I_t + G_t - IM_t.\n\end{cases}
$$

В этой модели четыре эндогенные переменные:

 $C_t$  – личное потребление в период времени t:

 $L$  – частные чистые инвестиции в отрасли экономики в периол времени  $t$ .

 $IM_t$  – импорт в период времени  $t$ ;

 $Y_t$  – национальный доход в период времени t.

Все переменные приведены в постоянных ценах.

Предопределенными переменными в модели являются следующие три переменные:

- $C_{t-1}$  личное потребление в предыдущий период;
- $U_{t-1}$  доход личных домохозяйств от предпринимательской деятельности за предылуший период и доход от имущества плюс нераспределенная прибыль предприятий до налогообложения;

 $IM_{t-1}$  – импорт за предыдущий период времени  $t-1$ .

В качестве экзогенной переменной в модели рассматривается переменная  $G_t$  – общественное потребление плюс государственные чистые капиталовложения в экономику страны плюс изменение запасов минус косвенные налоги плюс дотации плюс экспорт.

Первые три уравнения системы являются сверхидентифицируемыми, а четвертое представляет собой балансовое тождество.

# 9.3. Применение систем одновременных уравнений для исследования спроса и предложения

Система одновременных уравнений нашла применение в исследованиях спроса и предложения. Линейная модель спроса и предложения имеет вид:

$$
\begin{cases}\nQ^d = a_0 + a_1 \cdot P + \varepsilon_1, \\
Q^s = b_0 + b_1 \cdot P + \varepsilon_2, \\
Q^d = Q^s,\n\end{cases}
$$

где  $O^d$  – спрашиваемое количество благ (объем спроса);

 $P$  – пена:

 $O<sup>s</sup>$  – предлагаемое количество благ (объем предложения).

В этой системе три эндогенные переменные  $-O^d$ ,  $O^s$  и P. При этом, если  $O^d$  и  $O^s$  представляют собой эндогенные переменные исходя из структуры самой системы (они расположены в левой части). то Р является эндогенной по экономическому содержанию (цена зпвисит от предлагаемого и спрашиваемого количества благ), а также в результате наличия тождества  $Q^d = Q^s$ .

Приравняв первое и второе уравнения рассматриваемой системы, можно показать, что  $P$  - зависимая переменная:

$$
a_0 + a_1 \cdot P + \varepsilon_1 = b_0 + b_1 \cdot P + \varepsilon_2.
$$

Отсюла:

$$
P = \frac{b_0 - a_0}{a_1 - b_1} + \frac{\varepsilon_2 - \varepsilon_1}{a_1 - b_1}.
$$

Рассматриваемая модель спроса и предложения не содержит экзогенной переменной. Однако для того, чтобы модель имела статистическое решение и можно было убедиться в ее справедливости, в модель вводятся экзогенные переменные.

Одним из вариантов модели спроса и предложения является модель вида:

$$
\begin{cases}\nQ^d = a_0 + a_1 \cdot P + a_2 \cdot R + \varepsilon_1, \\
Q^s = b_0 + b_1 \cdot P + b_2 \cdot W + \varepsilon_2, \\
Q^d = Q^s,\n\end{cases}
$$

где  $R$  – доход на душу населения:

 $W$  – климатические условия (предположим, что речь идет о спросе и предложении зерна).

Переменные R и W экзогенные. Введя их в модель, получим идентифицируемую структурную модель, оценки параметров которой могут быть даны с помощью КМНК.

## 9.4. Проблемы исследования производственных функций

Широкий класс моделей в эконометрике представляют производственные функции:

$$
P = f(x_1, x_2, ..., x_n),
$$

где  $P$  – объем выпуска (уровень производства);

 $x_1, x_2, ..., x_n$  – факторы производства (труд, капитал и др.).

Однако реализация такого рода моделей, как правило, не связана с системой одновременных уравнений. Производственная функция в упрощенном виде может быть включена в систему одновременных уравнений. Так, Б. Хохенбалкен и Г. Тинтнер предложили следующую модель экономики для каждой из стран - членов экономического содружества:

$$
\begin{cases}\nC & N \cdot P = a_1 + b_1 \cdot \frac{Y}{N \cdot P}, \\
\log X = a_2 + b_2 \cdot \log D, \\
dx/dD = W / p, \\
Y = C + K, \\
X = Y / P.\n\end{cases}
$$

Здесь эндогенными переменными являются:

С - величина личного потребления в текущих ценах;

- $Y BHT$  в текущих ценах;
- $X$  ВНП в постоянных ценах:

 $P$  – инлекс нен $\cdot$ 

 $D$  – общая занятость

В качестве экзогенных переменных приняты:

 $N-$  численность населения;

 $W$ – средняя годовая заработная плата работника;

 $K$  – государственное потребление плюс инвестиции и внешнеторговое сальдо.

В системе имеются только два структурных уравнения - функция потребления (первое уравнение) и производственная функция (второе уравнение). Остальные составляющие модели представляют собой априорную разработанную функцию спроса на труд (третье уравнение) и два тождества, относящиеся к ВНП.

Параметры функции потребления оцениваются с помощью КМНК с учетом тождества  $Y = C + K$ , а параметры производственной функции – при комбинации ее с функцией спроса на труд.

Как уже отмечалось, не все эконометрические модели имеют вид системы одновременных уравнений. Так, широкий класс функций спроса на ряд потребительских товаров часто представляет собой рекурсивную систему, в которой с уравнениями можно работать последовательно, и проблемы одновременного оценивания не возникают. В этом плане система одновременных уравнений - лишь один из возможных вариантов построения экономических моделей.

### Контрольные вопросы

- 1. Что представляют собой мультипликаторные модели кейнсианского типа? Как интерпретируются коэффициенты приведенной формы такой модели?
- 2. Приведите пример динамической модели экономики.
- 3. Как строится структурная модель спроса и предложения?
- 4. Приведите пример построения произодственной функции.

# Раздел 3. ДИНАМИЧЕСКИЕ ЭКОНОМЕТРИЧЕСКИЕ МОДЕЛИ

# Тема 10. ОБЩАЯ ХАРАКТЕРИСТИКА МОДЕЛЕЙ С РАСПРЕДЕЛЕННЫМ ЛАГОМ И МОДЕЛЕЙ АВТОРЕГРЕССИИ

### 10.1. Типы динамических эконометрических моделей

В эконометрике к числу динамических относятся не все модели, построенные по временным рядам данных. Термин «динамический» в данном случае характеризует каждый момент времени t в отдельности, а не весь период, для которого строится модель. Эконометрическая модель является  $\partial$ инамической, если в данный момент времени  $t$  она учитывает значения входящих в нее переменных, относящихся как к текущему, так и к предыдущим моментам времени, т.е. если эта модель отражает динамику исследуемых переменных в каждый момент времени.

Можно выделить два основных типа динамических эконометрических моделей. К моделям первого типа относятся модели авторегрессии и модели с распределенным лагом, в которых значения переменной за прошлые периоды времени (лаговые переменные) непосредственно включены в модель. Модели второго типа учитывают динамическую информацию в неявном виде. В эти модели включены переменные, характеризующие ожидаемый или желаемый уровень результата, или одного из факторов в момент времени t. Этот уровень считается неизвестным и определяется экономическими единицами с учетом информации, которой они располагают в момент времени  $(t-1)$ .

В зависимости от способа определения ожидаемых значений показателей различают модели неполной корректировки, адаптивных ожиданий и рациональных ожиданий. Оценка параметров этих моделей сводится к оценке параметров моделей авторегрессии.

При исследовании экономических процессов приходится моделировать ситуации, когда значение результативного признака в текущий момент времени *t* формируется под воздействием ряда факторов, действовавших в прошлые моменты времени  $t-1$ ,  $t-2,..., t-l$ . Например, на выручку от реализации или прибыль компании текущего периода могут оказывать влияние расходы на рекламу или проведение маркетинговых исследований, сделанные компанией в предшествующие моменты времени. Величину *l*, характеризующую запаздывание в воздействии фактора на результат, называют лагом, а временные ряды самих факторных переменных, сдвинутые на один или более моментов времени, - лаговыми переменными.

Разработка экономической политики как на макро-, так и на микроуровне требует решения обратного типа задач, т.е. задач, определяющих, какое воздействие окажут значения управляемых переменных текущего периода на будущие значения экономических показателей. Например, как повлияют инвестиции в промышленность на валовую добавленную стоимость этой отрасли экономики будущих периодов, или как может измениться объем ВВП, произведенного в периоде  $t + 1$ , под воздействием увеличения денежной массы в периоде t.

Эконометрическое моделирование охарактеризованных выше процессов осуществляется с применением моделей, содержащих не только текущие, но и лаговые значения факторных переменных. Рассмотрим их подробнее.

### 10.2. Общий вид моделей с распределенным лагом и моделей авторегрессии

Эконометрические модели, содержащие не только текущие, но и лаговые значения объясняющих переменных, называются моделями с распределенным лагом. Молель вида:

$$
y_t = a + b_0 \cdot x_t + b_1 \cdot x_{t-1} + b_2 \cdot x_{t-2} + \varepsilon_t
$$

является примером модели с распределенным лагом.

Наряду с лаговыми значениями независимых переменных на величину зависимой переменной текущего периода могут оказывать влияние ее значения в прошлые моменты или периоды времени. Такие процессы обычно описывают с помощью моделей регрессии, содержащих в качестве факторов лаговые значения зависимой переменной, которые называются моделями авторегрессии. Модель вида:

$$
y_t = a + b_0 \cdot x_t + c_1 \cdot y_{t-1} + \varepsilon_t
$$

относится к моделям авторегрессии.

Построение моделей с распределенным лагом и моделей авторегрессии имеет свою специфику.

Во-первых, оценка параметров моделей авторегрессии, а в большинстве случаев и моделей с распределенным лагом не может быть произведена с помощью обычного МНК ввиду нарушения его предпосылок и требует специальных статистических методов.

Во-вторых, исследователям приходится решать проблемы выбора оптимальной величины лага и определения его структуры.

В-третьих, между моделями с распределенным лагом и моделями авторегрессии сушествует определенная взаимосвязь, и в некоторых случаях необходимо осуществлять переход от одного типа моделей к другому.

### Контрольные вопросы

- 1. Приведите определение лага.
- 2. Какие переменные называют лаговыми?
- 3. Приведите примеры экономических задач, эконометрическое моделирование которых требует применения моделей с распределенным лагом.
- 4. Приведите примеры экономических задач, эконометрическое моделирование которых требует применения моделей авторегрессии.
- 5. В чем заключается специфика построения моделей с распределенным лагом и моделей авторегрессии?

# Тема 11. ИНТЕРПРЕТАЦИЯ ПАРАМЕТРОВ МОДЕЛЕЙ С РАСПРЕДЕЛЕННЫМ ЛАГОМ И МОДЕЛЕЙ АВТОРЕГРЕССИИ

# 11.1. Краткосрочный, промежуточные и долгосрочный мультипликаторы в моделях с распределенным лагом

Рассмотри модель с распределенным лагом в ее общем виде в предположении, что максимальная величина лага конечна:

$$
y_t = a + b_0 \cdot x_t + b_1 \cdot x_{t-1} + \ldots + b_p \cdot x_{t-p} + \varepsilon_t
$$

Данная модель говорит о том, что если в некоторый момент времени *t* происходит изменение независимой переменной *х*, то это изменение будет влиять на значения переменной *v* в течение  $l$ следующих моментов времени.

Коэффициент регрессии  $b_0$  при переменной  $x_i$  характеризует среднее абсолютное изменение  $y_i$ при изменении  $x_t$  на 1 ед. своего измерения в некоторый фиксированный момент времени  $t$ , без учета воздействия лаговых значений фактора х. Этот коэффициент называют краткосрочным мультипликатором.

В момент  $(t + 1)$  совокупное воздействие факторной переменной  $x_t$  на результат  $v_t$  составит  $(b_0 + b_1)$  условных единиц; в момент  $(t + 2)$  это воздействие можно охарактеризовать суммой  $(b_0 + b_1 + b_2)$  и т.д. Полученные таким образом суммы называются промежуточными мультипликаторами.

С учетом конечной величины лага можно сказать, что изменение переменной  $x_i$  в момент  $t$  на 1 усл. ед. приведет к общему изменению результата через *l* моментов времени на  $(b_0 + b_1 + ... + b_l)$ абсолютных единиц.

Введем следующее обозначение:

$$
b_0 + b_1 + \ldots + b_i = b
$$
.

Величину b называют долгосрочным мультипликатором. Он показывает абсолютное изменение в долгосрочном периоде  $t + \overline{l}$  результата у под влиянием изменения на 1 ед. фактора x.

### 11.2. Средний и медианный лаги модели с распределенным лагом

Рассмотри модель с распределенным лагом в общем виде:

$$
y_{t} = a + b_{0} \cdot x_{t} + b_{1} \cdot x_{t-1} + \ldots + b_{p} \cdot x_{t-p} + \varepsilon_{t}.
$$

Предположим:

$$
\beta_i = b_i/b, j = 0, ..., l.
$$

Назовем полученные величины относительными коэффициентами модели с распределенным лагом. Если все коэффициенты  $b_i$  имеют одинаковые знаки, то для любого *i*.

$$
0 < \beta_j < 1
$$
   
  $\sum_{j=0}^{i} \beta_j = 1$ .

В этом случае относительные коэффициенты  $\beta_i$  являются весами для соответствующих коэффициентов  $b_i$ . Каждый из них измеряет долю общего изменения результативного признака в момент времени  $(t + i)$ .

Зная величины  $\beta_i$ , с помощью стандартных формул можно определить еще две важные характеристики модели множественной регрессии: величину среднего лага и медианного лага.

Средний лаг определяется по формуле средней арифметической взвешенной:

$$
\bar{l} = \sum_{j=0}^{l} j \cdot \beta_j
$$

и представляет собой средний период, в течение которого будет происходить изменение результата под воздействием изменения фактора в момент времени *t*. Небольшая величина среднего дага свидетельствует об относительно быстром реагировании результата на изменение фактора, тогда как высокое его значение говорит о том, что воздействие фактора на результат будет сказываться в течение длительного периода времени.

Медианный лаг - это величина лага, для которого:

$$
\sum_{j=0}^{l_{Me}} \beta_j \approx 0, 5.
$$

Это тот период времени, в течение которого с момента времени *t* будет реализована половина общего воздействия фактора на результат.

Рассмотрим условный пример.

Пример 11.1. Интерпретация параметров модели с распределенным лагом. По результатам изучения зависимости объемов продаж компании в среднем за месяц от расходов на рекламу была получена следующая модель с распределенным лагом (тыс. руб.):

$$
y_t = -0.67 + 4.5 \cdot x_t + 3.0 \cdot x_{t-1} + 1.5 \cdot x_{t-2} + 0.5 \cdot x_{t-3}
$$

В этой модели краткосрочный мультипликатор равен 4,5. Это означает, что увеличение расходов на рекламу на 1 тыс. руб. ведет в среднем к росту объема продаж компании на 4,5 тыс. руб. в том же периоде. Под влиянием увеличения расходов на рекламу объем продаж компании возрастет в момент времени  $(t + 1)$  – на 4,5 + 3,0 = 7,5 тыс. руб.,  $(t + 2)$  – на 7,5 + 1,5 = 9,0 тыс. руб. Наконец долгосрочный мультипликатор для данной модели составит:  $b = 4.5 + 3.0 + 1.5 + 0.5 = 9.5$ .

В долгосрочной перспективе (например, через 3 месяца) увеличение расходов на рекламу на 1 тыс. руб. в настоящий момент времени приведет к общему росту объема продаж на 9,5 тыс. руб.

Относительные коэффициенты регрессии в этой модели равны:

$$
\beta_0 = 4,5 / 9,5 = 0,474;
$$
  
\n $\beta_1 = 3,0 / 9,5 = 0,316;$   
\n $\beta_2 = 1,5 / 9,5 = 0,158;$   
\n $\beta_3 = 0,5 / 9,5 = 0,053.$ 

Следовательно, 47,4% общего увеличения объема продаж, вызванного ростом затрат на рекламу, происходит в текущем моменте времени; 31,6% – в момент  $(t + 1)$ ; 15,8% – в момент  $(t + 2)$ ; и только 5,3% этого увеличения приходится на момент времени  $(t + 3)$ .

Средний лаг в этой модели определяется как:

 $\bar{l} = 0.0, 474 + 1.0, 316 + 2.0, 158 + 3.0, 053 = 0, 791$  mec.

Небольшая величина лага (менее 1 месяца) подтверждает, что большая часть эффекта роста затрат на рекламу проявляется сразу же. Медианный лаг в данном примере также составит чуть более одного месяца.

Изложенные выше приемы анализа параметров модели с распределенным лагом действительны только в предположении, что все коэффициенты при текущем и лаговых значениях исследуемого фактора имеют одинаковые знаки. Это предположение вполне оправдано с экономической точки зрения: воздействие одного и того же фактора на результат должно быть однонаправленным независимо от того, с каким временным лагом измеряется сила или теснота связи между этими признаками. Однако на практике получить статистически значимую модель, параметры которой имели бы одинаковые знаки, особенно при большой величине лага *l*, чрезвычайно сложно.

Применение обычного метода наименьших квадратов к таким моделям в большинстве случаев затруднительно по следующим причинам:

Во-первых, текущие и лаговые значения независимой переменной, как правило, тесно связаны друг с другом. Тем самым оценка параметров модели проводится в условиях высокой мультиколлинеарности факторов.

Во-вторых, при большой величине лага снижается число наблюдений, по которому строится модель, и увеличивается число ее факторных признаков. Это ведет к потере числа степеней свободы в модели.

В-третьих, в моделях с распределенным лагом часто возникает проблема автокорреляции остатков.

Вышеуказанные обстоятельства приводят к значительной неопределенности относительно оценок параметров модели, снижению их точности и получению неэффективных оценок. Чистое влияние факторов на результат в таких условиях выявить невозможно. Поэтому на практике параметры модели с распределенным лагом приводят в предположении определенных ограничений на коэффициенты регрессии и в условиях выбранной структуры лага.

# **11.3. Краткосрочный, промежуточные и долгосрочный мультипликаторы в моделях авторегрессии**

Обратимся теперь к *модели авторегрессии*. Пусть имеется следующая модель:

$$
y_t = a + b_0 \cdot x_t + c_1 \cdot y_{t-1} + \varepsilon_t.
$$

Как и в модели с распределенным лагом,  $b_0$  в этой модели характеризует краткосрочное изменение *у<sup>t</sup>* под воздействием изменения *х<sup>t</sup>* на 1 ед. Однако промежуточные и долгосрочный мультипликаторы в моделях авторегрессии несколько иные. К моменту времени (*t* + 1) результат *yt* изменится под воздействием изменения изучаемого фактора в момент времени *t* на  $b_0$  единиц, а  $y_{t+1}$ под воздействием своего изменения в непосредственно предшествующий момент времени – на *с<sup>1</sup>* ед. Таким образом, общее абсолютное изменение результата в момент  $(t + 1)$  составит  $b_0c_1$  ед. Аналогично в момент времени  $(t + 2)$  абсолютное изменение результата составит  $b_o c_1^2$  ед. и т.д. Следовательно, долгосрочный мультипликатор в модели авторегрессии можно рассчитать как сумму краткосрочного и промежуточных мультипликаторов:

$$
b = b_0 + b_0 \cdot c_1 + b_0 \cdot c_1^2 + b_0 \cdot c_1^3 \dots
$$

Учитывая, что практически во все модели авторегрессии вводится так называемое условие стабильности, состоящее в том, что коэффициент регрессии при переменной *yt*–1 по абсолютной величине меньше единицы |*с1*| < 1, соотношение *b* можно преобразовать следующим образом:

$$
b = b_0 \cdot (1 + c_1 + c_1^2 + c_1^3 \dots) = \frac{b_0}{1 - c_1},
$$

где  $|c_l|$  < 1.

Отметим, что такая интерпретация коэффициентов модели авторегрессии и расчет долгосрочного мультипликатора основаны на предпосылке о наличии бесконечного лага в воздействии текущего значения зависимой переменной на ее будущие значения.

Пример 11.2. Интерпретация параметров модели с авторегрессии. Предположим, по данным о динамике показателей потребления и дохода в регионе была получена модель авторегрессии, описывающая зависимость среднедушевого объема потребления за год (С, млн руб.) от среднедушевого совокупного годового дохода (Y, млн руб.) и объема потребления предшествующего года:

$$
\hat{C}_t = 3 + 0.85 \cdot Y_t + 0.10 \cdot C_{t-1}.
$$

Краткосрочный мультипликатор равен 0,85. В этой модели он представляет собой предельную склонность к потреблению в краткосрочном периоде. Следовательно, увеличение среднедущевого совокупного дохода на 1 млн руб, приводит к росту объема потребления в тот же год в среднем на 850 тыс. руб. Долгосрочную предельную склонность к потреблению в данной модели

можно определить в соответствии с формулой  $b = \frac{b_0}{1-c}$  как:

$$
b = 0,85/(1-0,1) = 0,944.
$$

В долгосрочной перспективе рост среднедушевого совокупного дохода на 1 тыс. руб. приведет к росту объема потребления в среднем на 944 руб. Промежуточные показатели предельной склонности к потреблению можно определить, рассчитав необходимые частные суммы за соответствующие периоды времени. Например, для момента  $(t + 1)$  и  $(t + 2)$  получим:

 $(0.85 + 0.85 \cdot 0.1) = 0.935$ ;  $(t+1)$  $(0,85+0,85\cdot0,1+0,85\cdot0,1^2) = 0.9435.$  $(t+2)$ :

Это означает, что увеличение среднедушевого совокупного дохода в текущем периоде на 1 тыс. руб. ведет к увеличению объема потребления в среднем на 935 руб. в ближайшем и на 943.5 руб. в следующем периоде.

### Контрольные вопросы

- 1. Какова интерпретация параметров модели с распределенным лагом?
- 2. Перечислите абсолютные и относительные показатели силы связи модели с распределенным лагом.
- 3. Как рассчитываются краткосрочный, промежуточные и долгосрочный мультипликаторы в моделях с распределенным лагом?
- 4. Как рассчитываются средний и медианный лаг в моделях с распределенным лагом?
- 5. Какова интерпретация параметров модели авторегрессии?
- 6. Как рассчитываются краткосрочный, промежуточные и долгосрочный мультипликаторы в моделях авторегрессии?
- 7. В чем специфика долгосрочного лага в моделях авторегрессии?

# Тема 12. ИЗУЧЕНИЕ СТРУКТУРЫ ЛАГА И ВЫБОР ВИДА МОДЕЛИ С РАСПРЕДЕЛЕННЫМ ЛАГОМ

### 12.1. Основные формы структуры лага

Текущие и лаговые значения факторной переменной оказывают различное по силе воздействие на результативную переменную модели. Количественно сила связи между результатом и значениями факторной переменной, относящимися к различным моментам времени, измеряется с помощью коэффициентов регрессии при факторных переменных. Если построить график зависимости этих коэффициентов от величины лага, можно получить графическое изображение структуры лага или распределения во времени воздействия факторной переменной на результат (рис. 12.1). Структура лага может быть различной. На рис. 12.1 представлены основные ее формы.

Если с ростом величины лага коэффициенты при лаговых значениях переменной убывают во времени, то имеет место линейная (ее еще называют треугольной - рис. 12.1а или геометрическая структура лага (рис. 12.16)). Если лаговые воздействия фактора на результат не имеют тенденцию к убыванию во времени, то имеет место один из вариантов, показанных на рис. 12.1 в-е. Структуру лага, изображенную на рис. 12.1<sub>6</sub>, называют «перевернутой» V-образной структурой. Основная ее особенность - симметричность лаговых возлействий относительно некоторого среднего лага. который характеризуется наиболее сильным воздействием фактора на результат. Графики, представленные на рис. 12.1*г. д* и е, свидетельствуют о полиномиальной структуре лага.

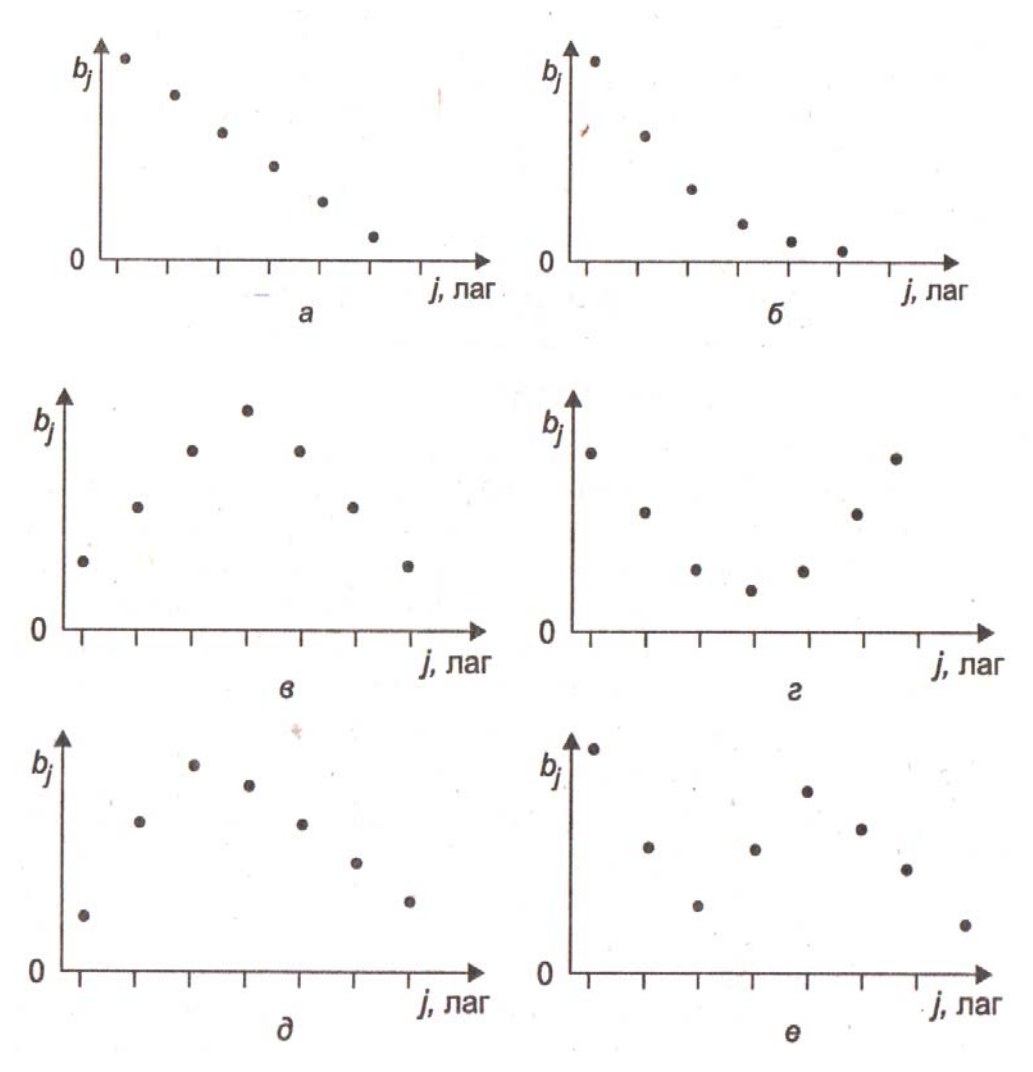

Рис. 12.1. Основные формы структуры лага:  $a$  – линейная;  $\ddot{o}$  – геометрическая;  $\ddot{o}$  – перевернутая  $V$ -образная;  $\epsilon$ ,  $\dot{\theta}$ ,  $e$  – полиномиальная

Графический анализ структуры лага аналогичным образом можно проводить и с помощью относительных коэффициентов регрессии  $\beta_i$ . Основная трудность в выявлении структуры лага состоит в том, как получить значения параметров  $b_i$  (или  $\beta_i$ ). Выше уже отмечалось, что обычный метод наименьших квадратов редко бывает полезным в этих целях. Поэтому в большинстве случаев предположения о структуре лага основаны на общих положениях экономической теории, на

исследованиях взаимосвязи показателей либо на результатах проведенных ранее эмпирических исследований или иной априорной информации.

## 12.2. Лаги Алмон

Рассмотрим общую модель с распределенным лагом, имеющую конечную максимальную величину лага l, которая описывается соотношением:

$$
y_t = a + b_0 \cdot x_t + b_1 \cdot x_{t-1} + ... + b_n \cdot x_{t-n} + \varepsilon_t
$$

Предположим, было установлено, что в исследуемой модели имеет место полиномиальная структура лага, т.е. зависимость коэффициентов регрессии  $b_i$  от величины лага описывается полиномом k-й степени. Частным случаем полиномиальной структуры лага является линейная модель (рис. 12.1*a*). Примерами лагов, образующих полином 2-й степени, являются варианты рис. 12.1*г*, д. Перевернутая V-образная структура лага также может быть аппроксимирована с помощью полинома 2-й степени. Наконец, график, представленный на рис. 12.1е, является примером модели лагов в форме полинома 3-й степени. Лаги, структуру которых можно описать с помощью полиномов, называют также лагами Алмон, по имени Ш. Алмон, впервые обратившей внимание на такое представление лагов.

Формально модель зависимости коэффициентов  $b_i$  от величины лага *j* в форме полинома можно записать в следующем виде:

- для полинома 1-й степени:  $b_i = c_0 + c_1 j$ ;
- для полинома 2-й степени:  $b_i = c_0 + c_1 j + c_2 j^2$ ;
- для полинома 3-й степени:  $b_i = c_0 + c_1 j + c_2 j^2 + c_3 j^3$  и т.д.

В наиболее общем виде для полинома k-й степени имеем:

$$
b_j = c_0 + c_1 j + c_2 j^2 + \dots + c_k j^k.
$$

В данной модели предполагается, что степень полинома  $k$  меньше максимальной величины лага  $l$ .

Тогда каждый из коэффициентов  $b_i$  модели  $y_t = a + b_0 \cdot x_t + b_1 \cdot x_{t-1} + ... + b_n \cdot x_{t-n} + \varepsilon_t$  можно выразить следующим образом:

$$
b_0 = c_0;
$$
  
\n
$$
b_1 = c_0 + c_1 + ... + c_k;
$$
  
\n
$$
b_2 = c_0 + 2c_1 + 4c_2 + ... + 2^k c_k;
$$
  
\n
$$
b_3 = c_0 + 3c_1 + 9c_2 + ... + 3^k c_k;
$$

и т.д.

$$
b_1 = c_0 + lc_1 + l^2 c_2 + \dots + l^k c_k.
$$

Подставив в  $y_t = a + b_0 x_t + b_1 x_{t-1} + ... + b_p x_{t-p} + \varepsilon_t$  найденные соотношения для  $b_j$ , получим (в предположении, что степень полинома  $k$  меньше максимальной величины лага  $l$ ):

$$
y_{t} = a + c_{0} \cdot x_{t} + (c_{0} + c_{1} + ... + c_{k}) \cdot x_{t-1} + (c_{0} + 2 \cdot c_{1} + 4 \cdot c_{2} + ... + 2^{k} \cdot c_{k}) \cdot x_{t-2} +
$$
  
+  $(c_{0} + 3 \cdot c_{1} + 9 \cdot c_{2} + ... + 3^{k} \cdot c_{k}) \cdot x_{t-3} + ... + (c_{0} + l \cdot c_{1} + l^{2} \cdot c_{2} + ... + l^{k} \cdot c_{k}) \cdot x_{t-l} + \varepsilon_{t}$ 

Перегруппируем слагаемые в данном выражении:

$$
y_{t} = a + c_{0} \cdot (x_{t} + x_{t-1} + x_{t-2} + ... + x_{t-l}) + c_{1} \cdot (x_{t-1} + 2 \cdot x_{t-2} + 3 \cdot x_{t-3} + ... + l \cdot x_{t-l}) +
$$
  
+
$$
c_{2} \cdot (x_{t-1} + 4 \cdot x_{t-2} + 9 \cdot x_{t-3} + ... + l^{2} \cdot x_{t-l}) + ... + c_{k} \cdot (x_{t-1} + 2^{k} \cdot x_{t-2} + 3^{k} \cdot x_{t-3} + ... + l^{k} \cdot x_{t-l}) + \varepsilon_{t}.
$$

Обозначим слагаемые в скобках при  $c_i$  как новые переменные:

$$
z_0 = x_t + x_{t-1} + x_{t-2} + \dots + x_{t-l} = \sum_{j=0}^{l} x_{t-j} ;
$$
  
\n
$$
z_1 = x_{t-1} + 2 \cdot x_{t-2} + 3 \cdot x_{t-3} + \dots + l \cdot x_{t-l} = \sum_{j=0}^{l} j \cdot x_{t-j} ;
$$
  
\n
$$
z_2 = x_{t-1} + 4 \cdot x_{t-2} + 9 \cdot x_{t-3} + \dots + l^2 \cdot x_{t-l} = \sum_{j=0}^{l} j^2 \cdot x_{t-j} ;
$$
  
\n
$$
\dots
$$
  
\n
$$
z_k = x_{t-1} + 2^k \cdot x_{t-2} + 3^k \cdot x_{t-3} + \dots + l^k \cdot x_{t-l} = \sum_{j=0}^{l} j^k \cdot x_{t-j} .
$$

Перепишем модель с учетом новых переменных:

 $y_t = a + c_0 \cdot z_0 + c_1 \cdot z_1 + c_2 \cdot z_2 + ... + c_k z_k + \varepsilon_k$ 

Процедура применения метода Алмон для расчета параметров модели с распределенным лагом выглядит следующим образом.

- 1. Определяется максимальная величина лага l.
- 2. Определяется степень полинома  $k$ , описывающего структуру лага.
- 3. Рассчитываются значения переменных  $z_0, ..., z_k$ .
- 4. Определяются параметры уравнения линейной регрессии:

$$
y_t = a + c_0 \cdot z_0 + c_1 \cdot z_1 + c_2 \cdot z_2 + \dots + c_k z_k + \varepsilon_t.
$$

5. С помощью соотношений:

$$
b_0 = c_0;
$$
  
\n
$$
b_1 = c_0 + c_1 + ... + c_k;
$$
  
\n
$$
b_2 = c_0 + 2c_1 + 4c_2 + ... + 2^k c_k;
$$
  
\n
$$
b_3 = c_0 + 3c_1 + 9c_2 + ... + 3^k c_k;
$$
  
\n
$$
b_l = c_0 + lc_1 + l^2 c_2 + ... + l^k c_k
$$

рассчитываются параметры исходной модели с распределенным лагом.

Применение метода Алмон сопряжено с рядом проблем.

Во-первых, величина лага *l* должна быть известна заранее. При ее определении лучше исходить из максимально возможного лага, чем ограничиваться лагами небольшой длины. Выбор меньшего лага, чем его реальное значение, приведет к тому, что в модели регрессии не будет учтен фактор, оказывающий значительное влияние на результат, т.е. к неверной спецификации модели. Влияние этого фактора в такой модели будет выражено в остатках. Тем самым не будут соблюдаться предпосылки метода наименьших квадратов о случайности остатков, а полученные оценки ее параметров окажутся неэффективными и смещенными. Выбор большей величины лага по сравнению с ее реальным значением будет означать включение в модель статистически незначимого фактора и снижение эффективности полученных оценок, однако эти оценки все же будут несмешенными.

Существует несколько практических подходов к определению реальной величины лага, например построение нескольких уравнений регрессии и выбор наилучшего из этих уравнений. Наиболее простым способом является измерение тесноты связи между результатом и лаговыми значениями фактора. Кроме того, оптимальную величину лага можно приближенно определить на основе априорной информации экономической теории или проведенных ранее эмпирических исслелований.

Во-вторых, необходимо установить степень полинома к. Обычно на практике ограничиваются рассмотрением полиномов 2-й и 3-й степени, применяя следующее простое правило: выбранная степень полинома к должна быть на единицу больше числа экстремумов в структуре лага. Если априорную информацию о структуре лага получить невозможно, величину *k* проще всего определить путем сравнения моделей, построенных для различных значений  $k$ , и выбора наилучшей модели.

В-третьих, переменные z, которые определяются как линейные комбинации исходных переменных х, будут коррелировать между собой в случаях, когда наблюдается высокая связь между самими исходными переменными. Поэтому оценку параметров модели  $y_t = a + c_0 \cdot z_0 +$ + $c_1$  ·  $z_1$  +  $c_2$  ·  $z_2$  + ... +  $c_k z_k$  +  $\varepsilon$ , приходится проводить в условиях мультиколлинеарности факторов. Однако мультиколлинеарность факторов  $z_0, ..., z_k$  в модели  $y_t = a + c_0 \cdot z_0 + c_1 \cdot z_1 + c_2 \cdot z_2 + ... + c_k z_k + \varepsilon_t$ сказывается на оценках параметров  $b_0, ..., b_l$  в несколько меньшей степени, чем если бы эти оценки были получены путем применения обычного **MHK** непосредственно к модели  $y_t = a + b_0 \cdot x_t + b_1 \cdot x_{t-1} + ... + b_p \cdot x_{t-p} + \varepsilon_t$  в условиях мультиколлинеарности факторов  $x_t$ , ...,  $x_{t-1}$ . Это связано с тем, что в модели  $y_t = a + c_0 \cdot z_0 + c_1 \cdot z_1 + c_2 \cdot z_2 + ... + c_k z_k + \varepsilon_k$  мультиколлинеарность ведет к снижению эффективности оценок  $c_0$ , ...,  $c_k$ , поэтому каждый из параметров  $b_0$ , ...,  $b_1$ , которые определяются как линейные комбинации оценок  $c_0$ , ...,  $c_k$ , будет представлять собой более точную оценку, а стандартные ошибки этих параметров не будут превышать стандартные ошибки параметров, полученных по модели  $y_t = a + b_0 \cdot x_t + b_1 \cdot x_{t-1} + ... + b_n \cdot x_{t-n} + \varepsilon_t$ обычным МНК (доказательство этого утверждения достаточно сложное, мы его рассматривать не будем).

Метод Алмон имеет два неоспоримых преимущества.

Он достаточно универсален и может быть применен для моделирования процессов, которые характеризуются разнообразными структурами лагов.

При относительно небольшом количестве переменных в  $y_t = a + c_0 \cdot z_0 + c_1 \cdot z_1 +$  $+c_1 \cdot z_1 + ... + c_k z_k + \varepsilon_k$  (обычно выбирают  $k = 2$  или  $k = 3$ ), которое не приводит к потере значительного числа степеней свободы, с помощью метода Алмон можно построить модели с распределенным лагом любой длины.

Пример 12.1. Построение модели с распределенным лагом. В табл. 12.1 представлены ланные об объемах ВВП США и валовых внутренних инвестиций в экономику США за 1959-1991 гг. (в ценах 1987 г., млрд долл. США).

Таблица 12.1

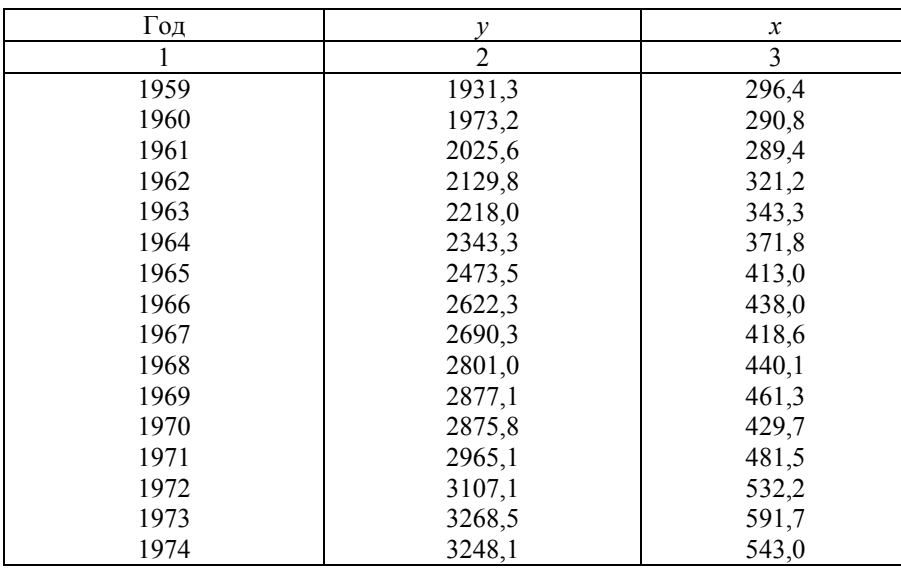

### Динамика объемов ВВП США (у) и валовых внутренних инвестиций в экономику США (x) в ценах 1987 г., млрд долл. США

#### Окончание табл. 12.1

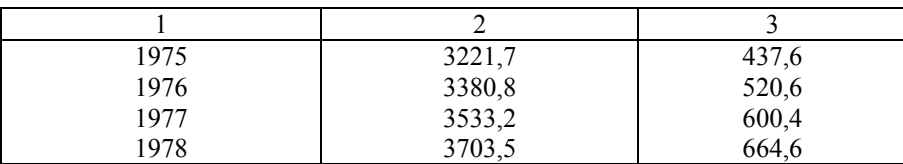

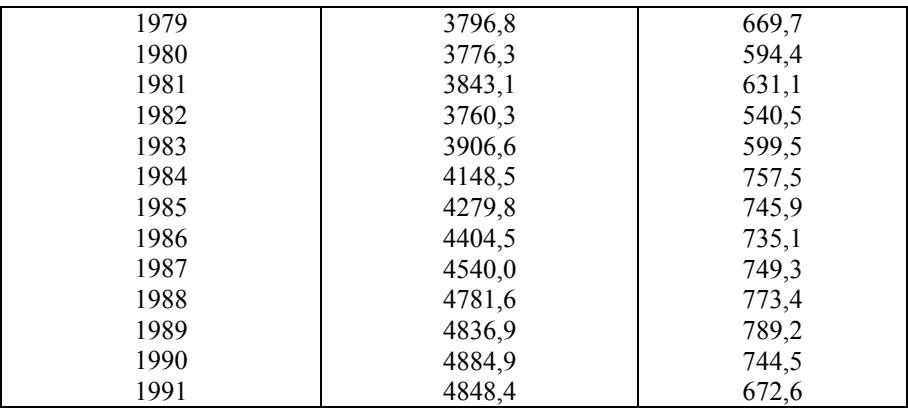

Построим модель с распределенным лагом для  $l = 4$  в предположении, что структура лага описывается полиномом второй степени. Общий вид этой модели:

$$
y_{t} = a + b_{0} \cdot x_{t} + b_{1} \cdot x_{t-1} + b_{2} \cdot x_{t-2} + b_{3} \cdot x_{t-3} + b_{4} \cdot x_{t-4} + \varepsilon_{t}.
$$

Для полинома второй степени имеем:

$$
b_i = c_0 + c_1 \cdot j + c_2 \cdot j^2, \ j = 0:4.
$$

Для расчета параметров этой модели необходимо провести преобразование исходных данных в новые переменные  $z_0$ ,  $z_1$  и  $z_2$ .

Это преобразование выглядит следующим образом:

$$
z_0 = x_t + x_{t-1} + x_{t-2} + x_{t-3} + x_{t-4};
$$
  
\n
$$
z_1 = x_{t-1} + 2 \cdot x_{t-2} + 3 \cdot x_{t-3} + 4 \cdot x_{t-4};
$$
  
\n
$$
z_2 = x_{t-1} + 4 \cdot x_{t-2} + 9 \cdot x_{t-3} + 16 \cdot x_{t-4}.
$$

Значения переменных  $z_0$ ,  $z_1$  и  $z_2$  приводятся в табл. 12.2. Отметим, что число наблюдений, по которым производится расчет этих переменных, составило 28 (4 наблюдения было потеряно вследствие сдвига факторного признака  $x_t$  на 4 момента времени).

Таблица 12.2

Преобразование исходных у и х данных в новые переменные  $z_0$ ,  $z_1$  и  $z_2$  по методу Алмон

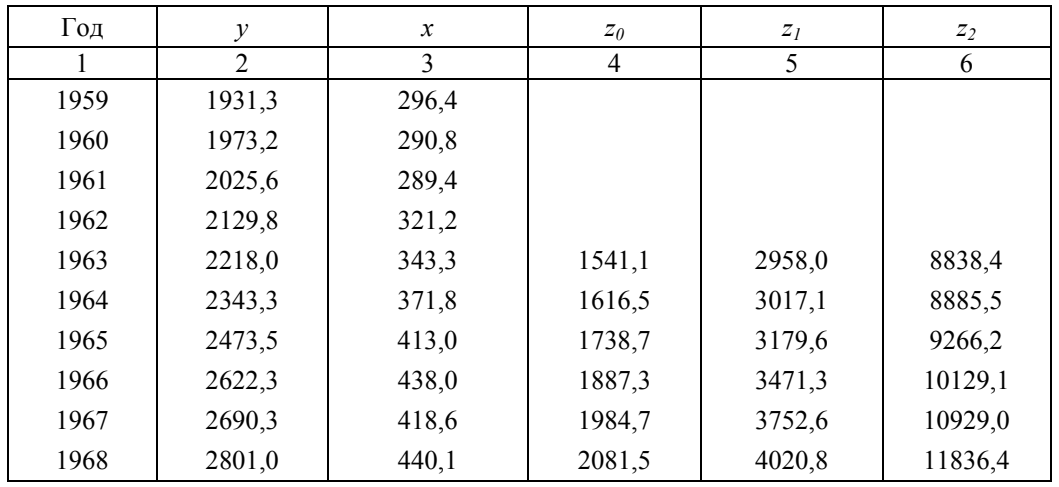

Окончание табл. 12.2

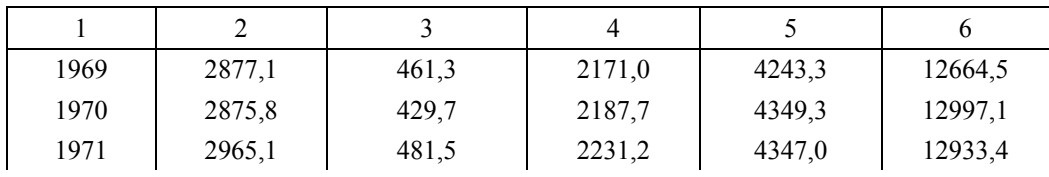

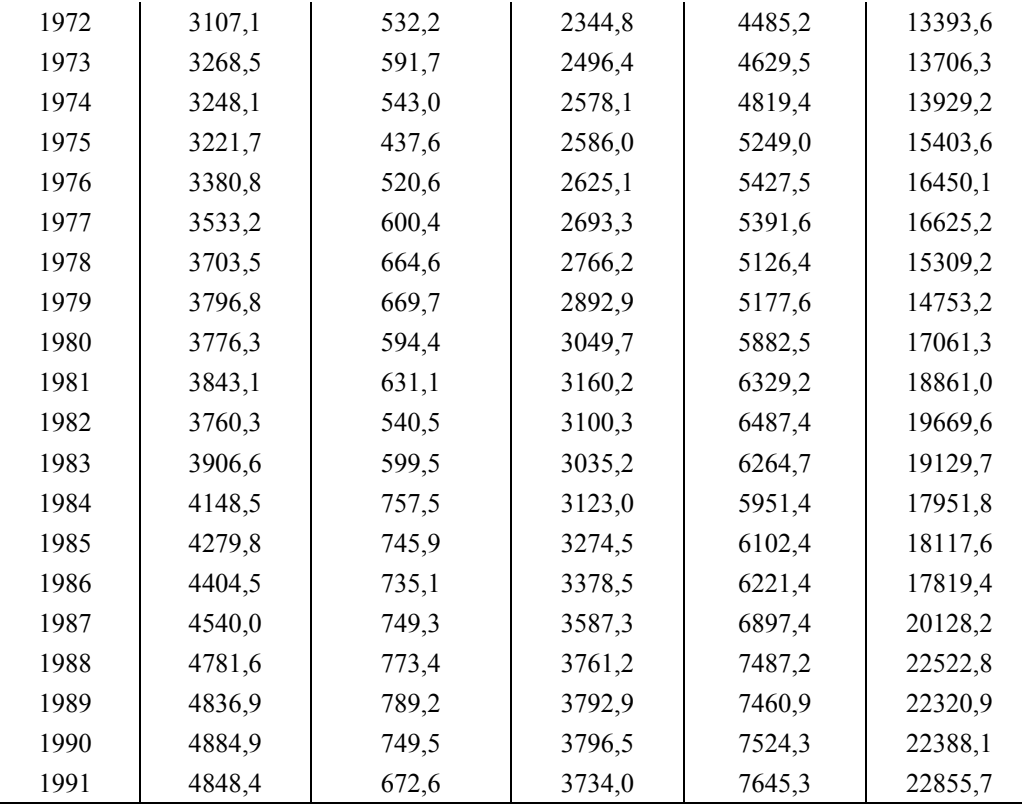

Расчет параметров уравнения регрессии  $y_t = a + c_0 \cdot z_0 + c_1 \cdot z_1 + c_2 \cdot z_2 + ... + c_k z_k + \varepsilon_t$  обычным методом наименьших квадратов для нашего примера приводит к следующим результатам:

$$
\hat{y}_t = 290,07 + 1,943 \cdot z_0 - 0,957 \cdot z_1 + 0,193 \cdot z_2; R^2 = 0,991
$$
\n
$$
(66,402) (0,201) (0,292) (0,072)
$$

В скобках указаны значения стандартных ошибок коэффициентов регрессии. Воспользовавшись найденными коэффициентами регрессии при переменных  $z_0$ ,  $z_1$ ,  $z_2$  и соотношениями:  $\mathbf{L}$ 

$$
b_0 = c_0;
$$
  
\n
$$
b_1 = c_0 + c_1 + ... + c_k;
$$
  
\n
$$
b_2 = c_0 + 2c_1 + 4c_2 + ... + 2^k c_k;
$$
  
\n
$$
b_3 = c_0 + 3c_1 + 9c_2 + ... + 3^k c_k;
$$
  
\n
$$
b_l = c_0 + lc_1 + l^2 c_2 + ... + l^k c_k
$$

рассчитаем коэффициенты регрессии исходной модели:

$$
b_0 = 1,943 ;
$$
  
\n
$$
b_1 = 1,943 - 0,957 + 0,193 = 1,1785 ;
$$
  
\n
$$
b_2 = 1,943 + 2 \cdot (-0,957) + 4 \cdot 0,193 = 0,8002 ;
$$
  
\n
$$
b_3 = 1,943 + 3 \cdot (-0,957) + 9 \cdot 0,193 = 0,8075 ;
$$
  
\n
$$
b_4 = 1,943 + 4 \cdot (-0,957) + 16 \cdot 0,193 = 1,2005.
$$

Модель с распределенным лагом имеет вид:

$$
\hat{y}_t = 290,07 + 1,943 \cdot x_t + 1,1785 \cdot x_{t-1} + 0,8002 \cdot x_{t-2} + 0,8075 \cdot x_{t-3} + 1,2005 \cdot x_{t-4}; \ R^2 = 0,990.
$$
\n
$$
(66,402) \ (0,201) \quad (0,100) \qquad (0,142) \qquad (0,996) \qquad (0,208)
$$

В скобках указаны стандартные ошибки коэффициентов регрессии. Нанесем полученные значения на график (рис. 12.2).

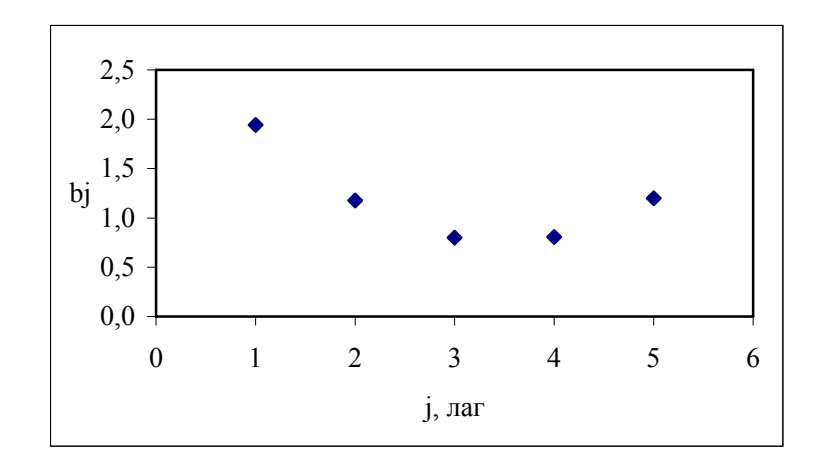

*Рис. 12.2.* Структура лага в модели зависимости объема ВВП от объема инвестиций в экономику

Анализ этой модели показывает, что рост инвестиций в экономику США на 1 млрд долл. в текущем периоде приведет через 4 года к росту ВВП в среднем на  $(1,943 + 1,1785 + 0,8002 + 0,8075 + 1,1785)$  $+ 1,2005$ ) = 5,9294 млрд долл. США.

Определим относительные коэффициенты регрессии:

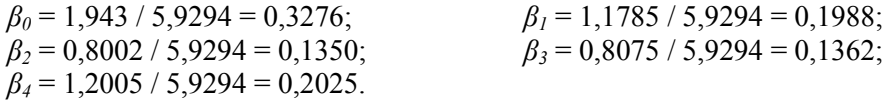

Более половины воздействия фактора на результат реализуется с лагом в 1 год, причем 32,76% этого воздействия реализуется сразу же, в текущем периоде.

Средний лаг в данной модели составит:

$$
l = 0,3276 + 0,1988 \cdot 1 + 0,1350 \cdot 2 + 0,1362 \cdot 3 + 0,2025 \cdot 4 = 2,0147.
$$

В среднем увеличение инвестиций в экономику США приведет к увеличению ВВП через 2,0147 года.

Для сравнения приведем результаты применения обычного метода наименьших квадратов для расчета параметров этой модели:

$$
\hat{y}_t = 286,66 + 2,097 \cdot x_t + 0,788 \cdot x_{t-1} + 1,273 \cdot x_{t-2} + 0,4325 \cdot x_{t-3} + 1,346 \cdot x_{t-4}; \ R^2 = 0,990.
$$
\n
$$
(67,82) \ (0,306) \qquad (0,418) \qquad (0,430) \qquad (0,423) \qquad (0,317)
$$

Хотя коэффициент детерминации по модели, параметры которой были рассчитаны обычным методом наименьших квадратов, несколько выше, однако стандартные ошибки коэффициентов регрессии в модели, полученной с учетом ограничений на полиномиальную структуру лага, значительно снизились. Кроме того, модель, полученная обычным методом наименьших квадратов, обладает более существенным недостатком: коэффициенты регрессии при лаговых переменных этой модели *xt*–1 и *xt–*<sup>3</sup> нельзя считать статистически значимыми.

## **12.3. Метод Койка**

Рассмотренные выше модели были построены в предположении конечной величины лага *l*. Предположим теперь, что для описания некоторого процесса используется модель с бесконечным лагом вида:

$$
y_{t} = a + b_{0} \cdot x_{t} + b_{1} \cdot x_{t-1} + b_{2} \cdot x_{t-2} + \ldots + \varepsilon_{t}.
$$

Очевидно, что параметры такой модели обычным методом наименьших квадратов или с помощью иных статистических методов определить нельзя, поскольку модель включает бесконечное число факторных переменных. Однако, приняв определенные допущения относительно структуры лага, оценки ее параметров все же можно получить. Эти допущения состоят в наличии геометрической структуры лага, т.е. такой структуры, когда воздействия лаговых значений фактора
на результат уменьшаются с увеличением величины лага в геометрической прогрессии. На рис. 12.1 геометрической структуре лага соответствует вариант 12.1, б.

Впервые изложенный в этом разделе подход к оценке параметров моделей с распределенным лагом типа был предложен Л.М. Койком. Койк предположил, что существует некоторый постоянный темп  $\lambda$  (0 <  $\lambda$  < 1) уменьшения во времени лаговых воздействий фактора на результат. Если, например, в период t результат изменялся под воздействием изменения фактора в этот же период времени на  $b_0$  ед., то под воздействием изменения фактора, имевшего место в период  $(t-1)$ , результат изменится на  $b_0 \cdot \lambda$  ед.; в период  $(t-2)$  – на  $b_0 \cdot \lambda \cdot \lambda = b_0 \cdot \lambda^2$  ед. и т.д. Для некоторого периода  $(t-l)$ это изменение результата составит  $b_0 \cdot \lambda^l$  ед. В более общем виде можно записать:

$$
b_i = b_0 \cdot \lambda^j
$$
;  $j = 0, 1, 2, ..., 0 < \lambda < 1$ 

Ограничение на значения  $\lambda > 0$  обеспечивает одинаковые знаки для всех коэффициентов  $b_i > 0$ , а ограничение  $\lambda < 1$  означает, что с увеличением лага параметры модели  $y_i = a + b_0 \cdot x_i$  $+b_1 \cdot x_{t-1} + b_2 \cdot x_{t-2} + ... + \varepsilon_t$ убывают в геометрической прогрессии. Чем ближе  $\lambda$  к 0, тем выше темп снижения воздействия фактора на результат во времени и тем большая доля воздействия на результат приходится на текущие значения фактора  $x_t$ .

Выразим все коэффициенты  $b_j$  в модели  $y_t = a + b_0 \cdot x_t + b_1 \cdot x_{t-1} + b_2 \cdot x_{t-2} + ... + \varepsilon_t$  через  $b_0$  и  $\lambda$ :

$$
y_t = a + b_0 \cdot x_t + b_0 \cdot \lambda \cdot x_{t-1} + b_0 \cdot \lambda^2 \cdot x_{t-2} + ... + \varepsilon_t
$$

Тогда для периода  $(t-1)$  эту модель можно записать следующим образом:

$$
y_{t-1} = a + b_0 \cdot x_{t-1} + b_0 \cdot \lambda \cdot x_{t-2} + b_0 \cdot \lambda^2 \cdot x_{t-3} + \dots + \varepsilon_{t-1}.
$$

Умножим обе части данной модели на  $\lambda$ :

$$
\lambda \cdot y_{t-1} = \lambda \cdot a + b_0 \cdot \lambda \cdot x_{t-1} + b_0 \cdot \lambda^2 \cdot x_{t-2} + b_0 \cdot \lambda^3 \cdot x_{t-3} + \dots + \lambda \cdot \varepsilon_{t-1}.
$$

Вычтем найленное соотношение соотношения  $y_t = a + b_0 \cdot x_t + b_0 \cdot \lambda \cdot x_{t-1} +$  $\overline{u}$  $+b_0 \cdot \lambda^2 \cdot x_{t-2} + ... + \varepsilon_t$ , получим:

$$
y_t - \lambda \cdot y_{t-1} = a - \lambda \cdot a + b_0 \cdot x_t + \varepsilon_t - \lambda \cdot \varepsilon_{t-1}
$$

Данные преобразования приводят нас к получению модели Койка:

$$
y_t = a \cdot (1 - \lambda) + b_0 \cdot x_t + \lambda \cdot y_{t-1} + u_t,
$$

где  $u_t = \varepsilon_t - \lambda \cdot \varepsilon_{t-1}$ .

Полученная модель есть модель двухфакторной линейной регрессии (точнее авторегрессии). Определив ее параметры, мы найдем  $\lambda$  и оценки параметров *а* и  $b_0$  исходной модели. Далее с помощью соотношений:  $b_i = b_0 \cdot \lambda^j$ ;  $j = 0, 1, 2, ..., 0 < \lambda < 1$ , несложно определить параметры  $b_1, b_2, \ldots$  модели  $y_t = a + b_0 \cdot x_t + b_1 \cdot x_{t-1} + b_2 \cdot x_{t-2} + \ldots + \varepsilon_t$ . Отметим, что применение обычного метода наименьших квадратов к оценке параметров модели  $y_t = a \cdot (1 - \lambda) + b_0 \cdot x_t + \lambda \cdot y_{t-1} + u_t$  приведет к получению смещенных оценок ее параметров ввиду наличия в этой модели в качестве фактора лаговой результативной переменной  $v_{t-1}$ .

Описанный выше алгоритм получил название преобразования Койка. Это преобразование позволяет перейти от модели с бесконечными распределенными лагами к модели авторегрессии, содержащей две независимые переменные  $x_t$  и  $y_{t-1}$ .

на бесконечное число лаговых переменных в модели  $y_t = a + b_0 \cdot x_t + b_1 \cdot x_t$ Несмотря  $+b_1 \cdot x_{t-1} + b_2 \cdot x_{t-2} + ... + \varepsilon_t$ , геометрическая структура лага позволяет определить величины среднего и медианного лагов в модели Койка. Поскольку сумма коэффициентов регрессии в данной модели есть сумма геометрической прогрессии, т.е.:

$$
\sum_{j=0}^{\infty} b_j = b_0 + b_0 \cdot \lambda + b_0 \cdot \lambda^2 + b_0 \cdot \lambda^3 + \dots = b_0 \cdot (1 + \lambda + \lambda^2 + \lambda^3 + \dots) = b_0 \cdot \frac{1}{1 - \lambda},
$$

<span id="page-73-0"></span>то средний лаг определяется как:

$$
\overline{l} = \frac{\sum_{j=0}^{\infty} j \cdot b_j}{\sum_{j=0}^{\infty} b_j} = \frac{b_0 \cdot \lambda \cdot (1 + 2 \cdot \lambda^2 + 3 \cdot \lambda^3 + ...)}{b_0 \cdot \frac{1}{1 - \lambda}} = \frac{b_0 \cdot \lambda \cdot \frac{1}{(1 - \lambda)^2}}{b_0 \cdot \frac{1}{1 - \lambda}} = \frac{\lambda}{1 - \lambda}.
$$

Нетрудно заметить, что при  $\lambda = 0.5$  средний лаг  $\overline{l} = 1$ , а при  $\lambda < 0.5$  средний лаг  $\overline{l} < 1$ , т.е. воздействие фактора на результат в среднем занимает менее одного периода времени. Величину  $(1 - \lambda)$  интерпретируют обычно как скорость, с которой происходит адаптация результата во времени к изменению факторного признака. Для расчета медианного лага необходимо выполнение следующего условия:

$$
\sum_{j=0}^{l_{Me}-1} \beta_{j} = \sum_{j=0}^{l_{Me}-1} \frac{b_{j}}{\sum_{j=0}^{\infty} b_{j}} = \sum_{j=0}^{l_{Me}-1} \frac{b_{0} \cdot \lambda^{j}}{b_{0} \cdot \frac{1}{1-\lambda}} = \sum_{j=0}^{l_{Me}-1} \lambda^{j} \cdot (1-\lambda) = 0, 5.
$$
  
Позтому, если  $\sum_{l=0}^{q} \lambda^{i} = \frac{1-\lambda^{q+1}}{1-\lambda}$ , *медианный лаг* в модели Койка равен  $l_{Me} = \frac{\ln 0}{\ln \lambda}$ 

Пример 12.2. Построение модели Койка. Исследуя взаимосвязь реальной заработной платы и уровня безработицы, Джеффри Сакс и Майкл Бруно<sup>1</sup> использовали следующую модель:

$$
U_t = \delta_0 + \delta_1 \cdot U_{t-1} + \delta_2 \cdot t + \delta_3 \cdot w_t + \varepsilon_t,
$$

где  $U_t$ ,  $U_{t-1}$  – уровень безработицы в периоды t и t-1;

 $w_t$  – превышение реальной заработной платы над ее уровнем в условиях полной занятости;

 $t$  – время;

 $\delta_1$ ,  $\delta_2$ ,  $\delta_3$ ,  $\delta_4$  – параметры модели;

 $\varepsilon$ . – ошибка.

Значения переменной  $w_t$  были получены расчетным путем.

Для экономики Канады по данным 1961–1981 гг. авторы получили следующее уравнение регрессии (значение параметра  $\delta_{\theta}$  в источнике не указано):

$$
U_t = \delta_0 + 0,63 \cdot U_{t-1} + 0,07 \cdot t + 15,72 \cdot w_t \quad R^2 = 0,85.
$$
  

$$
t - \hat{\mathbf{e}} \hat{\mathbf{e}} \hat{\mathbf{e}} \hat{\mathbf{e}} \hat{\mathbf{e}} \hat{\mathbf{e}} \quad (5,46) \quad (2,82) \quad (2,23)
$$

Переменная  $w_t$  в этой модели является одним из факторов, определяющих спрос на труд. Если предположить, что переменная  $w_t$  оказывает влияние на уровень безработицы с бесконечным временным лагом в условиях геометрической структуры лага, то в соответствии с методом Койка мы получим следующую модель с распределенным лагом:

$$
U_{t} = a + b_{0} \cdot w_{t} + b_{0} \cdot \lambda \cdot w_{t-1} + b_{0} \cdot \lambda^{2} \cdot w_{t-2} + \dots + c \cdot t + \varepsilon_{t}.
$$

Данная модель отличается от модели  $y_t = a + b_0 \cdot x_t + b_1 \cdot x_{t-1} + b_2 \cdot x_{t-2} + ... + \varepsilon_t$  тем, что, помимо текущего и лаговых значений факторного признака, она учитывает фактор времени *t*. Проведя алгебраические преобразования в соответствии с методом Койка, нетрудно убедиться, что эта модель сводится к следующей модели авторегрессии:

$$
U_t = (a \cdot (1 - \lambda) + \lambda \cdot c) + \lambda \cdot U_{t-1} + c \cdot (1 - \lambda) \cdot t + b_0 \cdot w_t + u_t,
$$

T.e.  $\delta_0 = a \cdot (1 - \lambda) + \lambda \cdot c$ ;  $\delta_1 = \lambda$ ;  $\delta_2 = c \cdot (1 - \lambda)$ ;  $\delta_3 = b_0$ .

В молели Сакса и Бруно  $\lambda = 0.63$ .

Рассчитаем параметры модели Койка:

<sup>&</sup>lt;sup>1</sup> Bruno M., Sachs J.D. Economics of Worldwide Stagflation. - USA. Harvard University Press, Cambridge, Mass, 1985. - P. 185.

$$
c = \frac{0.07}{1 - 0.63} = 0.189;
$$
  
\n
$$
a = \frac{\delta_0}{1 - \lambda} - \frac{\lambda \cdot c}{1 - \lambda} = \frac{\delta_0}{1 - 0.63} - \frac{0.63 \cdot 0.189}{1 - 0.63} = 2.703 \cdot \delta_0 - 0.3218;
$$
  
\n
$$
b_0 = 15.72;
$$
  
\n
$$
b_1 = 15.72 \cdot 0.63 = 9.904;
$$
  
\n
$$
b_2 = 15.72 \cdot (0.63)^2 = 6.239;
$$
  
\n
$$
b_3 = 15.72 \cdot (0.63)^3 = 3.931 \text{ m T.A.}
$$

Модель Койка имеет следующий вид:

 $U_{t} = (2, 703 \cdot \delta_{0} - 0, 3218) + 15, 72 \cdot w_{t} + 9,904 \cdot w_{t-1} + 6,239 \cdot w_{t-2} + 3,931 \cdot w_{t-3} + ... + 0,189 \cdot t.$ 

Средний лаг в этой модели согласно составит:

$$
\overline{l} = \frac{\lambda}{1 - \lambda} = \frac{0.63}{1 - 0.63} 1,703.
$$

Величину медианного лага в соответствии с формулой  $l_{Me} = \frac{\ln 0.5}{\ln 2}$  можно определить как

$$
l_{Me} = \frac{\ln 0.5}{\ln 0.63} = \frac{-0.69314}{-0.46203} = 1,500203.
$$

Таким образом, в среднем воздействие разницы между реальной заработной платой в экономике Канады и ее величиной в условиях полной занятости проявляется в течение относительно короткого промежутка времени - 1,7 года, причем половина этого воздействия реализуется в течение первых 1,5 лет с момента изменения  $w_t$ .

#### 12.4. Метод главных компонент

Пример 12.3. Построение модели инфляции с использованием распределения Койка и метода главных компонент. Инфляция как экономическое явление определяется множеством одновременно и совокупно действующих причин и имеет долговременный характер. Например, увеличение денежной массы или рост цен на сырье приведет к повышению уровня цен не сразу, а спустя несколько периодов времени. Зарождение нового витка инфляции обусловлено динамикой факторов с некоторым временным запаздыванием.

Модель инфляции описывается уравнением:

$$
y_{t} = \alpha_{0}^{0} + \alpha_{0}^{l} x_{t}^{l} + \alpha_{1}^{l} x_{t}^{l} + \ldots + \alpha_{s}^{l} x_{t-s1}^{l} + \alpha_{0}^{2} x_{t}^{2} + \alpha_{1}^{2} x_{t-1}^{2} + \alpha_{s2}^{2} x_{t-s2}^{2} + \alpha_{0}^{3} x_{t}^{3} + \alpha_{1}^{3} x_{t-1}^{3} + \ldots +
$$
\n
$$
\alpha_{s3}^{3} x_{s4}^{3} + \alpha_{0}^{4} x_{t}^{4} + \alpha_{1}^{4} x_{t-1}^{4} + \ldots + \alpha_{s4}^{4} x_{t-s4}^{4} + \alpha_{0}^{5} x_{t}^{5} + \alpha_{1}^{5} x_{t-1}^{5} + \ldots + \alpha_{s5}^{5} x_{t-s5}^{5} + \alpha_{0}^{6} x_{t}^{6} + \alpha_{1}^{6} x_{t-1}^{6} + \ldots +
$$
\n
$$
+ \alpha_{s6}^{6} x_{t-s6}^{6} + \alpha_{0}^{7} x_{t}^{7} + \alpha_{1}^{7} x_{t-1}^{7} + \ldots + \alpha_{s7}^{7} x_{t-s7}^{7} + \alpha_{0}^{8} x_{t}^{8} + \alpha_{1}^{8} x_{t-1}^{8} + \ldots + \alpha_{s8}^{8} x_{t-s8}^{8} + \alpha_{0}^{9} x_{t}^{9} + \alpha_{1}^{9} x_{t-1}^{9} + \ldots +
$$
\n
$$
+ \alpha_{s6}^{9} x_{t-s9}^{9} + \alpha_{0}^{10} x_{t0}^{10} + \alpha_{1}^{10} x_{t1}^{10} + \ldots + \alpha_{s1}^{10} x_{t0}^{10} x_{t-s10}^{10} + \alpha_{1}^{11} x_{t1}^{11} + \alpha_{1}^{11} x_{t-1}^{11} + \ldots + \alpha_{1}^{11} x_{t1}^{11} x_{t-1}^{11} + \ldots + \alpha_{1}^{12} x_{t1}^{12} + \ldots +
$$
\n
$$
+ \alpha_{1}^{12} x_{t-1}^{12} + \ldots + \alpha
$$

где у - сводный индекс потребительских цен на товары и услуги;

 $x_1$  – индекс оптовых цен на промышленную продукцию;

 $x_2$  – стоимость ресурсов;

- $x_3$  индекс тарифов на транспорт;
- $x_4$  индекс капитальных вложений;
- $x_5$  розничный товарооборот;
- $x_6$  состоящие на учете в службе занятости;
- $x_7$  среднесуточный выпуск промышленной продукции;
- $x_8$  средневзвешенный курс доллара;
- $x_9$  прожиточный минимум всего населения;
- $x_{10}$  денежные доходы на душу населения;
- $x_{11}$  стоимость набора из 19 основных видов продуктов питания;
- $x_{12}$  денежный агрегат М2;

 $x_{13}$  – сальдо внешней торговли;

 $x_{14}$  – общая кредиторская задолженность;  $x_{tj}^i - i = 1, ..., 14; j = 0, ..., s_i$ , лаговые значения *i*-го фактора;<br> $\alpha_j^j ..., \alpha_i^{j-1}$ — параметры (коэффициенты регрессии);  $\alpha^0$ <sub>0</sub> – константа регрессии;

 $\varepsilon$ . - случайные остатки.

Исходные данные представлены в табл. 12.3.

Возникает вопрос: как определить значение временного запаздывания для каждого показателя? Для определения соответствующих временных лагов используем корреляционный анализ динамических рядов данных. Основным критерием для определения временного лага является наибольшая величина коэффициента взаимной корреляции временных рядов показателей с различным периодом запаздывания их влияния на показатель инфляции. В итоге уравнение примет следующий вид:

$$
y_{t} = \alpha^{0}{}_{0} + \alpha^{l}{}_{0}x^{l}{}_{t} + \alpha^{l}{}_{1}x^{l}{}_{t-1} + \alpha^{l}{}_{2}x^{l}{}_{t-2} + \alpha^{l}{}_{3}x^{l}{}_{t-3} + \alpha^{2}{}_{0}x^{2}{}_{t} + \alpha^{2}{}_{1}x^{2}{}_{t-1} + \alpha^{2}{}_{2}x^{2}{}_{t-2} + \alpha^{2}{}_{3}x^{2}{}_{t-3} + \alpha^{2}{}_{4}x^{2}{}_{t+4} + \alpha^{2}{}_{5}x^{2}{}_{t-5} + \alpha^{2}{}_{6}x^{2}{}_{t-6} + \alpha^{3}{}_{0}x^{3}{}_{t} + \alpha^{4}{}_{0}x^{4}{}_{t} + \alpha^{5}{}_{0}x^{5}{}_{t} + \alpha^{5}{}_{1}x^{5}{}_{t-1} + \alpha^{5}{}_{2}x^{5}{}_{t-2} + \alpha^{5}{}_{3}x^{5}{}_{t-3} + \alpha^{5}{}_{3}x^{5}{}_{t-4} + \alpha^{5}{}_{3}x^{5}{}_{t-5} + \alpha^{6}{}_{0}x^{6}{}_{t} + \alpha^{6}{}_{1}x^{6}{}_{t-1} + \alpha^{6}{}_{2}x^{6}{}_{t-2} + \alpha^{6}{}_{3}x^{6}{}_{t-3} + \alpha^{6}{}_{4}x^{6}{}_{t-4} + \alpha^{6}{}_{5}x^{6}{}_{t-5} + \alpha^{7}{}_{0}x^{7}{}_{t} + \alpha^{8}{}_{0}x^{8}{}_{t} + \alpha^{8}{}_{1}x^{8}{}_{t-1} + \alpha^{8}{}_{2}x^{8}{}_{t-2} + \alpha^{8}{}_{3}x^{8}{}_{t-3} + \alpha^{8}{}_{4}x^{8}{}_{t-4} + \alpha^{8}{}_{5}x^{8}{}_{t-5} + \alpha^{8}{}_{6}x^{8}{}_{t-6} + \alpha^{9}{}_{0}x^{9}{}_{t} + \alpha^{9}{}_{1}x^{9}{}_{t-1} + \alpha^{9}{}_{2}x^{9}{}_{t-2} + \alpha^{9}{}_{3}x^{9}{}_{t-3} + \alpha^{9}{}_{4}x^{9}{}_{t-4} + \alpha
$$

Для того чтобы получить хорошие в статистическом смысле оценки параметров, необходимые, чтобы факторные признаки были независимы. Наличие в уравнении лаговых значений для каждого фактора, а также зависимость факторов между собой вследствие экономической специфики задач Приводят  $\mathbf{K}$ TOMV,  $4TQ$ объясняющие переменные оказываются мультиколлинеарными. Для решения этой проблемы использован, во-первых, метод койка; вовторых, метод главных компонент.

Для расчета параметров по методу Койка исходные данные были преобразованы в новые переменные  $z^1$ ,  $z^2$ , ...,  $z^{14}$  согласно формуле:

 $z^{i} = x_{i}^{i} + \delta^{1} \cdot x_{i-1}^{i} + \delta^{2} \cdot x_{i-2}^{i} + ... + \delta^{p} \cdot x_{i-p}^{i}$ 

где р - количество лаговых значений переменной, включенных в уравнение.

Полученная матрица векторов-значений  $z_i$  представлена в табл. 12.4.

# Таблица 12.3

Темпы роста основных макроэкономических показателей за 1997-1998 гг. (в % к предыдущему периоду)

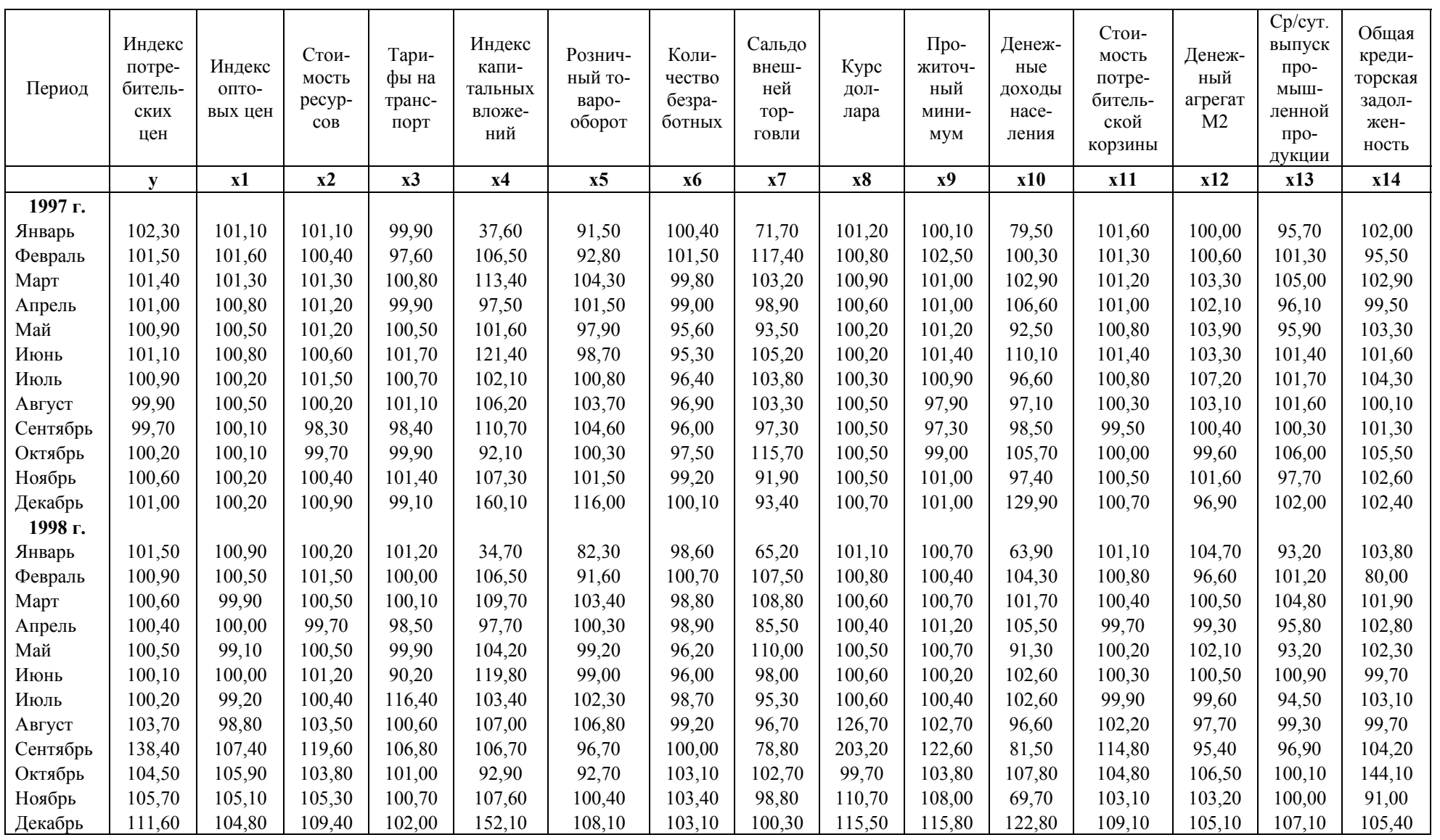

# Таблица 12.4

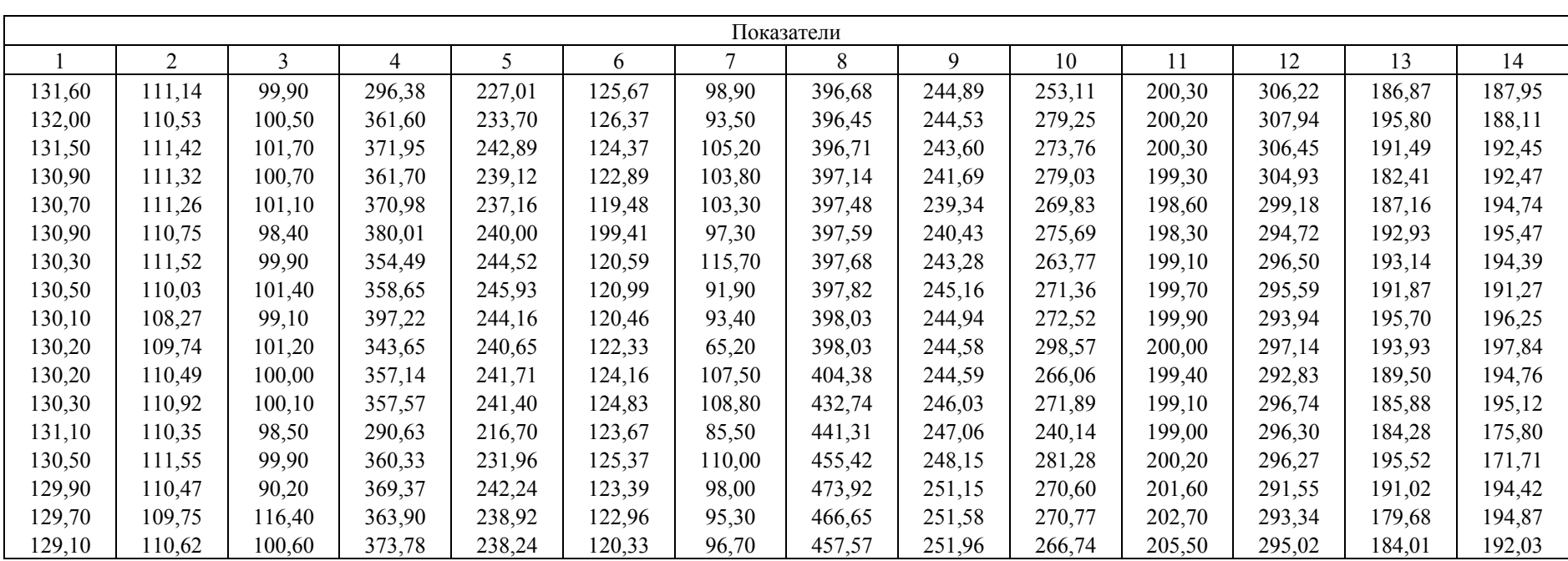

# Матрица векторов-значений $\boldsymbol{z}$

Следовательно, от оценки параметров исходной модели переходим к оценке параметров следующего уравнения:

$$
y_{t} = \beta_{0} + \beta_{1} \cdot z^{1} + \beta_{2} \cdot z^{2} + \beta_{3} \cdot z^{3} + \beta_{4} \cdot z^{4} + \beta_{5} \cdot z^{5} + \beta_{6} \cdot z^{6} + \beta_{7} \cdot z^{7} + \beta_{8} \cdot z^{8} +
$$
  
+
$$
\beta_{9} \cdot z^{9} + \beta_{10} \cdot z^{10} + \beta_{11} \cdot z^{11} + \beta_{12} \cdot z^{12} + \beta_{13} \cdot z^{13} + \beta_{14} \cdot z^{14} + \varepsilon_{t}.
$$

Экономический смысл заключается в следующем: в уравнении  $z^i$  ( $i = 1, ..., 14$ ) отражает совокупное влияние  $x^{i}$ -го фактора с учетом инерционности, задержки во времени влияния на показатель инфляции  $v_t$ .

Снова возникает задача оценки параметров уравнения множественной регрессии. Действительно, исходя из экономического смысла значения  $z^{i}$  ( $i = 1, ..., 14$ ) представляют собой агрегированные экономические показатели, которые находятся в тесной взаимосвязи и взаимозависимости. Изменение одного из них ведет к изменению всех остальных. Это выводит на проблему мультиколлинеарности, вызванную экономическим содержанием задачи. Для разрешения этой проблемы используется метод главных компонент. Суть метода - сократить число объясняющих переменных до наиболее существенно влияющих факторов.

Метод главных компонент также применяется для исключения или уменьшения мультиколлинеарности объясняющих переменных регрессии. Основная идея заключается в сокращении числа объясняющих переменных до наиболее существенно влияющих факторов. Это достигается путем линейного преобразования всех объясняющих переменных  $x^{i}$  ( $i = 0, ..., n$ ) в новые переменные, так называемые главные компоненты. При этом требуется, чтобы выделению первой главной компоненты соответствовал максимум общей дисперсии всех объясняющих переменных  $x^i$  $(i = 0, ..., n)$ , второй компоненте – максимум оставшейся дисперсии, после того как влияние первой главной компоненты исключается и т.д.

Таким образом, выполненное преобразование содействует уменьшению мультиколлинеарности новых выделенных переменных по сравнению с мультиколлинеарностью набора исходных переменных  $x_i$   $(i = 0, \ldots, n)$ .

Процедура вычисления по методу главных компонент состоит из следующих шагов.

Строится матрица, элементами которой являются отклонения результатов наблюдений над п переменными от соответствующих средних  $(x_{ii} - \overline{x}_i)$ ,  $i = 0, ..., m; j = 0, ..., n$ :

$$
x^* = \begin{pmatrix} x_{11} - \overline{x}_1 & x_{12} - \overline{x}_2 & \dots & x_{1n} - \overline{x}_n \\ x_{21} - \overline{x}_1 & x_{22} - \overline{x}_2 & \dots & x_{2n} - \overline{x}_n \\ \dots & \dots & \dots & \dots & \dots \\ x_{m1} - \overline{x}_1 & x_{m2} - \overline{x}_2 & \dots & x_{mn} - \overline{x}_n \end{pmatrix}
$$

Определяется матрица дисперсий и ковариаций объясняющих переменных:

$$
S_{xx} = \frac{1}{n-1} \cdot x^{*'} \cdot x^{*}.
$$

Матрица  $S_{xx}$  имеет размерность *n* x *n*.

Главные компоненты  $z_j$  ( $j = 0, ..., n$ ) являются линейными комбинациями объясняющих переменных  $x_i^*$  ( $j = 0, ..., n$ ) и могут быть записаны в общем виде как:

$$
z_j = x_j^{*'} \cdot \alpha_j; \ \ j = \overline{0, n}.
$$

Они должны удовлетворять упомянутому выше требованию: каждый раз выделенная главная компонента должна воспроизводить максимум дисперсии. На неизвестные векторы коэффициентов  $\alpha$ . накладываются дополнительные ограничения:

$$
\alpha_j' \cdot \alpha_j = 1 \qquad j = \overline{0, n}
$$

(т.е. они должны быть нормированы) и

$$
\alpha_j' \cdot \alpha_j = 0;
$$
  $j \neq k;$   $j = \overline{0, n};$   $k = \overline{0, n}.$ 

(т.е. они должны быть некоррелированы).

Дисперсия главной компоненты  $z_i$ 

$$
S_{zi}^2 = \alpha_j \cdot S_{xx} \cdot \alpha_j; \qquad j = 0, n:
$$

должна принимать наибольшее значение при соблюдении условий нормированности и некоррелированности. Для решения проблемы максимизации функции, связанной дополнительными ограничениями, пользуются методом множителей Лагранжа. В конечном итоге задача сводится к определению собственных значений матрицы  $S_{rr}$  и соответствующих собственных векторов  $a_i$ .

Собственные значения матрицы  $S_{xx}$  определяются из уравнений, которые в общем виде записываются как:

$$
|S_{xx} - \lambda I| = 0,
$$

где  $\lambda$  – множитель Лагранжа;

I - единичная матрица.

Подставляя последовательно собственные значения, начиная с наибольшего, в уравнение:

$$
(S_{xx} - \lambda I) \cdot \alpha_i = 0, \qquad j = 0, n
$$

получим собственные векторы матрицы  $S_{xx}$ , соответствующие этим собственным значениям. Собственные векторы затем используются для построения искомых векторов коэффициентов в формуле:

$$
z_j = x_j^{*'} \cdot \alpha_j; \ \ j = \overline{0, n}.
$$

Так как собственные векторы известны, по формуле  $z_i = x_i^* \cdot \alpha_i$  можно определить главные компоненты. При этом обычно довольствуются меньшим, чем *п*, числом главных компонент, но достаточным, чтобы воспроизвести большую часть дисперсии. По мере выделения главных компонент доля общей дисперсии становится все меньше и меньше. Процедуру вычисления главных компонент прекрашают в тот момент, когда собственные значения, соответствующие каждый раз наибольшим дисперсиям, становятся пренебрежимо малыми. Количество выделенных главных компонент  $r$  в общем случае значительно меньше числа объясняющих переменных т. По г главным компонентам строится матрица Z. С помощью главных компонент оцениваются параметры регрессии:

$$
B = (Z^T Z)^{-1} (Z^T Y)
$$

и вычисляются значения регрессии:

 $\hat{Y} - Z \cdot R$ 

При всех своих преимуществах (уменьшение высокой мультиколлинеарности объясняющих переменных) метод главных компонент обладает и недостатками.

Во-первых, главным компонентам, как правило, трудно подобрать экономические аналоги. Поэтому вызывает затруднение экономическая интерпретация оценок параметров регрессии, полученных по формуле:

$$
B=(Z^T Z)^{-1}(Z^T Y).
$$

Во-вторых, оценки параметров регрессии получают не по исходным объясняющим переменным, а по главным компонентам.

В итоге можно сказать, что метод главных компонент применяется в основном для оценки значений регрессии и для определения прогнозных значений зависимой переменной, что также является целью регрессионного анализа.

В ланной залаче ограничились двумя главными компонентами:

$$
\hat{Y}_t = \alpha_0 + \alpha_1 C_t^1 + \alpha_2 C_t^2,
$$

$$
C_t^1 = 0,3131 \cdot z^1 + 0,2308 \cdot z^2 - 0,0930 \cdot z^3 - 0,3490 \cdot z^4 - 0,3704 \cdot z^5 + 0,3100 \cdot z^6 + 0,0993 \cdot z^7 + 0,3625 \cdot z^8 + 0,2093 \cdot z^9 - 0,2460 \cdot z^{10} + 0,3628 \cdot z^{11} + 0,0032 \cdot z^{12} - 0,0605 \cdot z^{13} - 0,3222 \cdot z^{14} + \varepsilon_t;
$$

гле

$$
C_t^2 = 0,1244 \cdot z^1 + 0,4067 \cdot z^2 - 0,1337 \cdot z^3 + 0,2158 \cdot z^4 + 0,2240 \cdot z^5 - 0,1696 \cdot z^6 + 0,4243 \cdot z^7 - 0,2906 \cdot z^8 + 0,3651 \cdot z^9 + 0,0144 \cdot z^{10} + 0,3143 \cdot z^{11} + 0,3812 \cdot z^{12} + 0,0569 \cdot z^{13} + 0,1736 \cdot z^{14} + \varepsilon_t;
$$

Итоговая модель имеет вид:

$$
\hat{y}_t = 100,8 + 0,1 \cdot z^1 + 0,1 \cdot z^2 - 0,04 \cdot z^3 - 0,07 \cdot z^4 - 0,07 \cdot z^5 + 0,06 \cdot z^6 + 0,07 \cdot z^7 + 0,06 \cdot z^8 + 0,09 \cdot z^9 - 0,06 \cdot z^{10} + 0,13 \cdot z^{11} + 0,04 \cdot z^{12} - 0,01 \cdot z^{13} - 0,06 \cdot z^{14} + \varepsilon_t.
$$

Построенное уравнение регрессии выявило следующую особенность инфляции, присущую российской экономике. Такие показатели, как стоимость потребительской корзины и прожиточный минимум населения, обнаружили высокое влияние на индекс потребительских цен. Об этом свидетельствуют высокие значения коэффициентов взаимной корреляции этих факторов с темпом роста индекса потребительских цен и значения весовых коэффициентов при этих показателях. Так, весовой коэффициент при факторе, отражающем стоимость потребительской корзины, равен 0,13, что является наибольшим значением весового коэффициента во всем регрессионном уравнении, и 0.09 при показателе прожиточного минимума населения.

#### Контрольные вопросы

- 1. Какова основная характеристика линейной структуры лага?
- 2. В чем сущность геометрической структуры лага?
- 3. В чем особенность «перевернутой» V-образной структуры лага?
- 4. Как графически изображается полиномиальная структура лага?
- 5. В чем сущность метода Алмон? При какой структуре лага его используют?
- 6. С какими проблемами сопряжено применение метода Алмон?
- 7. Назовите преимущества метода Алмон.
- 8. Опишите методику применения подхода Койка для построения модели с распределенным лагом. При какой структуре лага его используют?
- 9. Изложите методику применения метода главных компонент для построения модели с распределенным лагом.

# Тема 13. МОДЕЛИ АДАПТИВНЫХ ОЖИДАНИЙ И НЕПОЛНОЙ КОРРЕКТИРОВКИ

## 13.1. Особенности построения и оценки моделей адаптивных ожиданий

В последние годы эконометрические методы, разработанные для построения и анализа моделей авторегрессии и моделей с распределенным лагом, широко используются для эмпирической верификации макроэкономических моделей, в которых учитываются ожидания экономических агентов относительно значений экономических показателей, включенных в модель, в момент времени t.

В зависимости от положенной в основу модели гипотезы о механизме формирования этих ожиданий различают модели адаптивных ожиданий, неполной корректировки и рациональных ожиданий. Поскольку эмпирические расчеты по моделям рациональных ожиданий достаточно сложные и требуют знания специальных методов математической статистики, подробнее остановимся на двух более простых моделях - адаптивных ожиданий и неполной корректировки - и покажем, что оценку параметров каждой из этих моделей можно проводить, используя обычную модель авторегрессии.

Рассмотрим модель вида:

$$
y_t = a + b \cdot x_{t+1}^* + \varepsilon_t.
$$

Механизм формирования ожиданий в этой модели следующий:

$$
x_{t+1}^* - x_t^* = \alpha \cdot (x_t - x_t^*)
$$

или:

 $x_{i+1}^* = \alpha \cdot x_i + (1 - \alpha) \cdot x_i^*$ 

где  $0 < \alpha < 1$ .

Таким образом, ожидаемое значение факторной переменной  $x_t^*$  в период  $t$  есть средняя арифметическая взвешенная ее фактического и ожидаемого значений в предыдущий период. Иными словами, как показывает соотношение  $x_{i+1}^* - x_i^* = \alpha \cdot (x_i - x_i^*)$ , в каждый период времени  $t + 1$ ожидания корректируются на некоторую долю  $\alpha$  разности между фактическим значением факторного признака и его ожидаемым значением в предыдущий период. Параметр  $\alpha$  в этой модели называется коэффициентом ожиданий. Чем ближе коэффициент ожиданий  $\alpha$  к 1, тем в большей степени реализуются ожилания экономических агентов. И наоборот, приближение величины  $\alpha \times 0$ свидетельствует об устойчивости существующих тенденций. При  $\alpha = 0$  из соотношения  $x_{t+1}^* - x_t^* = \alpha \cdot (x_t - x_t^*)$ , или  $x_{t+1}^* = \alpha \cdot x_t + (1 - \alpha) \cdot x_t^*$  мы получим, что  $x_t^* = x_t$ , т.е. условия, доминирующие сегодня, сохранятся и на все будущие периоды времени. Ожидаемые будущие значения показателей совпадут с их значениями текущих периодов.

 $y_t = a + b \cdot x_{t+1}^* + \varepsilon_t$  BMeCTO Подставим в исходную модель  $\chi_{t+1}^*$ соотношение  $x_{i+1}^* = \alpha \cdot x_i + (1 - \alpha) \cdot x_i^*$ :

$$
y_t = a + b \cdot (\alpha \cdot x_t + (1 - \alpha) \cdot x_t^*) + \varepsilon_t = a + \alpha \cdot b \cdot x_t + (1 - \alpha) \cdot b \cdot x_t^* + \varepsilon_t.
$$

Если исходная модель  $y_t = a + b \cdot x_{t+1}^* + \varepsilon_t$  имеет место для периода t, то она будет иметь место и для периода  $(t-1)$ . Таким образом, в период  $(t-1)$  получим:

$$
y_{t-1} = a + b \cdot x_t^* + \varepsilon_{t-1}.
$$

Умножим это выражение на  $(1 - \alpha)$ :

$$
(1-\alpha)\cdot y_{t-1} = (1-\alpha)\cdot a + (1-\alpha)\cdot b\cdot x_t^* + (1-\alpha)\cdot \varepsilon_{t-1}
$$

Вычтем почленно ланное выражение полученного И3 выше выражения  $y_t = a + \alpha \cdot b \cdot x_t + (1 - \alpha) \cdot b \cdot x_t^* + \varepsilon_t$ :

$$
y_t - (1 - \alpha) \cdot y_{t-1} = a - (1 - \alpha) \cdot a + \alpha \cdot b \cdot x_t + \varepsilon_t - (1 - \alpha) \cdot \varepsilon_{t-1},
$$

или:

$$
y_t = \alpha \cdot a + \alpha \cdot b \cdot x_t + (1 - \alpha) \cdot y_{t-1} + u_t,
$$

где

$$
u_t = \varepsilon_t - (1 - \alpha) \cdot \varepsilon_{t-1}.
$$

Мы получили модель авторегрессии, определив параметры которой можно легко перейти к исходной модели  $y_t = a + b \cdot x_{t+1}^* + \varepsilon_t$ . Для этого с помощью коэффициента при  $y_{t-1}$  сначала надо определить значение коэффициента ожиданий  $\alpha$ , а затем рассчитать параметры  $a$  и  $b$  исходной модели  $y_t = a + b \cdot x_{t+1}^* + \varepsilon_t$ , используя полученные значения свободного члена и коэффициента регрессии при факторе  $x_t$  модели  $y_t = \alpha \cdot a + \alpha \cdot b \cdot x_t + (1 - \alpha) \cdot y_{t-1} + u_t$ .

Основное различие моделей  $y_t = a + b \cdot x_{t+1}^* + \varepsilon_t$  и  $y_t = \alpha \cdot a + \alpha \cdot b \cdot x_t + (1 - \alpha) \cdot y_{t-1} + u_t$  состоит в том, что модель  $y_t = a + b \cdot x_{t+1}^* + \varepsilon_t$  включает ожидаемые значения факторной переменной, которые нельзя получить эмпирическим путем. Поэтому статистические методы для оценки параметров модели  $y_t = a + b \cdot x_{t+1}^* + \varepsilon_t$  неприемлемы. Модель  $y_t = \alpha \cdot a + \alpha \cdot b \cdot x_t + (1 - \alpha) \cdot y_{t-1} + u_t$  включает только фактические значения переменных, поэтому ее параметры можно определять на основе имеющейся статистической информации с помощью стандартных статистических методов. Однако, как и в случае с моделью Койка, применение ОМНК ДЛЯ оценки параметров уравнения

 $y_t = \alpha \cdot a + \alpha \cdot b \cdot x_t + (1 - \alpha) \cdot y_{t-1} + u_t$  привело бы к получению их смещенных оценок ввиду наличия в правой части модели лагового значения результативного признака  $y_{t-l}$ .

Модель  $y_t = a + b \cdot x_{t+1}^* + \varepsilon_t$ , характеризующая зависимость результативного признака от ожидаемых значений факторного признака, называется долгосрочной функцией модели адаптивных ожиданий. Модель  $y_t = \alpha \cdot a + \alpha \cdot b \cdot x_t + (1 - \alpha) \cdot y_{t-1} + u_t$ , которая описывает зависимость результата от фактических значений фактора, называется краткосрочной функцией модели адаптивных ожиданий.

Пример 13.1. Расчет и интерпретация параметров модели адаптивных ожиданий. Вернемся к модели из 12.2. Предположим, что разница между реальной заработной платой и ее уровнем в условиях полной занятости есть не наблюдаемая, а ожидаемая величина, механизм формирования ожиданий для которой определяется соотношением  $x_{t+1}^* = \alpha \cdot x_t + (1 - \alpha) \cdot x_t^*$  модели адаптивных ожиданий, т.е.

$$
w_{t+1}^* = \alpha \cdot w_t + (1 - \alpha) \cdot w_t^*,
$$

где  $0 < \alpha < 1$ .

Долгосрочная функция для уровня безработицы имеет вид:

$$
U_t = a + b \cdot w_{t+1}^* + c \cdot t + \varepsilon_t.
$$

Выполнив алгебраические преобразования, аналогичные изложенным выше при получении краткосрочной функции в модели адаптивных ожиданий, получим краткосрочную функцию для данной модели:

$$
U_{t} = (a \cdot \alpha + (1 - \alpha) \cdot c) + (1 - \alpha) \cdot U_{t-1} + \alpha \cdot b \cdot w_{t} + \alpha \cdot c \cdot t + v_{t},
$$

 $\alpha \cdot a + c \cdot (1 - \alpha) = \delta$ .

где  $v_t = \varepsilon_t - (1 - \alpha) \cdot \varepsilon_{t-1}$ .

В соответствии с моделью Сакса и Бруно имеем:

$$
a = \frac{\delta_0}{\alpha} - \frac{c \cdot (1 - \alpha)}{\alpha} = \frac{\delta_0}{0.37} - \frac{0.189 \cdot 0.63}{0.37} = 2.703 \cdot \delta_0 - 0.3218;
$$
  
\n
$$
1 - \alpha = 0.63; \qquad \alpha = 0.37;
$$
  
\n
$$
\alpha \cdot b = 15.72; \qquad c = 0.189;
$$
  
\n
$$
\alpha \cdot c = 0.07; \qquad b = 42,486.
$$

Выпишем долгосрочную функцию модели адаптивных ожиданий:

$$
U_t = (2,703 \cdot \delta_0 - 0,3218) + 42,486 \cdot w_{t+1}^* + 0,189 \cdot t + v_t
$$

В соответствии с интерпретацией коэффициента ожиданий  $\alpha$ , который в данной модели составил 0,37, можно сказать, что около 37% различий между фактическими и ожидаемыми значениями  $w_t$  и  $w_{t+1}^*$  реализуется в течение одного года.

#### 13.2. Общий вид и особенности оценки моделей неполной корректировки

В отличие от модели адаптивных ожиданий, в модели неполной корректировки эмпирически ненаблюдаемой переменной является результативный признак. Общий вид этой модели следующий:

$$
y_t^* = a + b \cdot x_t + \varepsilon_t.
$$

Формирование ожиданий экономических агентов относительно значений  $y_t^*$  происходит по следующей схеме:

$$
y_t - y_{t-1} = \beta \cdot (y_t^* - y_{t-1}) + v_t,
$$

где  $0 < \beta < 1$ .

<span id="page-83-0"></span>В этой модели предполагается, что абсолютное изменение фактических уровней результата есть некоторая доля его ожидаемого абсолютного изменения. Параметр  $\beta$  в этой модели называют корректирующим коэффициентом. Чем ближе величина  $\beta$  к 1, тем в большей степени реальная динамика показателя отвечает ожиданиям экономических агентов. Чем ближе  $\beta$  к 0, тем менее реальное изменение показателя соответствует его ожидаемому изменению. При  $\beta = 0$  значение результативного признака является константой, на которую ожидания агентов не оказывают никакого возлействия.

Модель  $y_t^* = a + b \cdot x_t + \varepsilon$ , называется моделью неполной корректировки.

Запишем гипотезу о формировании  $y_t^*$  в виде:

$$
y_t = \beta \cdot y_t^* + (1 - \beta) \cdot y_{t-1} + v_t
$$

Таким образом, фактическое значение результата текущего периода  $v_t$  есть средняя арифметическая взвешенная его ожидаемого значения текущего периода  $v^*$ , и фактического значения за предыдущий период  $v_{t-1}$ .

уравнение  $y_t^* = a + b \cdot x_t + \varepsilon$ , в найденное исходное Подставим выражение  $y_t = \beta \cdot y_t^* + (1 - \beta) \cdot y_{t-1} + v_t$ для  $y_t$ . Получим:

$$
y_t = \beta \cdot (a + b \cdot x_t + \varepsilon_t) + (1 - \beta) \cdot y_{t-1} + v_t = \beta \cdot a + \beta \cdot b \cdot x_t + (1 - \beta) \cdot y_{t-1} + u_t,
$$

где  $u_i = \beta \cdot \varepsilon_i + v_i$ .

Соотношение  $y_t = \beta \cdot a + \beta \cdot b \cdot x_t + (1 - \beta) \cdot y_{t-1} + u_t$  есть основное уравнение модели неполной корректировки. Его называют краткосрочной функцией модели. Как и в модели адаптивных ожиданий, уравнение  $y_t = \beta \cdot a + \beta \cdot b \cdot x_t + (1 - \beta) \cdot y_{t-1} + u_t$  включает только фактические значения переменных. Зная оценки параметров этого уравнения, можно найти  $\beta$ . Затем путем алгебраических преобразований рассчитать параметры *а* и *b* исходного уравнения  $y_t^* = a + b \cdot x_t + \varepsilon_t$ , описывающего зависимость ожидаемого значения результата от значений факторного признака. Уравнение  $y_t^* = a + b \cdot x_t + \varepsilon$ , называют долгосрочной функцией модели неполной корректировки.

Пример 13.2. Построение модели неполной корректировки. На основе поквартальных данных за 1950–1960 гг. по Великобритании Ф. Бречлинг получил следующее уравнение регрессии, характеризующее спрос на труд<sup>2</sup>:

$$
\Delta E_t = 14,22 + 0,172 \cdot Q_t - 0,028 \cdot t - 0,0007 \cdot t^2 - 0,297 \cdot E_{t-1},
$$
  
(2,61) (0,014) (0,015) (0,0002) (2,61)

где  $\Delta E_t = E_t - E_{t-1}$ ;

 $E_t$  – уровень занятости;

 $Q_t$  – объем выпуска продукции;

 $t$  – время.

В скобках указаны значения станлартных ошибок коэффициентов регрессии

В основу этой модели была положена предпосылка о том, что в долгосрочной перспективе существует определенный желательный уровень занятости  $E_t$ , который есть функция от объема выпуска  $Q$  и времени t. Кроме того, механизм формирования ожиданий относительно значения  $E_t^*$ определяется соотношением:

$$
E_t - E_{t-1} = \beta \cdot (E_t^* - E_{t-1}),
$$

где  $0 < \beta < 1$  – корректирующий коэффициент.

<sup>&</sup>lt;sup>2</sup> Brechling F.R.P. The relationship between output and employment in British manufacturing industries // Review of Economic Studies.  $-$  Vol. 32.  $-$  1965.  $-$  July.

Данная модель относится к типу моделей неполной корректировки. Гипотезу о формировании ожиданий можно переписать в виде:

$$
E_t = \beta \cdot E_t^* + (1 - \beta) \cdot E_{t-1}.
$$

Поскольку:

$$
\Delta E_t = E_t - E_{t-1},
$$

имеем:

$$
E_t = 14,22 + 0,172 \cdot Q_t - 0,028 \cdot t - 0,0007 \cdot t^2 + (1 - 0,297) \cdot E_{t-1}
$$

Учитывая, что желательный уровень занятости есть функция от объема выпуска О, и переменной времени t, в результате сравнения данного выражения с выражением  $E_t = \beta \cdot E_t^* + (1 - \beta) \cdot E_{t-1}$  получим, что:

$$
\beta \cdot E_t^* = 14,22 + 0,172 \cdot Q_t - 0,028 \cdot t - 0,0007 \cdot t^2;
$$
  
(1 - \beta) = 1 - 0,297.

Следовательно,  $\beta = 0.297$ . Это означает, что фактическое изменение уровня занятости  $(E_{t} - E_{t-1})$  составляет 0,297 от его желательного изменения  $(E_{t}^{*} - E_{t-1})$ .

Функция спроса на труд в долгосрочной перспективе есть зависимость желательного уровня занятости  $E^*$  от независимых переменных модели  $Q_t$  и t, так как:

$$
\beta \cdot E_t^* = 14,22 + 0,172 \cdot Q_t - 0,028 \cdot t - 0,0007 \cdot t^2,
$$

TO:

$$
E_t^* = \frac{14,22}{0,297} + \frac{0,172}{0,297} \cdot Q_t - \frac{0,028}{0,297} \cdot t - \frac{0,0007}{0,297} \cdot t^2,
$$

или:

$$
\hat{E}_{t}^{*} = 47,879 + 0,579 \cdot Q_{t} - 0,0943 \cdot t - 0,0024 \cdot t^{2}.
$$

#### Контрольные вопросы

- 1. В чем сущность модели адаптивных ожиданий?
- 2. Какова методика оценки параметров модели адаптивных ожиданий?
- 3. Как записывается краткосрочная функция модели адаптивных ожиданий? В чем ее экономический смысл?
- 4. Общий вид и экономический смысл долгосрочной функции модели адаптивных ожиланий.
- 5. В чем сушность модели неполной корректировки?
- 6. Какова метолика оценки параметров молели неполной корректировки?
- 7. Как записывается краткосрочная функция модели неполной корректировки? В чем ее экономический смысл?
- 8. Общий вид и экономический смысл долгосрочной функции модели неполной корректировки.

# Тема 14. ОЦЕНКА ПАРАМЕТРОВ МОДЕЛЕЙ АВТОРЕГРЕССИИ

## 14.1. Проблемы, возникающие при построении моделей авторегрессии

Описанные выше преобразование Койка, модель адаптивных ожиданий и модель неполной корректировки сводятся к модели авторегрессии вида:

$$
y_t = a + b_0 \cdot x_t + c_1 \cdot y_{t-1} + \varepsilon_t
$$

Однако при построении моделей авторегрессии возникают две серьезные проблемы.

Первая проблема связана с выбором метода оценки параметров уравнения авторегрессии. Наличие лаговых значений результативного признака в правой части уравнения приводит к нарушению предпосылки метода наименьших квадратов о делении переменных на результативную (стохастическую) и факторные (нестохастические).

Вторая проблема состоит в том, что поскольку в модели авторегрессии в явном виде постулируется зависимость между текущими значениями результата  $v_t$  и текущими значениями остатков  $u_t$ , очевидно, что между временными рядами  $y_{t-1}$  и  $u_{t-1}$  также существует взаимозависимость. Тем самым нарушается еще одна предпосылка метода наименьших квадратов, а именно предпосылка об отсутствии связи между факторным признаком и остатками в уравнении регрессии. Поэтому применение обычного метода наименьших квадратов для оценки параметров уравнения авторегрессии приводит к получению смещенной оценки параметра при переменной  $y_{t-1}$ .

## 14.2. Сущность метода инструментальных переменных

Одним из возможных методов расчета параметров уравнения авторегрессии является метод инструментальных переменных. Сущность этого метода состоит в том, чтобы заменить переменную из правой части модели, для которой нарушаются предпосылки МНК, на новую переменную, включение которой в модель регрессии не приводит к нарушению его предпосылок. Применительно к моделям авторегрессии необходимо удалить из первой части переменную  $v_{t-1}$ . Искомая новая переменная, которая будет введена в модель вместо  $y_{t-1}$ , должна иметь два свойства. Во-первых, она должна тесно коррелировать с  $y_{t-l}$ , во-вторых, она не должна коррелировать с остатками  $\varepsilon_{t-l}$ .

Существует несколько способов получения такой инструментальной переменной. Поскольку в модели  $y_t = a + b_0 \cdot x_t + c_1 \cdot y_{t-1} + \varepsilon_t$  переменная  $y_t$  зависит не только от  $y_{t-1}$ , но и от  $x_t$ , можно предположить, что имеет место зависимость  $y_{t-1}$  от  $x_{t-1}$ , т.е.:

$$
y_{t-1} = d_0 + d_1 \cdot x_{t-1} + u_t
$$

Таким образом, переменную  $y_{t-1}$  можно выразить следующим образом:

$$
y_{t-1} = \hat{y}_{t-1} + u_t
$$

где  $\hat{y}_{t-1} = d_0 + d_1 \cdot x_{t-1} + u_t$ .

Найденная с помощью уравнения  $\hat{y}_{t-1} = d_0 + d_1 \cdot x_{t-1} + u_t$  (его параметры можно искать обычным методом наименьших квадратов) оценка  $v_{t-1}$  может служить в качестве инструментальной переменной для фактора  $y_t$ . Эта переменная, во-первых, тесно коррелирует с  $y_{t-1}$ , во-вторых, как показывает соотношение  $\hat{y}_{t-1} = d_0 + d_1 \cdot x_{t-1} + u_t$ , она представляет собой линейную комбинацию переменной  $x_{t-1}$ , для которой не нарушается предпосылка метода наименьших квадратов об отсутствии зависимости между факторным признаком и остатками в модели регрессии. Следовательно, переменная  $y_{t-1}$  также не будет коррелировать с ошибкой  $\varepsilon_t$ .

Таким образом, оценки параметров уравнения  $y_t = a + b_0 \cdot x_t + c_1 \cdot y_{t-1} + \varepsilon_t$  можно найти из соотношения:

$$
y_t = a + b_0 \cdot x_t + c_1 \cdot \hat{y}_{t-1} + v_t,
$$

предварительно определив по уравнению  $\hat{y}_{t-1} = d_0 + d_1 \cdot x_{t-1} + u_t$  расчетные значения  $y_{t-1}$ .

Допустимо использовать также следующую модификацию этого метода. Подставим в модель  $y_t = a + b_0 \cdot x_t + c_1 \cdot y_{t-1} + \varepsilon_t$  вместо  $y_{t-1}$  его выражение из уравнения  $y_{t-1} = d_0 + d_1 \cdot x_{t-1} + u_t$ :

$$
y_t = a + b_0 \cdot x_t + c_1 \cdot (d_0 + d_1 \cdot x_{t-1} + u_t) + \varepsilon_t.
$$

Получим следующую модель:

$$
y_{t} = (a + c_1 \cdot d_0) + b_0 \cdot x_{t} + c_1 \cdot d_1 \cdot x_{t-1} + (c_1 \cdot u_{t} + \varepsilon_t).
$$

Данное уравнение представляет собой модель с распределенным лагом, для которой не нарушаются предпосылки обычного метода наименьших квадратов, приводящие к несостоятельности и смещенности оценок параметров. Определив параметры моделей  $y_{t-1} = d_0 + d_1 \cdot x_{t-1} + u_t$  и  $y_t = (a + c_1 \cdot d_0) + b_0 \cdot x_t + c_1 \cdot d_1 \cdot x_{t-1} + (c_1 \cdot u_t + \varepsilon_t)$ , можно рассчитать параметры исходной модели  $y_t = a + b_0 \cdot x_t + c_1 \cdot y_{t-1} + \varepsilon_t a, b_0 u c_1.$ 

Модель  $y_i = (a + c_1 \cdot d_0) + b_0 \cdot x_i + c_1 \cdot d_1 \cdot x_{i-1} + (c_1 \cdot u_i + \varepsilon_i)$  демонстрирует еще одно важное свойство изложенного выше метода инструментальных переменных для оценки параметров моделей авторегрессии: этот метод приводит к замене модели авторегрессии на модель с распределенным лагом.

Отметим, что практическая реализация метода инструментальных переменных осложняется появлением проблемы мультиколлинеарности факторов в модели  $y_t = a + b_0 \cdot x_t + c_1 \cdot \hat{y}_{t-1} + v_t$ . функциональная связь между переменными  $v_{t-1}$  и  $x_{t-1}$  приводит к появлению высокой корреляционной связи между переменными  $y_{t-1}$  и  $x_t$ . В некоторых случаях эту проблему можно решать включением в модель  $y_t = a + b_0 \cdot x_t + c_1 \cdot \hat{y}_{t-1} + v_t$  и соответственно в модель  $y_t = a + b_0 \cdot x_t + c_1 \cdot y_{t-1} + \varepsilon_t$  фактора времени в качестве независимой переменной.

Пример 14.1. Расчет параметров модели авторегрессии. Обратимся к данным о среднедушевом располагаемом доходе и среднедушевых расходах на конечное потребление в США в период с 1960 по 1991 г., представленным в табл. 14.1. Определим по этим данным параметры модели авторегрессии вида:

$$
y_t = a + b_0 \cdot x_t + c_1 \cdot y_{t-1} + \varepsilon_t,
$$

где  $x_t$  – среднедушевой располагаемый доход (долл. США);

 $v_t$  – среднедушевые расходы на конечное потребление (долл. США).

Таблина 14.1

Среднедушевой располагаемый доход и среднедушевые расходы на конечное потребление в США за период с 1960 по 1991 гг. (в сопоставимых ценах 1987 г.)

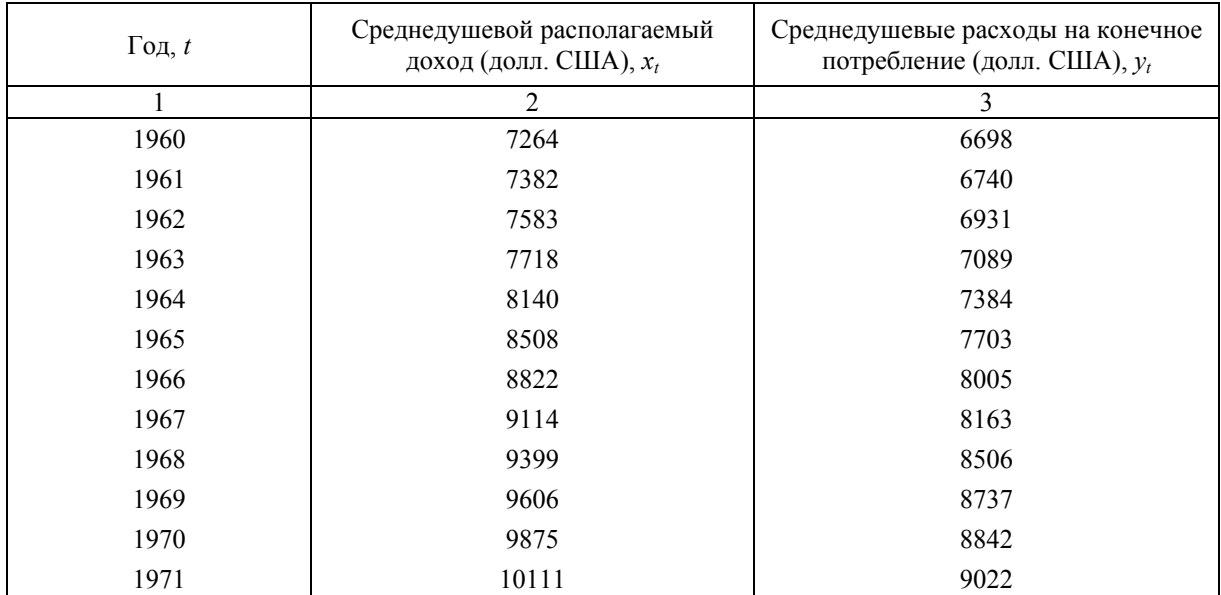

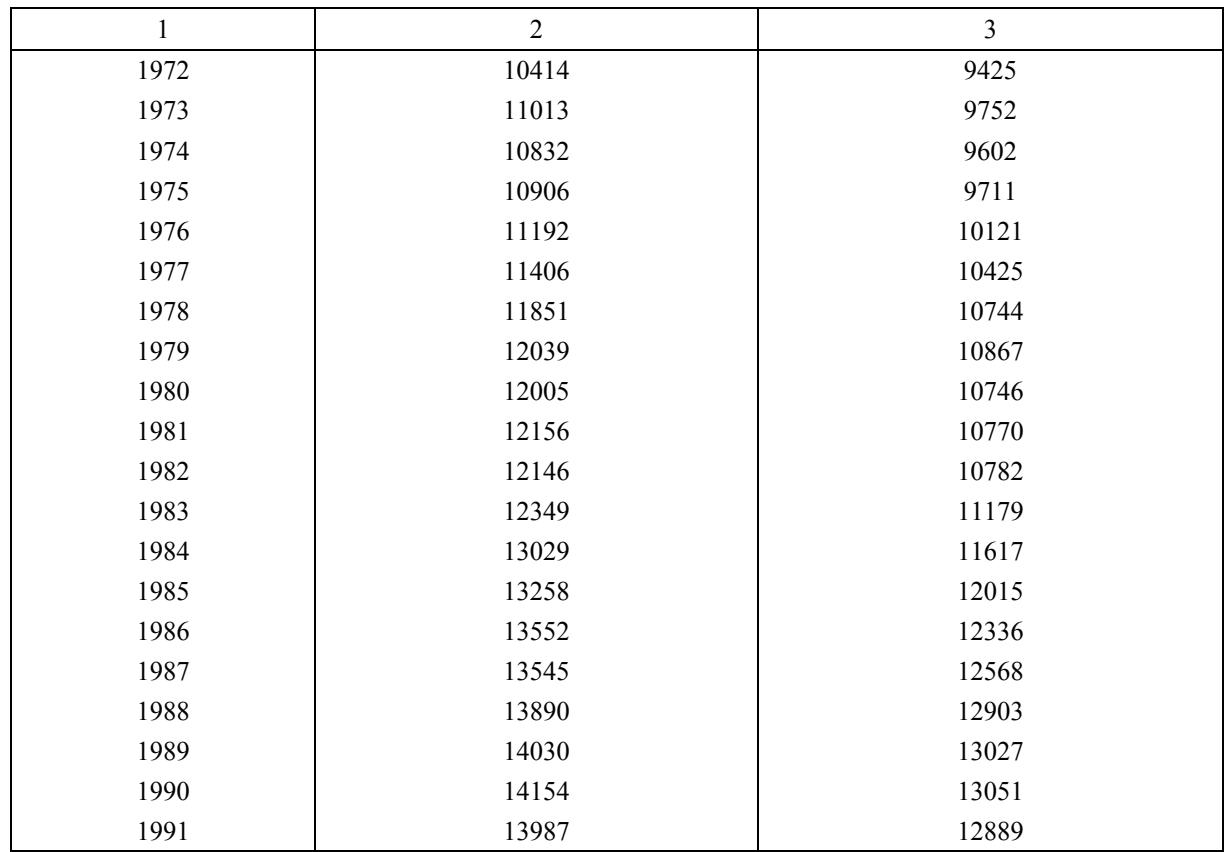

Применение обычного метода наименьших квадратов для расчета параметров этой модели приводит к получению следующих результатов:

> $\hat{y}_t = -20,2502 + 0,4366 \cdot x_t + 0,5201 \cdot y_{t-1}; \ \overline{R}^2 = 0,996.$  $(131.89)$   $(0.105)$   $(0.0985)$

В скобках указаны стандартные ошибки параметров уравнения регрессии.

Однако оценка параметра  $c_1$ , равная 0,5201, является смещенной. Для получения несмещенных оценок параметров этого уравнения воспользуемся методом инструментальных переменных. Определим параметры уравнения регрессии  $\hat{y}_{t-1} = d_0 + d_1 \cdot x_{t-1} + u_t$  обычным методом наименьших квадртов:

$$
\hat{y}_{t-1} = -174,305 + 0,922 \cdot x_{t-1}; \ \overline{R}^2 = 0,994.
$$
\n
$$
(146,647) \ (0,013)
$$

В скобках указаны стандартные ошибки параметров уравнения регрессии. Определим по этому уравнению расчетные значения  $y_{t-1}$ , а затем параметры уравнения регрессии  $y_t = a + b_0 \cdot x_t + c_1 \cdot \hat{y}_{t-1} + v_t$ . Получим следующие результаты:

$$
\hat{y}_t = -180,521 + 0,827 \cdot x_t + 0,107 \cdot y_{t-1}; \ R^2 = 0,994.
$$
\n
$$
(175,853) \quad (0,155) \qquad (0,165)
$$

В скобках указаны стандартные ошибки параметров уравнения регрессии. Применение метода инструментальных переменных привело к статистической незначимости параметра  $c_1 = 0.107$  при переменной  $y_{t-1}$ . Несмотря на то что результаты, полученные обычным методом наименьших квадратов, на первый взгляд лучше, чем результаты применения метода инструментальных переменных, результатам обычного метода наименьших квадратов вряд ли можно доверять вследствие нарушения в данной модели его предпосылок.

## 14.3. Проверка гипотезы об автокорреляции остатков в моделях авторегрессии

При оценке достоверности моделей авторегрессии следует учитывать специфику тестирования этих моделей на автокорреляцию остатков. Для проверки гипотезы об автокорреляции остатков в моделях авторегрессии нельзя использовать критерий Дарбина-Уотсона. Это объясняется тем, что применение критерия Дарбина-Уотсона предполагает строгое соблюдение предпосылки о разделении переменных модели на результативную и факторные (точнее - о нестохастической природе факторных признаков уравнения регрессии). При наличии в правой части уравнения регрессии лаговых значений результата и следовательно несоблюдении этой предпосылки фактическое значение критерия Дарбина-Уотсона приблизительно равно 2 как при отсутствии, так и при наличии автокорреляции остатков. Происходит это по следующей причине.

Предположим в уравнении  $y_t = a + b_0 \cdot x_t + c_1 \cdot y_{t-1} + \varepsilon$ , имеет место автокорреляция остатков,  $T.e.$ 

$$
\varepsilon_t = r_1^{\varepsilon} \cdot \varepsilon_{t-1} + u_t,
$$

где  $u_t$  – случайные остатки, тогда:

$$
y_{t} = a + b_{0} \cdot x_{t} + c_{1} \cdot y_{t-1} + r_{1}^{s} \cdot \varepsilon_{t-1} + u_{t}.
$$

Для периода  $(t-1)$  уравнение  $y_t = a + b_0 \cdot x_t + c_1 \cdot y_{t-1} + \varepsilon$ , примет вид:

$$
y_{t-1} = a + b_0 \cdot x_{t-1} + c_1 \cdot y_{t-2} + \varepsilon_{t-1}.
$$

Как следует из данного соотношения, переменные  $y_{t-1}$  и  $\varepsilon_{t-1}$  взаимосвязаны. Поэтому в соотношении  $y_t = a + b_0 \cdot x_t + c_1 \cdot y_{t-1} + r_1^{\varepsilon} \cdot \varepsilon_{t-1} + u_t$  часть воздействия  $\varepsilon_{t-1}$  на  $y_t$  будет объясняться взаимодействием факторов  $y_{t-1}$  и  $\varepsilon_{t-1}$ , поэтому чистое воздействие  $\varepsilon_{t-1}$  на  $y_t$  будет невелико. Критерий Дарбина-Уотсона в данной ситуации будет в основном характеризовать случайные остатки  $u_t$ , а не остатки  $\varepsilon_t$  в модели  $y_t = a + b_0 \cdot x_t + c_1 \cdot y_{t-1} + \varepsilon_t$ .

Для проверки гипотезы об автокорреляции остатков в моделях авторегрессии Дарбин предложил использовать другой критерий, который называется критерием h Дарбина. Его расчет производится по следующей формуле:

$$
h = \left(1 - \frac{d}{2}\right) \cdot \sqrt{\frac{n}{1 - n \cdot V}},
$$

где  $d$  – фактическое значение критерия Дарбина-Уотсона для модели авторегрессии;

 $n -$ число наблюдений в модели;

 $V$  – квадрат стандартной ошибки при лаговой результативной переменной.

Для проверки гипотезы о наличии автокорреляции остатков можно либо сравнивать полученное фактическое значение критерия h с табличным. воспользовавшись таблицами стандартизированного нормального распределения, либо действовать в соответствии со следующим правилом принятия решений.

Если  $h > 1.96$ , нулевая гипотеза об отсутствии положительной автокорреляции остатков отклоняется.

Если  $h < -1.96$ , нулевая гипотеза об отсутствии отрицательной автокорреляции остатков отклоняется.

Если  $-1.96 < h < 1.96$ , нет оснований отклонять нулевую гипотезу об отсутствии автокорреляции остатков.

Пример 14.2. Проверка гипотезы о наличии автокорреляции остатков в модели авторегрессии. Вернемся к модели авторегрессии из примера 14.1, параметры которой были получены методом инструментальных переменных:

$$
\hat{y}_t = -180,521 + 0,827 \cdot x_t + 0,107 \cdot y_{t-1}; \ \overline{R}^2 = 0,994.
$$
\n
$$
(175,853) \ (0,155) \ (0,165)
$$

Протестируем эту модель на автокорреляцию остатков. Сформулируем нулевую гипотезу:

 $H_0$  – отсутствует автокорреляция в остатках.

Рассчитав по формуле  $h = \left(1 - \frac{d}{2}\right) \cdot \sqrt{\frac{n}{1 - n \cdot V}}$  величину критерия  $h$  Дарбина, получим  $h = 4,69$ ,

поэтому следует отклонить нулевую гипотезу об отсутствии положительной автокорреляции остатков.

## Контрольные вопросы

- 1. В чем суть проблем, возникающих при построении моделей авторегрессии?
- 2. Привелите метолику использования метола инструментальных переменных лля оценки параметров модели авторегрессии.
- 3. Каким образом модель авторегрессии можно заменить моделью с распределенным лагом?
- 4. Изложите методику тестирования модели авторегрессии на автокорреляцию в остатках.
- 5. Почему для проверки модели авторегрессии на автокорреляцию в остатках не рекомендуется использовать критерий Дарбина-Уотсона?

# Тема 15. НОВЫЕ НАПРАВЛЕНИЯ В АНАЛИЗЕ МНОГОМЕРНЫХ ВРЕМЕННЫХ РЯДОВ

## 15.1. Векторная авторегрессия

Временные ряды - основной источник данных для построения эконометрических моделей в форме систем одновременных уравнений. Однако методы построения структурных моделей (особенно крупных моделей, содержащих большое количество уравнений и переменных) достаточно сложны, поэтому был разработан и получил широкое распространение подход - построение моделей векторной авторегрессии. В разработку этого подхода внесли большой вклад Р. Лукас, Т. Сарджент, К. Симс и ряд других макроэкономистов.

Одна из основных проблем, которую приходится решать на этапе оценки параметров систем одновременных уравнений, - это проблема идентификации. Именно эта проблема наряду с разделением переменных эконометрической модели на эндогенные и предопределенные послужила основным поводом для критики стандартного подхода к системам одновременных уравнений.

Во-первых, в больших эконометрических моделях, содержащих сотни переменных и уравнений, иногда трудно определить некоторые переменные как чисто экзогенные.

Во-вторых, ряд проблем иного рода существует даже в небольших моделях, построенных по принципу систем одновременных уравнений. Например, стандартная практика построения этих моделей - включение лаговой эндогенной переменной в правую часть некоторых уравнений с целью увеличения числа предопределенных переменных модели. Между тем иногда этот шаг не подтверждается веским теоретическим обоснованием.

Таким образом, пытаясь найти решение проблемы идентификации, многие ученые вынуждены снижать обоснованность структурной формы исходной эконометрической модели.

Следует отметить и другой аспект. Одним из основных направлений использования эконометрических моделей является прогнозирование значений эндогенных переменных на будущие периолы. Между тем когда прогноз сделан и доведен до сведения экономических единиц, последние могут изменить свое поведение, если они считают этот прогноз достоверным. Это изменение поведения в свою очередь приводит к изменению значений ряда переменных, которые использовались в структурной модели при составлении прогноза. Таким образом, все экономические переменные потенциально являются эндогенными и эконометрическая идентификация теоретически невозможна.

Одним из результатов подобного рода дискуссий является разработка моделей векторной авторегрессии (VAR). В моделях VAR не делается попыток воссоздать реальную структуру

экономики, в них не проводится различий между эндогенными и экзогенными переменными. Каждое уравнение модели VAR описывает зависимость одной из переменных модели от лаговых значений всех переменных модели. Таким образом, каждое уравнение модели есть комбинация модели с распределенным лагом и модели авторегрессии. Число уравнений модели VAR равно числу ее переменных.

Примером простейшей модели векторной авторегрессии является модель, предложенная в 1984 г. для прогнозирования процентных ставок (R) и процентного изменения денежной массы (M):

$$
R_{t} = a_{1} + b_{1} \cdot M_{t-1} + c_{1} \cdot R_{t-1} + \varepsilon_{t_{1}}
$$

$$
M_{t} = a_{2} + b_{2} \cdot M_{t-1} + c_{2} \cdot R_{t-1} + \varepsilon_{t_{2}}
$$

Основная характеристика этой модели - симметрия переменных; обе переменные появляются по обе стороны каждого уравнения.

Реальные модели VAR имеют более длительные лаги и большее число переменных. Однако по сравнению со структурными моделями модели VAR имеют меньшее число параметров и менее строгие ограничения на их значения, что делает модели векторной авторегрессии чрезвычайно полезными при возникновении трудностей со сбором исходной информации.

Модели векторной авторегрессии имеют недостатки. Например, в ряде случаев трудно полвести теоретическое обоснование и дать экономическую интерпретацию параметрам модели VAR. Однако определенная теоретическая база заложена в начальный выбор переменных, которые войдут в модель.

Другой недостаток моделей векторной авторегрессии - необходимость принятия решения относительно величины лага, адекватных методов оценки параметров модели, поскольку обычный МНК чаще всего неприменим при оценке параметров моделей с распределенным лагом и тем более неприменим для оценки параметров моделей авторегрессии. Поэтому метолы оценки параметров моделей VAR очень громоздки, и в настоящее время далеко не все статистические пакеты прикладных программ имеют эту функцию. Однако в целом модели VAR потенциально значительно проще структурных моделей.

## 15.2. Модели рациональных ожиданий

Теория рациональных ожиданий оказывает все большее воздействие на макроэкономическую теорию и прикладную экономику. В наиболее упрощенной форме рациональные ожидания означают, что экономические агенты имеют доступ ко всей адекватной информации и наилучшим образом ее используют при формировании ожиданий относительно будущих значений экономических переменных. Адекватная информация предполагает знание целей экономической политики государства. Формально в моделях рациональных ожиданий предполагается следующее: экономические агенты на основе прошлого опыта и существующего уровня знаний убеждены, что для любого момента времени *t* каждая переменная *x* определяется следующим образом:

$$
x_t = a + b \cdot x_{t-1} + c \cdot z_{t-1} + \varepsilon_t,
$$

где z - экзогенная переменная, которая, по убеждению экономических агентов, влияет на x;

 $\varepsilon$ . - случайная ошибка.

Предполагается, что в момент времени  $t$  экономические агенты ничего не знают о переменных  $x_i$  и  $z_i$ , поэтому правая часть уравнения содержит только лаговые переменные.

В момент времени  $(t-1)$  экономические агенты формируют свои ожидания относительно  $x_t$ на базе уравнения  $x_i = a + b \cdot x_{i-1} + c \cdot z_{i-1} + \varepsilon_i$ :

$$
E_{t-1}(x_t) = a + b \cdot x_{t-1} + c \cdot z_{t-1}.
$$

Эта величина и есть рациональные ожидания относительно переменной  $x_t$ . Таким образом, имеем:

$$
x_t - E_{t-1}(x_t) = \varepsilon_t.
$$

В сущности,  $\varepsilon$ , является ошибкой прогноза экономической единицы. Относительно этой ошибки делаются две предпосылки. Во-первых, ее среднее значение должно быть равно 0. Во-вторых, это должна быть действительно случайная, т.е. непрогнозируемая ошибка. Например, в

этих ошибках не может наблюдаться автокорреляция. Прогнозируемость ошибки означала бы наличие информации, которая не использовалась экономическими агентами при формировании ожиданий, что противоречит гипотезе о рациональных ожиданиях. В случае, когда возможно получить прогноз ошибки  $\varepsilon$ , экономические агенты могли бы просто переформулировать исходное уравнение до тех пор, пока ошибка не станет непрогнозируемой.

В настоящее время рациональные ожидания часто используются в прикладных исследованиях как альтернатива адаптивным ожиданиям. Например, предполагается, что переменная у определяется, как и в модели адаптивных ожиданий, в соответствии с уравнением:

$$
y_t = a + b \cdot x_{t+1}^* + \varepsilon_t
$$

Однако вместо предпосылки об адаптивных ожиданиях относительно будущих значений переменной  $x_i^*$  используются рациональные ожидания:

$$
y_t = a + b \cdot E_{t-1}(x_t^*) + \varepsilon_t
$$

Проблема получения оценок параметров  $a$  и  $b$  состоит в том, что данные о рациональных ожиданиях периода  $(t-1)$  относительно величины  $x_t$  отсутствуют.

Процедура эмпирического оценивания этих параметров состоит из двух шагов.

Шаг 1. Оценивают параметры уравнения:

$$
x_{t} = c_{0} + c_{1} \cdot x_{t-1} + c_{2} \cdot z_{t-1},
$$

а также расчетные значения  $x_t$ . Эти значения принимают за аппроксимацию  $E_{t-1}(x_t^*)$ .

Шаг 2. В исходном уравнении ожидаемые значения  $E_{t-1}(x^*)$  заменяют  $x_t$  и определяют оценки параметров а и *b* обычным метолом наименьших квалратов.

#### 15.3. Контеграция временных рядов и механизм исправления ошибок

В ряде случаев наличие в одном из временных рядов тенденции может быть следствием того факта, что другой ряд, включенный в модель, тоже содержит тенденцию, а не просто является результатом прочих случайных причин. Поэтому одинаковая или противоположная направленность тенденций рядов может иметь устойчивый характер и наблюдаться на протяжении длительного промежутка времени, а коэффициент корреляции, рассчитанный по уровням временных рядов, может не содержать ложной корреляции и характеризовать истинную причинно-следственную зависимость между ними.

Начиная с 70-х годов XX в. высказанные выше предположения были положены в основу новой теории коинтеграции временных рядов. Под коинтеграцией понимается причинноследственная зависимость в уровнях двух (или более) временных рядов, которая выражается в совпадении или противоположной направленности их тенденций и случайной колеблемости.

Охарактеризуем основные статистические методы и критерии, применяемые для проверки гипотез о наличии коинтеграции временных рядов данных.

В соответствии с этой теорией между двумя временные рядами существует коинтеграция, если линейная комбинация этих временных рядов есть стационарный временной ряд (т.е. ряд, содержащий только случайную компоненту и имеющий постоянную дисперсию на длительном промежутке времени).

Рассмотрим уравнение регрессии, в котором остатки представляют линейную комбинацию рядов  $y_t$  и  $x_t$ :

$$
\varepsilon_t = y_t - a - b \cdot x_t.
$$

Одним из методов тестирования гипотезы о коинтеграции временных рядов  $y_t$  и  $x_t$  является критерий Ингла-Гренджера. Алгоритм применения этого критерия следующий:

1. Выдвигается нулевая гипотеза об отсутствии коинтеграции между рядами  $v_t$  и  $x_t$ .

2. Рассчитывают параметры уравнения регрессии вида:

$$
\Delta \varepsilon_t = a + b \cdot \varepsilon_{t-1}
$$

где  $\Delta \varepsilon$ , – первые разности остатков, полученных из соотношения  $\varepsilon = y$ , –  $a - b \cdot x$ .

3. определяют фактическое значение *t*-критерия для коэффициента регрессии *а* в уравнении  $\Delta \varepsilon_i = a + b \cdot \varepsilon_{i-1}.$ 

4. Сравнивают полученное значение с критическим значением статистики т. Критические значения  $\tau$ , рассчитанные Инглом и Гренджером для уровня значимости 1, 5 и 10%, составляют 2,5899; 1,9439; 1,6177. Если фактическое значение *t* больше критического значения  $\tau$  для заданного уровня значимости а, ноль-гипотезу об отсутствии коинтеграции исследуемых временных рядов отклоняют и с вероятностью  $(1 - \alpha)$  принимают альтернативную гипотезу о том, что между рядами  $v_t$ и  $x_t$  есть коинтеграция. В противном случае гипотеза об отсутствии коинтеграции между исследуемыми рядами не отклоняется.

Другой метод тестирования ноль-гипотезы об отсутствии коинтеграции между двумя временными рядами основан на использовании величины критерия Дарбина-Уотсона, полученной из уравнения  $y_t = a + b \cdot x_t + \varepsilon_t$ . Однако, в отличие от традиционной методики его применения, в данном случае проводят проверку гипотезы о том, что полученное фактическое значение критерия Дарбина-Уотсона в генеральной совокупности равно 0.

Называют следующие критические значения критерия Дарбина-Уотсона для следующих уровней значимости:  $1\% - 0.511$ ;  $5\% - 0.386$ ;  $10\% - 0.322$ . Если результаты тестирования показали, что фактическое значение критерия Дарбина-Уотсона нельзя признать равным 0 (т.е. оно превышает критическое значение для заданного уровня значимости), ноль-гипотезу об отсутствии коинтеграции временных рядов отклоняют.

Если фактическое значение критерия Ларбина-Уотсона меньше критического значения для заданного уровня значимости, то ноль-гипотеза об отсутствии коинтеграции временных рядов не отклоняется.

Коинтеграция двух временных рядов значительно упрощает процедуры и методы, используемые в целях их анализа, поскольку в этом случае можно строить уравнение регрессии и определять показатели корреляции, используя в качестве исходных данных непосредственно уровни изучаемых рядов, учитывая тем самым информацию, содержащуюся в исходных данных, в полном объеме. Однако поскольку коинтеграция означает совпадение динамики временных рядов в течение длительного промежутка времени, то сама эта концепция применима только к временным рядам, охватывающим сравнительно длительные (например, в несколько десятилетий) промежутки времени. При наличии коротких временных рядов данных, даже если формальные критерии показали наличие их коинтеграции, моделирование взаимосвязей по уровням этих рядов может привести к неверным результатам нарушения предпосылок теории коинтеграции.

Пример 15.1. Анализ взаимосвязи временных рядов среднедушевого располагаемого дохода и среднедушевого расхода на конечное потребление. Пусть имеются данные о среднедушевом располагаемом доходе и среднедушевом расходе на конечное потребление (КП) в США в период с 1960 по 1991 гг. (табл. 14.1).

Требуется охарактеризовать тесноту связи между изучаемыми временными рядами и определить предельную склонность к потреблению в США за рассматриваемый период.

Построим графики временных рядов среднедушевого дохода и потребления (рис. 15.1). Графический анализ показывает, что тенденции этих рядов совпадают. Проведем тестирование временных рядов среднедушевого дохода и расхода на потребление на коинтеграцию.

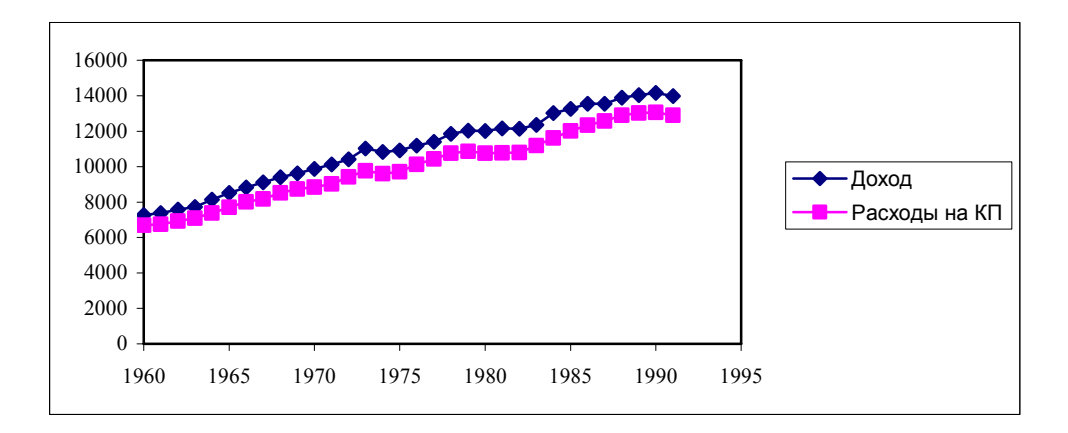

Рис. 15.1. Динамика среднедушевого дохода и расходов на конечное потребление в США с 1960 по 1991 гг.

Нулевая гипотеза состоит в том, что коинтеграция между этими рядами отсутствует.

По имеющимся исходным данным определим обычным методом наименьших квадратов параметры уравнения регрессии зависимости среднедушевых расходов на конечное потребление  $y_t$  от среднедущевого дохода  $x_t$ .

Регрессионный анализ зависимости среднедушевых расходов на конечное потребление от среднедушевого располагаемого дохода показал следующее:

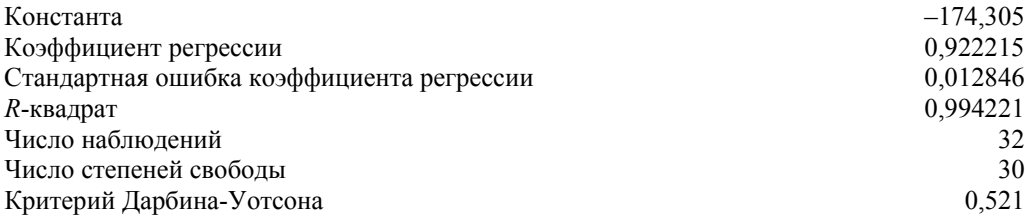

Уравнение регрессии имеет вид:

 $y_t = -174,305 + 0,922 \cdot x_t + e_t$ .

Применим критерий Ингла-Гренджера. Воспользовавшись полученным уравнением регрессии, определим остатки  $\varepsilon$ . (гр. 3 табл. 15.1).

Таблица 15.1

Среднедушевой располагаемый доход и среднедушевые расходы на конечное потребление в США за период с 1960 по 1991 гг. (в сопоставимых ценах 1987 г.)

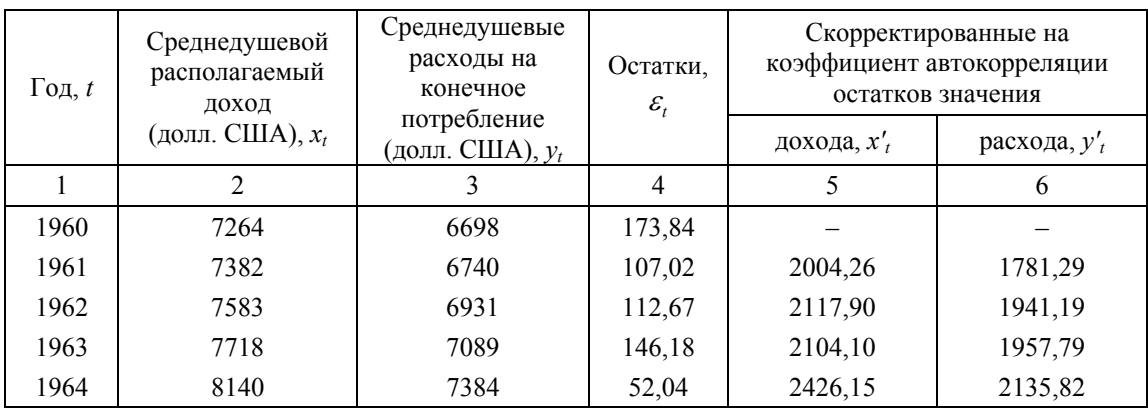

Окончание табл. 15.1

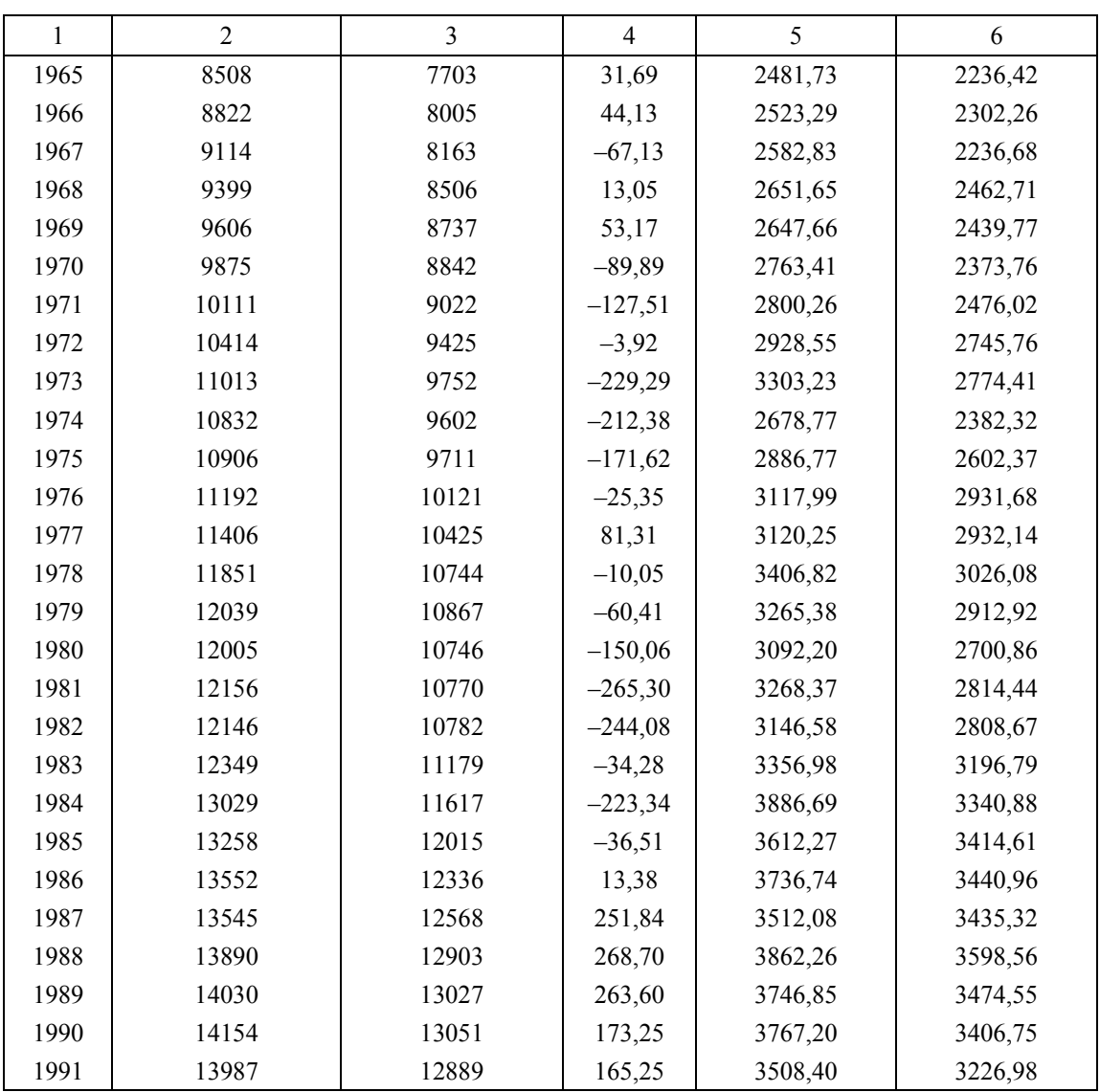

Определим параметры уравнения регрессии  $\Delta \varepsilon_i = a + b \cdot \varepsilon_{i-1}$ :

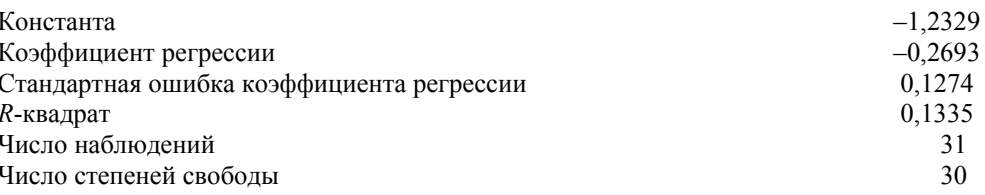

$$
\Delta \varepsilon_t = -1,2329 - 0,2693 \cdot \varepsilon_{t-1}
$$

Фактическое значение t-критерия, рассчитанное по данным уравнения регрессии, равно -2,1142. Так как полученное фактическое значение по абсолютной величине превышает критическое значений  $\tau_{0.05} = 1,9439$ , то с вероятностью 95% можно отклонить ноль-гипотезу и сделать вывод о коинтеграции временных рядов среднедушевого дохода и среднедушевых расходов на конечное потребление.

Этот же вывод подтверждается и другим критерием. Полученное значение критерия Дарбина-Уотсона для уравнения регрессии, рассчитанного по уровням временных рядов,  $d = 0.5193$  превышает для уровня значимости 0,01 его критическое значение, равное 0,511, и тем более превышает его критические значения при повышении уровня значимости. Это свидетельствует о том, что в генеральной совокупности критерий Дарбина-Уотсона не равен 0 и, следовательно, временные ряды

дохода и потребления коинтегрируют. Для определения показателей силы и тесноты их взаимосвязи можно работать с уровнями рядов.

Коэффициент корреляции, рассчитанный по уровням временных рядов, равен 0,997. Это говорит об очень тесной прямой связи между расходами на конечное потребление и среднедушевым доходом в США в период с 1960 по 1991 гг. Однако при расчете параметров уравнения регрессии мы сталкиваемся с другой проблемой - автокорреляцией в остатках (фактическое значение критерия Дарбина-Уотсона составляет 0.5193, что свидетельствует о наличии положительной автокорреляции в остатках). Поэтому найденные оценки параметров уравнения регрессии  $-174,305$  и 0,922 не являются эффективными ввиду нарушения предпосылок метода наименьших квадратов в этом уравнении.

Для получения новых оценок параметров, для которых не нарушается свойство эффективности, воспользуемся методом расчета параметров уравнения регрессии при наличии автокорреляции в остатках.

1. Найдем оценку коэффициента автокорреляции остатков первого порядка. Имеем:

$$
r_1^{\varepsilon} = 1 - \frac{0,5193}{2} = 0,7403.
$$

Приблизительно этот же результат можно получить, если рассчитать коэффициент автокорреляции уровней первого порядка по временному ряду остатков (гр. 3 табл. 15.1):

$$
r_1^{\varepsilon} = 0,7291.
$$

2. Произведем пересчет исходных данных в соответствии с формулами:

$$
y'_{t} = y_{t} - r_{1}^{e} \cdot y_{t-1};
$$
  

$$
x'_{t} = x_{t} - r_{1}^{e} \cdot x_{t-1}.
$$

Новые переменные  $v_t$  и  $x_t$  приведены в гр. 4, 5 табл. 15.1 соответственно. При пересчете данных мы использовали величину коэффициента автокорреляции 0,7403, полученную из соотношения между коэффициентом автокорреляции остатков и критерием Дарбина-Уотсона. Однако в равной степени допустимо применять и другую его оценку 0,7291.

3. Определим параметры уравнения регрессии  $y_t$  на  $x_t$  обычным методом науменьших квадратов (уравнение  $y' = a' + b \cdot x' + u$ ). Получим:

$$
y'_t = -83,797 + 0,934 \cdot x'_t + u_t
$$

4. Воспользуемся формулой  $a' = a \cdot (1 - r_i^c)$  для расчета параметра *а* исходного уравнения  $y_t = a + b \cdot x_t + u_t$ :

$$
a = \frac{-83,797}{(1-0,7403)} = -322,704.
$$

5. Уравнение регрессии зависимости среднедушевых расходов на конечное потребление от среднедушевого располагаемого дохода имеет вид:

$$
y_t = -322,704 + 0,934 \cdot x_t + u_t
$$

Коэффициент детерминации для этого уравнения равен 0,959. Для коэффициента регрессии t-критерий составил 26,16. Полученные результаты можно считать статистически значимыми.

Следовательно, предельная склонность к потреблению в США с 1960 по 1991 гг. была равна 0,934. Это означает, что с увеличением среднедушевого располагаемого дохода на 1 долл. США среднедушевые расходы на конечное потребление возрастали в среднем на 93,4 цента.

Рассмотрим модель регрессии по двум временным рядам  $v_t$  и  $x_t$ , между которыми существует коинтеграция:

$$
y_t = a + b \cdot x_t + \varepsilon_t.
$$

Из этой модели мы получаем следующее выражение для ошибки:

$$
\varepsilon_{i} = y_{i} - a - b \cdot x_{i}.
$$

Данное соотношение описывает механизм расчета случайной ошибки в модели  $y_t = a + b \cdot x_t + \varepsilon$ , в долгосрочной перспективе. Д. Сарган предложил называть совпадение тенденций (коинтеграцию) рядов  $x_t$  и  $y_t$  в долгосрочной перспективе их равновесным состоянием, а ошибку  $\varepsilon_t$ , описываемую соотношением  $\varepsilon$ , =  $y$ , -  $a-b \cdot x$ , - равновесной ошибкой.

Очевидно, что при рассмотрении коротких временных рядов данных, или краткосрочной перспективы, равновесное состояние может не достигаться, и коинтеграции между рядами  $x_t$  и  $v_t$ может не быть. Поэтому каждый уровень временного ряда случайных ошибок  $\varepsilon$ , или остатков, можно считать корректирующей компонентой модели  $y_t = a + b \cdot x_t + \varepsilon_t$ , характеризующей степень достижения равновесного состояния динамики рядов  $x_t$  и  $y_t$  в долгосрочной перспективе. Основываясь на этих рассуждениях. Сарган выдвинул предположение о том, что на формирование уровней ряда  $y_t$  (точнее – на их цепные абсолютные приросты) оказывают влияние два фактора – изменение, или цепные абсолютные приросты, ряда  $x_t$ , который является причиной  $y_t$ , и величина ошибки предыдущего периода  $\varepsilon_{t-1}$ . Формально это предположение можно описать с помощью слелующей молели:

$$
\Delta y_t = a + b_1 \cdot \Delta x_t + b_2 \cdot \varepsilon_{t-1} + u_t,
$$

где  $\Delta y$ ,  $\Delta x$ , - первые разности изучаемых рядов;

- $\varepsilon_{t-1}$  ошибка предыдущего периода в модели  $y_t = a + b \cdot x_t + \varepsilon_t$ ;
- $u_t$  случайная ошибка уравнения  $\Delta y_t = a + b_1 \cdot \Delta x_t + b_2 \cdot \varepsilon_{t-1} + u_t$ .

Модель регрессии  $\Delta y_t = a + b_1 \cdot \Delta x_t + b_2 \cdot \varepsilon_{t-1} + u_t$  называют механизмом корректировки посредством ошибок. Если коэффициент  $b_2$  статистически значим, то его величина характеризует долю неравновесного состояния временного ряда  $y_t$ , которая корректируется в каждом следующем периоде. Поскольку  $\Delta y$ , в модели  $\Delta y$ , =  $a + b_1 \cdot \Delta x$ , +  $b_2 \cdot \varepsilon$ , +  $u$ , есть первые разности исходных уровней ряда, можно сказать, что коэффициент  $b_2$  характеризует скорость корректировки ряда  $y_t$  во времени по направлению к достижению равновесного состояния.

Таким образом, механизм корректировки посредством ошибок позволяет количественно охарактеризовать взаимосвязь между краткосрочной и долгосрочной динамикой во временных рядах экономических показателей. Впервые этот механизм был описан Сарганом, дальнейшая его разработка и эмпирическая проверка проволились также Инглом и Гренджером.

## Контрольные вопросы

- 1. Приведите основную идею моделей векторной авторегрессии.
- 2. Каковы преимущества и недостатки моделей векторной авторегрессии?
- 3. В чем сущность моделей рациональных ожиданий?
- 4. Какова специфика оценки параметров моделей рациональных ожиданий?
- 5. Что такое коинтеграция временных рядов?
- 6. Какие методы тестирования двух врменных рядов на коинтеграцию вам известны?
- 7. В чем суть механизма корректировки посредством ошибок?

**Автокорреляция** (autocorrelation, serial correlation) – корреляционная связь между значениями одного и того же случайного процесса  $X(t)$  в моменты времени  $t_1$  и  $t_2$ . Функция, характеризующая эту связь, называется автокорреляционной функцией. Примечание: при анализе временных рядов автокорреляционная функция характеризует внутреннюю зависимость между временным рядом и тем же рядом, но смещенным на некоторый промежуток времени. Иначе говоря, это корреляция элементов ряда и передвинутых на L единиц времени элементов того же ряда:  $x_1, x_2,$  $x_3, \ldots$  и  $x_{l+1}, x_{l+2}, x_{l+3}, \ldots$  Запаздывание L называется лагом и является положительным целым числом. Поскольку большое распространение имеют модели с лагом, равным одному году, то в некоторых работах автокорреляция определяется как корреляционная зависимость между соседними значениями уровней временного ряда. Автокорреляция затрудняет применение ряда классических методов анализа временных рядов. В моделях регрессии, описывающих зависимости между случайными значениями взаимосвязанных величин, она снижает эффект применения метода наименьших квалратов. Поэтому выработаны и применяются специальные статистические приемы ее выявления (например, критерий Дарбина-Уотсона) и ее элиминирования (например, преобразование временного ряла в рял значений разностей межлу его соселними членами), а также лля молификации самого метода наименьших квадратов.

**Авторегрессионная модель** (autoregressive model) – статистическое описание связи значений одного и того же показателя в разные моменты времени:  $Y_t = f(v_{t-k})$ .

Авторегрессия (autoregression) - линейная регрессия некоторого состояния случайного процесса на предшествующие состояния этого процесса.

Адекватность модели (adequacy of a model) — соответствие модели моделируемому объекту или процессу. Адекватность в какой-то мере условное понятие, так как полного соответствия модели реальному объекту быть не может: иначе это была бы не модель, а сам объект. При моделировании имеется в виду адекватность не вообще, а по тем свойствам модели, которые для исследования считаются существенными. Трудность измерения экономических величин осложняет проблему адекватности экономических моделей.

«Белый шум» (white noise) - чисто случайный процесс, т.е. ряд независимых, одинаково распределенных случайных величин  $a_t$  (iid).

Возмущение (возмущающее воздействие) (disturbance) — то же: шумы, помехи - такое воздействие, которое нарушает нормальное функционирование и развитие системы. Примечание: возмущение может быть внутренним и внешним: в первом случае (если, например, рассматривать предприятие как систему) это простои и аварии оборудования, нарушения трудовой дисциплины, ошибочные решения руководства, во втором случае - нарушения в поставке материалов, стихийные белствия и т.п. Оно может быть систематическим и случайным. В экономико-математическом моделировании (в вероятностных моделях, экономико-статистических моделях) возмущение отражается стохастическим членом модели, который называется «ошибкой», «вектором помех», а также «остатком». Этот член, во-первых, улавливает неучтенные моделью факторы, поскольку в модель можно включать лишь ограниченное число существенных переменных (хотя эффект каждого из неучтенных факторов - иначе он был бы признан существенным - и невелик, в сумме они оказывают определенное воздействие на выходы модели). Во-вторых, он включает непредсказуемый элемент случайности человеческих поступков и реакций, в-третьих, - ошибки измерения или наблюдения, следствия неточности информации, имеющейся при разработке модели. Например, в модель (уравнение), отображающую линейную зависимость вектора у от вектора x, по приведенным соображениям, включается стохастический член и (случайное возмущение или остаток):  $y = a + bx +$ + *и*, или в общей форме  $y = f(x, u)$ . Это означает, что результат каждого *i*-го расчета по модели (величина  $y_i$ ) будет зависеть, при заданных параметрах, как от управляющих переменных (величин  $x_i$ ), так и от величины ошибки  $u_i$ . Обычно, учитывая возможность взаимоисключающего влияния множества различных факторов, для и выбирают нормальное распределение. Отсутствие же

беспорядочности наблюдаемых возмущений может служить индикатором того, что в модели упущена какая-то важная переменная, включение которой в и и привело к указанному результату.

Временной ряд (или динамический ряд, или ряд динамики) (time-series) - ряд последовательных значений, характеризующих изменение показателя во времени. Примечание: Временные ряды разделяются, во-первых, на моментные ряды (данные которых характеризуют величину явления по состоянию на определенные даты) и интервальные ряды (характеризующие определенные периоды), во-вторых, на эволюторные процессы, содержащие тренд, и стационарные процессы, не содержащие тренда. Показателями, характеризующими развитие экономических объектов, описываемое временными рядами, являются абсолютный прирост, темп роста и темп прироста. Основные понятия анализа временных рядов: тренд, или длительная «вековая» тенденция; лаг, или запаздывание, одного явления от другого, связанного с ним; периодические колебания (сезонные, циклические и др.). Для выявления тенденций, лагов, колебаний и на этой основе для анализа и прогнозирования экономических явлений применяется ряд методов математической статистики. Среди них - экстраполяция временного ряда - продолжение ряда на будущее по выявленной закономерности его развития, выравнивание временного ряда для устранения случайных отклонений, анализ автокорреляций, спектральный анализ.

**Выравнивание временных рядов** (сглаживание временных рядов) (time-series smooting) выявление основной тенденции развития (временного тренда) путем очистки временного ряда от искажающих эту тенденцию случайных отклонений. Предполагается, что каждый член ряда состоит из двух компонент: уровня  $u_t$  и случайного отклонения от него  $e_t$ :  $u_t = u_t + e_t$ . Слагаемое  $u_t$  отражает существенные и типичные черты развития системы, отражаемые анализируемым временным рядом, т.е. последовательными значениями соответствующего экономического показателя. Случайные же отклонения мешают выявить основную тенденцию развития.

**Гипотеза** (hypothesis) – предположение, требующее научного доказательства; точнее, не всякое предположение, а предварительное объяснение проблемы, основанное на имеющихся знаниях и опыте. Примечание: поскольку эти знания и опыт ограничены, гипотеза носит вероятностный характер. Проверка и подтверждение гипотезы означают переход от предположения к новому знанию об изучаемом объекте или процессе. Экономико-математические модели строятся на основании тех или иных гипотез о структуре и взаимоотношении экономических показателей, о причинах тех или иных процессов. Проверка таких гипотез осуществляется тремя путями. Первый путь статистическое наблюдение и изучение действительных процессов, происходящих в экономике. Другой способ проверки гипотез - с помощью специально поставленного экономического эксперимента. Экспериментальным является и третий способ - компьютерная имитация. Главный критерий истинности каждой гипотезы - практика. Проверенная общественной практикой гипотеза уже становится не предположением, а достоверной истиной, научной теорией.

Ларбина-Уотсона критерий (Durbin-Watson statistic, D.-W.) – условный показатель, который применяется при прогнозировании для выявления автокорреляции во временных рядах. При ее отсутствии в исследуемом ряде показатель D.-W. (обозначается d) приближается к числу 2, однако для правильного выбора необходимо учитывать, что в каждом конкретном случае величина *d* зависит от числа оцениваемых параметров и числа наблюдений. Применяется также дополнительный критерий для выявления отрицательной автокорреляции  $d'$ :  $d' = 4 - d$ . Показатель d вычисляется по формуле:

$$
d = \frac{\sum (y_{t+1} - y_t)^2}{\sum y_t^2},
$$

где  $v_{t+1}$  и  $v_t$  – соответствующие уровни динамического ряда.

#### Динамический ряд см. Временной ряд.

Дисперсия (variance) - характеристика рассеивания значений случайной величины, измеряемая квадратом их отклонений от среднего значения (обозначается  $\sigma^2$ ). Различается дисперсия теоретического (непрерывного или дискретного) и эмпирического (также непрерывного и дискретного) распределений. Для наиболее часто применяемого в экономике эмпирического (дискретного) распределения дисперсия определяется по формуле:

$$
\sigma^2 = \frac{\sum (x - \overline{x})^2}{n},
$$

где х - наблюдаемая случайная величина;

 $\bar{x}$  – средняя исследуемого ряда:

 $n -$ число элементов этого ряда.

Есть и другие способы ее расчета, например:  $\sigma^2 = x^2 - \overline{x}^2$ . Квадратный корень из дисперсии называется средним квадратичным (квадратическим) отклонением или стандартным отклонением; отношение среднего квадратического отклонения к средней величине называется коэффициентом вариации. В теории вероятностей выборочная дисперсия с увеличением числа наблюдений асимптотически приближается к теоретической. Это свойство называется состоятельностью оценки дисперсии.

Запаздывание (лаг) (lag, delay) - экономический показатель, отражающий отставание или опережение во времени одного экономического явления по сравнению с другим, связанным с ним явлением

Зона неопределенности (uncertainty region) - множество вариантов развития системы, каждый из которых оптимален при некотором реально возможном сочетании внешних условий.

Идентификация объекта (object identification) – определение характеристик объекта и выявление приложенных к нему воздействий с помощью наблюдения за его входами и выходами и статистической обработки полученных данных. Иными словами, идентификация объекта означает отождествление ему как оригиналу некоторой модели. Примечание: проблема идентификации особо исследуется в эконометрике, где произошла, по-видимому, терминологическая инверсия: принято говорить не об идентификации объекта, т.е. рассматриваемой экономической системы, а наоборот, об идентификации модели (причем обычно модели, построенной в виде так называемой системы одновременных уравнений). Более того, ряд авторов относит этот термин к отдельному элементу модели, понимая под этим установление самого факта, что данный элемент является существенным. Например, некоторая экзогенная переменная идентифицируется как действительно оказывающая существенное воздействие на ту или иную эндогенную переменную. Под идентификацией модели понимается выбор переменных модели, а также параметров ее уравнений с последующей их оценкой на основе статистических данных, полученных в результате наблюдения или эксперимента. Эконометрическая модель строится в виде системы одновременных уравнений, число которых должно быть равно числу неизвестных, под ними в эконометрическом уравнении понимаются текущие эндогенные переменные. Уравнение называется точно идентифицированным, если число входящих в него текущих эндогенных переменных *п* на единицу больше количества предопределенных переменных, т.е. взятых вместе экзогенных и лаговых эндогенных переменных, содержащихся во всех уравнениях системы, кроме данного. Если первых меньше названного числа, то уравнение называется недоидентифицированным, если больше - сверхидентифицированным. случае система уравнений (т.е. система, содержащая **RTOX** B первом бы одно недоидентифицированное уравнение) – неразрешима; во втором случае для ее решения требуются специальные приемы.

**Инструментальные переменные** (instruments) – 1. То же, что управляющие параметры в системе (иногда инструментальные параметры, инструментальные величины, инструменты). Примечание: эти термины, введенные Я. Тинбергеном, особенно широко применяются в экономической литературе для характеристики экономических мероприятий и экономической политики государства. В экономико-математическом моделировании в этом смысле используется также термин управляемые переменные. 2. Иногда то же, что независимые переменные или аргументы функции.

**Квантификация** (quantification) – сведение качественных характеристик к количественным для следующего этапа - измерения, т.е. придание результату численного значения.

Колебания (oscillation) - элемент временного ряда, отражающий происходящие в экономике периодические изменения, например, подъемы и спады производства продукции и потребления тех или иных товаров. В экономико-математических моделях для приближенного отражения колебательных процессов возможно использование тригонометрических функций, например, синусоилы.

Корреляция (correlation) - величина, характеризующая взаимную зависимость двух случайных величин X и Y - безразлично, определяется ли она некоторой причинной связью или просто случайным совпадением (ложной корреляцией). Примечание: для того чтобы определить эту зависимость, рассмотрим новую случайную величину - произведение отклонений значений х от его

среднего  $Mx$  и отклонений у от своего среднего  $My$ . Можно вычислить среднее значение новой случайной величины:  $r_{xy} = M((x - Mx)(y - My))$ . Это среднее получило название корреляционной функции или ковариации. На ее основе делением на корень произведения дисперсий  $\sigma_x^2 \cdot \sigma_y^2$ , т.е. на произведение стандартных отклонений, строится коэффициент корреляции:  $R_{xy} = r_{xy}/(\sigma_x + \sigma_y)$ . При нелинейной зависимости аналогичный показатель носит название индекса корреляции. Если х и у независимы, то  $R_{xy} = 0$ . Если же *х* и *у* зависимы, то обычно  $R_{xy} \neq 0$ . Причем в тех случаях, когда зависимость полная, то либо  $R_w = 1$  (x и y растут или уменьшаются одновременно), либо  $R_w = -1$  (при увеличении олной из них лругая уменьшается). Слеловательно, коэффициент корреляции может изменяться от -1 до +1. Корреляция используется для выявления статистической зависимости величин при обработке данных. Наряду с указанной формулой используется ряд формул эмпирического определения тесноты корреляционной связи между наблюдаемыми признаками исследуемых величин.

**Лаг** (lag, time-lag), временной лаг, запаздывание - экономический показатель, отражающий отставание или опережение во времени одного экономического явления по сравнению с другим. связанным с ним явлением. Примечание: капитальные вложения в промышленность, например, дают отдачу не сразу, а через несколько лет, когда будут построены и освоены новые производства. Поэтому изучая влияние капиталовложений на развитие экономики, приходится относить это влияние не на ближайший год, а на третий, четвертый и т.д. Подобные явления отражаются в экономико-математических моделях через лаги различных типов. Простейшая лаговая модель:  $Y_t = f(x_{t-k})$ , что означает следующее: Y в момент t определяется значением x в момент t-k, где  $k$  – временной лаг. Широкое распространение получили модели с распределенным лагом, например, такая: искомый результат в году *t* рассматривается не как функция затрат некоторого определенного

года, а как функция затрат последовательного ряда лет прошлого периода:  $Y_t = \sum_{i=1}^{k} \omega_i x_{t-i} + u_t$ , где  $Y_t$ 

результат в году t;  $x_{t-i}$  - затраты в году t-i;  $k$  - максимальный срок запаздывания;  $u_t$  - ошибка уравнения (помехи);  $\omega_i$  – весовые коэффициенты, характеризующие сравнительное значение отдельных лет для результата. Последовательность коэффициентов  $\omega_i$  ( $i = 0, 1, 2, ...$ ) называется структурой или спектром лага. Статистически такая модель является авторегрессионной моделью. Наиболее явно выделяются лаги при анализе циклических, в том числе сезонных колебний. Важными видами лагов является инвестиционный лаг, характеризующий время оборота всех производственных капиталовложений (включая вложения в оборудование), и строительный лаг (средний срок строительства производственного объекта), а также запаздывание предложения товаров от их производства, запаздывание спроса от предложения товаров, запаздывание потребления от спроса, запазлывание выпуска калров от начала их обучения и т.л. В эконометрических молелях вылеляются три группы запаздываний: 1) когда значение эндогенной переменной в данный момент времени зависит от значений той же переменной в предшествующие моменты времени; 2) когда данная эндогенная переменная может влиять на другую (или другие) эндогенную переменную только по истечении какого-то периода времени; 3) когда значение эндогенной переменной определяется значением экзогенной переменной более раннего времени.

**Лаговые переменные** (lag variables) — временные ряды факторных переменных, смещенные на один или более моментов времени.

#### **Линейная зависимость, линейность** (linearity) – соотношение вида:  $a_1x_1 + a_2x_2 + ... + a_nx_n = 0$ ,

где  $a_1, a_2, ..., a_n$  - числа, из которых хотя бы одно отлично от нуля;  $x_1, x_2, ..., x_n$  - те или иные математические объекты, для которых определены операции сложения или умножения на число. Термин объясняется тем, что  $x_1$ ,  $x_2$ , ...,  $x_n$  входят в данное соотношение в первой степени, т.е. линейно. Примечание: в истории экономико-математических методов переход к использованию линейных зависимостей занимает особое место. На них основываются методы межотраслевого баланса, линейного программирования, ряд разделов теории экономико-математического моделирования, исследования операций, математической статистики. Они способствовали всестороннему формированию практически применимого математического аппарата экономикоматематических исслелований. Олнако, несомненно, линейные модели обладают известной ограниченностью в том, что касается отображения с их помощью реальных экономических процессов, поскольку многие из этих процессов в действительности носят нелинейный и стохастический характер и их аппроксимация линейными зависимостями («линеаризация»), упрощая расчеты, существенно огрубляет и искажает их.

Линейная модель (linear model) – модель, отображающая состояние или функционирование системы таким образом, что все взаимозависимости в ней принимаются линейными. Примечание: соответственно, она может формулироваться в виде одного линейного уравнения или системы линейных уравнений. Причем в ряде случаев нелинейность взаимозависимостей может приводиться к линейной форме путем математических преобразований переменных; например в нелинейных

соотношениях  $y = \alpha e^{\beta x}$ ,  $y = \alpha x^{\beta}$ ,  $y = \alpha + \beta \frac{1}{x}$  в первом и втором случаях логарифмирование обеих

частей уравнений обеспечит связь линейную в логарифмах:  $\ln y = \ln \alpha + \beta x$ ;  $\ln y = \ln \alpha + \beta \ln x$ , а в третьем – линейно зависимы у и  $1/x$ . Линейную модель, учитывающую стохастику, в общей форме можно записать так:  $y_i = \alpha_i + \beta x + u_i$ . В этой регрессионной линейной модели (linear regressive model) приняты следующие обозначения: свободный член  $\alpha$  и вектор  $\beta$  – параметры,  $u$  – случайная ошибка, математическое ожидание которой равно нулю,  $x$  – вектор переменных  $x_i$ , идентифицированных как оказывающие воздействие на переменную у (т.е. управляющих переменных). Применяется также иная система обозначений: переменная величина  $X$  называется объясняющей (независимой) переменной; переменная  $Y - 0$ бъясняемой (зависимой) переменной,  $u - 0$ статок, равный разнице между фактическими значениями и значениями модели. Линейная модель в виде системы уравнений в общей форме записывается:  $y_i = \alpha_i + Bx_i + u_i$ , где  $y_i$  - зависимая переменная,  $B = [\beta_{ij}]$  - матрица параметров модели,  $x_i$  – вектор управляющих переменных в *i*-м уравнении.

**Линейная функция** (linear function) – функция вида  $ax + b = y$ . *Примечание:* основное ее свойство: приращение функции пропорционально приращению аргумента. Линейная функция изображается на графике прямой линией. Если  $b = 0$ , функция называется однородной.

Логистическая функция (logistic function) - функция, кривая которой сначала растет медленно, потом быстро, а затем снова замедляет свой рост, стремясь к какому-то пределу. Примечание: логистические функции часто применяются в анализе спроса на товары, обладающие способностью достигать некоторого уровня насышения.

**Математическое ожидание** (expected value) – для дискретной случайной величины X равно сумме произведений возможных значений этой величины на их вероятности  $\sum \delta D(\delta)$ , а для

непрерывной случайной величины – интегралу  $\int \delta D(\delta) dx$  ( $x \in A$ ). Обозначается обычно Mx или Ex.

**Медиана** (median) – понятие теории вероятностей и математической статистики, одна из характеристик распределения значений случайной величины X; такое число *m*, что X принимает с вероятностью  $\frac{1}{2}$  как значения большие *m*, так меньшие *m. Примечание:* для некоторых симметричных распределений медиана совпадает со средним значением. Для несимметричных (скошенных) распределений она часто дает более точную характеристику явления и потому используется вместо средней.

**Метол максимального правлополобия** (maximum likelihood technique) – в математической статистике метол оценивания параметров распределения, основанный на максимизации так называемой функции правдоподобия (совместной плотности вероятности наблюдений при значениях, составляющих выборку). Применяется при оценке параметров эконометрических моделей.

Метод наименьших квадратов (least-square technique) - математический (математикостатистический) прием, служащий для выравнивания динамических рядов, выявления формы корреляционной связи между случайными величинами и др. Примечание: суть метода наименьших квалратов состоит в том, что функция, описывающая ланное явление, аппроксимируется более простой функцией (или линейной комбинацией таких функций). Причем последняя подбирается с таким расчетом, чтобы среднеквадратическое отклонение (дисперсия) фактических уровней функции в наблюдаемых точках от выровненных было наименьшим. Например, по имеющимся данным  $(x_i, y_i)$  $(i = 1, 2, ..., n)$  строится такая кривая  $y = a + bx$ , на которой достигается минимум суммы квадратов

отклонений min  $S(a,b) = \sum_{i=1}^{n} (y_i - (a + bx_i))^2$ , т.е. минимизируется функция, зависящая от двух

параметров:  $a$  – отрезок на оси ординат и  $b$  – наклон прямой. Уравнения, дающие необходимые условия минимизации функции  $S(a, b)$ , называются нормальными уравнениями. В качестве аппроксимирующих функций применяются не только линейная (выравнивание по прямой линии), но и квадратическая, параболическая, экспоненциальная и др.

Мода (mode) - понятие теории вероятностей и математической статистики, одна из характеристик распределения значений случайной величины X, соответствующая вершине кривой

распределения: то значение  $x_m$  рассматриваемой случайной величины, которое появляется с наибольшей частотой по сравнению с другими ее значениями. Примечание: соответственно, распределение с одной вершиной (например, нормальное) называется унимодальным, с двумя бимодальным, со многими вершинами - мультимодальным.

Мультиколлинеарность (multicollinearity) - понятие математической статистики, тесная корреляционная взаимосвязь между отбираемыми для анализа факторами, совместно воздействующими на общий результат. Примечание: эта связь затрудняет оценивание параметров регрессии - в частности, при анализе эконометрической молели.

**Нелинейная модель** (nonlinear model) – экономико-математическая модель, отображающая состояние или функционирование системы (нелинейной системы, стохастической системы) таким образом, что все или некоторые взаимосвязи в ней принимаются нелинейными, т.е. не удовлетворяющими условиям линейности.

**Нелинейность, нелинейная функция** (non-linearity, nonlinear function) – термины, относящиеся к зависимостям, графики которых не являются прямыми линиями. Примеры нелинейных функций: мультипликативная  $y = ax_1x_2$ ; показательная  $y = ax^n$ ; экспоненциальная  $y = ae^{bx}$ .

**Несмещенная оценка** (unbiased estimator) – статистическая точечная оценка, математическое ожидание которой совпадает с оцениваемой величиной (у нее нет систематической ошибки).

**Нестационарный экономический процесс** (nonstationary economic process) – процесс, при котором быстро изменяются условия функционирования экономической системы и ee характеристики. Примечание: понятие нестационарного экономического процесса может быть отнесено, например, к быстроразвивающимся отраслям промышленности, в которых при постановке долговременных плановых задач бессмысленно опираться на текущие показатели (например, данные о себестоимости продукции, о сегодняшнем спросе на нее).

**Нормальное распределение** (normal distribution) – распределение вероятностей случайной величины X, возникающее обычно, когда X представляет собой суму большого числа независимых случайных величин, каждая из которых играет в образовании всей суммы незначительную роль. Примечание: нормальное распределение унимодально, описывается колоколообразной (симметричной) кривой; его средняя (математическое ожидание) совпадает с модой. Нормальное распределение чрезвычайно широко используется в математической статистике. В частности, в моделях регрессии ошибка принимается распределенной по этому закону. Предпосылка нормального распределения учитывается и в большинстве критериев статистической проверки гипотез. Между тем в экономике нормальное распределение во многих случаях неприменимо: например, вряд ли можно себе представить его в модели ценообразования, тогда в нее вошли бы также отрицательные цены. К тому же выборки в экономических исследованиях часто слишком малы.

Нулевая гипотеза (null hypothesis) - термин математической статистики, предварительная гипотеза, которая должна быть опровергнута или «не опровергнута» (ее отклонение еще не означает, что она обязательно подтверждается) при решении вопроса о близости фактического распределения к теоретическому (например, нормальному) распределению или вопроса о различиях между выборочными совокупностями. Примечание: нулевая гипотеза состоит либо в предположении, что различия или сходства двух рядов значений наблюдаемого признака носят совершенно случайный характер, либо, наоборот, что они представляют собой две случайные выборки из одной и той же совокупности.

**Одновременные уравнения** (simultaneous equations) – см. Эконометрическая модель.

**Определенность в системе** (certainty) - ситуация, когда имеется точная информация о возможных состояниях системы в случае принятия тех или иных решений (понятие, противоположное неопределенности). Следовательно, такая система является детерминированной.

**Остаток** (residual) – см. Возмушение, Ошибка.

Оценка параметров модели (ее параметризация) (parameter estimation) - 1. Этап построения экономико-математической модели, например, эконометрической модели; заключается в определении численных значений существенных параметров модели. выявленных на предварительных этапах анализа исследуемого объекта или процесса. Параметры модели численно оцениваются по данным, полученным путем экономического эксперимента и статистического наблюдения - чаще всего методом наименьших квадратов, методом максимального правдоподобия, а также некоторыми другими статистическими методами. На этой основе можно производить

различные операции над моделью, например, строить прогнозы поведения системы. 2. Количественное значение опененных параметров.

**Ошибка** (error, deviation) - 1. В теории информации: отклонение воспринятой информации от переданной. В соответствии с характеристикой процесса восприятия и передачи информации различают: синтаксические (или структурные) ошибки, вызываемые физическими ограничениями канала, сбоями в сборе информации и т.п.; семантические ошибки, состоящие в непонимании получателем полученной им информации; прагматические, т.е. ошибки в определении ценности полученной информации при ее отборе для использования. 2. В экономико-математическом моделировании - элемент модели, отражающий суммарный эффект не учтенных в ней непосредственно (т.е. не признанных существенными) систематических и случайных факторов, воздействующих на экзогенные переменные. 3. В математической статистике то же, что отклонение или разброс около истинного значения рассматриваемой случайной величины. Различаются ошибки случайные (их величина описывается законом распределения и при массовом повторении они обычно взаимно поглощаются), и систематические, которые отражают воздействие некоторых неизвестных факторов; они либо имеют постоянную величину, либо изменяются в определенном направлении. Сочетание многих систематических ошибок может привести к формированию случайной ошибки. Есть также ошибки грубые, эксцессы, которые обычно исключаются из статистического исследования из-за своей нехарактерности для изучаемого процесса. В теории статистической проверки гипотез различаются: ошибка первого рода, если отклоняется истинная гипотеза и ошибка второго рода, если не отклоняется неправильная гипотеза.

Параметр молели (parameter) - относительно постоянный показатель, характеризующий моделируемую систему (элемент системы) или процесс. Примечание: параметры указывают, чем данная система (процесс) отлична от других. Поэтому, строго говоря, они могут быть не только количественными (т.е. показателями), но и качественными (например, некоторыми свойствами объекта, его названием и т.п.). В научной литературе распространено следующее определение: основные параметры системы - это такие ее характеристики, которые изменяются лишь тогда, когда меняется сама система, т.е. для данной системы - это константы. Однако это не совсем точно. На самом деле параметры модели могут быть переменными величинами, изменяющимися относительно медленно; для упрощения расчетов они принимаются на какой-то не очень длительный период за постоянные. Иногда приходится включать в модель коэффициенты изменения параметров за изучаемый срок. Это усложняет расчеты по модели, зато дает более точные результаты. Термин «экономические параметры» употребляется и в более конкретном смысле как обозначение измеримых величин, которые характеризуют структуру экономики, ее состояние, уровень экономического развития и сам процесс развития. В этом смысле экономическими параметрами можно назвать, например, уровень и темп роста национального дохода, соотношение темпов роста промышленности и сельского хозяйства, численность населения и т.д. Параметры составляют каркас каждой экономико-математической модели. Их выявляют путем статистического изучения экономической действительности. Параметры можно включать в модель для прогноза на будущее. Параметры экономико-математических моделей подразделяются на два вида: а) описывающие поведение системы и б) управляющие, среди которых особенно важны инструментальные, и на три группы: а) параметры среды; б) параметры управляющих воздействий; в) параметры внутреннего состояния системы. С точки зрения экономической природы модели особое значение имеют технологические параметры (например, параметры производственной функции) и поведенческие параметры (характеризующие, например, реакцию работника на стимулирующее воздействие). Ряд авторов относит к параметрам модели неуправляемые переменные. И, вообще, в литературе термины «параметр модели» и «переменная модели» часто употребляются в приложении к одним и тем же величинам. Это зависит от постановки задачи, однако, нередко и от нечеткости разграничения самих этих понятий.

Переменная модели (variable) - переменная величина, включенная в модель, и принимающая различные значения в процессе решения экономико-математической задачи. Примечание: независимые переменные принимают значения координат моделируемой системы; они могут быть управляемыми или сопутствующими. Зависимые переменные (функции) выступают как результат решения задачи. Либо, наоборот, по желательному значению функции (функционала) критерия отыскивается в том или ином смысле соответствующее ему сочетание значений управляемых переменных.

Предопределенные переменные (заранее определенные переменные) (predetermined variables) - в эконометрической модели совокупность текущих и лаговых экзогенных переменных и лаговых эндогенных переменных.

Приведенная форма модели (reduced from of an econometric model) – такая форма представления эконометрической модели, в которой каждая из текущих эндогенных переменных непосредственно выражена как функция предопределенных переменных. Иными словами, каждое уравнение здесь представляет собой решение системы уравнений модели, заданной в структурной форме, относительно каждой текущей эндогенной переменной. (Число уравнений модели равно числу текущих эндогенных переменных.) Примечание: структурная форма модели преобразуется в привеленную путем послеловательных полстановок, и все коэффициенты (параметры) послелней представляют собой некоторые функции первоначальных коэффициентов структурной формы модели.

**Регрессионная молель** (regression model) – экономико-статистическая молель, основанная на уравнении регрессии, или системе регрессионных уравнений, связывающих величины экзогенных (входных, «объясняющих») и эндогенных (выходных) переменных.

**Регрессионный анализ** (regression analysis) - раздел математической статистики, объединяющий практические методы исследования регрессионной зависимости между величинами по данным статистических наблюдений. Примечание: метод регрессионного анализа состоит в выводе уравнения регрессии (включая оценку его параметров), с помощью которого находится средняя величина случайной переменной, если величина другой (или других в случае множественной или многофакторной регрессии) известна. В отличие от этого, корреляционный анализ применяется для нахождения и выражения тесноты связи между случайными величинами. Распространена также более широкая трактовка регрессионного анализа, охватывающая и то, что здесь названо корреляционным анализом. И, наконец, рял авторов считают регрессионный анализ частью теории корреляции как общей теории взаимоотношений между случайными величинами. Практически речь идет о том, чтобы, анализируя множество точек на графике (т.е. множество статистических данных), найти линию, по возможности точно отражающую заключенную в этом множестве закономерность, тенденцию - линию регрессии. Для этого требуется наилучшим образом оценить параметры уравнения. Существует ряд математико-статистических приемов, позволяющих решить эту задачу. В случае, когда искомая закономерность может быть принята за линейную, наиболее эффективен метод наименьших квадратов. Регрессионный анализ применяется в различного рода экономических исследованиях (производственные функции, анализ эластичности спроса от цены и др.), особенно при анализе деятельности предприятий (для определения влияния отдельных факторов на результаты) и во многих других областях экономической науки.

**Регрессия** (regression) - зависимость среднего значения какой-либо случайной величины от некоторой другой величины или нескольких величин (в последнем случае имеем множественную регрессию). Примечание: следовательно, при регрессионной связи одному и тому же значению х величины X (в отличие от функциональной связи) могут соответствовать разные случайные значения величины Y. Распределение этих значений называется условным распределением Y при данном  $X = x$ . Уравнение, связывающее эти величины, называется уравнением регрессии, а соответствующий график – линией регрессии величины Y по X. Уравнение регрессии (в линейной форме) для одного фактора («объясняющей переменной»):  $Y = a_0 + a_1x$ . В данном слуае  $a_0$  и  $a_1$  – параметры, которые оцениваются из статистических данных. Они называются коэффициентами регрессии. В случае же совместного влияния на *Y* нескольких факторов  $(x_1, x_2, x_3, ..., x_n)$  уравнение принимает вид:  $Y = a_0 + a_1x_1 + a_2x_2 + ... + a_nx_n$ 

Рекурсивная модель (recursive model) - динамическая модель, обладающая математическим свойством рекурсии. Это значит, что если даны, например, все переменные модели до момента  $(t-1)$ , то модель обеспечит и получение одного за другим значений переменных для t, по ним – для  $(t + 1)$  и Т.Д.

Стлаживание временных рядов (smoothing of time-series) (выравнивание временных рядов) - выявление основной тенденции развития (временного тренда) путем очистки временного ряда от искажающих эту тенденцию случайных отклонений. Примечание: предполагается, что каждый

член ряда состоит из двух компонент: уровня  $u_t$  и случайного отклонения от него  $e_t$ :  $u_t = u_t + e_t$ . Слагаемое и, отражает существенные и типичные черты развития системы, отражаемые анализируемым временным рядом, т.е. последовательными значениями соответствующего экономического показателя. Случайные же отклонения мешают выявить основную тенденцию развития.

Сезонные колебания (seasonal programming) - сезонная компонента временного ряда, накладываемая часто на основную тенденцию (тренд). Примечание: строго говоря, термин «сезонные» не вполне точен, поскольку имеются в виду периодические колебания экономических показателей, не обязательно связанные с природно-климатическими условиями (они могут объясняться также техническими, экономическими, культурными факторами). Для учета сезонных колебаний применяются метод простых средних (в случае постоянства общей тенденции), метод скользящей средней, которым элиминируется тренд (когда сезонные колебания «правильны», т.е. взаимно погашают друг друга на интервале сглаживания временного ряда) и другие более сложные метолы. Часто сезонные колебания приближенно описывают синусоилами и лругими тригонометрическими функциями.

Систематическая ошибка (systematic error) – понятие математической статистики: ошибка, которая постоянно преувеличивает или преуменьшает результаты измерений (оценок наблюдаемых величин) в результате воздействия определенных факторов, систематически влияющих на эти измерения и изменяющих их в одном направлении (например, в отличие от случайных ошибок). Оценки, лишенные систематических ошибок, называются несмещенными оценками.

Случайная величина (random value, random variable) - всякая наблюдаемая величина, изменяющаяся при повторении общего комплекса условий, в которых она возникает. Примечание: случайная величина принимает в зависимости от случая те или иные значения с определенными вероятностями. Таким образом, ее значения образуют множество элементарных случайных событий. Распределение вероятностей случайной величины служит ее важнейшей характеристикой. Случайные величины бывают дискретные и непрерывные, в зависимости от того, какое множество событий - дискретное или непрерывное «пробегают» их значения.

**Спецификация модели** (specification of a model) – один из этапов построения экономикоматематической модели, на котором на основании предварительного анализа рассматриваемого экономического объекта или процесса в математической форме выражаются обнаруженные связи и соотношения, а значит параметры и переменные, которые на данном этапе представляются существенными для цели исследования. Примечание: в эконометрических моделях производится также спецификация ошибки, т.е. выбор некоторого типа распределения для случайного элемента модели, подлежащего оцениванию. Ошибкой спецификации называются: неправильный выбор типа связей и соотношений между элементами модели, а также выбор в качестве существенных таких переменных и параметров, которые на самом деле таковыми не являются, и наконец, отсутствие в модели некоторых существенных переменных.

Среднее значение, средняя (mean, average) - понятие математической статистики, один из основных параметров, характеризующих распределение как выборки (выборочное среднее значение), так и генеральной совокупности (математическое ожидание). Примечание: средние величины широко используются для обобщенных характеристик всевозможных массовых процессов, в том числе и в экономике. С их помошью устраняются индивидуальные различия, выявляются обшие условия и закономерности, осуществляются расчеты по прогнозированию, анализ экономических явлений.

Наиболее часто применяются: средняя арифметическая (невзвешенная)  $\bar{x} = \frac{\sum x_i}{n}$ , где  $x_i$  наблюдаемые значения величины  $x$  ( $i = 1, ..., n$ );  $n -$ число наблюдений; средняя арифметическая (взвешенная)  $\bar{x}_{\text{aça}} = \frac{\sum x_i m}{\sum m}$ , где *m* – взвешивающая функция; средняя геометрическая (невзвешенная)

 $\overline{x}_{\text{aAn }i} = \sqrt{\prod_{i=1}^{n} x_i}$ ; средняя геометрическая (взвешенная)  $\overline{x}_{\text{aAn }i}$   $\overline{x}_{\text{aAn }i} = \sum_{i=1}^{m_i} \left( \prod_{i=1}^{n} (x_i^{m_i}) \right)$ ; средняя квадратическая

невзвешенная  $\overline{x}_{\text{ea}} = \sqrt{\frac{\sum x_i^2}{n}}$ , средняя квадратическая взвешенная  $\overline{x}_{\text{ea aça}} = \sqrt{\frac{\sum x_i^2 m}{\sum m}}$ . Близкими к

средней являются понятия медианы и моды. Во многих работах понятия математическое ожидание и среднее не различаются.

Стандартное отклонение (standard deviation, standard error) – понятие теории вероятностей и математической статистики (в последней применяется как наиболее распространенная мера качества статистических оценок и называется квадратической погрешностью, ошибкой, а также разбросом). Стандартное отклонение - корень квадратный из дисперсии.

Стационарный экономический процесс (stationary economic process) - экономический процесс, характеристики которого остаются неизменными во времени. Соответствующие модели называются стационарными моделями.

**Структурная форма модели** (structural form of a model) – такая форма представления эконометрической модели, в которой в виде уравнения и тожеств записаны закономерные и случайные (стохастические) соотношения между текущими и лаговыми переменными модели, отражающими наблюдаемые исследователем экономические явления и процессы, а также другие ограничения модели и стохастические компоненты. Коэффициенты уравнений при этом называются структурными коэффициентами. Структурная форма для решения модели обычно преобразуется в приведенную форму модели.

Тренд (trend, time trend) - длительная («вековая») тенденция изменения экономических показателей. Примечание: когда строятся экономико-математические модели прогноза, тренд оказывается первой основной составляющей прогнозируемого временного ряда, на которую уже накладываются другие составляющие, например, сезонные колебания. Среди способов выявления тренда наибольшее распространение имеют метод наименьших квадратов, и разные способы выравнивания временных рядов (по средней, скользящей средней и т.д.). Линейный тренд имеет вид  $v_t = a + bt$ , где  $t -$ время, а и  $b -$ параметры. График такой функции – прямая. Степенной тренд может иметь вид  $y_t = At^b$ , где A и b находятся из линейной функции после логарифмирования: ln  $y_t =$  $= \ln A + b \ln t$ . При  $b > 1$  степень роста показателя выше, чем у линейного тренда, при  $b \le 1 - h$ иже, чем у линейного тренда. При подборе кривых, отражающих тренд временного ряда, применяются также полиномы разных степеней, экспоненты и др.

**Трендовая модель** (trend model) – динамическая модель, в которой развитие моделируемой экономической системы отражается через тренд ее основных показателей (в частности, тренд средних величин этих показателей, их дисперсии, минимальных или максимальных уровней).

**Фактор** (factor) – источник воздействия на систему, отражающийся на значении переменных модели этой системы (часто термины «фактор» и переменная отождествляются, что нельзя признать удачным.

Шумы (noise) - то же: возмущение - такое воздействие, которое нарушает нормальное функционирование и развитие системы. Примечание: возмущение может быть внутренним и внешним: в первом случае (если, например, рассматривать предприятие как систему) это простои и аварии оборудования, нарушения трудовой дисциплины, ошибочные решения руководства, во втором случае - нарушения в поставке материалов, стихийные бедствия и т.п. Оно может быть систематическим и случайным. В экономико-математическом моделировании (в вероятностных моделях, экономико-статистических моделях) возмущение отражается стохастическим членом модели, который называется «ошибкой», «вектором помех», а также «остатком». Этот член, вопервых, улавливает неучтенные моделью факторы, поскольку в модель можно включать лишь ограниченное число существенных переменных (хотя эффект каждого из неучтенных факторов иначе он был бы признан существенным - и невелик, в сумме они оказывают определенное воздействие на выходы модели). Во-вторых, он включает непредсказуемый элемент случайности человеческих поступков и реакций, в-третьих, - ошибки измерения или наблюдения, следствия неточности информации, имеющейся при разработке модели. Например, в модель (уравнение), отображающую линейную зависимость вектора у от вектора х, по приведенным соображениям, включается стохастический член *и* (случайное возмушение или остаток):  $v = a + bx + u$ , или в обшей форме  $y = f(x, u)$ . Это означает, что результат каждого *i*-го расчета по модели (величина  $y_i$ ) будет зависеть при заданных параметрах как от управляющих переменных (величин  $x_i$ ), так и от величины

ошибки  $u_i$ . Обычно, учитывая возможность взаимоисключающего влияния множества различных факторов, для и выбирают нормальное распределение. Отсутствие же беспорядочности наблюдаемых возмущений может служить индикатором того, что в модели упущена какая-то важная переменная, включение которой в и и привело к указанному результату.

Экзогенные величины (экзогенные факторы, переменные) (exogenous factors) — внешние по отношению к моделируемой системе. Примечание: при использовании моделей в экономических расчетах все величины, характеризующие моделируемые объекты, подразделяются на экзогенные, или входные (известные, рассчитываемые вне модели), и эндогенные, или выходные (неизвестные, определяемые в процессе решения экономической задачи и возникающие в пределах самой моделируемой системы). Разделение это зависит от характера модели.

Эконометрическая модель (econometric model) - основное понятие эконометрики, экономико-математическая модель, параметры которой оцениваются с помощью методов математической статистики. Примечание: эконометрическая модель выступает в качестве средства анализа и прогнозирования конкретных экономических процессов как на макро-, так и на микроэкономическом уровне на основе реальной статистической информации. Наиболее распространены эконометрические модели, представляющие собой системы регрессионных уравнений, в которых отражается зависимость эндогенных величин (искомых) от внешних воздействий (текущих экзогенных величин) в условиях, описываемых оцениваемыми параметрами модели, а также лаговыми переменными. Кроме регрессионных (как линейных, так и нелинейных) уравнений применяются и другие математико-статистические модели. Эконометрическая модель может быть представлена в двух формах: структурная форма модели и приведенная форма модели. В наиболее общем виде любую эконометрическую модель, построенную в виде системы линейных

уравнений, можно записать так:  $y(t) = Ay(t) + \sum_{i=1}^{p} Zy(t-i) + C_x(t)$ , где  $y$  – вектор текущих значений

эндогенных переменных модели,  $A$  – матрица коэффициентов взаимодействий между текущими значениями эндогенных переменных модели;  $Z$  - матрица коэффициентов влияния запаздывающих (лаговых) переменных модели на текущие значения эндогенных и моделируемых показателей;  $C$  матрица коэффициентов внешних воздействий;  $x$  - вектор значений экзогенных показателей модели;  $t$  - индекс временного периода;  $i$  - индекс запаздывания (лага);  $p$  - продолжительность максимального лага. В литературе подобные системы часто называют системами одновременных уравнений, имея в виду, что здесь зависимая переменная одного уравнения может появляться одновременно в виде переменной (но уже в качестве независимой) в одном или нескольких других уравнениях. В таком случае теряет смысл традиционное разделение зависимых и независимых переменных. Вместо этого устанавливается различие между двумя видами переменных. Это, вопервых, совместно зависимые переменные (эндогенные), влияние которых друг на друга должно быть исследовано (матрица A в слагаемом  $Av(t)$  приведенной выше системы уравнений). Во-вторых, предопределенные переменные, которые, как предполагается, оказывают влияние на первые, однако не испытывают их воздействия; это переменные с запаздыванием, т.е. лаговые (второе слагаемое) и определенные вне данной системы уравнений экзогенные переменные. (Экзогенными, например, всегда оказываются показатели климатических условий, если они включаются в модель. В то же время многие экономические переменные в зависимости от задач и структуры модели могут относиться и к эндогенным, и к экзогенным.) Понятие одновременных эконометрических уравнений и методы их решения были впервые предложены норвежским экономистом Т. Хаавельмо, лауреатом Нобелевской премии по экономике.

Экономико-статистическая модель (statistical model) - вид экономико-математической модели: описывает зависимости между входными и выходными переменными, носящими вероятностный характер. Примечание: это средство описания стохастических связей и закономерностей, возникающих под воздействием множества причин и следствий в массовых, повторяющихся явлениях. Такие модели предназначены, прежде всего, для выявления тенденций и закономерностей, которые были в прошлом, чтобы с их помощью оценить будущее.

Экспоненциальное сглаживание временных рядов (exponential series smoothing) модификация метода наименьших квадратов для анализа временных рядов, при которой более
поздним наблюдениям придается больший вес; иными словами, веса точек ряда убывают (экспоненциально) по мере удаления в прошлое.

**Экстраполяция временного ряда** (time-series extrapolation) – распространение тенденций, установленных в прошлом, на будущий период. *Примечание:* экстраполяция временного ряда применяется в прогнозировании, в частности в демографических моделях. Математические методы экстраполирования сводятся к определению того, какие значения будет принимать та или иная переменная величина *X = x(t)*, если известен ряд ее значений в прошлые моменты времени:  $x_1 = x(t_1)$ , …,  $x(t_{n-1})$  →  $x(t_n)$ . В ряде случаев используется только несколько последних точек временного ряда. Если их две – экстраполяция сводится к проведению через них прямой и называется линейной. Во многих случаях перед экстраполяцией бывает необходимо провести выравнивание временных рядов в целях устранения нехарактерных для них отклонений. Среди наиболее распространенных методов решения этой задачи – метод наименьших квадратов. Экстраполяционные модели успешно используются в рамках среднесрочного горизонта прогнозирования, но не обеспечивают столь же надежных данных на более отдаленную перспективу.

**Эндогенные величины** (endogenous variables, endogenous factors) **–** переменные, изменение которых происходит внутри моделируемой системы, в отличие от экзогенных переменных, которые вводятся в модель извне. *Примечание:* для экономико-математических моделей разделение переменных на эндогенные и экзогенные в значительной мере произвольно и определяется характером решаемой задачи. Эндогенные величины (эндогенные факторы) взаимосвязаны прямыми и обратными связями, а экзогенные не испытывают обратного воздействия (в рамках данной модели) Экзогенные величины часто называют также выходными.

### **ПРИЛОЖЕНИЯ**

## **1. ДАННЫЕ ПО МУНИЦИПАЛЬНЫМ ОБРАЗОВАНИЯМ НОВОСИБИРСКОЙ ОБЛАСТИ**

Сокращения: МО – название муниципального образования; НД – налоговые доходы на душу населения; ННД – неналоговые доходы на душу населения; БП – безвозмездные перечисления из регионального бюджета на душу населения; ВД – всего доходов на душу населения; ВР – всего расходов на душу населения.

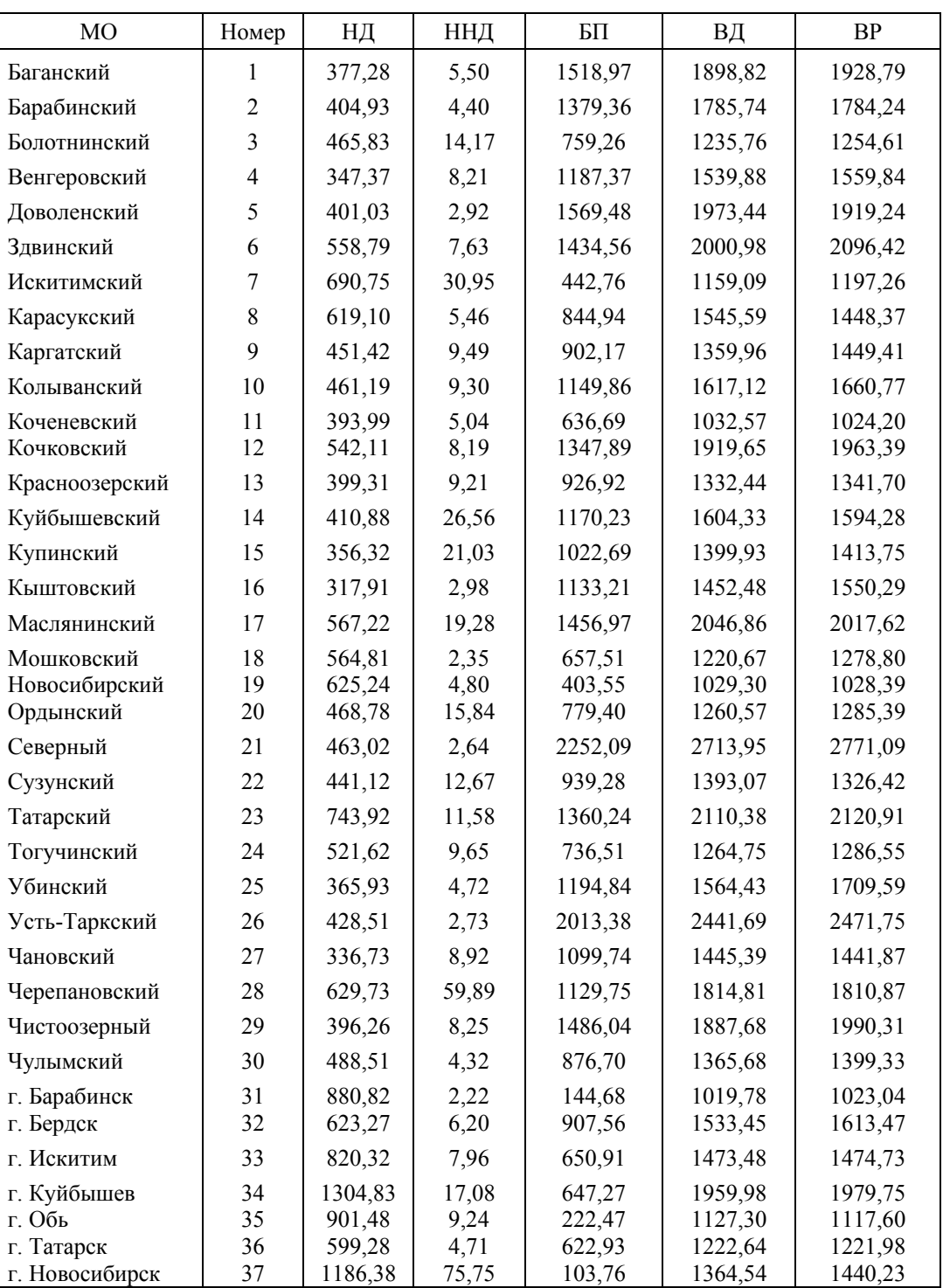

1996 г.

1997 г.

| M <sub>O</sub> | Номер          | НД+ННД  | $E\Pi$  | BД      | BP      |
|----------------|----------------|---------|---------|---------|---------|
| Баганский      | 1              | 433,34  | 1306,84 | 1740,18 | 1967,89 |
| Барабинский    | $\sqrt{2}$     | 462,81  | 1455,42 | 1918,23 | 2095,64 |
| Болотнинский   | $\overline{3}$ | 626,62  | 785,65  | 1412,27 | 1515,47 |
| Венгеровский   | $\overline{4}$ | 465,12  | 1116,72 | 1581,84 | 1803,76 |
| Доволенский    | 5              | 463,63  | 1403,70 | 1867,33 | 2096,55 |
| Здвинский      | 6              | 529,72  | 1485,73 | 2015,45 | 2069,25 |
| Искитимский    | 7              | 818,76  | 494,43  | 1313,19 | 1399,52 |
| Карасукский    | 8              | 886,41  | 594,21  | 1480,61 | 1816,79 |
| Каргатский     | 9              | 535,96  | 1042,32 | 1578,28 | 1650,56 |
| Колыванский    | 10             | 527,45  | 1165,34 | 1692,79 | 1700,07 |
| Коченевский    | 11             | 485,45  | 853,67  | 1339,12 | 1421,56 |
| Кочковский     | 12             | 470,23  | 1528,42 | 1998,65 | 2191,29 |
| Красноозерский | 13             | 441,33  | 1094,19 | 1535,52 | 1666,79 |
| Куйбышевский   | 14             | 394,89  | 914,52  | 1309,41 | 1625,71 |
| Купинский      | 15             | 423,78  | 1027,12 | 1450,90 | 1613,57 |
| Кыштовский     | 16             | 349,64  | 1506,16 | 1855,80 | 2052,52 |
| Маслянинский   | 17             | 736,83  | 1075,04 | 1811,87 | 1964,64 |
| Мошковский     | 18             | 575,88  | 798,34  | 1374,22 | 1497,49 |
| Новосибирский  | 19             | 852,98  | 325,31  | 1178,29 | 1179,81 |
| Ордынский      | 20             | 536,13  | 987,72  | 1523,85 | 1623,42 |
| Северный       | 21             | 524,67  | 2519,22 | 3043,89 | 3413,54 |
| Сузунский      | 22             | 581,87  | 1088,01 | 1669,88 | 1817,62 |
| Татарский      | 23             | 773,10  | 990,67  | 1763,76 | 1958,90 |
| Тогучинский    | 24             | 616,00  | 634,66  | 1250,66 | 1366,37 |
| Убинский       | 25             | 439,81  | 1229,50 | 1669,31 | 1791,79 |
| Усть-Таркский  | 26             | 531,15  | 1851,54 | 2382,69 | 2663,67 |
| Чановский      | 27             | 384,61  | 964,82  | 1349,43 | 1515,12 |
| Черепановский  | 28             | 763,89  | 907,13  | 1671,02 | 1917,10 |
| Чистоозерный   | 29             | 374,38  | 1404,20 | 1778,58 | 1864,68 |
| Чулымский      | 30             | 531,47  | 1001,92 | 1533,39 | 1609,36 |
| г. Барабинск   | 31             | 1065,13 | 416,54  | 1481,67 | 1576,87 |
| г. Бердск      | 32             | 640,69  | 1333,55 | 1974,24 | 2086,24 |
| г. Искитим     | 33             | 861,20  | 671,56  | 1532,76 | 1621,62 |
| г. Куйбышев    | 34             | 2117,51 | 912,19  | 3029,70 | 3036,02 |
| г. Обь         | 35             | 1968,92 | 30,28   | 1999,21 | 1868,77 |
| г. Татарск     | 36             | 584,86  | 605,28  | 1190,14 | 1316,74 |
| г. Новосибирск | 37             | 1449,85 | 201,06  | 1650,91 | 1803,66 |

1998 г.

| MO             | Номер                   | НД      | ННД    | БП      | BД      | BP      |
|----------------|-------------------------|---------|--------|---------|---------|---------|
| Баганский      | 1                       | 379,49  | 20,56  | 635,51  | 1035,56 | 1043,83 |
| Барабинский    | $\overline{2}$          | 285,83  | 10,05  | 745,72  | 1041,60 | 1122,67 |
| Болотнинский   | 3                       | 603,08  | 12,00  | 350,53  | 965,61  | 974,53  |
| Венгеровский   | $\overline{\mathbf{4}}$ | 313,33  | 9,04   | 556,47  | 878,84  | 886,06  |
| Доволенский    | 5                       | 511,09  | 22,35  | 768,10  | 1301,54 | 1372,08 |
| Здвинский      | 6                       | 438,39  | 28,20  | 614,79  | 1081,37 | 1090,62 |
| Искитимский    | 7                       | 876,65  | 17,08  | 375,91  | 1269,64 | 1445,78 |
| Карасукский    | 8                       | 805,38  | 24,75  | 310,10  | 1140,23 | 1156,01 |
| Каргатский     | 9                       | 397,37  | 4,33   | 488,99  | 890,69  | 914,41  |
| Колыванский    | 10                      | 334,05  | 95,92  | 787,08  | 1217,04 | 1245,00 |
| Коченевский    | 11                      | 401,60  | 28,79  | 463,92  | 894,31  | 899,90  |
| Кочковский     | 12                      | 661,46  | 15,61  | 871,29  | 1548,36 | 1591,46 |
| Красноозерский | 13                      | 399,66  | 16,78  | 519,53  | 935,97  | 938,28  |
| Куйбышевский   | 14                      | 340,80  | 90,00  | 630,05  | 1060,85 | 1061,84 |
| Купинский      | 15                      | 370,96  | 49,37  | 527,73  | 948,07  | 959,73  |
| Кыштовский     | 16                      | 321,50  | 7,49   | 682,14  | 1011,12 | 1027,59 |
| Маслянинский   | 17                      | 652,76  | 40,65  | 497,89  | 1191,29 | 1267,42 |
| Мошковский     | 18                      | 465,25  | 12,58  | 542,10  | 1019,93 | 1025,83 |
| Новосибирский  | 19                      | 825,63  | 20,54  | 169,23  | 1015,40 | 1025,45 |
| Ордынский      | 20                      | 509,75  | 19,58  | 595,38  | 1124,72 | 1138,74 |
| Северный       | 21                      | 451,95  | 296,95 | 1350,39 | 2099,30 | 2110,08 |
| Сузунский      | 22                      | 481,36  | 9,39   | 718,43  | 1209,17 | 1232,32 |
| Татарский      | 23                      | 688,15  | 29,91  | 713,32  | 1431,37 | 1638,48 |
| Тогучинский    | 24                      | 484,21  | 11,76  | 309,96  | 805,92  | 866,30  |
| Убинский       | 25                      | 307,89  | 15,10  | 785,69  | 1108,68 | 1110,34 |
| Усть-Таркский  | 26                      | 331,26  | 14,04  | 843,64  | 1188,94 | 1211,92 |
| Чановский      | 27                      | 328,76  | 21,01  | 572,96  | 922,73  | 935,29  |
| Черепановский  | 28                      | 660,96  | 26,50  | 509,66  | 1197,11 | 1205,81 |
| Чистоозерный   | 29                      | 397,98  | 8,22   | 638,80  | 1045,00 | 1061,74 |
| Чулымский      | 30                      | 433,89  | 8,91   | 608,55  | 1051,35 | 1058,81 |
| г. Барабинск   | 31                      | 918,49  | 19,42  | 160,44  | 1098,36 | 1128,00 |
| г. Бердск      | 32                      | 801,66  | 18,90  | 1117,62 | 1938,17 | 2033,39 |
| г. Искитим     | 33                      | 964,91  | 22,00  | 396,25  | 1383,16 | 1421,79 |
| г. Куйбышев    | 34                      | 1657,39 | 34,41  | 511,90  | 2203,69 | 2209,54 |
| г. Обь         | 35                      | 1081,50 | 12,78  | 95,75   | 1190,04 | 1350,60 |
| г. Татарск     | 36                      | 502,84  | 17,29  | 334,09  | 854,22  | 855,54  |
| г. Новосибирск | 37                      | 1304,40 | 178,46 | 154,72  | 1637,57 | 2014,31 |

1999 г.

| MO             | Номер                   | НД      | ННД    | БП      | BД      | BP      |
|----------------|-------------------------|---------|--------|---------|---------|---------|
| Баганский      | 1                       | 454,97  | 13,38  | 1942,67 | 2411,03 | 2324,26 |
| Барабинский    | $\mathfrak{2}$          | 374,76  | 56,58  | 1750,32 | 2181,66 | 2034,17 |
| Болотнинский   | 3                       | 254,29  | 14,41  | 979,01  | 1247,71 | 1132,32 |
| Венгеровский   | $\overline{\mathbf{4}}$ | 361,72  | 7,69   | 1816,11 | 2185,52 | 2017,22 |
| Доволенский    | 5                       | 632,51  | 27,40  | 2114,62 | 2774,53 | 2609,93 |
| Здвинский      | 6                       | 606,04  | 17,22  | 2098,80 | 2722,06 | 2522,88 |
| Искитимский    | 7                       | 566,86  | 27,11  | 884,30  | 1478,28 | 1391,76 |
| Карасукский    | 8                       | 1036,91 | 27,44  | 450,62  | 1514,97 | 1617,90 |
| Каргатский     | 9                       | 405,55  | 14,11  | 1279,62 | 1699,29 | 1536,45 |
| Колыванский    | 10                      | 454,19  | 91,59  | 1575,62 | 2121,40 | 2060,21 |
| Коченевский    | 11                      | 593,97  | 59,98  | 930,97  | 1584,92 | 1503,07 |
| Кочковский     | 12                      | 744,61  | 23,73  | 1739,53 | 2507,87 | 2330,55 |
| Красноозерский | 13                      | 584,85  | 15,10  | 1133,15 | 1733,10 | 1603,18 |
| Куйбышевский   | 14                      | 368,18  | 64,11  | 1643,64 | 2075,93 | 1847,51 |
| Купинский      | 15                      | 449,75  | 17,80  | 1339,08 | 1806,63 | 1631,92 |
| Кыштовский     | 16                      | 328,22  | 11,07  | 2325,42 | 2664,71 | 2380,44 |
| Маслянинский   | 17                      | 595,44  | 33,12  | 977,43  | 1605,99 | 1532,05 |
| Мошковский     | 18                      | 556,65  | 21,56  | 1228,38 | 1806,59 | 1633,15 |
| Новосибирский  | 19                      | 958,67  | 60,19  | 231,51  | 1250,37 | 1248,48 |
| Ордынский      | 20                      | 663,85  | 28,37  | 1071,17 | 1763,39 | 1726,98 |
| Северный       | 21                      | 542,13  | 141,97 | 2658,90 | 3342,99 | 3300,08 |
| Сузунский      | 22                      | 570,04  | 9,50   | 1100,40 | 1679,95 | 1649,42 |
| Татарский      | 23                      | 825,60  | 56,56  | 1418,23 | 2300,38 | 2337,56 |
| Тогучинский    | 24                      | 282,00  | 10,95  | 1027,28 | 1320,23 | 1209,85 |
| Убинский       | 25                      | 359,45  | 31,73  | 1879,95 | 2271,13 | 1997,14 |
| Усть-Таркский  | 26                      | 487,49  | 16,19  | 2414,25 | 2917,93 | 2633,78 |
| Чановский      | 27                      | 477,92  | 16,90  | 1564,72 | 2059,54 | 1868,80 |
| Черепановский  | 28                      | 724,68  | 34,85  | 1071,87 | 1831,40 | 1766,79 |
| Чистоозерный   | 29                      | 493,11  | 9,75   | 1469,50 | 1972,35 | 1873,91 |
| Чулымский      | 30                      | 542,54  | 35,86  | 1195,82 | 1774,23 | 1674,29 |
| г. Барабинск   | 31                      | 955,02  | 24,76  | 298,87  | 1278,65 | 1265,42 |
| г. Бердск      | 32                      | 723,76  | 23,99  | 1215,97 | 1963,73 | 1960,23 |
| г. Искитим     | 33                      | 797,02  | 62,00  | 1236,71 | 2095,73 | 2018,52 |
| г. Куйбышев    | 34                      | 1627,74 | 33,16  | 540,91  | 2201,81 | 2228,20 |
| г. Обь         | 35                      | 1765,69 | 36,36  | 11,50   | 1813,55 | 1746,68 |
| г. Татарск     | 36                      | 566,51  | 24,69  | 571,90  | 1163,11 | 1233,79 |
| г. Новосибирск | 37                      | 1642,23 | 221,27 | 118,09  | 1981,59 | 2003,76 |

2000 г.

| MO             | Номер          | НД      | ННД    | БП      | BД      | <b>BP</b> |
|----------------|----------------|---------|--------|---------|---------|-----------|
| Баганский      | 1              | 654,32  | 15,71  | 2664,19 | 3334,21 | 3491,58   |
| Барабинский    | $\overline{2}$ | 531,02  | 11,18  | 2452,78 | 2994,97 | 3146,47   |
| Болотнинский   | 3              | 869,63  | 36,79  | 1456,13 | 2362,55 | 2419,14   |
| Венгеровский   | $\overline{4}$ | 613,78  | 13,98  | 2724,69 | 3352,45 | 3264,23   |
| Доволенский    | 5              | 717,82  | 28,45  | 2329,70 | 3075,96 | 3260,84   |
| Здвинский      | 6              | 638,01  | 22,81  | 2426,30 | 3087,12 | 3005,76   |
| Искитимский    | 7              | 805,58  | 26,55  | 1081,66 | 1913,79 | 1885,57   |
| Карасукский    | 8              | 1465,34 | 35,87  | 752,27  | 2253,47 | 2601,82   |
| Каргатский     | 9              | 644,26  | 30,06  | 2002,52 | 2676,84 | 2659,23   |
| Колыванский    | 10             | 639,23  | 180,49 | 1919,93 | 2739,65 | 2837,37   |
| Коченевский    | 11             | 1206,18 | 95,32  | 1327,70 | 2629,21 | 2558,78   |
| Кочковский     | 12             | 903,94  | 44,17  | 2347,77 | 3295,88 | 3500,35   |
| Красноозерский | 13             | 837,89  | 42,82  | 1409,14 | 2289,85 | 2402,60   |
| Куйбышевский   | 14             | 441,11  | 33,77  | 2347,87 | 2822,75 | 2921,69   |
| Купинский      | 15             | 657,19  | 14,74  | 2004,61 | 2676,53 | 2621,58   |
| Кыштовский     | 16             | 408,75  | 15,60  | 2961,00 | 3385,35 | 3270,08   |
| Маслянинский   | 17             | 786,32  | 36,34  | 1939,29 | 2761,95 | 2644,76   |
| Мошковский     | 18             | 903,01  | 137,50 | 1961,96 | 3002,47 | 3142,20   |
| Новосибирский  | 19             | 1558,22 | 81,66  | 457,05  | 2096,93 | 2080,70   |
| Ордынский      | 20             | 836,90  | 50,47  | 1719,44 | 2606,81 | 2570,38   |
| Северный       | 21             | 1311,36 | 91,04  | 3843,92 | 5246,32 | 5350,40   |
| Сузунский      | 22             | 738,04  | 18,09  | 1707,82 | 2463,95 | 2413,04   |
| Татарский      | 23             | 791,08  | 62,17  | 2382,99 | 3236,24 | 3318,36   |
| Тогучинский    | 24             | 475,57  | 16,06  | 1304,35 | 1795,97 | 1784,29   |
| Убинский       | 25             | 657,96  | 56,13  | 2421,53 | 3135,62 | 3138,37   |
| Усть-Таркский  | 26             | 764,66  | 39,73  | 3188,38 | 3992,77 | 4023,92   |
| Чановский      | 27             | 604,40  | 15,34  | 1765,77 | 2385,51 | 2575,10   |
| Черепановский  | 28             | 1106,37 | 36,13  | 1579,20 | 2721,70 | 2802,55   |
| Чистоозерный   | 29             | 537,57  | 15,61  | 2120,38 | 2673,56 | 2843,11   |
| Чулымский      | 30             | 1039,90 | 26,96  | 1782,00 | 2848,87 | 2784,11   |
| г. Барабинск   | 31             | 1659,81 | 29,85  | 1328,44 | 3018,10 | 2637,05   |
| г. Бердск      | 32             | 1242,07 | 34,43  | 1409,54 | 2686,03 | 3552,46   |
| г. Искитим     | 33             | 1046,37 | 56,11  | 1492,78 | 2595,27 | 2717,62   |
| г. Куйбышев    | 34             | 2129,51 | 51,53  | 1144,92 | 3325,96 | 3699,06   |
| г. Обь         | 35             | 3425,45 | 36,46  | 7,28    | 3469,18 | 3173,79   |
| г. Татарск     | 36             | 846,87  | 33,53  | 1495,69 | 2376,09 | 2352,27   |
| г. Новосибирск | 37             | 2075,11 | 200,39 | 69,73   | 2345,22 | 2613,49   |

2001 г.

| M <sub>O</sub> | Номер          | НД      | ННД    | БП            | BД      | <b>BP</b> |
|----------------|----------------|---------|--------|---------------|---------|-----------|
| Баганский      | 1              | 770,44  | 28,89  | 2 840,52      | 3639,84 | 4232,35   |
| Барабинский    | $\overline{c}$ | 649,14  | 20,80  | 2 691,34      | 3361,28 | 3919,20   |
| Болотнинский   | 3              | 1003,12 | 63,15  | 1479,63       | 2545,90 | 2653,15   |
| Венгеровский   | $\overline{4}$ | 685,23  | 80,66  | 2 806,35      | 3572,24 | 3642,61   |
| Доволенский    | 5              | 842,69  | 42,32  | 3 066,82      | 3951,83 | 3965,94   |
| Здвинский      | 6              | 695,45  | 35,50  | 3 152,40      | 3883,34 | 3884,94   |
| Искитимский    | 7              | 860,42  | 25,92  | 1 080,69      | 1967,02 | 2327,87   |
| Карасукский    | 8              | 2343,50 | 68,02  | 1 169,00      | 3580,52 | 3411,48   |
| Каргатский     | 9              | 830,32  | 44,65  | 2 4 0 4 , 8 2 | 3279,79 | 3285,84   |
| Колыванский    | 10             | 795,17  | 118,91 | 2 3 5 0 , 4 0 | 3264,48 | 3225,36   |
| Коченевский    | 11             | 1611,12 | 119,36 | 1 084,76      | 2815,24 | 2818,91   |
| Кочковский     | 12             | 1213,33 | 46,38  | 3 062,67      | 4322,38 | 4100,70   |
| Красноозерский | 13             | 1057,06 | 39,71  | 1553,95       | 2650,71 | 2806,08   |
| Куйбышевский   | 14             | 569,61  | 54,78  | 2 5 6 5 , 7 5 | 3190,14 | 3139,03   |
| Купинский      | 15             | 855,88  | 23,03  | 2 3 4 6 , 7 9 | 3225,70 | 3179,52   |
| Кыштовский     | 16             | 525,29  | 18,38  | 3 5 28, 36    | 4072,03 | 4114,87   |
| Маслянинский   | 17             | 907,35  | 47,25  | 2 2 1 2 , 1 5 | 3166,75 | 3547,74   |
| Мошковский     | 18             | 1247,74 | 57,87  | 1569,50       | 2875,10 | 3407,34   |
| Новосибирский  | 19             | 1910,80 | 166,74 | 495,34        | 2572,88 | 2479,19   |
| Ордынский      | 20             | 967,18  | 66,25  | 1896,78       | 2930,21 | 3114,64   |
| Северный       | 21             | 2766,24 | 130,96 | 3 651,52      | 6548,72 | 6005,84   |
| Сузунский      | 22             | 841,64  | 23,31  | 2 106,67      | 2971,61 | 2941,32   |
| Татарский      | 23             | 798,22  | 58,17  | 3 0 38, 51    | 3894,89 | 3862,17   |
| Тогучинский    | 24             | 596,12  | 52,72  | 1 3 8 8 4 3   | 2037,27 | 2160,60   |
| Убинский       | 25             | 969,92  | 98,93  | 2 463,36      | 3532,21 | 3623,51   |
| Усть-Таркский  | 26             | 877,84  | 40,27  | 3 894,73      | 4812,84 | 4817,70   |
| Чановский      | 27             | 669,45  | 19,65  | 2 081,14      | 2770,23 | 3326,06   |
| Черепановский  | 28             | 1211,22 | 44,05  | 1819,57       | 3074,84 | 3228,89   |
| Чистоозерный   | 29             | 742,64  | 20,21  | 2 718,68      | 3481,54 | 3718,68   |
| Чулымский      | 30             | 1256,62 | 37,04  | 1919,54       | 3213,20 | 3336,16   |
| г. Барабинск   | 31             | 2129,66 | 32,17  | 995,72        | 3157,54 | 3324,99   |
| г. Бердск      | 32             | 1339,84 | 42,51  | 2 192,00      | 3574,36 | 4319,29   |
| г. Искитим     | 33             | 1203,92 | 63,35  | 1 605,13      | 2872,39 | 2903,24   |
| г. Куйбышев    | 34             | 2720,65 | 73,63  | 1 187,24      | 3981,51 | 4399,59   |
| г. Обь         | 35             | 3825,60 | 63,43  | 61,30         | 3950,32 | 3723,92   |
| г. Татарск     | 36             | 1268,59 | 62,26  | 1414,83       | 2745,67 | 2609,32   |
| г. Новосибирск | 37             | 2441,39 | 395,92 | 302,59        | 3139,89 | 3491,11   |

2002 г.

| MO             | Номер            | НД      | ННД    | БП      | ΒД       | BP       |
|----------------|------------------|---------|--------|---------|----------|----------|
| Баганский      | 1                | 1296,38 | 39,07  | 5094,63 | 6430,08  | 5467,49  |
| Барабинский    | $\boldsymbol{2}$ | 891,02  | 49,57  | 4995,35 | 5935,94  | 5181,82  |
| Болотнинский   | 3                | 1320,14 | 46,07  | 2227,28 | 3593,50  | 3548,11  |
| Венгеровский   | $\overline{4}$   | 1051,04 | 28,63  | 4269,92 | 5349,59  | 5348,17  |
| Доволенский    | 5                | 1223,34 | 65,57  | 4144,36 | 5433,27  | 5415,92  |
| Здвинский      | 6                | 1020,24 | 40,82  | 4837,58 | 5960,34  | 6023,24  |
| Искитимский    | 7                | 1664,06 | 33,73  | 1654,36 | 3352,15  | 3043,24  |
| Карасукский    | 8                | 3076,88 | 59,16  | 1749,80 | 4885,84  | 4544,19  |
| Каргатский     | 9                | 1215,35 | 54,67  | 3187,76 | 4567,59  | 4558,59  |
| Колыванский    | 10               | 1166,48 | 56,57  | 3352,26 | 4575,31  | 4489,46  |
| Коченевский    | 11               | 1995,80 | 104,02 | 1436,11 | 3613,82  | 3644,26  |
| Кочковский     | 12               | 1499,94 | 148,58 | 4423,88 | 6072,41  | 6113,39  |
| Красноозерский | 13               | 1352,21 | 156,96 | 2673,77 | 4182,94  | 3896,13  |
| Куйбышевский   | 14               | 656,23  | 63,96  | 3806,76 | 4526,96  | 4506,86  |
| Купинский      | 15               | 1130,18 | 40,36  | 2857,50 | 4070,93  | 4158,04  |
| Кыштовский     | 16               | 876,94  | 47,80  | 5082,28 | 6007,02  | 5877,99  |
| Маслянинский   | 17               | 1229,45 | 40,57  | 3285,65 | 4555,67  | 4480,00  |
| Мошковский     | 18               | 1866,29 | 82,45  | 2913,78 | 4862,52  | 4197,80  |
| Новосибирский  | 19               | 2310,42 | 215,63 | 742,73  | 3342,70  | 3582,62  |
| Ордынский      | 20               | 1392,44 | 86,38  | 2920,70 | 4399,52  | 4224,44  |
| Северный       | 21               | 5385,12 | 44,24  | 5554,64 | 10984,00 | 11001,60 |
| Сузунский      | 22               | 1075,78 | 122,74 | 3010,97 | 4209,49  | 4226,34  |
| Татарский      | 23               | 1032,96 | 45,35  | 4512,19 | 5590,51  | 5414,70  |
| Тогучинский    | 24               | 1230,44 | 31,16  | 1902,83 | 3164,43  | 3020,55  |
| Убинский       | 25               | 1264,63 | 27,23  | 3980,46 | 5401,63  | 5343,36  |
| Усть-Таркский  | 26               | 1354,19 | 32,09  | 5669,12 | 7055,41  | 7140,27  |
| Чановский      | 27               | 1136,79 | 23,85  | 4088,92 | 5249,56  | 4466,71  |
| Черепановский  | 28               | 1738,84 | 43,38  | 2844,71 | 4626,93  | 4331,13  |
| Чистоозерный   | 29               | 1109,55 | 18,64  | 3889,68 | 5017,87  | 4681,58  |
| Чулымский      | 30               | 1966,70 | 48,11  | 2701,81 | 4716,62  | 4644,30  |
| г. Барабинск   | 31               | 3084,17 | 24,94  | 907,28  | 4016,39  | 4068,83  |
| г. Бердск      | 32               | 1962,34 | 239,36 | 4306,92 | 6508,62  | 4690,35  |
| г. Искитим     | 33               | 1656,82 | 80,92  | 2227,30 | 3965,04  | 3822,91  |
| г. Куйбышев    | 34               | 3268,84 | 74,67  | 2730,71 | 6074,22  | 5735,39  |
| г. Обь         | 35               | 4586,70 | 142,29 | 325,41  | 5054,40  | 5167,24  |
| г. Татарск     | 36               | 1994,26 | 59,30  | 1353,53 | 3407,10  | 3428,46  |
| г. Новосибирск | 37               | 3082,24 | 778,36 | 1006,05 | 5243,39  | 5536,13  |

2003 г.

| MO             | Номер            | НД      | ННД     | БП      | BД      | <b>BP</b> |
|----------------|------------------|---------|---------|---------|---------|-----------|
| Баганский      | 1                | 299,95  | 42,27   | 2117,98 | 2571,27 | 3142,43   |
| Барабинский    | $\boldsymbol{2}$ | 220,16  | 6,04    | 2263,74 | 2489,95 | 2652,99   |
| Болотнинский   | 3                | 309,43  | 66,79   | 689,28  | 1146,85 | 1311,72   |
| Венгеровский   | $\overline{4}$   | 251,58  | 19,75   | 1354,48 | 1625,81 | 1736,43   |
| Доволенский    | 5                | 239,95  | 80,05   | 1953,41 | 2282,32 | 2530,21   |
| Здвинский      | 6                | 305,18  | 34,82   | 2075,54 | 2424,99 | 2408,28   |
| Искитимский    | $\boldsymbol{7}$ | 557,83  | 34,88   | 1073,80 | 1678,45 | 1610,46   |
| Карасукский    | $8\,$            | 1151,39 | 65,86   | 801,99  | 2021,05 | 2288,44   |
| Каргатский     | 9                | 282,43  | 76,42   | 1527,42 | 1902,43 | 2372,32   |
| Колыванский    | $10\,$           | 314,92  | 43,50   | 1142,66 | 1501,61 | 2039,51   |
| Коченевский    | 11               | 346,08  | 49,39   | 885,68  | 1281,15 | 1646,69   |
| Кочковский     | 12               | 314,78  | 57,33   | 2347,54 | 2742,43 | 3169,91   |
| Красноозерский | 13               | 388,77  | 55,88   | 936,50  | 1406,08 | 1879,61   |
| Куйбышевский   | 14               | 147,87  | 25,80   | 2047,34 | 2222,13 | 2390,19   |
| Купинский      | 15               | 243,83  | 40,44   | 1124,15 | 1455,95 | 1621,96   |
| Кыштовский     | 16               | 234,37  | 14,32   | 1372,03 | 1620,72 | 1607,97   |
| Маслянинский   | 17               | 367,71  | 169,41  | 1432,18 | 1988,35 | 1980,82   |
| Мошковский     | 18               | 436,99  | 56,45   | 1217,11 | 1711,29 | 2323,60   |
| Новосибирский  | 19               | 627,28  | 238,74  | 694,90  | 1577,04 | 1670,31   |
| Ордынский      | $20\,$           | 365,45  | 47,59   | 1495,25 | 1908,29 | 2100,73   |
| Северный       | 21               | 1435,68 | 90,72   | 3098,72 | 4625,12 | 4583,52   |
| Сузунский      | 22               | 299,11  | 48,79   | 1521,45 | 1923,41 | 1952,85   |
| Татарский      | 23               | 163,76  | 59,76   | 2152,24 | 2375,76 | 2805,01   |
| Тогучинский    | 24               | 1184,29 | 59,62   | 765,73  | 2016,60 | 2204,39   |
| Убинский       | 25               | 290,38  | 37,30   | 1422,95 | 1775,88 | 2316,54   |
| Усть-Таркский  | 26               | 302,50  | 85,95   | 1668,11 | 2056,55 | 2437,70   |
| Чановский      | 27               | 314,34  | 14,17   | 1095,22 | 1467,14 | 1869,48   |
| Черепановский  | 28               | 333,50  | 28,56   | 1340,24 | 1720,47 | 1908,56   |
| Чистоозерный   | 29               | 324,56  | 20,47   | 1184,90 | 1562,73 | 1915,14   |
| Чулымский      | 30               | 485,81  | 41,61   | 975,63  | 1503,05 | 1676,29   |
| г. Барабинск   | 31               | 4295,20 | 176,28  | 92,33   | 4704,86 | 4794,51   |
| г. Бердск      | 32               | 2575,33 | 103,78  | 2877,24 | 5808,48 | 6446,94   |
| г. Искитим     | 33               | 2785,84 | 131,22  | 1547,23 | 4624,43 | 5215,37   |
| г. Куйбышев    | 34               | 3593,57 | 90,63   | 3037,43 | 6992,04 | 8004,10   |
| г. Обь         | 35               | 5468,88 | 337,75  | 75,35   | 5881,98 | 5897,83   |
| г. Татарск     | 36               | 3451,84 | 119,47  | 1010,81 | 4727,03 | 5239,40   |
| г. Новосибирск | 37               | 3806,34 | 1209,99 | 1044,48 | 6561,87 | 7784,58   |

2004 г.

| MO             | Номер          | НД      | ННД     | БП      | ΒД       | <b>BP</b> |
|----------------|----------------|---------|---------|---------|----------|-----------|
| Баганский      | 1              | 707,96  | 32,51   | 2069,25 | 2984,96  | 3018,60   |
| Барабинский    | $\mathfrak{2}$ | 541,98  | 7,49    | 1587,49 | 2136,95  | 2391,12   |
| Болотнинский   | 3              | 682,78  | 49,48   | 1040,23 | 1817,59  | 1788,83   |
| Венгеровский   | $\overline{4}$ | 563,82  | 42,57   | 1376,43 | 1987,30  | 2217,05   |
| Доволенский    | 5              | 723,06  | 113,97  | 1994,20 | 2836,84  | 2745,34   |
| Здвинский      | 6              | 694,58  | 98,31   | 2361,65 | 3162,81  | 3264,84   |
| Искитимский    | 7              | 724,70  | 50,07   | 1024,95 | 1801,54  | 1951,89   |
| Карасукский    | 8              | 1800,04 | 102,01  | 1071,62 | 2975,58  | 2785,01   |
| Каргатский     | 9              | 585,93  | 109,81  | 2234,33 | 2955,65  | 2743,50   |
| Колыванский    | $10\,$         | 687,46  | 49,81   | 1735,90 | 2505,29  | 3185,67   |
| Коченевский    | 11             | 1035,90 | 144,70  | 899,24  | 2079,84  | 2112,73   |
| Кочковский     | 12             | 856,17  | 67,30   | 2502,78 | 3468,64  | 3399,54   |
| Красноозерский | 13             | 765,17  | 66,10   | 1128,21 | 2021,40  | 2126,64   |
| Куйбышевский   | 14             | 318,89  | 37,05   | 1523,62 | 1883,96  | 2453,77   |
| Купинский      | 15             | 578,59  | 54,21   | 1368,53 | 2018,64  | 1965,09   |
| Кыштовский     | 16             | 399,67  | 30,08   | 1649,69 | 2116,77  | 2287,35   |
| Маслянинский   | 17             | 710,41  | 60,14   | 1718,51 | 2522,95  | 2475,63   |
| Мошковский     | 18             | 909,06  | 72,93   | 1705,53 | 2689,03  | 2830,70   |
| Новосибирский  | 19             | 1609,66 | 430,12  | 874,99  | 2933,53  | 2868,32   |
| Ордынский      | 20             | 985,92  | 76,56   | 1572,10 | 2634,57  | 3058,69   |
| Северный       | 21             | 8406,96 | 165,44  | 2144,96 | 10717,36 | 10730,16  |
| Сузунский      | 22             | 687,42  | 61,99   | 1482,10 | 2407,47  | 2435,75   |
| Татарский      | 23             | 400,19  | 82,41   | 2616,34 | 3104,43  | 3052,00   |
| Тогучинский    | 24             | 1828,26 | 71,72   | 1328,76 | 3249,40  | 3324,38   |
| Убинский       | 25             | 691,15  | 45,95   | 2004,43 | 2810,08  | 3072,77   |
| Усть-Таркский  | 26             | 726,15  | 35,41   | 1566,01 | 2327,57  | 3106,35   |
| Чановский      | 27             | 789,94  | 33,29   | 1531,22 | 2400,82  | 2397,64   |
| Черепановский  | 28             | 846,88  | 46,99   | 1704,65 | 2604,04  | 2540,18   |
| Чистоозерный   | 29             | 635,61  | 25,84   | 1944,86 | 2652,84  | 2354,67   |
| Чулымский      | 30             | 1012,12 | 53,73   | 1085,55 | 2160,92  | 2304,93   |
| г. Барабинск   | 31             | 5403,01 | 237,41  | 546,07  | 6364,36  | 6330,73   |
| г. Бердск      | 32             | 3330,76 | 182,68  | 4086,69 | 7912,96  | 8290,14   |
| г. Искитим     | 33             | 3526,66 | 173,16  | 3151,29 | 6851,12  | 7005,92   |
| г. Куйбышев    | 34             | 3648,37 | 176,37  | 6431,14 | 10638,84 | 9261,25   |
| г. Обь         | 35             | 6190,63 | 350,82  | 202,48  | 6743,92  | 7798,63   |
| г. Татарск     | 36             | 4272,34 | 210,38  | 444,48  | 5061,19  | 5116,15   |
| г. Новосибирск | 37             | 4784,45 | 1642,67 | 1312,05 | 8389,32  | 9542,94   |

# **2. СТАТИСТИКО-МАТЕМАТИЧЕСКИЕ ТАБЛИЦЫ**

# **2.1. Таблица значений F-Критерия Фишера на уровне значимости α = 0,05**

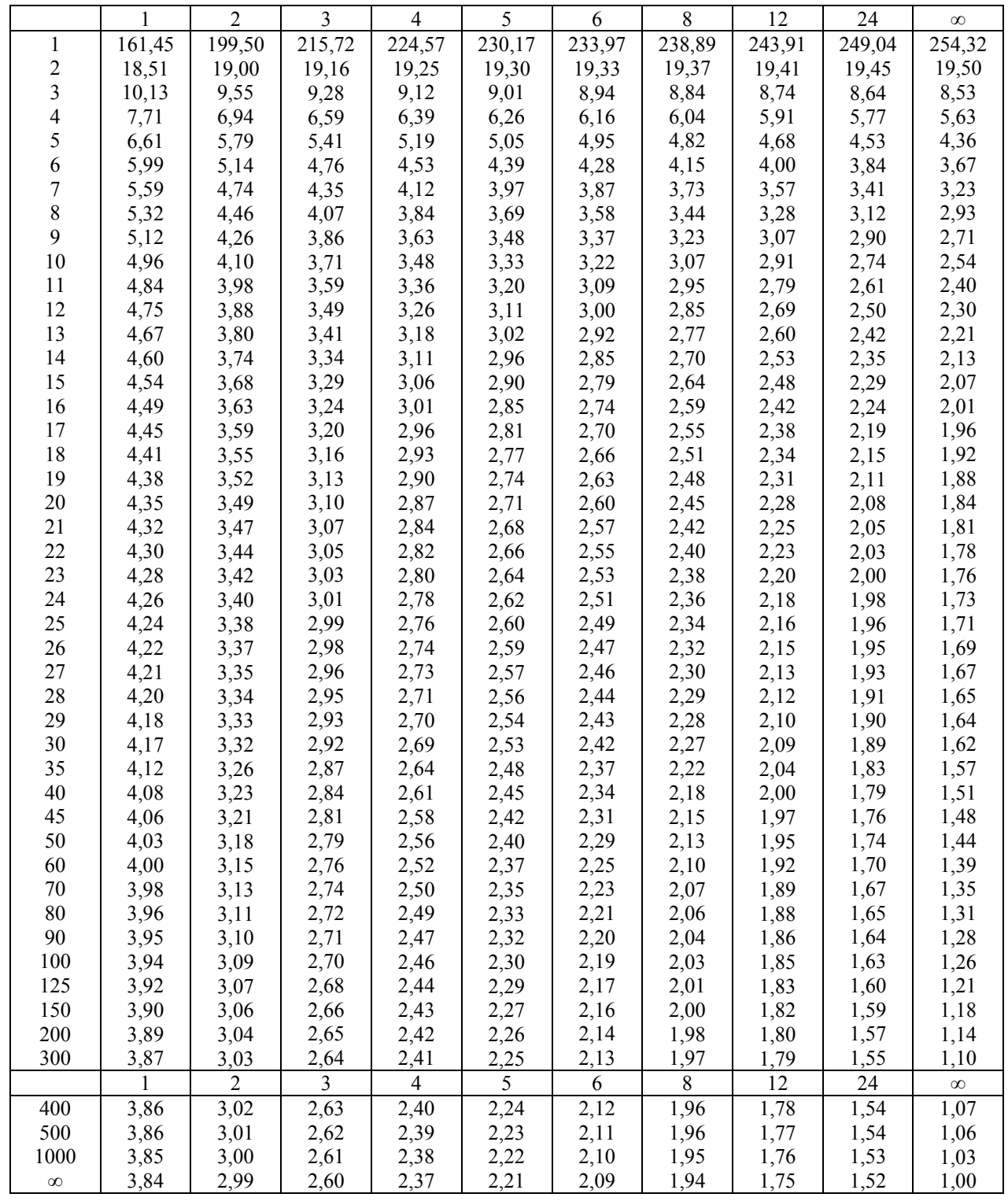

## **2.2. Критические значения** *t***-критерия Стьюдента на уровне значимости 0,10; 0,05; 0,01 (двухсторонний)**

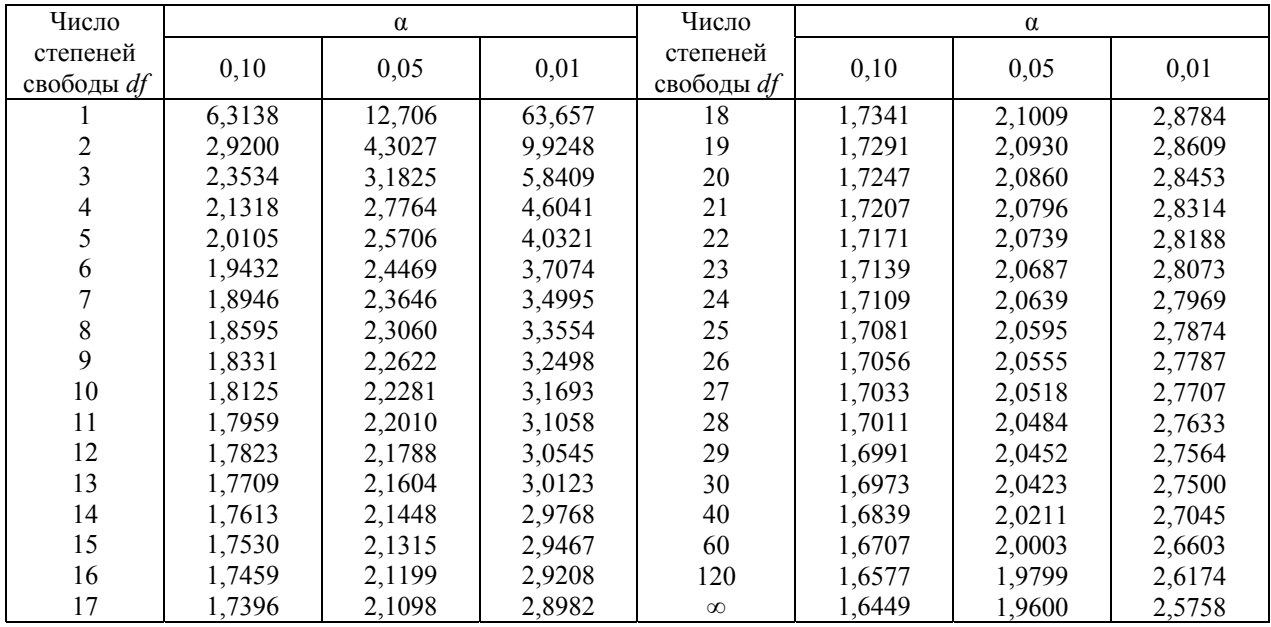

## **2.3. Критические значения коэффициентов корреляции для уровней значимости 0,05 и 0,01**

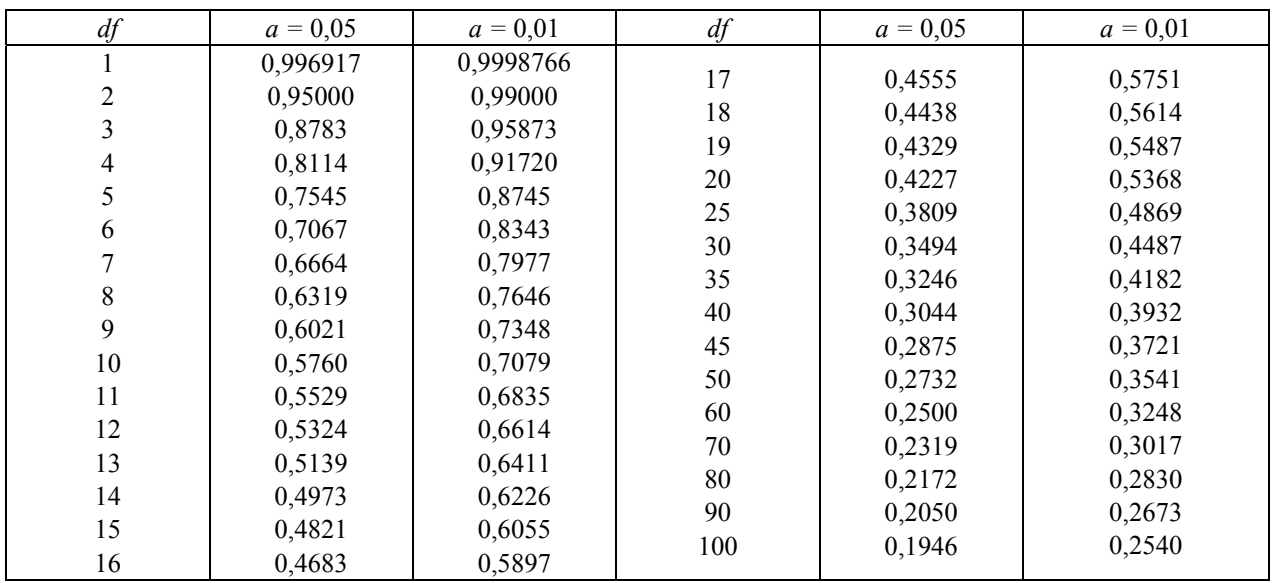

## **2.4. Значения статистики Дарбина-Уотсона**  $d_L$  и  $d_U$  на 5%-м уровне значимости

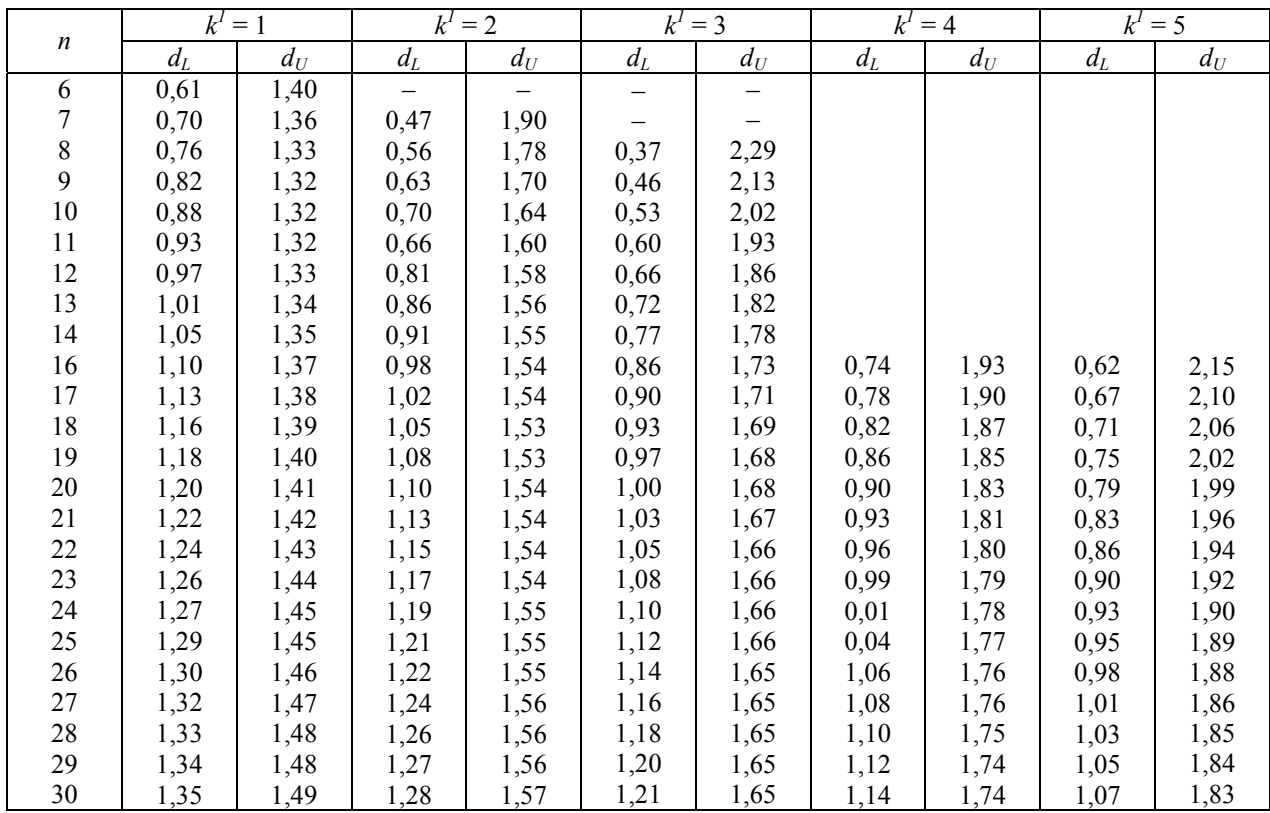

## **2.5. Критические значения интеграционной статистики Дарбина-Уотсона для оценки стационарных временных рядов**

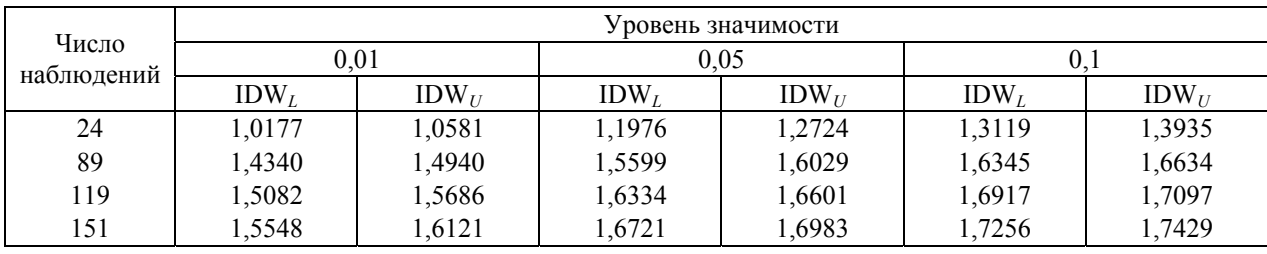

### **2.6. Критические значения интеграционной статистики Дарбина-Уотсона для оценки нестационарных временных рядов**

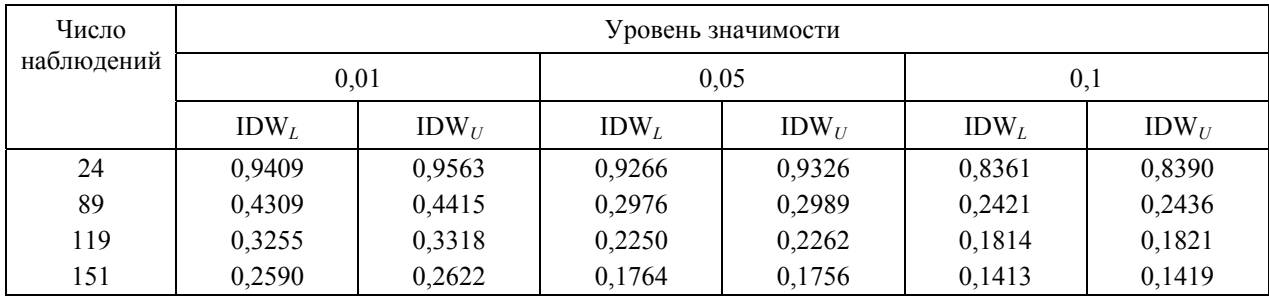

## **2.7. Критические значения** *t***-критерия для DF-, ADF-, и PP-тестов, рассчитанные по МАККИННОНУ**

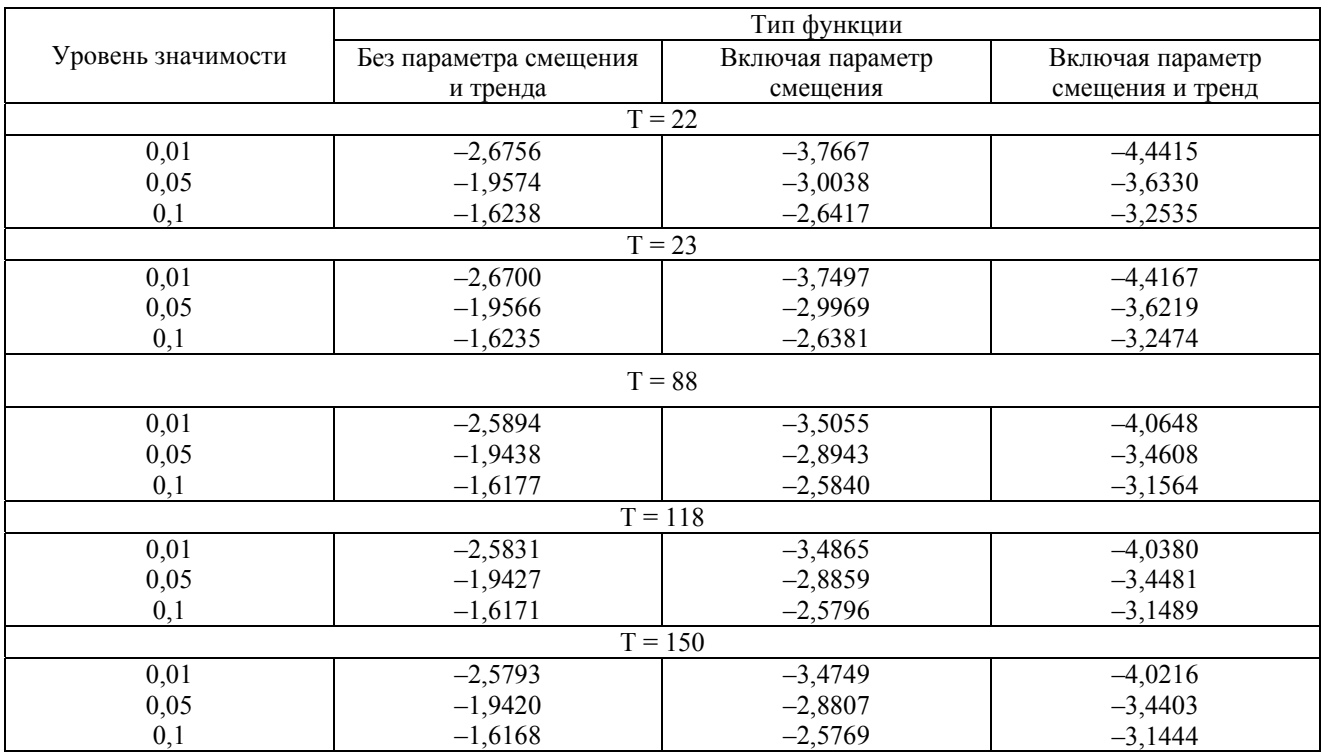

## **2.8. Критические значения коинтеграционного ADF-критерия для уровней значимости 0,01; 0,05; 0,1;** *m* **= 1**

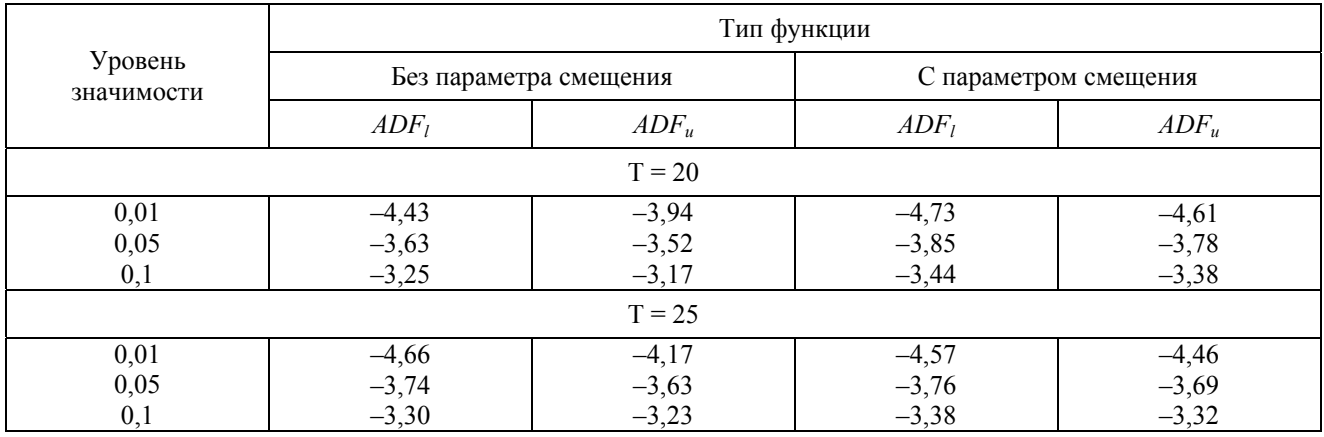

## **Раздел 1. ОБЩИЕ ПОЛОЖЕНИЯ УЧЕБНОЙ ДИСЦИПЛИНЫ**

СД.Ф.4.03. Эконометрическое моделирование.

Курс «Эконометрическое моделирование» читается студентам Новосибирского государственного университета экономики и управления по специальности «Статистика». Актуальность курса обусловлена прежде всего насущной необходимостью поиска эффективных путей решения экономических задач с помощью современных, доступных и удобных методов.

Эконометрическое моделирование – это самостоятельная научная дисциплина, объединяющая совокупность теоретических результатов, приемов, методов и моделей, предназначенных для того, чтобы на базе экономической теории, экономической статистики, математико-статистического инструментария придавать конкретное количественное выражение общим (качественным) закономерностям, обусловленным экономической теорией.

Целью выполнения контрольной работы является обобщение материала по выбранной теме, его самостоятельный анализ и комментарий.

Конечные прикладные цели эконометрического моделирования:

- прогноз экономических и социально-экономических показателей, характеризующих состояние и развитие экономической системы;
- имитация возможных сценариев социально-экономического развития системы.

Эконометрический метод складывался в преодолении следующих неприятностей, искажающих результаты применения классических статистических методов:

- асимметричности связей;
- мультиколлинеарности объясняющих переменных;
- закрытости механизма связи между переменными в изолированной регрессии;
- эффекта гетероскедастичности, т.е. отсутствия нормального распределения остатков для регрессионной функции;
- автокорреляции;
- ложной корреляции;
- наличия лагов.

Эконометрическое исследование включает решение следующих проблем:

- качественный анализ связей экономических переменных выделение зависимых (*yj*) и независимых переменных  $(x_k)$ ;
- подбор данных;
- спецификация формы связи между *у* и *хk*;
- оценка параметров модели;
- проверка ряда гипотез о свойствах распределения вероятностей для случайной компоненты (гипотезы о средней, дисперсии и ковариации);
- анализ мультиколлинеарности объясняющих переменных, оценка ее статистической значимости, выявление переменных, ответственных за мультиколлинеарность;
- введение фиктивных переменных;
- выявление автокорреляции, лагов;
- выявление тренда, циклической и случайной компонент;
- проверка остатков на гетероскедастичность;
- анализ структуры связей и построение системы одновременных уравнений;
- проверка условия идентификации;
- оценивание параметров системы одновременных уравнений (двухшаговый и трехшаговый метод наименьших квадратов, метод максимального правдоподобия);
- моделирование на основе системы временных рядов: проблемы стационарности и коинтеграции;
- построение рекурсивных моделей, ARIMA- и VAR-моделей;
- проблемы идентификации и оценивания параметров.

Эконометрическая модель, как правило, основана на теоретическом предположении о круге взаимосвязанных переменных и характере связи между ними. При всем стремлении к «наилучшему» описанию связей приоритет отдается качественному анализу. Поэтому в качестве этапов эконометрического исследования можно указать:

- постановку проблемы;
- получение данных, анализ их качества;
- спецификацию модели;
- оценку параметров;
- интерпретацию результатов.

Основное назначение курса состоит в том, чтобы:

- дать студентам представление о круге проблем и существующих подходах к изучению эконометрических моделей, о состоянии отечественных и зарубежных научных разработок по данной тематике и сферах их применения;
- рассмотреть объект, предмет, цели, задачи данной дисциплины; основные понятия, сущность эконометрического подхода, его особенности при анализе сложных экономических явлений и отличия от других математических методов;
- охарактеризовать основные традиционные и динамические эконометрические модели, практические задачи, решаемые на их основе;
- познакомить студентов с задачами, решаемыми эконометрическими методами; научить студентов самостоятельно решать задачи регрессионного анализа, используя обычный метод наименьших квадратов, обобщенный метод наименьших квадратов; применять косвенный, двухшаговый и трехшаговый метод наименьших квадратов;
- познакомить студентов с современными инструментальными (программными системами) средствами для эконометрического анализа экономической ситуации (при наличии исходных данных);
- продемонстрировать студентам возможность выбора наилучшей традиционной или динамической эконометрической модели для имеющегося числового материала;
- научить студентов интерпретировать результаты, выдвигать гипотезы о причинах возникновения ситуации, о путях ее развития и последствиях;
- показать общие принципы решения на основе построенных традиционных или динамических эконометрических моделей практических задач, возможность прогнозировать развитие экономических объектов и систем, поведение экономических агентов.

Форма контроля знаний по дисциплине – контрольная работа и зачет.

### **Раздел 2. ИНСТРУКЦИЯ ПО ВЫПОЛНЕНИЮ КОНТРОЛЬНОЙ РАБОТЫ**

#### **2.1. Методика выполнения контрольной работы**

Выполнение контрольной работы по дисциплине «Эконометрическое моделирование» предусмотрено для всех студентов, обучающихся по специальности «Статистика».

Решенный вариант должен включать: условие задач, необходимые формулы или методику расчета, собственно решение каждой задачи, подробные выводы и (или) ответы на поставленные вопросы, список литературы.

К оформлению текстов контрольных работ установлены следующие требования:

1. При рукописном варианте написания работы текст работы пишется на одной стороне листов белой бумаги формата А4 (210х297 мм), при этом величина букв должна быть не менее 4 мм. Текст работы, передаваемый методисту соответствующего представительства, печатается или пишется на одной стороне листов белой бумаги формата А4 (210х297 мм).

2. Основной текст работы при наборе на компьютере печатается в текстовом редакторе WORD стандартным шрифтом Times New Roman, размер шрифта 12, межстрочный интервал – одинарный.

3. Текст подстрочных ссылок в контрольной работе печатается в текстовом редакторе WORD стандартным шрифтом Times New Roman, размер шрифта 10, межстрочный интервал – минимум.

4. Готовый текстовой вариант предоставляется в прошитом виде. Станицы работы нумеруются по правилам, указанным ниже (п. 9).

5. Все линии, цифры, буквы и знаки контрольной работы должны быть черными по цвету.

6. Каждая страница работы оформляется со следующими полями: верхнее – 20 мм; нижнее – 20 мм; правое – 10 мм; левое – 30 мм.

7. Вписывать в текст работы отдельные слова, формулы, условные знаки допускается чернилами, тушью, пастой черного цвета, при этом плотность вписанного текста должна быть приближена к плотности основного текста.

8. Опечатки, описки и графические неточности, обнаруженные в процессе написания и проверки работы, допускается исправлять подчисткой или закрашиванием белой краской и нанесением на том же месте исправленного текста (графиков) машинописным или рукописным способами. Работа с большим количеством исправленных опечаток (более чем на 10% от общего количества листов) или оформленная небрежно (мятые листы, посторонние помарки, грязь, разводы на листах бумаги) не принимается методистом и не допускается к защите.

9. Страницы контрольной работы нумеруются арабскими цифрами в правом верхнем углу без точки в конце. Отсчет нумерации страниц контрольной работы начитается с титульного листа, при этом номер 1 страницы на титульном листе не печатается. Нумерация работы заканчивается на последнем листе списка литературы, на котором автором работы ставится дата написания работы и подпись без расшифровки фамилии.

10. Список используемых источников и литературы должны начинаться с новой страницы и отделяться от основного текста пробелом в полуторный интервал (8–10 мм).

#### **2.2. Правила выбора варианта контрольной работы**

Предлагается к выполнению четыре задания, каждое из которых содержит 10 (десять) вариантов. Выбор варианта осуществляется следующим образом – необходимый к расчету номер варианта контрольной работы соответствует последнему числу номера зачетной книжки, единственно 10-й вариант выполняет слушатель, у которого последнее число в номере зачетной книжки  $-0$ .

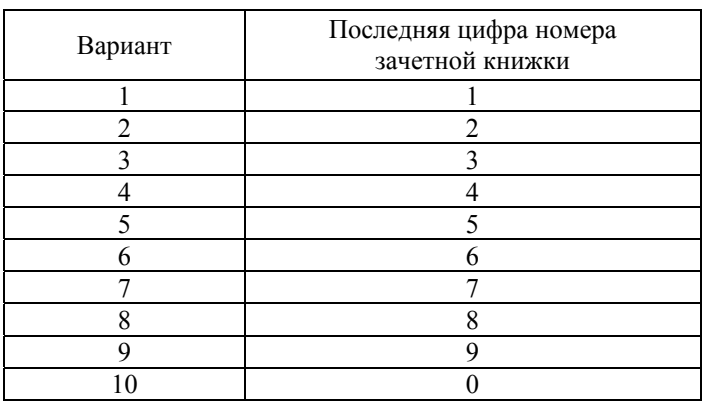

Таблица выбора варианта контрольной работы

### **Раздел 3. СТРУКТУРА КОНТРОЛЬНОЙ РАБОТЫ**

- 1. Титульный лист.
- 2. Ситуационная (практическая часть):
	- Текст ситуационной (практической) задачи 1.
	- Ответ на задачу 1.
	- Текст ситуационной (практической) задачи 2.
	- Ответ на задачу 2.
	- Текст ситуационной (практической) задачи 3.
	- Ответ на задачу 3.
	- Текст ситуационной (практической) задачи 4.
	- Ответ на задачу 4.

#### 3. Список литературы, используемой для написания контрольной работы.

## **Раздел 4. ЗАДАНИЯ ДЛЯ ВЫПОЛНЕНИЯ КОНТРОЛЬНОЙ РАБОТЫ**

### **Задание 1**

#### **Вариант 1**

На основе приведенных данных:

а) рассчитать параметры уравнений линейной, полулогарифмической, полукорневой и экспоненциальной парной регрессии;

б) оценить тесноту связи с помощью показателей корреляции и детерминации;

в) с помощью *F*-критерия Фишера оценить статистическую надежность результатов регрессионного моделирования; с помощью *t*-критерия Стьюдента оценить значимость факторов, рассчитать стандартные ошибки коэффициентов регрессии; построить доверительные интервалы для параметров *а* и *b*;

г) оценить с помощью средней ошибки аппроксимации качество уравнений;

д) выбрать лучшее уравнение регрессии, дать его обоснование.

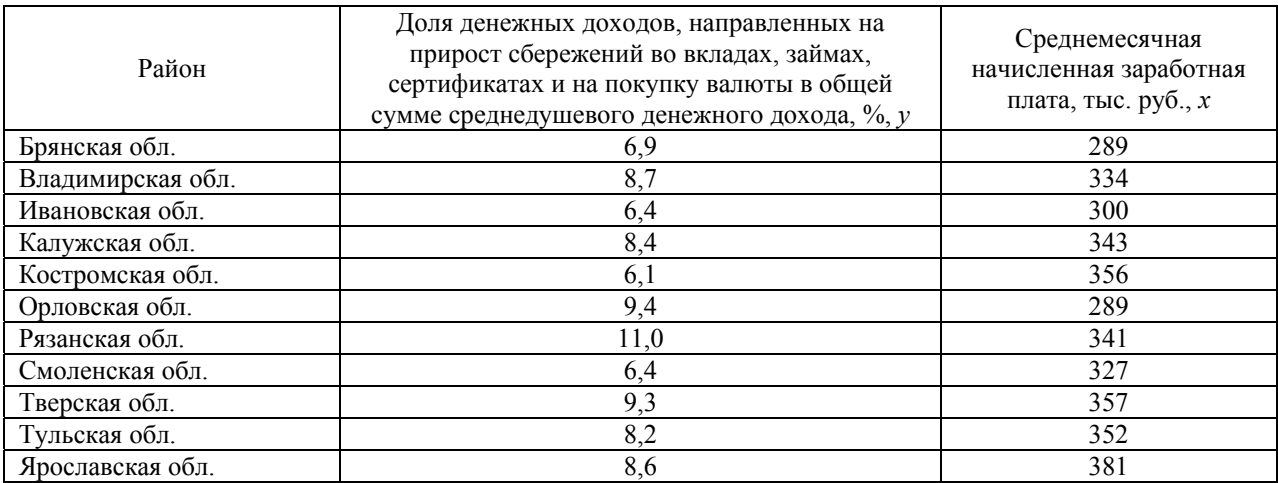

#### **Вариант 2**

На основе приведенных данных:

а) рассчитать параметры уравнений степенной, показательной, гиперболической и обратной парной регрессии;

б) оценить тесноту связи с помощью показателей корреляции и детерминации;

в) с помощью *F*-критерия Фишера оценить статистическую надежность результатов регрессионного моделирования; с помощью *t*-критерия Стьюдента оценить значимость факторов, рассчитать стандартные ошибки коэффициентов регрессии; построить доверительные интервалы для параметров *а* и *b*;

г) оценить с помощью средней ошибки аппроксимации качество уравнений;

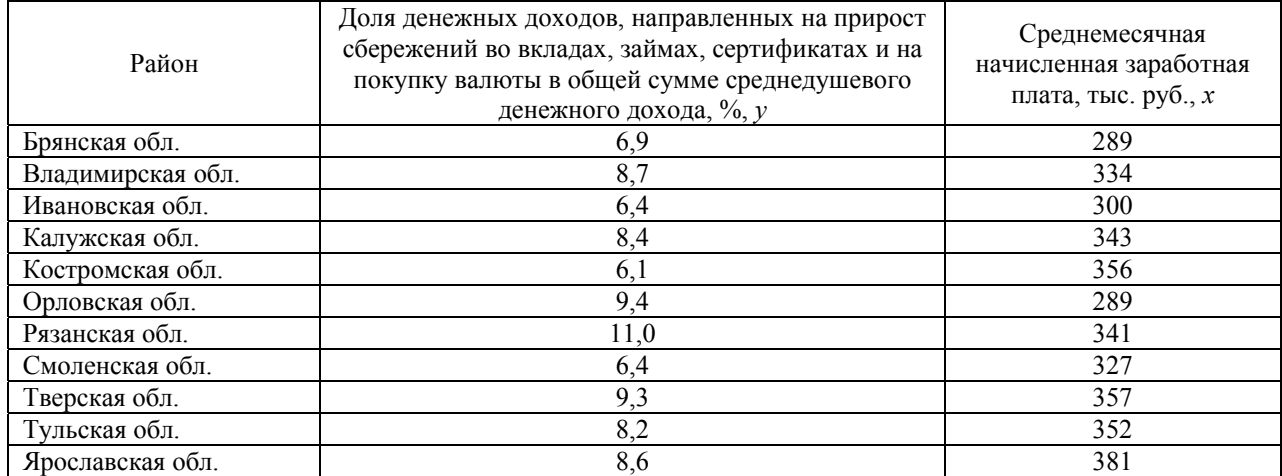

На основе приведенных данных:

а) рассчитать параметры уравнений линейной, полулогарифмической, полукорневой и экспоненциальной парной регрессии;

б) оценить тесноту связи с помощью показателей корреляции и детерминации;

в) с помощью *F*-критерия Фишера оценить статистическую надежность результатов регрессионного моделирования; с помощью *t*-критерия Стьюдента оценить значимость факторов, рассчитать стандартные ошибки коэффициентов регрессии; построить доверительные интервалы для параметров *а* и *b*;

г) оценить с помощью средней ошибки аппроксимации качество уравнений;

д) выбрать лучшее уравнение регрессии, дать его обоснование.

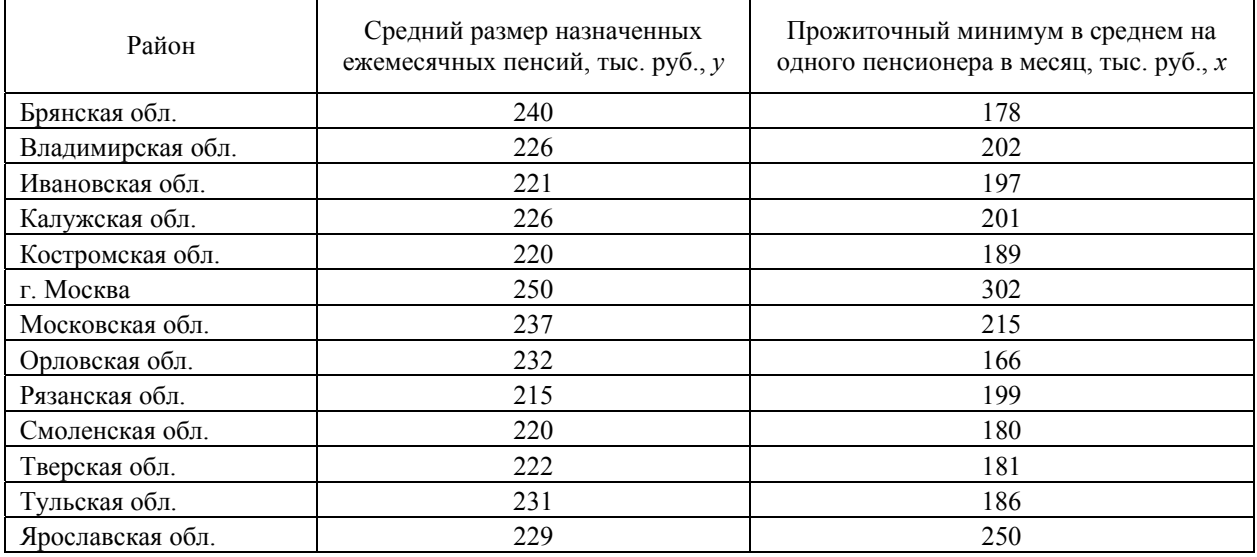

#### **Вариант 4**

На основе приведенных данных:

а) рассчитать параметры уравнений степенной, показательной, гиперболической и обратной парной регрессии;

б) оценить тесноту связи с помощью показателей корреляции и детерминации;

в) с помощью *F*-критерия Фишера оценить статистическую надежность результатов регрессионного моделирования; с помощью *t*-критерия Стьюдента оценить значимость факторов, рассчитать стандартные ошибки коэффициентов регрессии; построить доверительные интервалы для параметров *а* и *b*;

г) оценить с помощью средней ошибки аппроксимации качество уравнений;

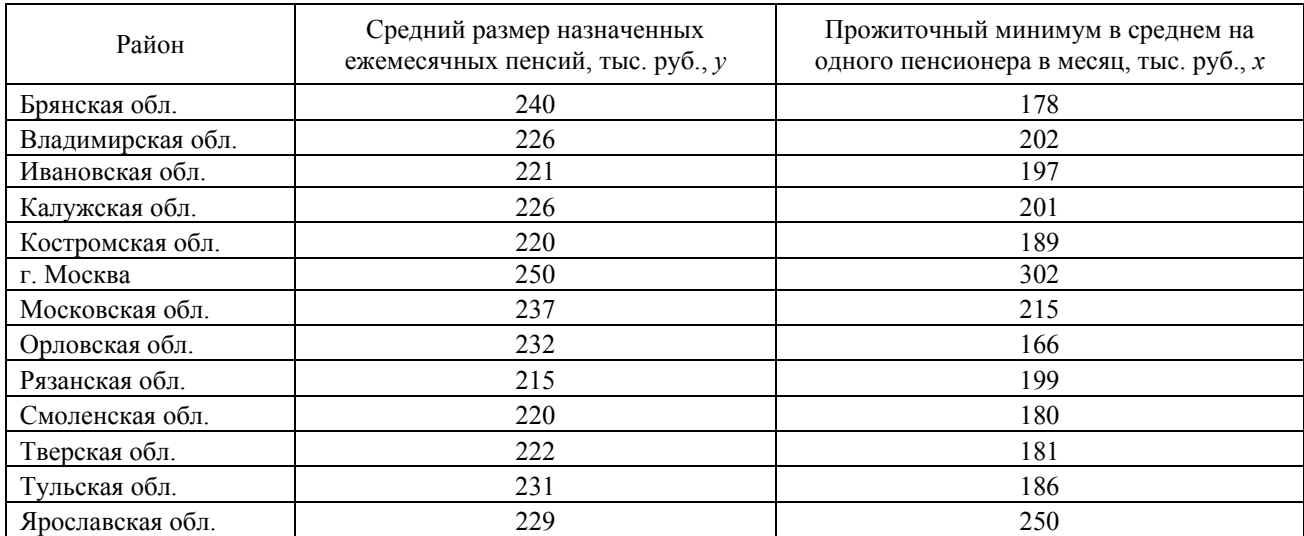

На основе приведенных данных:

а) рассчитать параметры уравнений линейной, полулогарифмической, полукорневой и экспоненциальной парной регрессии;

б) оценить тесноту связи с помощью показателей корреляции и детерминации;

в) с помощью *F*-критерия Фишера оценить статистическую надежность результатов регрессионного моделирования; с помощью *t*-критерия Стьюдента оценить значимость факторов, рассчитать стандартные ошибки коэффициентов регрессии; построить доверительные интервалы для параметров *а* и *b*;

г) оценить с помощью средней ошибки аппроксимации качество уравнений;

д) выбрать лучшее уравнение регрессии, дать его обоснование.

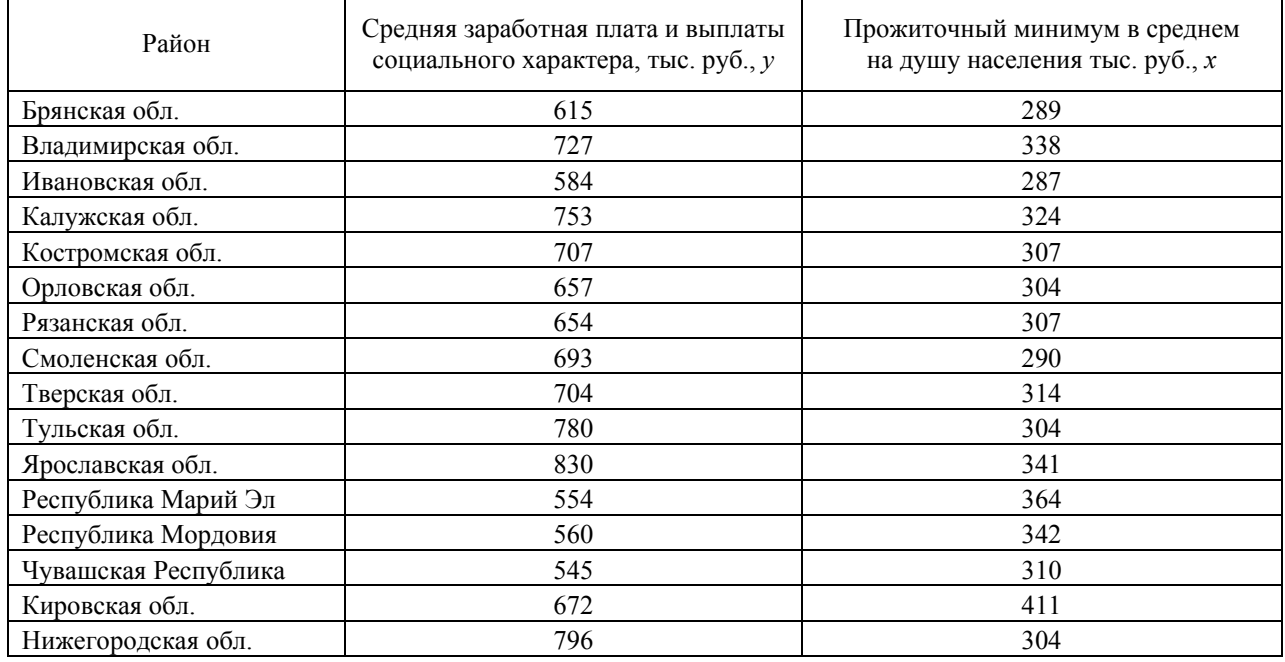

#### **Вариант 6**

На основе приведенных данных:

а) рассчитать параметры уравнений степенной, показательной, гиперболической и обратной парной регрессии;

б) оценить тесноту связи с помощью показателей корреляции и детерминации;

в) с помощью *F*-критерия Фишера оценить статистическую надежность результатов регрессионного моделирования; с помощью *t*-критерия Стьюдента оценить значимость факторов, рассчитать стандартные ошибки коэффициентов регрессии; построить доверительные интервалы для параметров *а* и *b*;

г) оценить с помощью средней ошибки аппроксимации качество уравнений;

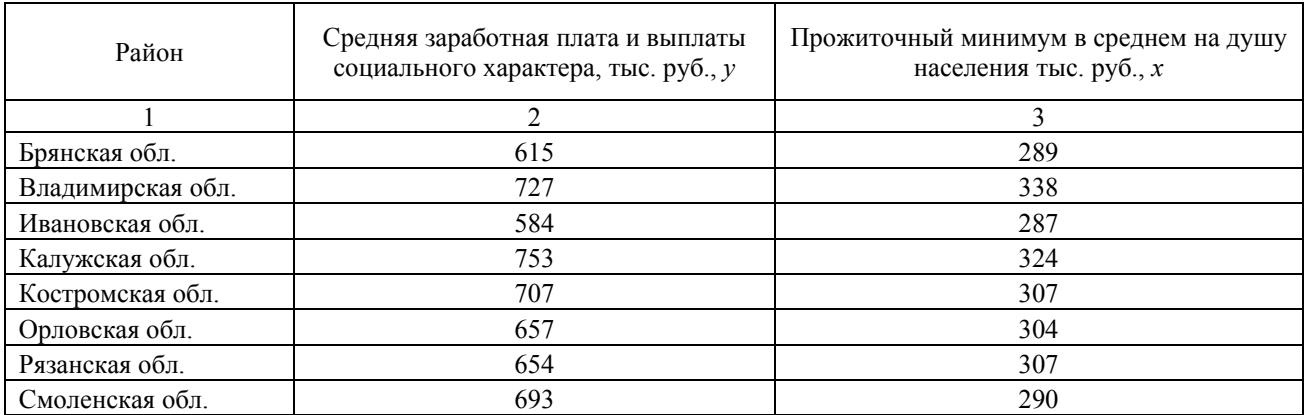

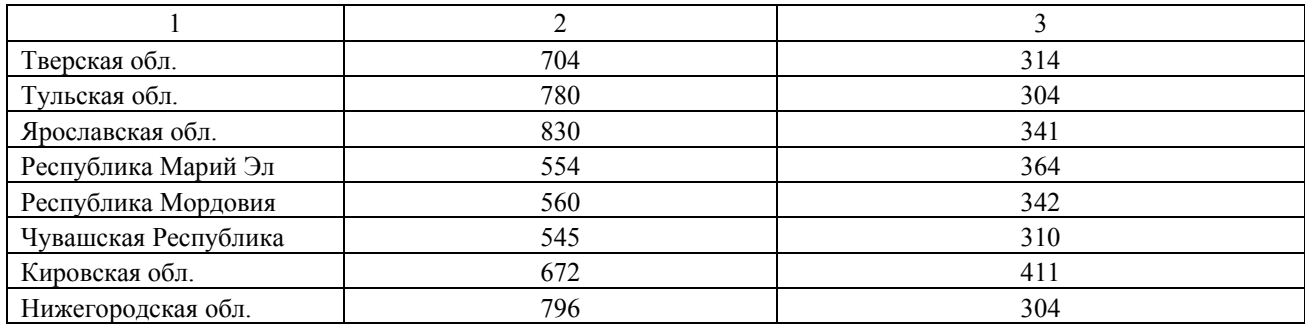

#### **Вариант 7**

На основе приведенных данных:

а) рассчитать параметры уравнений линейной, полулогарифмической, полукорневой и экспоненциальной парной регрессии;

б) оценить тесноту связи с помощью показателей корреляции и детерминации;

в) с помощью *F*-критерия Фишера оценить статистическую надежность результатов регрессионного моделирования; с помощью *t*-критерия Стьюдента оценить значимость факторов, рассчитать стандартные ошибки коэффициентов регрессии; построить доверительные интервалы для параметров *а* и *b*;

г) оценить с помощью средней ошибки аппроксимации качество уравнений;

д) выбрать лучшее уравнение регрессии, дать его обоснование.

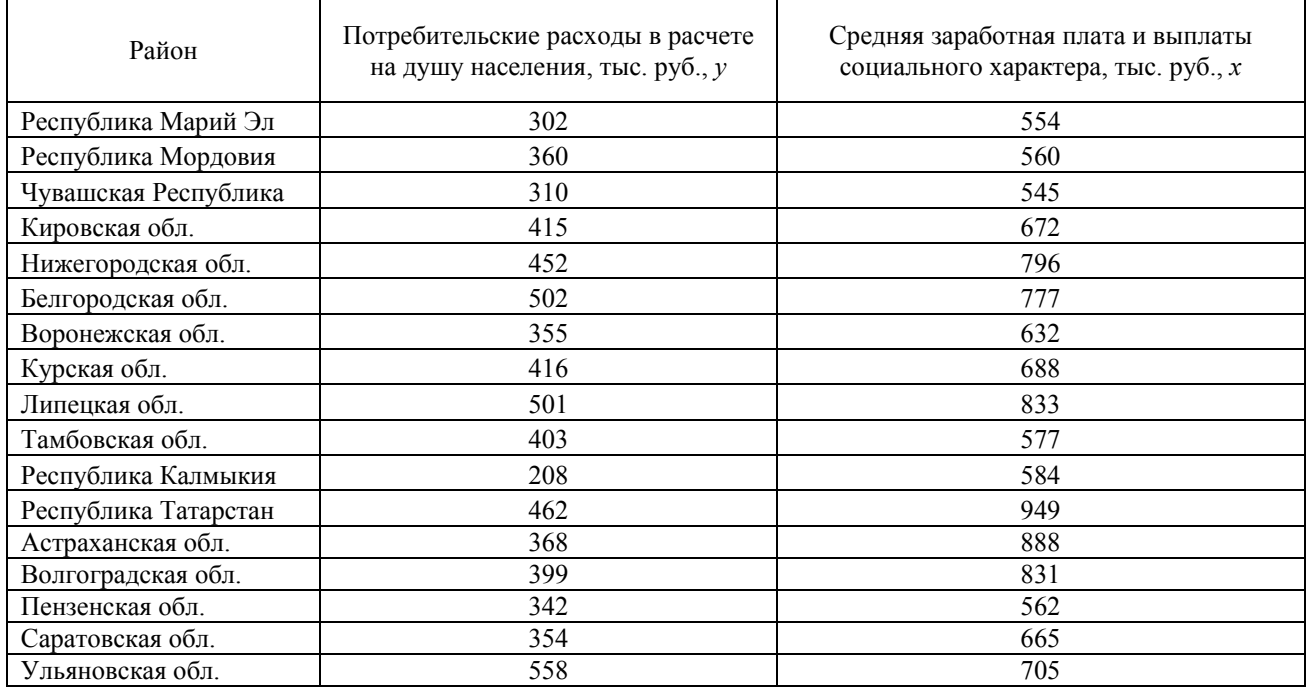

#### **Вариант 8**

На основе приведенных данных:

а) рассчитать параметры уравнений степенной, показательной, гиперболической и обратной парной регрессии;

б) оценить тесноту связи с помощью показателей корреляции и детерминации;

в) с помощью *F*-критерия Фишера оценить статистическую надежность результатов регрессионного моделирования; с помощью *t*-критерия Стьюдента оценить значимость факторов, рассчитать стандартные ошибки коэффициентов регрессии; построить доверительные интервалы для параметров *а* и *b*;

г) оценить с помощью средней ошибки аппроксимации качество уравнений;

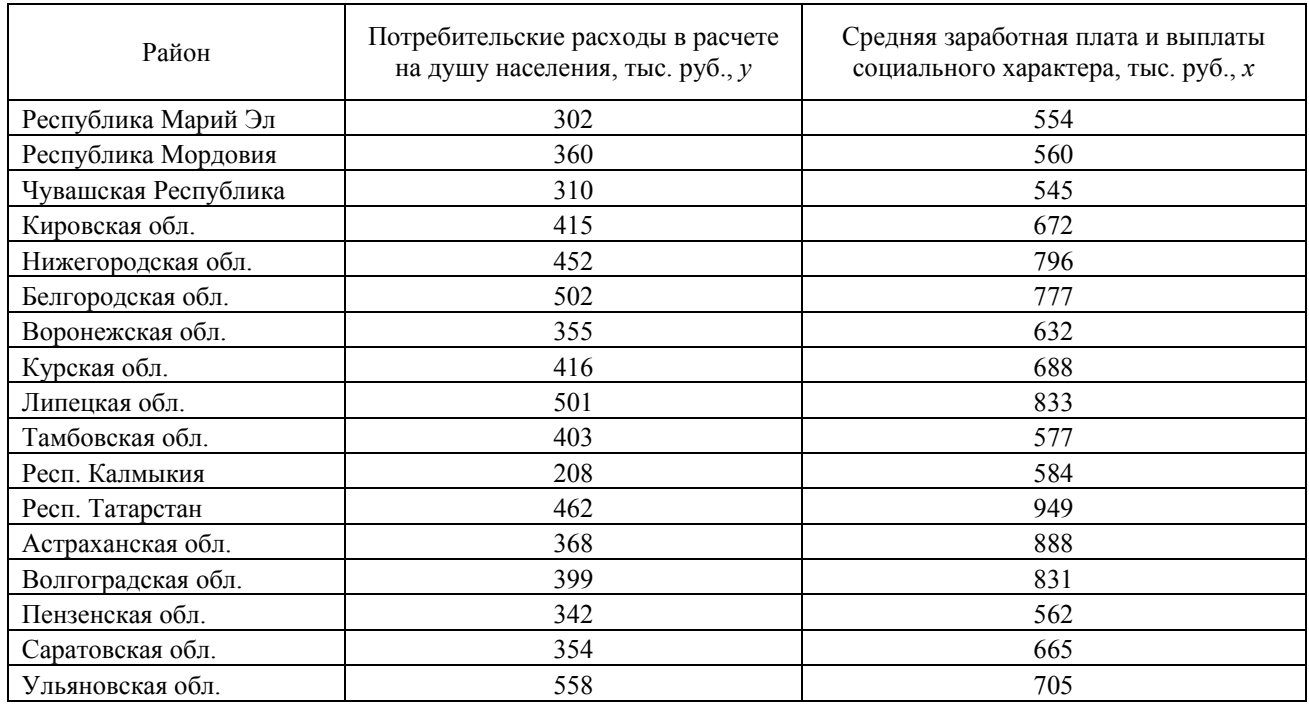

На основе приведенных данных:

а) рассчитать параметры уравнений линейной, полулогарифмической, полукорневой и экспоненциальной парной регрессии;

б) оценить тесноту связи с помощью показателей корреляции и детерминации;

в) с помощью *F*-критерия Фишера оценить статистическую надежность результатов регрессионного моделирования; с помощью *t*-критерия Стьюдента оценить значимость факторов, рассчитать стандартные ошибки коэффициентов регрессии; построить доверительные интервалы для параметров *а* и *b*;

г) оценить с помощью средней ошибки аппроксимации качество уравнений;

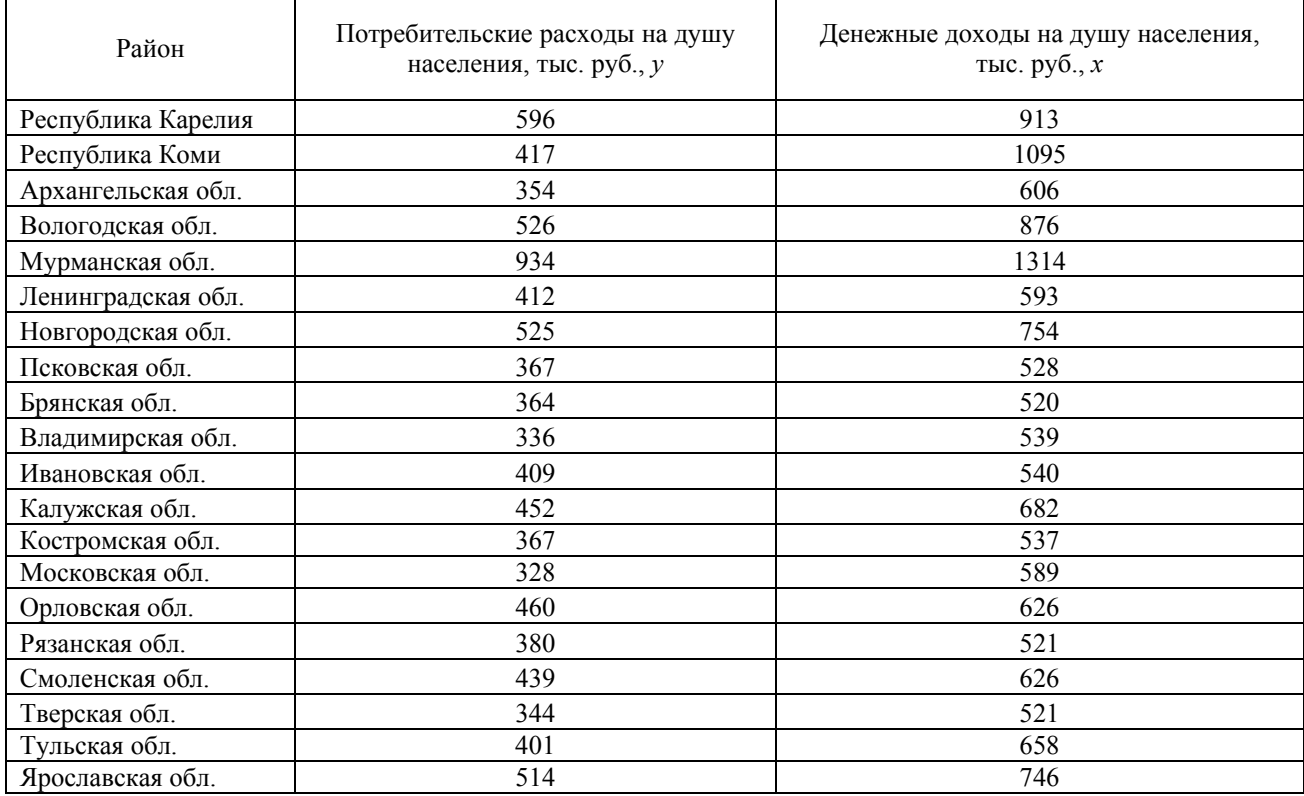

На основе приведенных данных:

а) рассчитать параметры уравнений степенной, показательной, гиперболической и обратной парной регрессии;

б) оценить тесноту связи с помощью показателей корреляции и детерминации;

в) с помощью *F*-критерия Фишера оценить статистическую надежность результатов регрессионного моделирования; с помощью *t*-критерия Стьюдента оценить значимость факторов, рассчитать стандартные ошибки коэффициентов регрессии; построить доверительные интервалы для параметров *а* и *b*;

г) оценить с помощью средней ошибки аппроксимации качество уравнений;

д) выбрать лучшее уравнение регрессии, дать его обоснование.

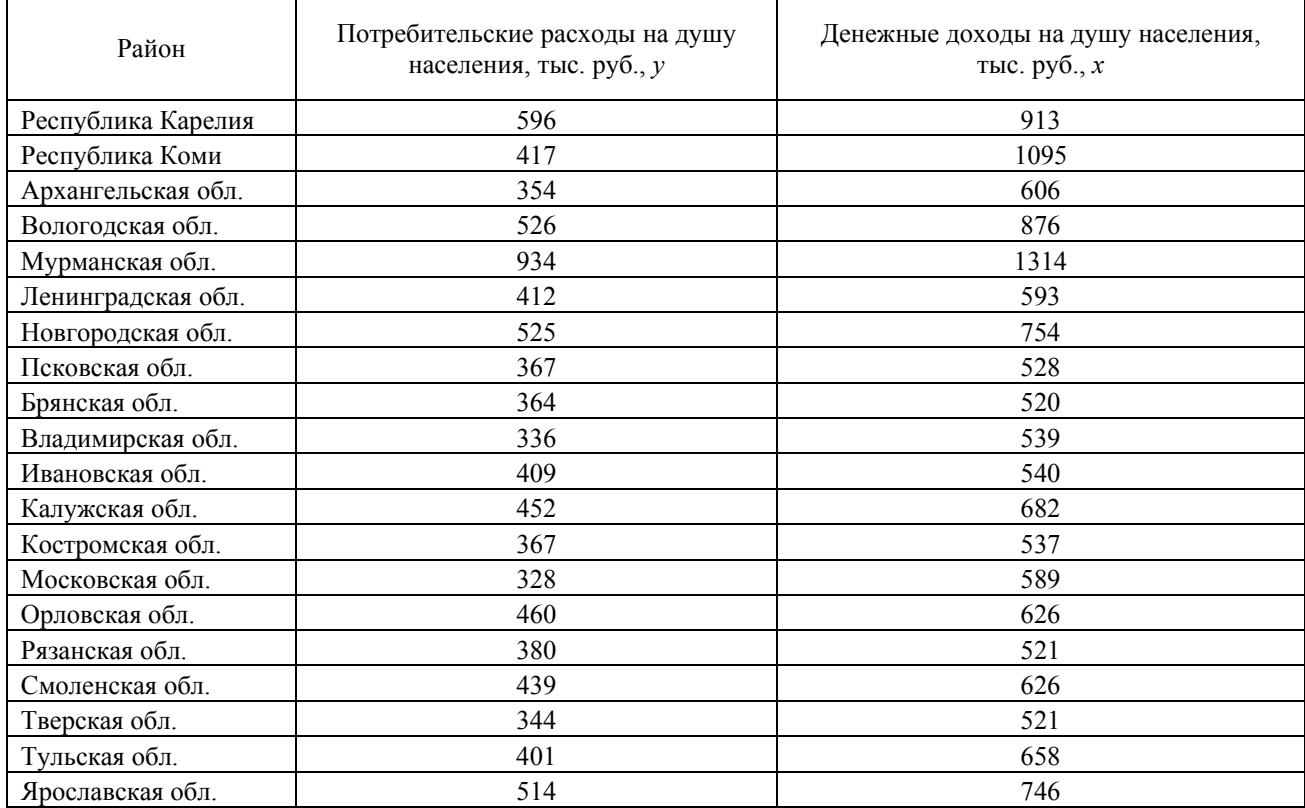

#### **Задание 2**

На основе предложенных данных определить факторы, формирующие цену строящихся квартир в двух различных районах. Построить корреляционно-регрессионную модель, оценить ее качество. Дать экономическое обоснование результатов регрессионного анализа.

Рассматриваются следующие факторы, которые могут оказывать влияние на цену строящегося жилья:

- 1) район, где расположена строящаяся квартира  $x_1$ ;<br>2) количество комнат в квартире  $x_2$ ;
- 2) количество комнат в квартире  $x_2$ ;<br>3) общая площадь квартиры  $x_3$ ;
- 3) общая площадь квартиры  $x_3$ ;<br>4) жилая площадь квартиры  $x_4$ ;
- 4) жилая площадь квартиры *х*4;
- 5) площадь кухни  $x_5$ ;
- 6) этаж (средний или крайний)  $x_6$ ;
- 7) дом (панельный или кирпичный)  $x_7$ ;
- 8) срок сдачи квартиры (через сколько месяцев)  $x_8$ .

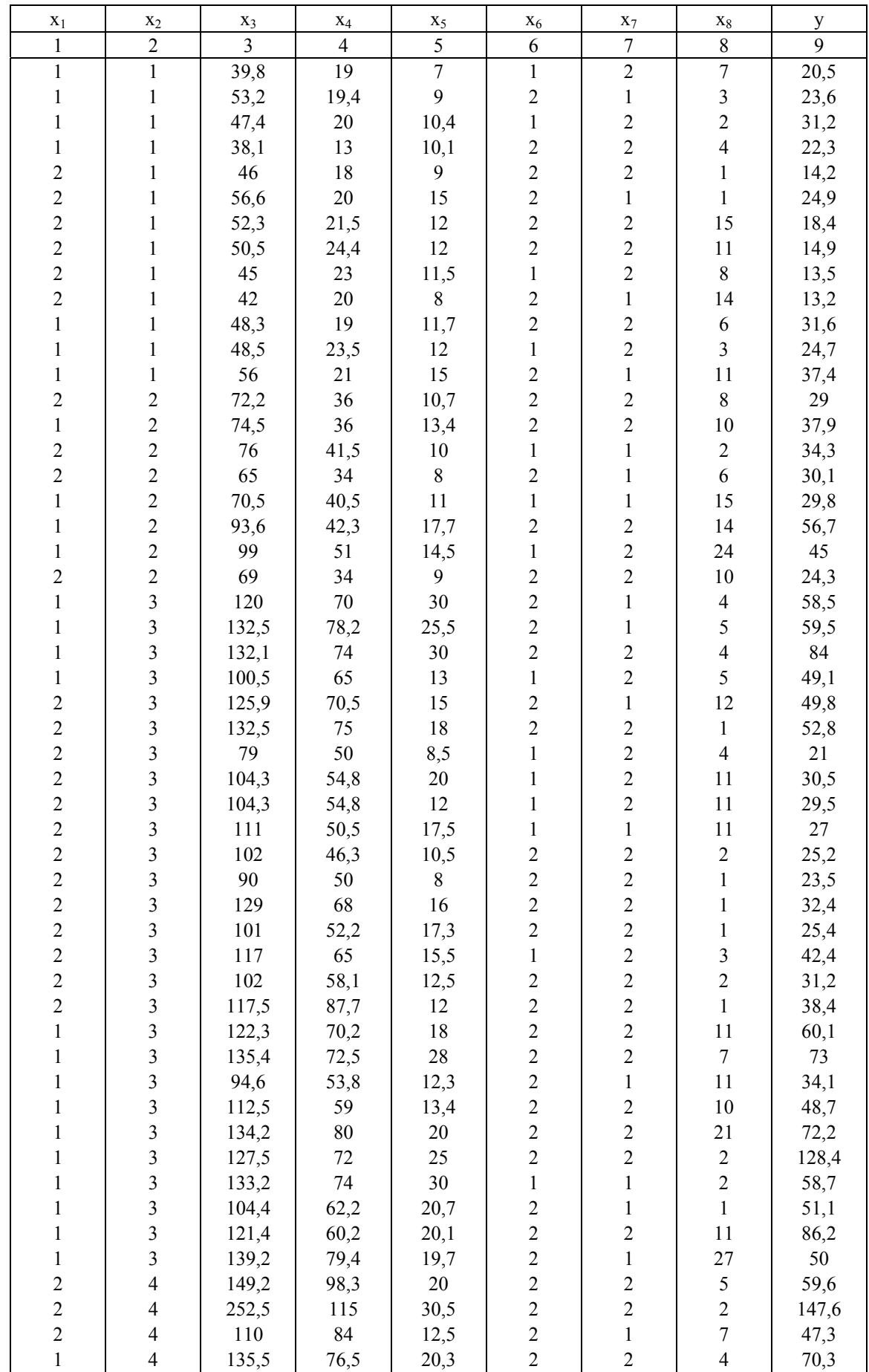

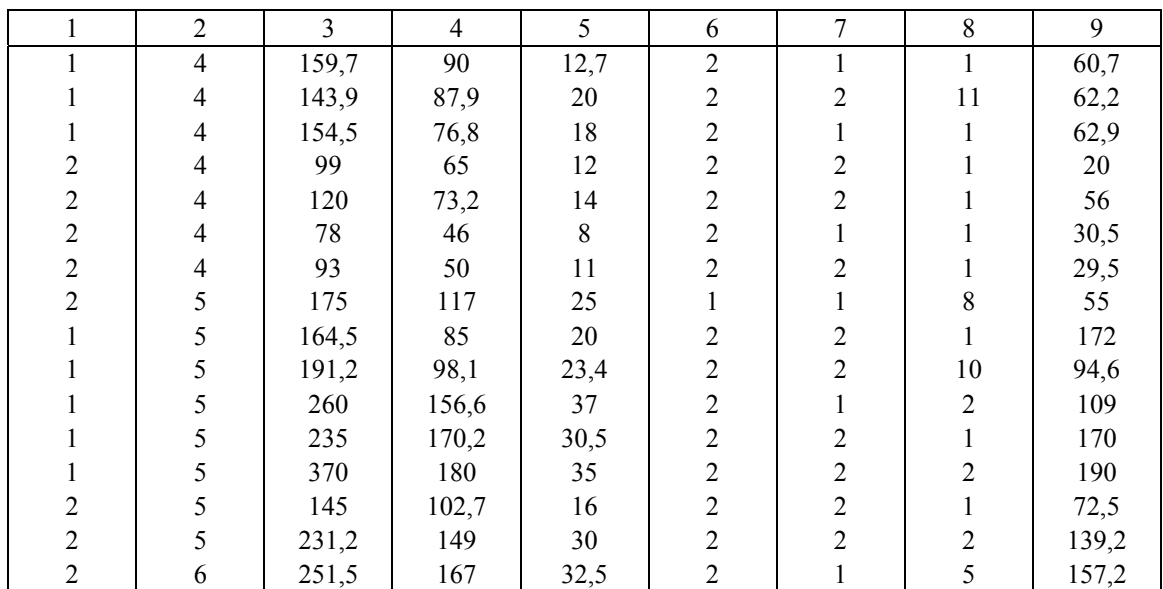

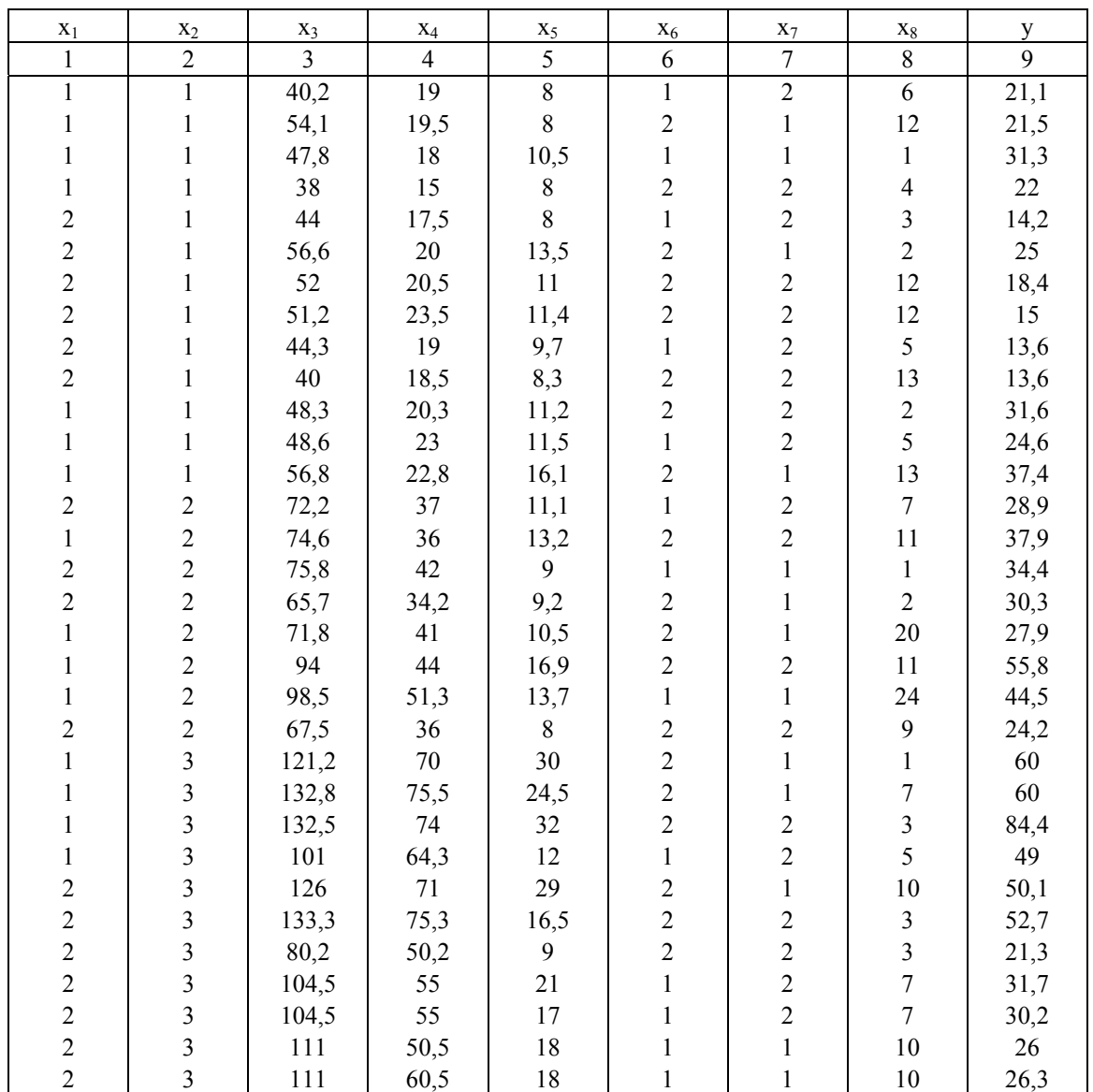

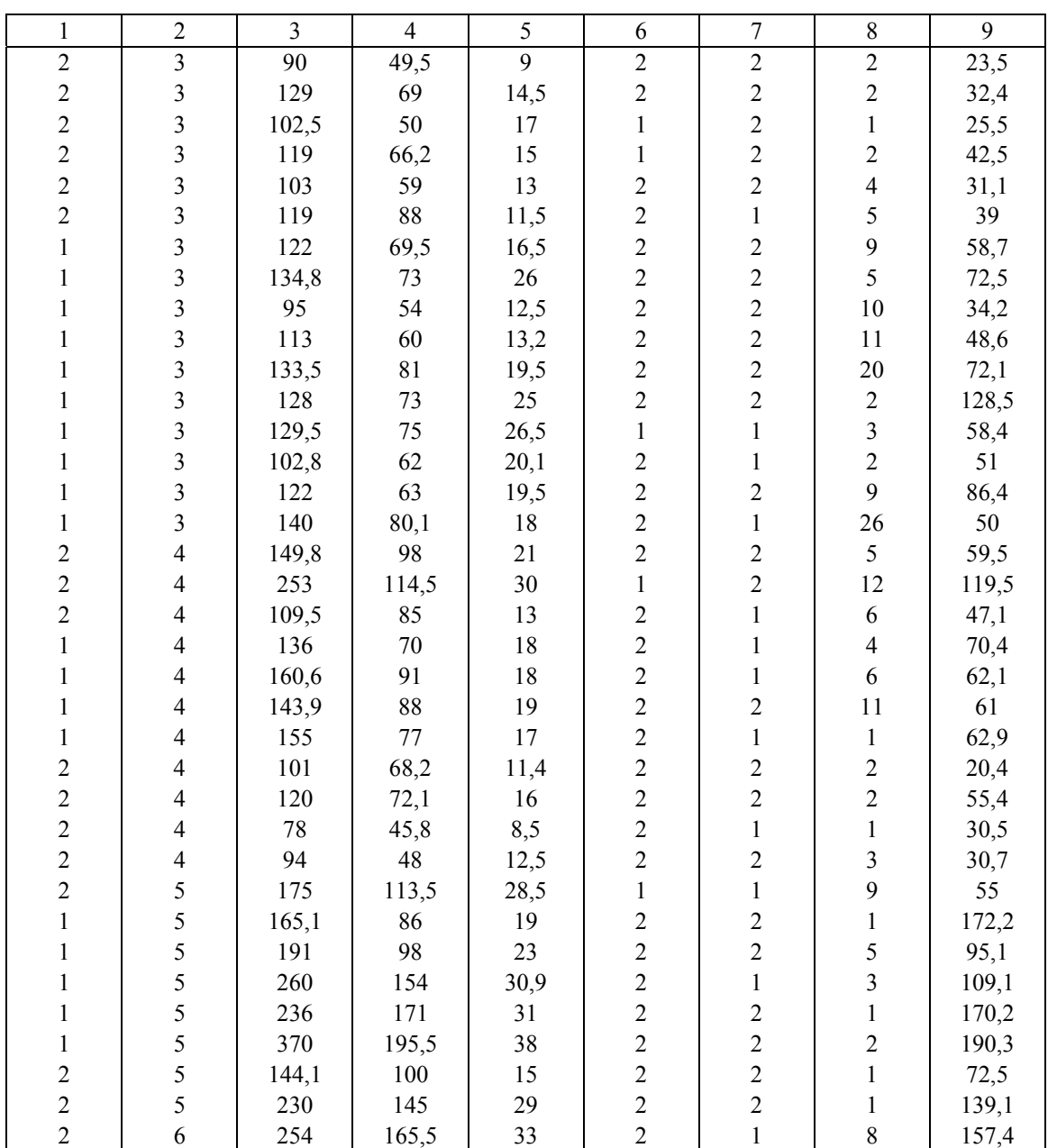

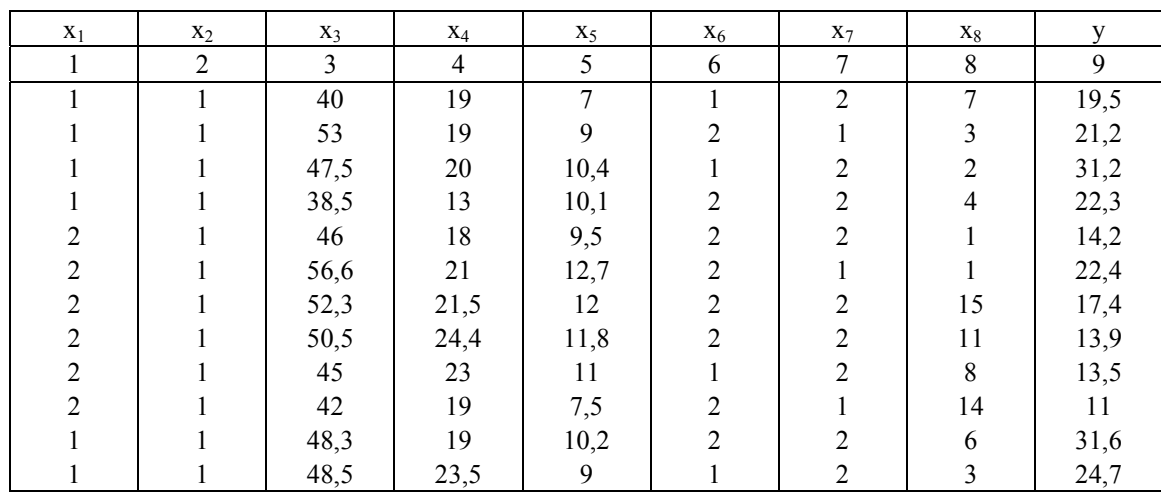

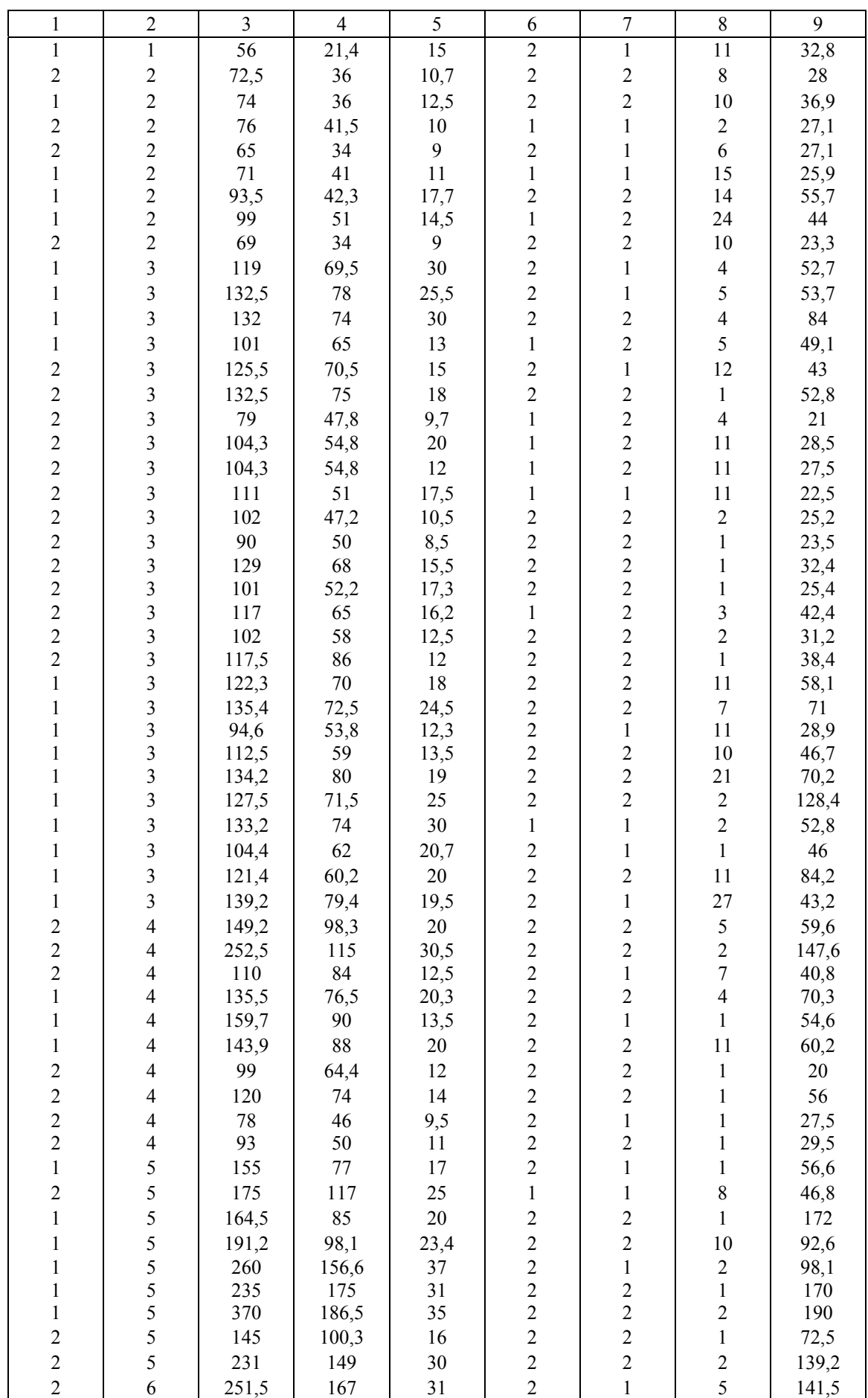

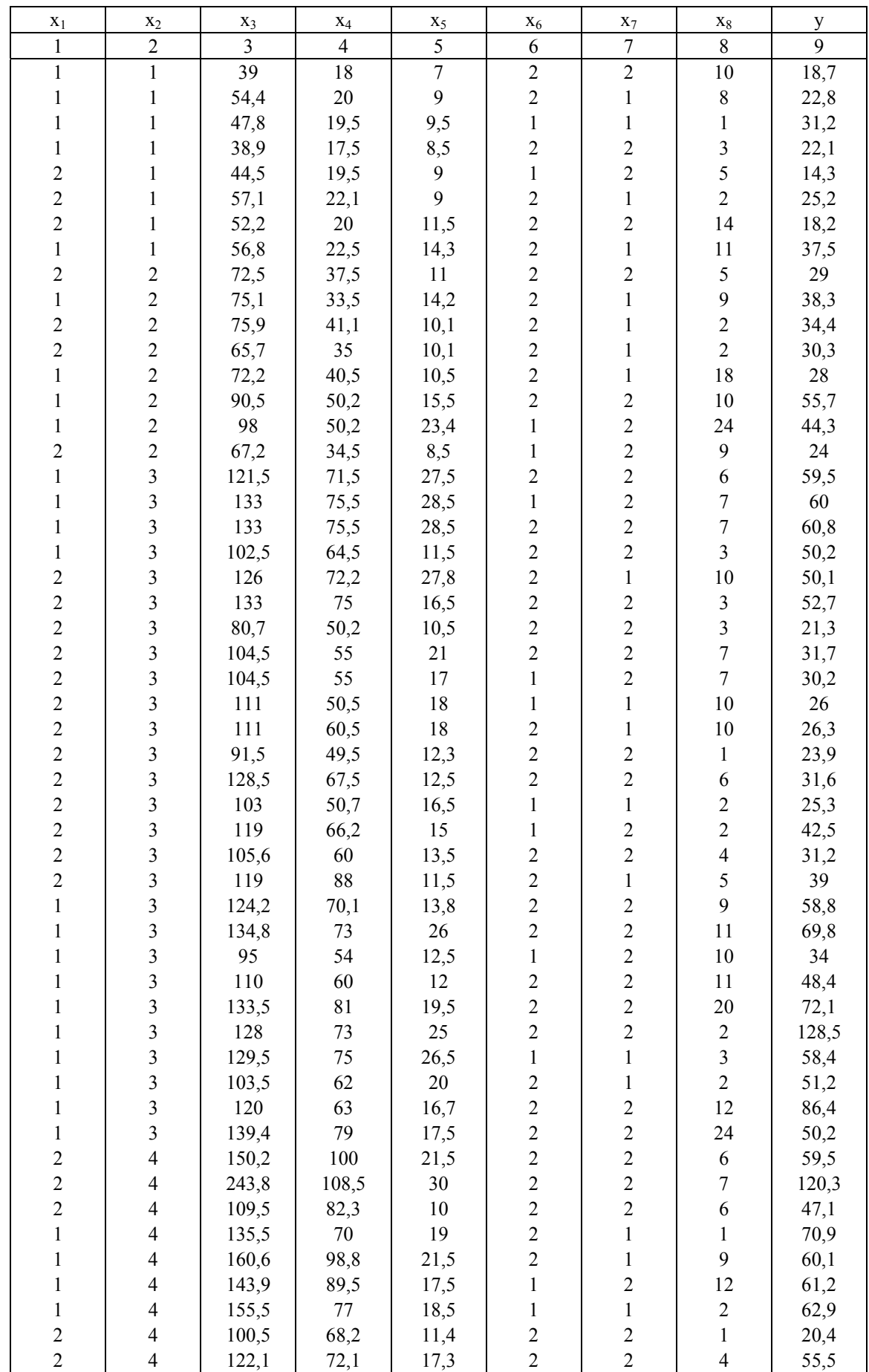

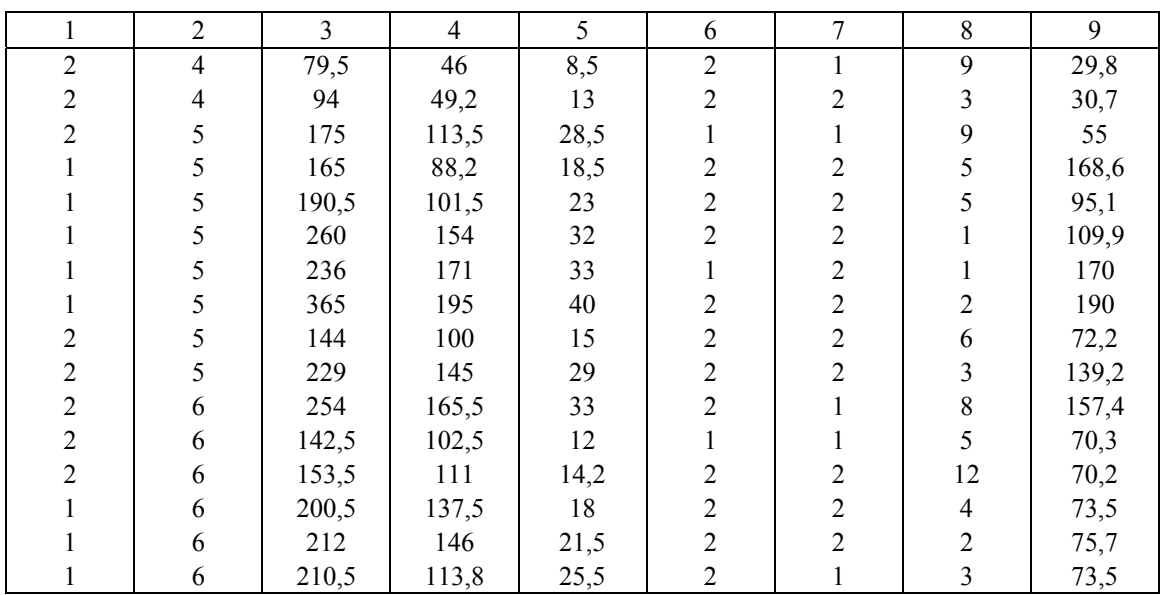

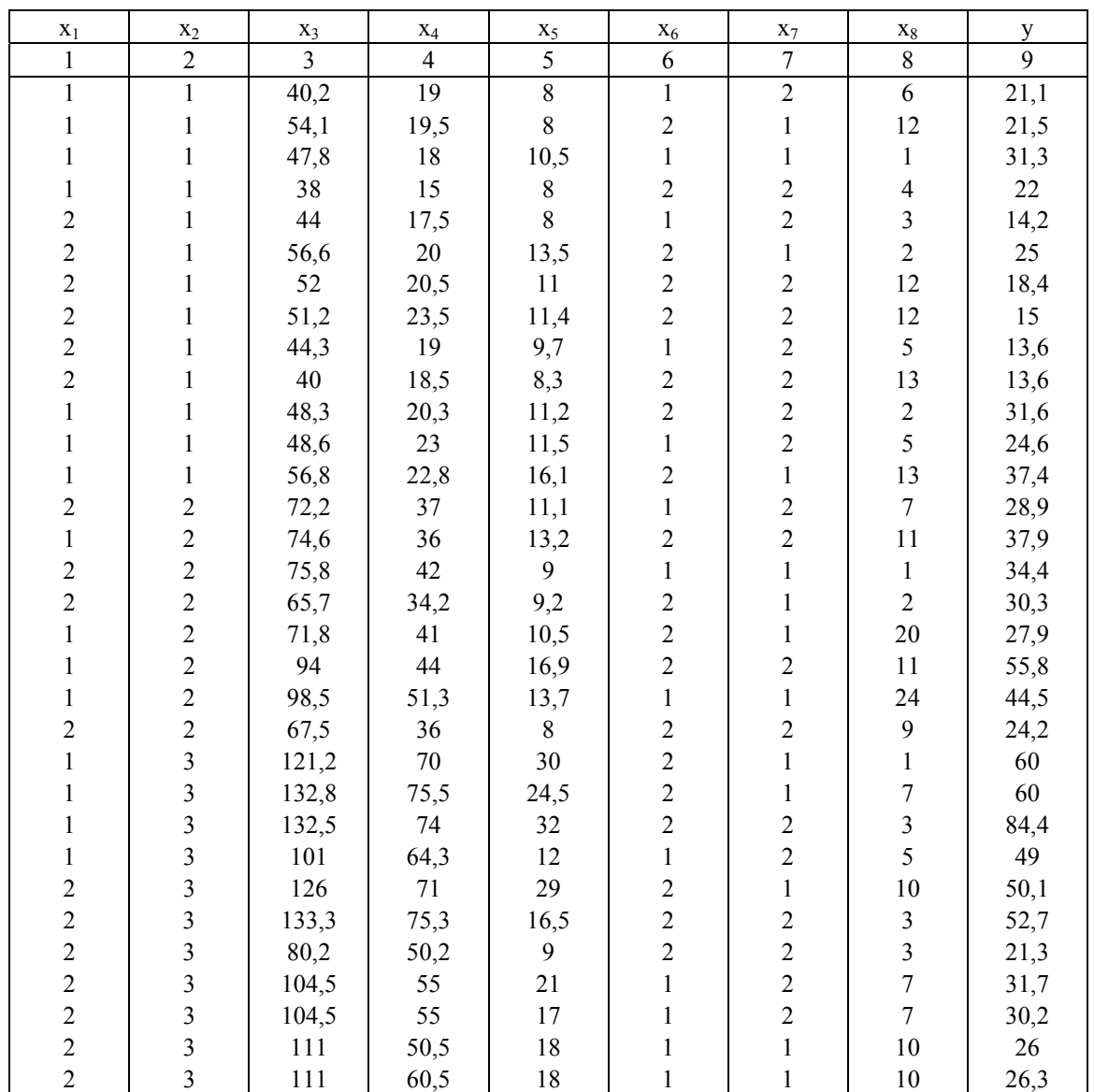

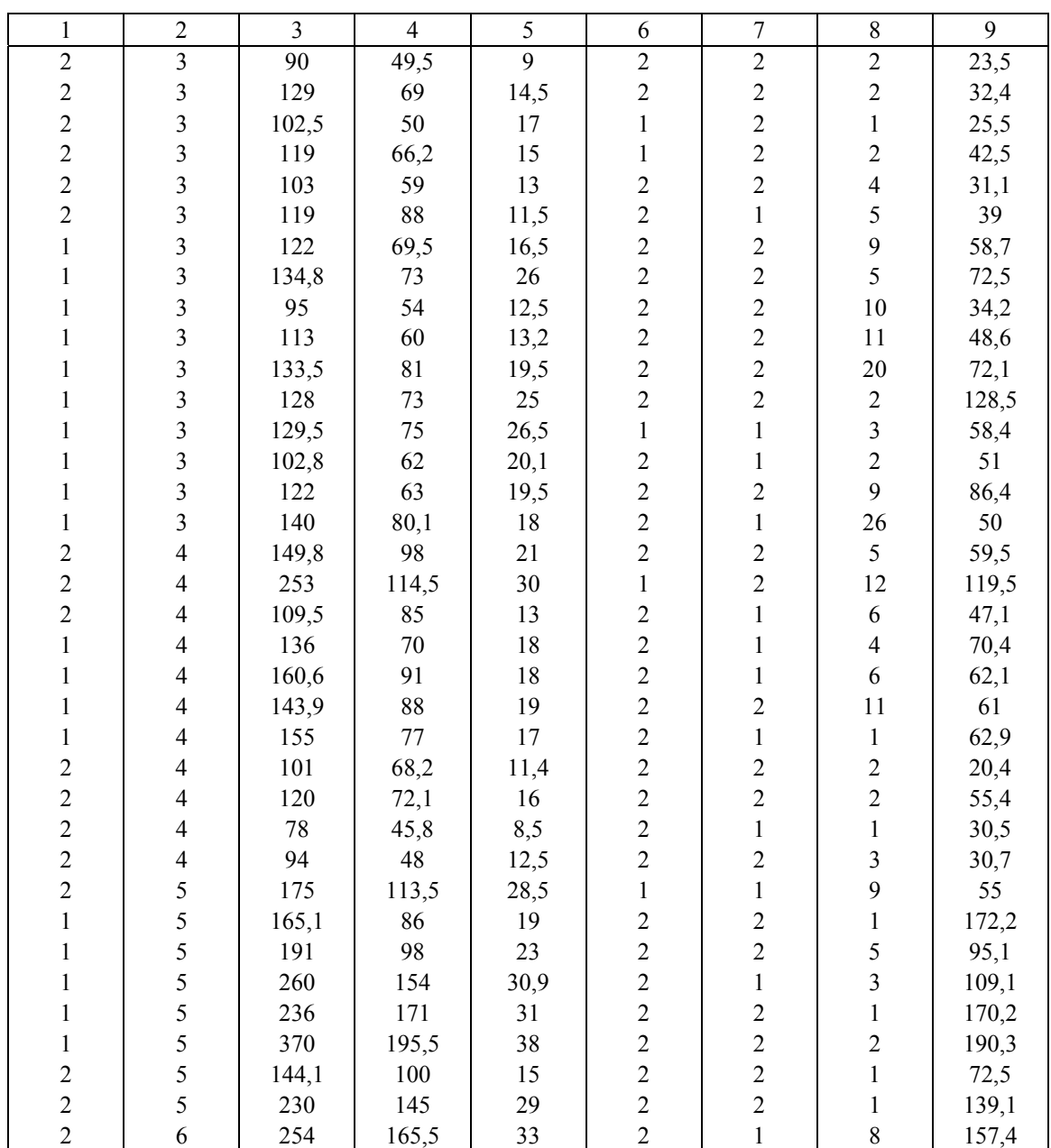

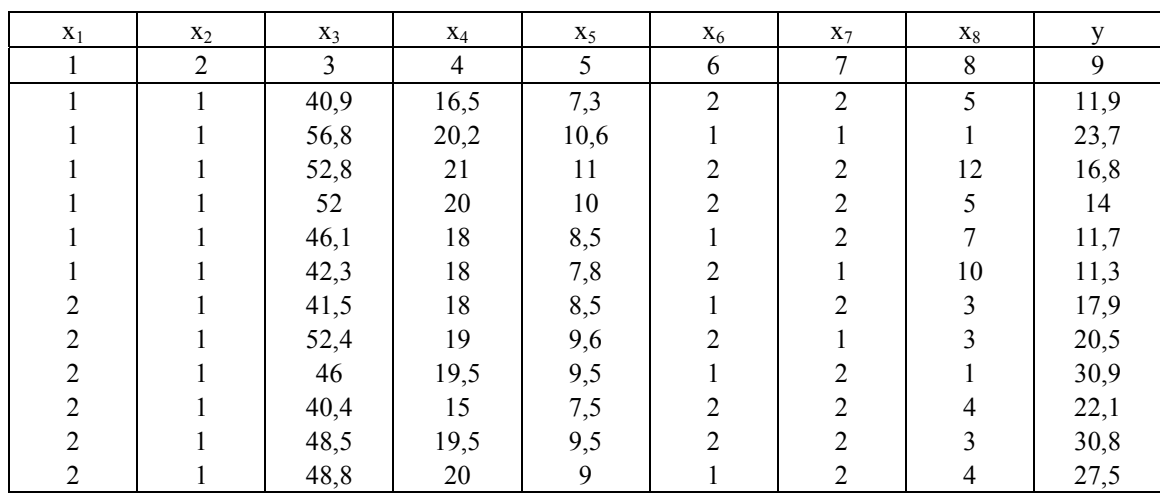

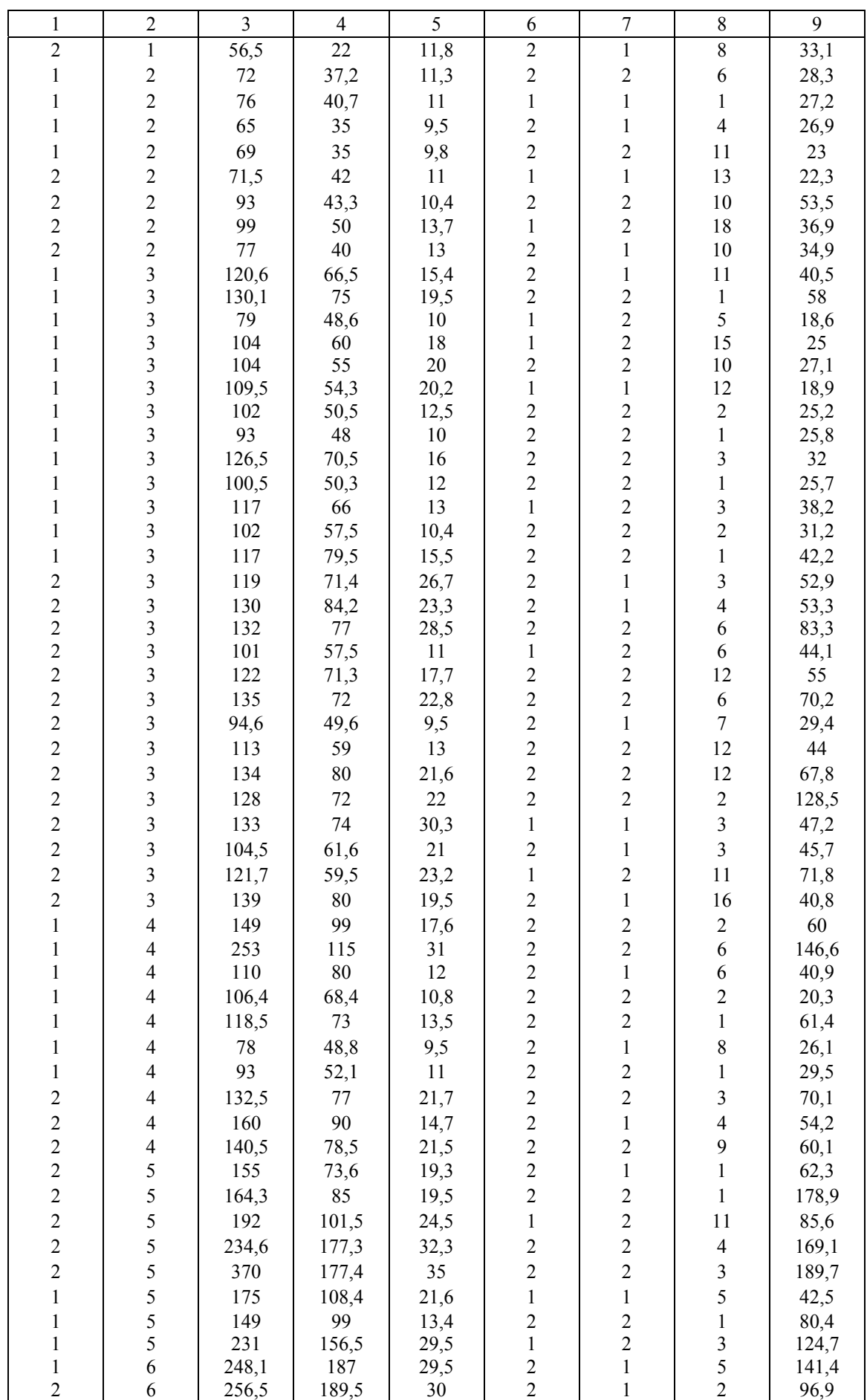

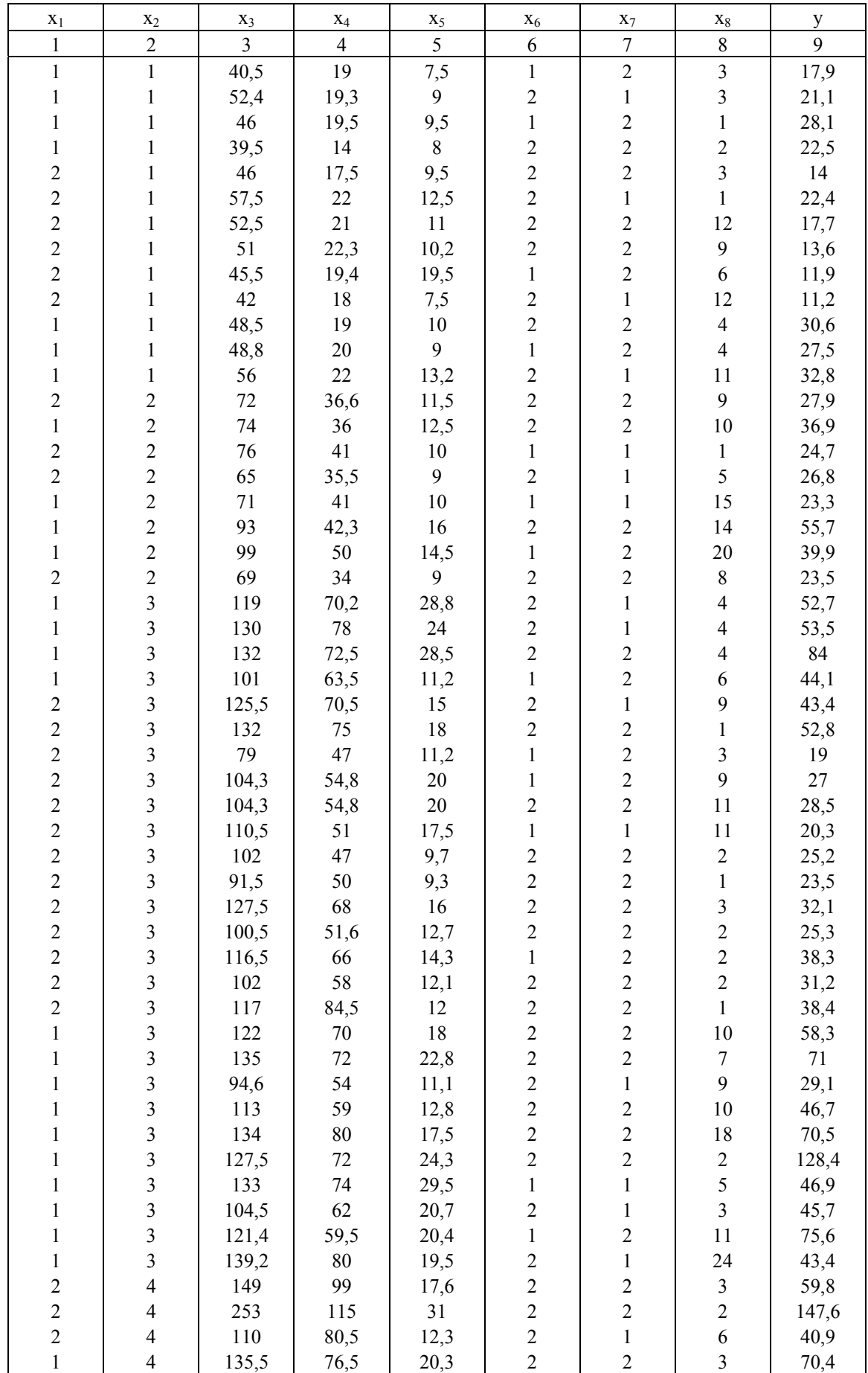

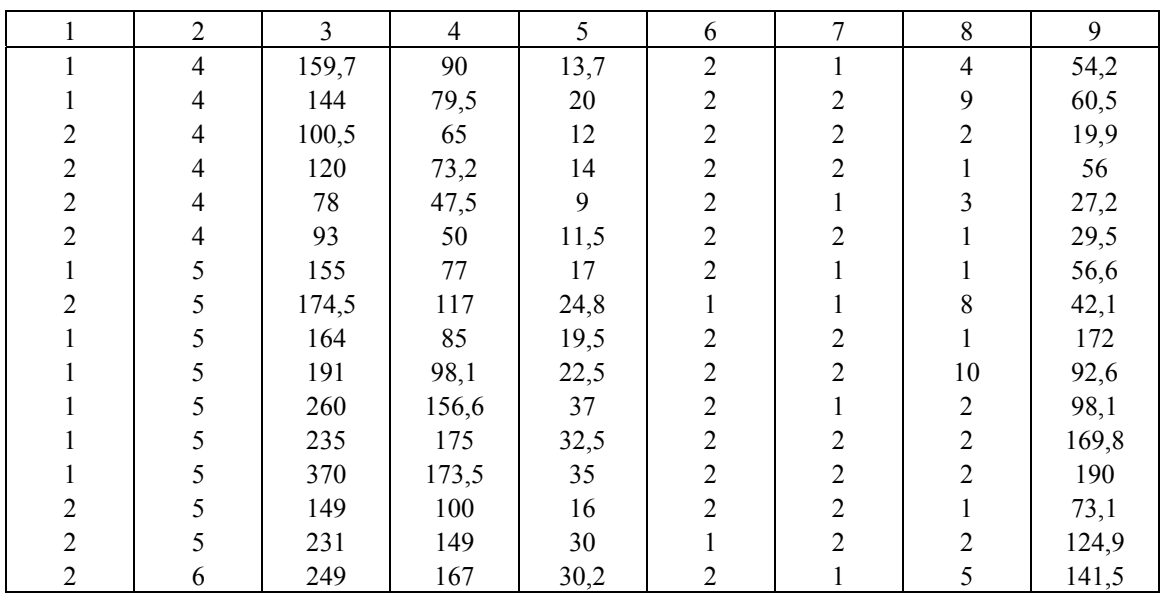

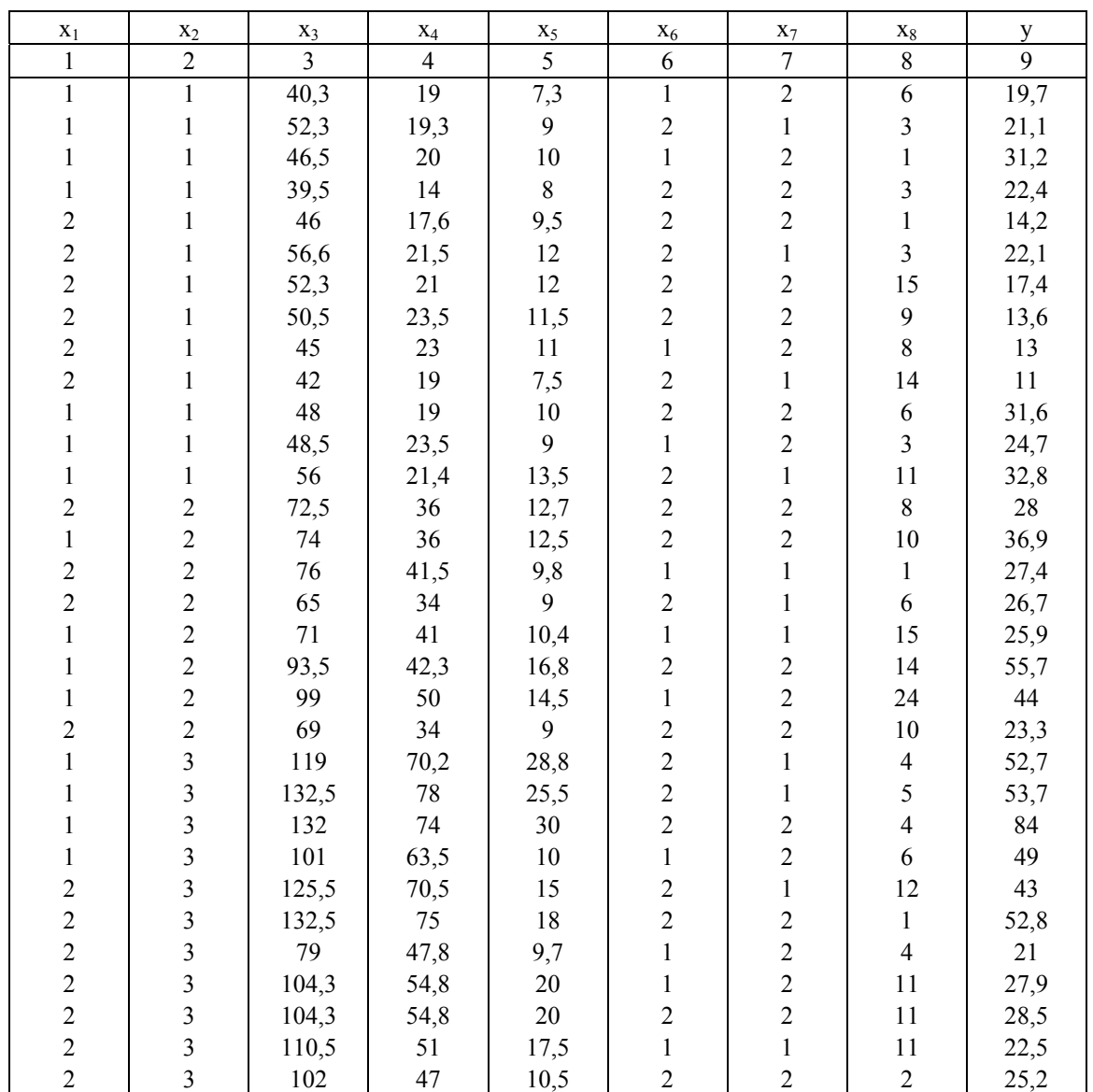

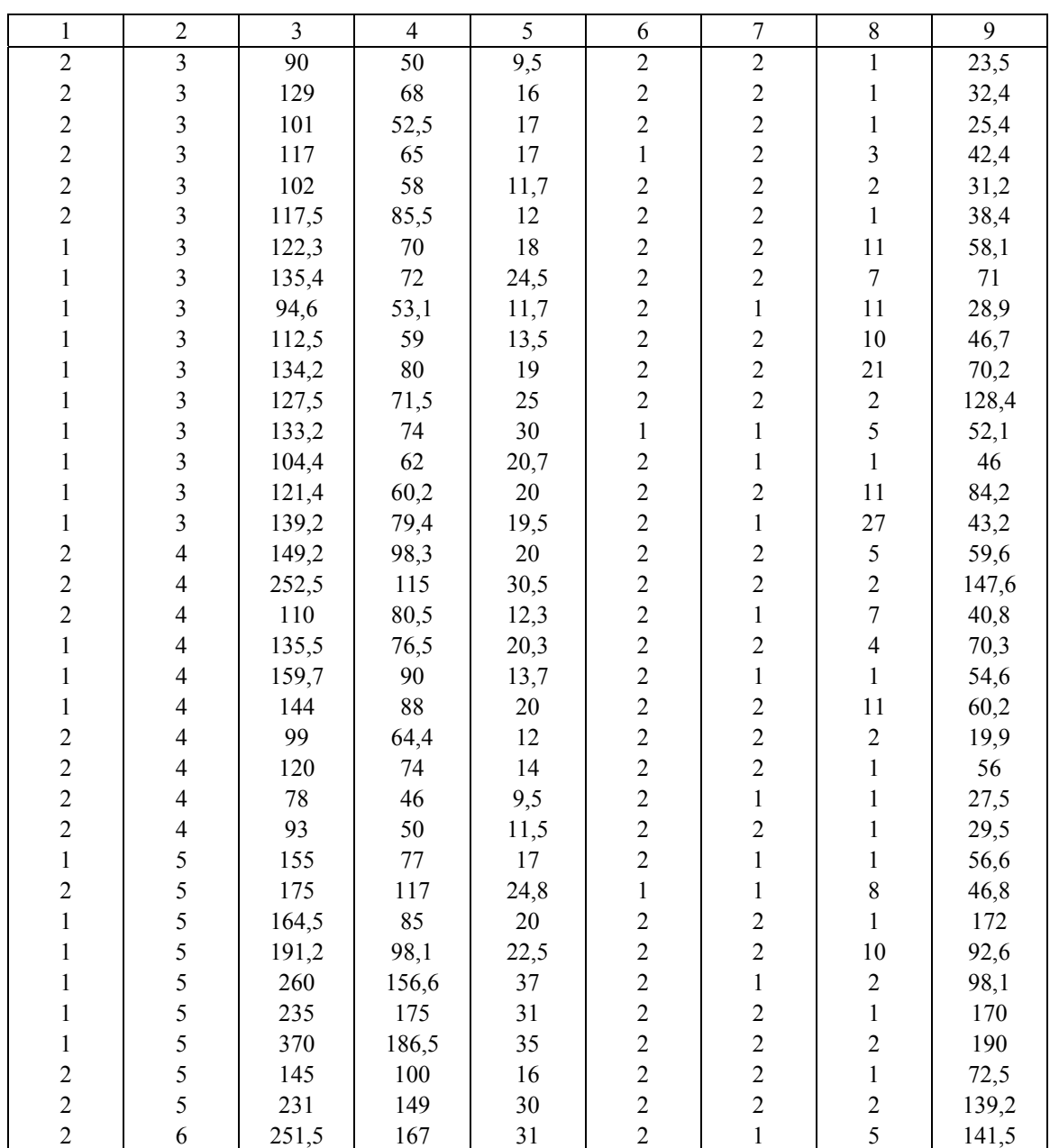

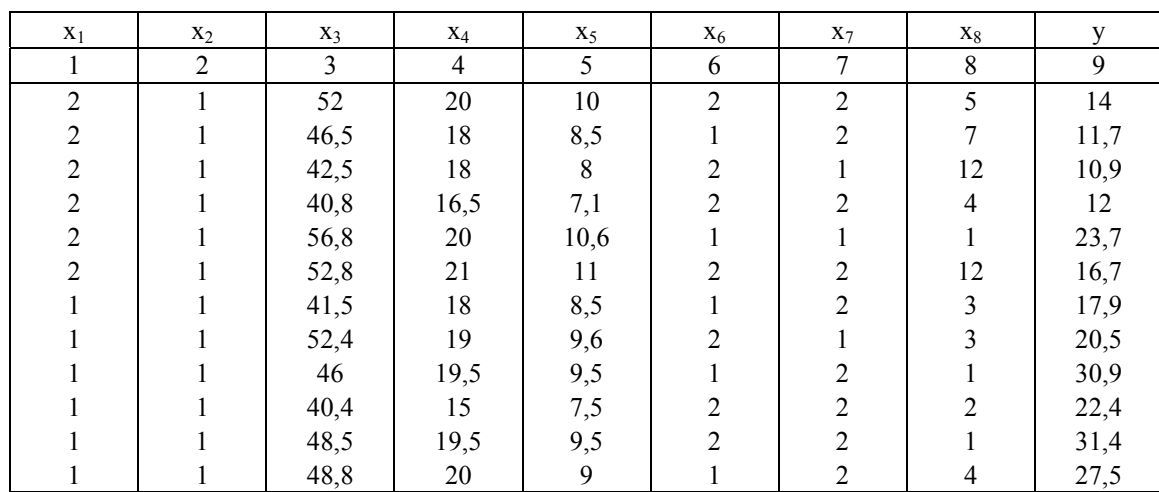

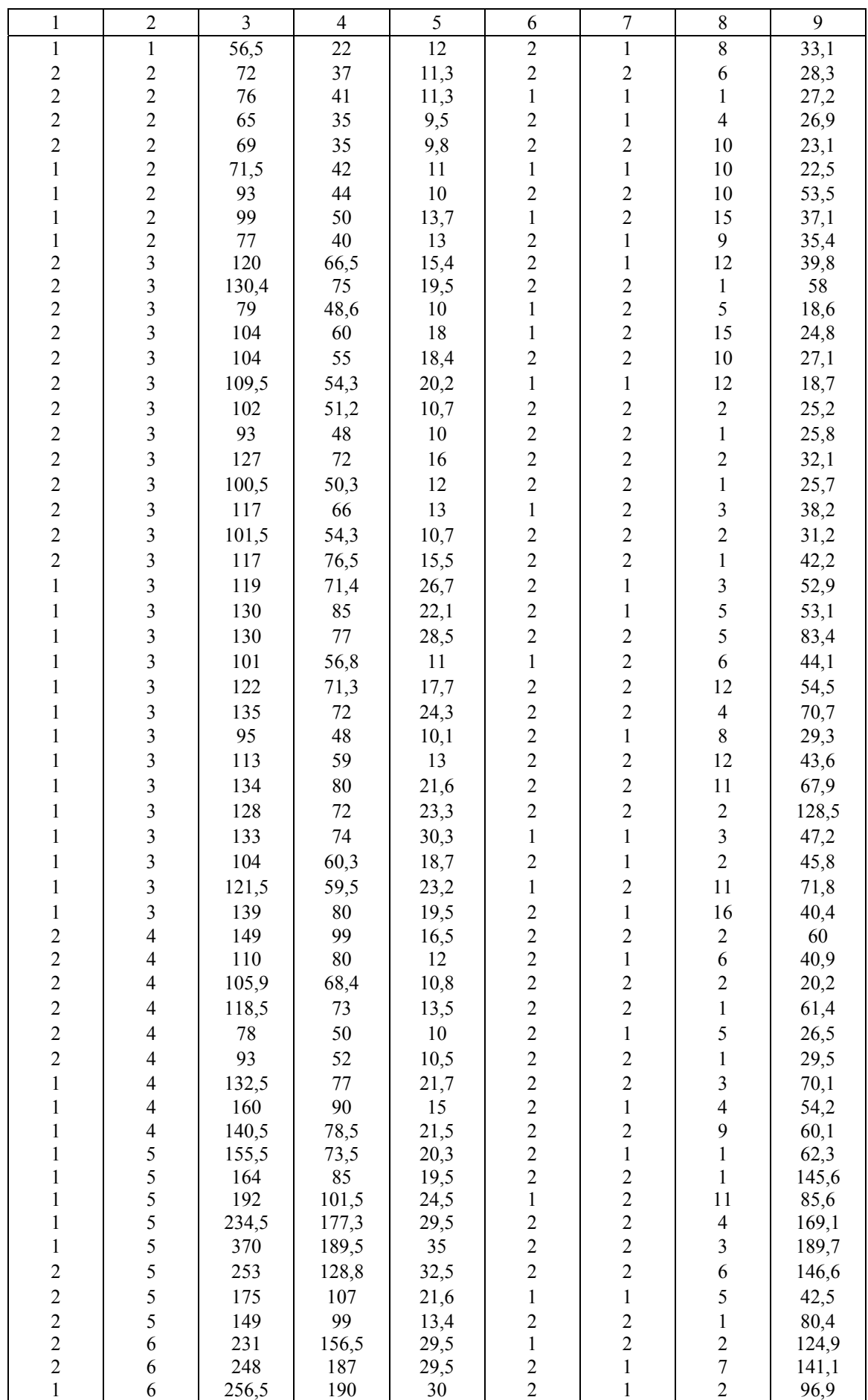

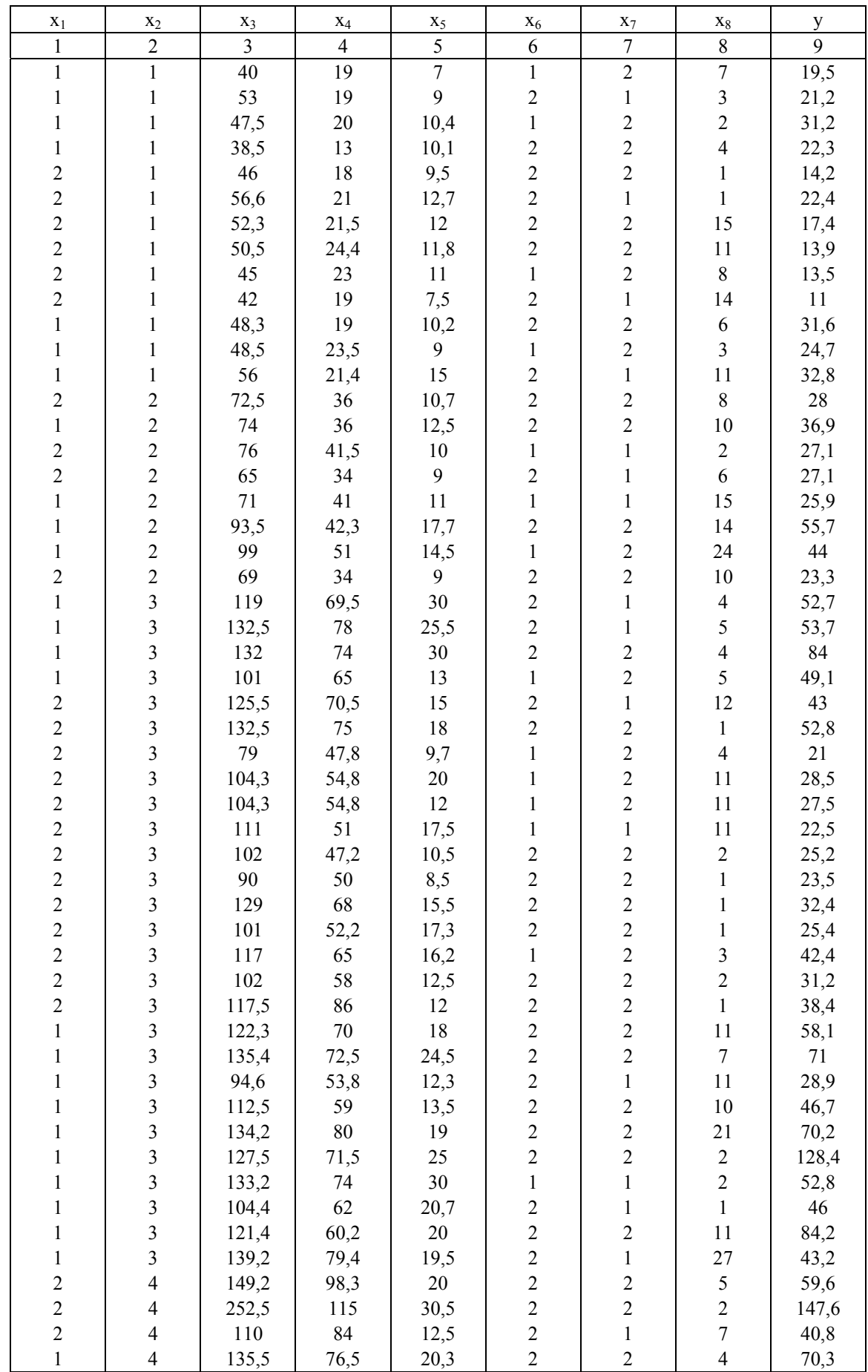
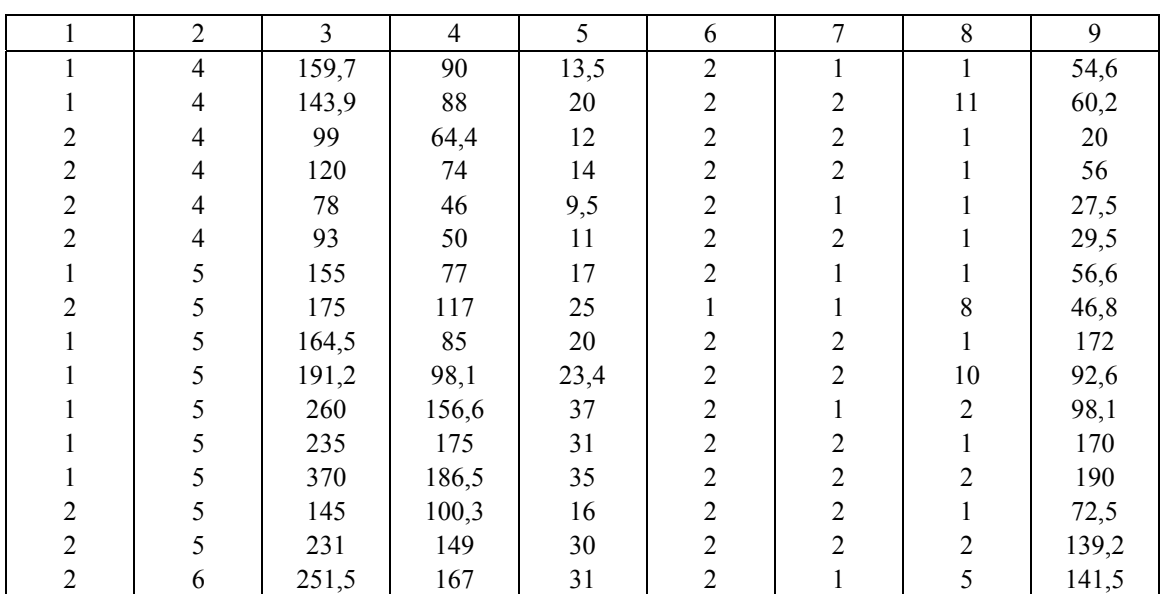

#### **Задание 3**

Построить модель сезонных колебаний дохода торгового предприятия, используя первую гармонику ряда Фурье, изобразить графически. Оценить модель через среднюю ошибку аппроксимации *А*. Рассчитать критерий Дарбина-Уотсона и оценить полученный результат при 5%-м уровне значимости.

#### **Вариант 1 Вариант 2**

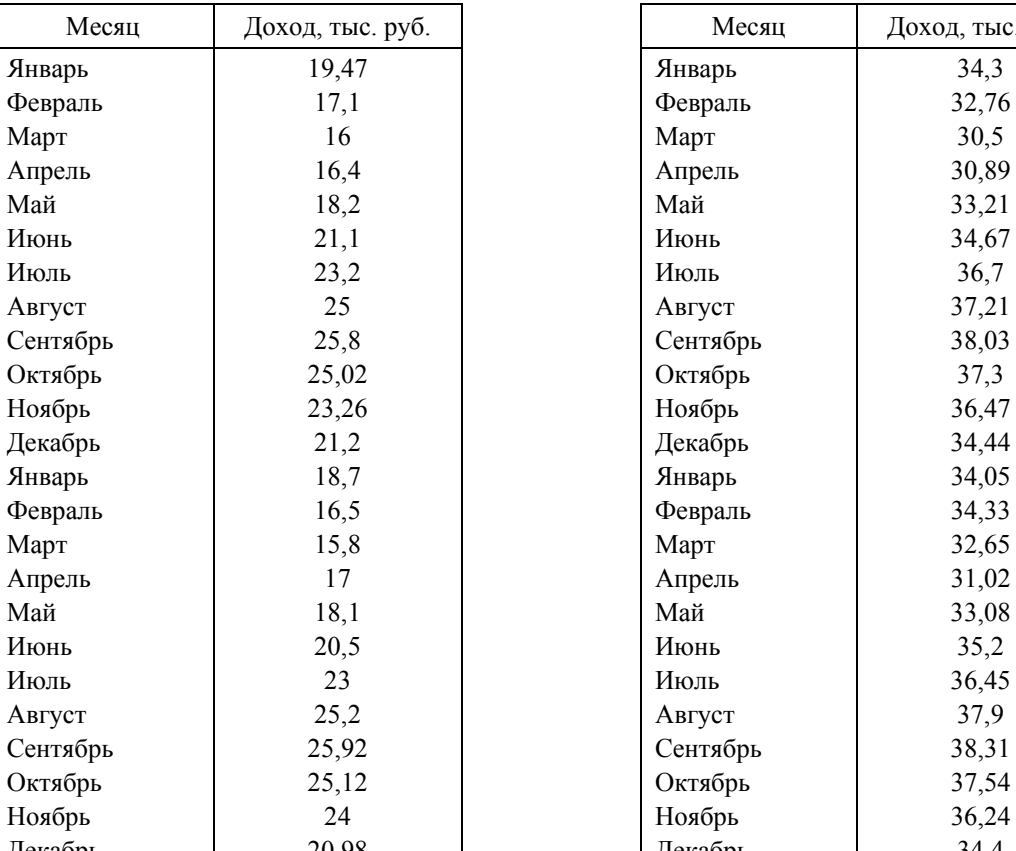

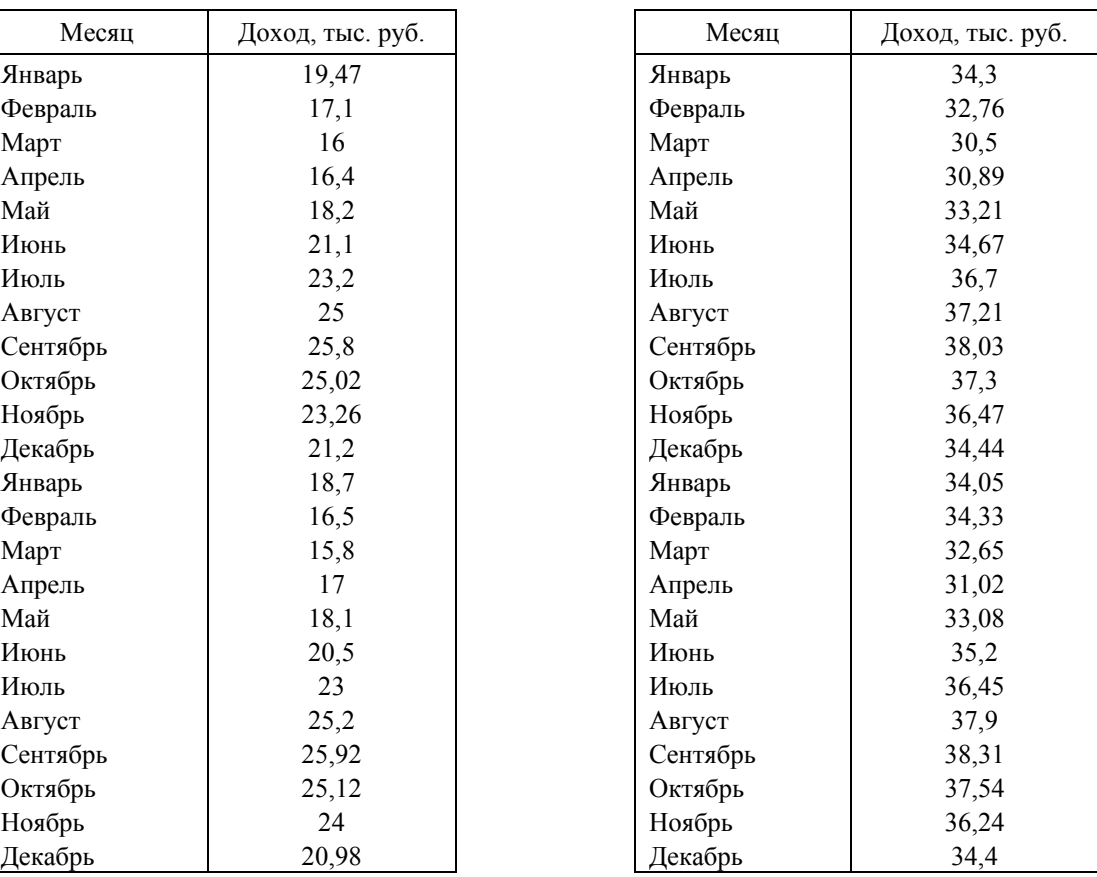

## **Вариант 3 Вариант 4**

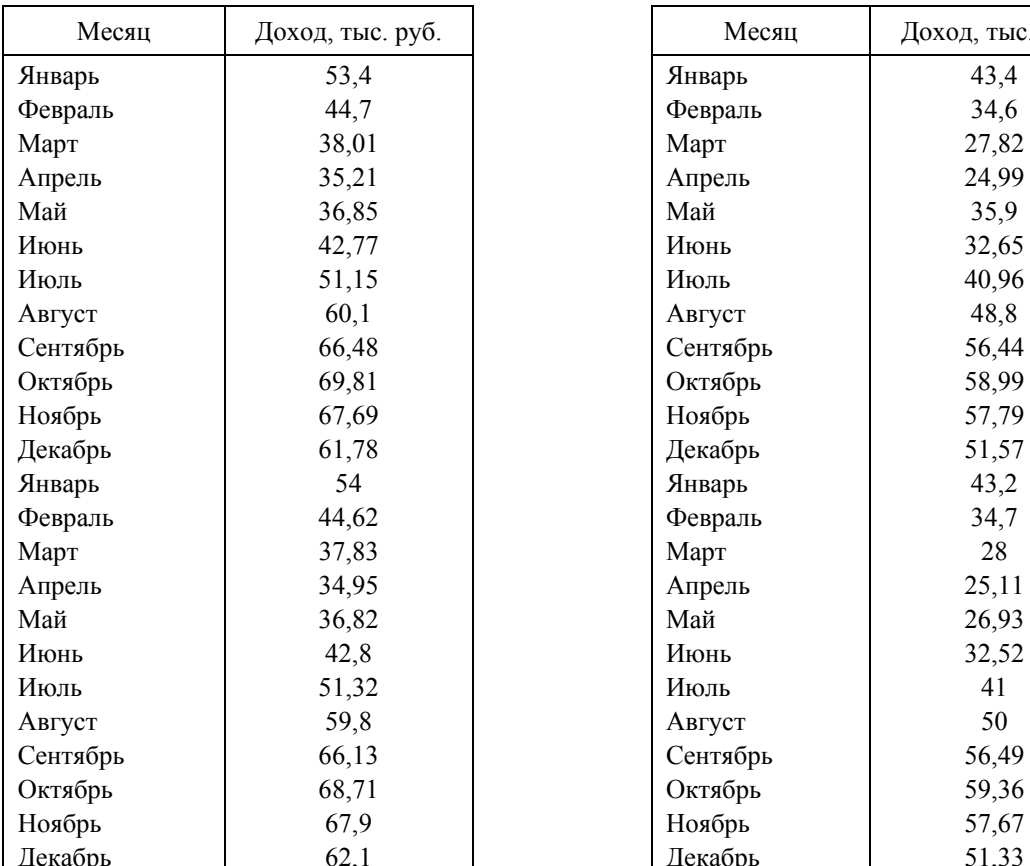

## **Вариант 5 Вариант 6**

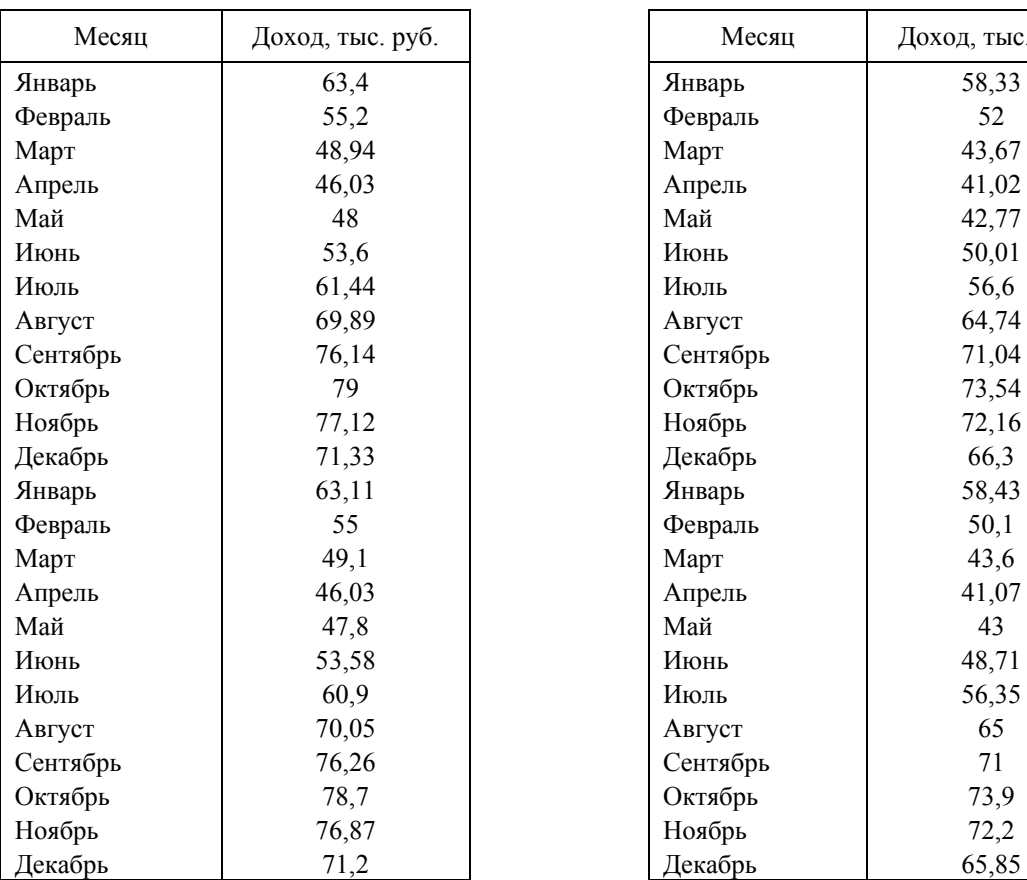

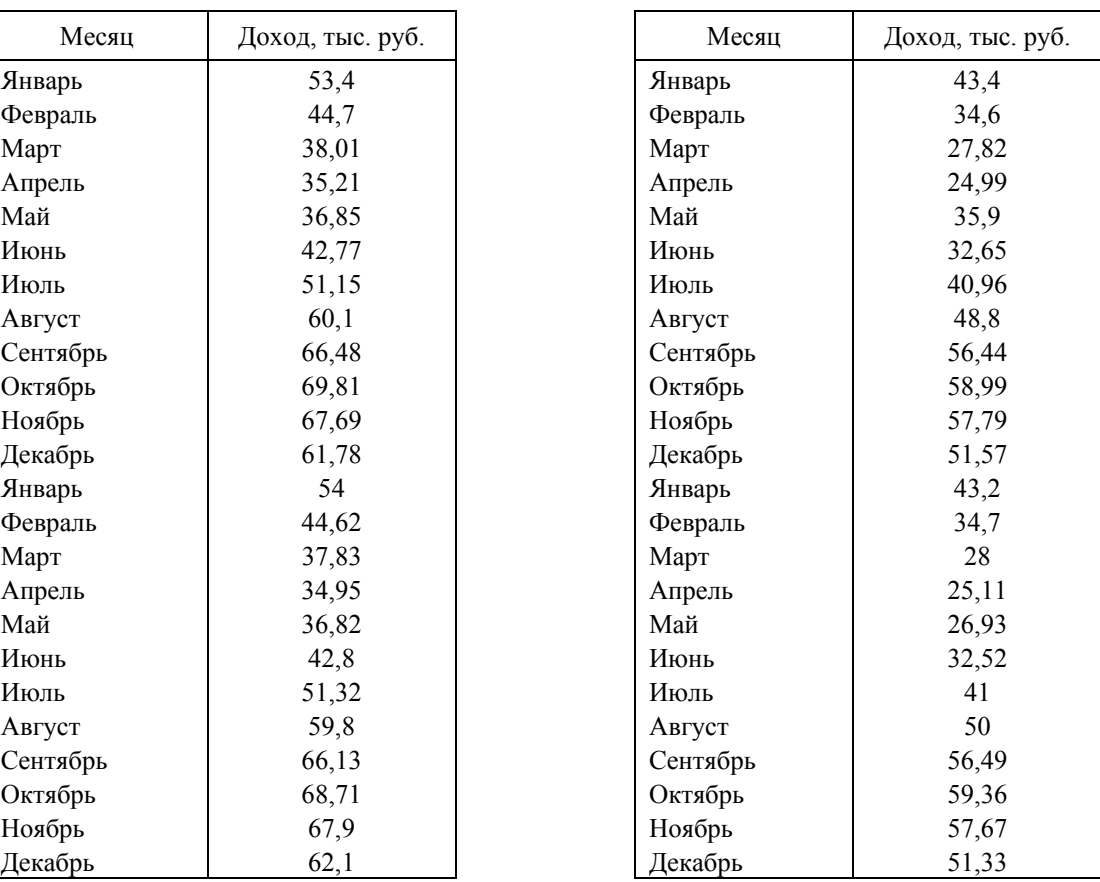

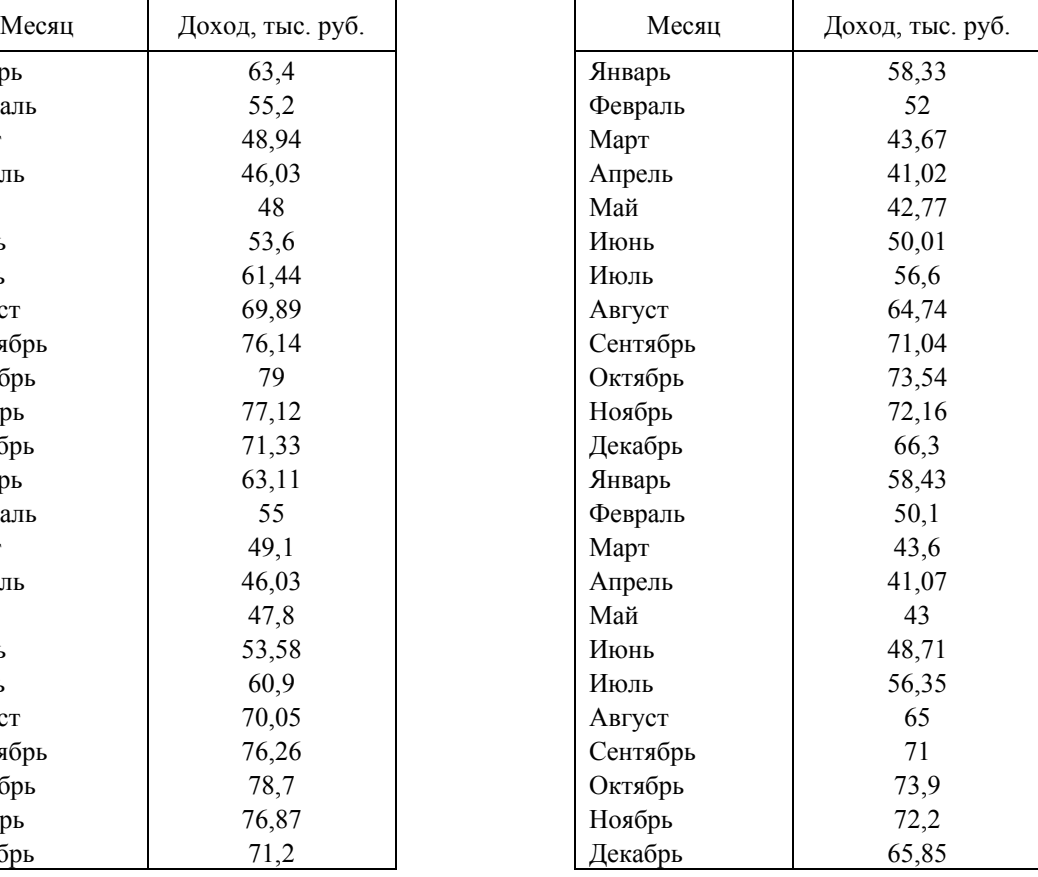

## **Вариант 7 Вариант 8**

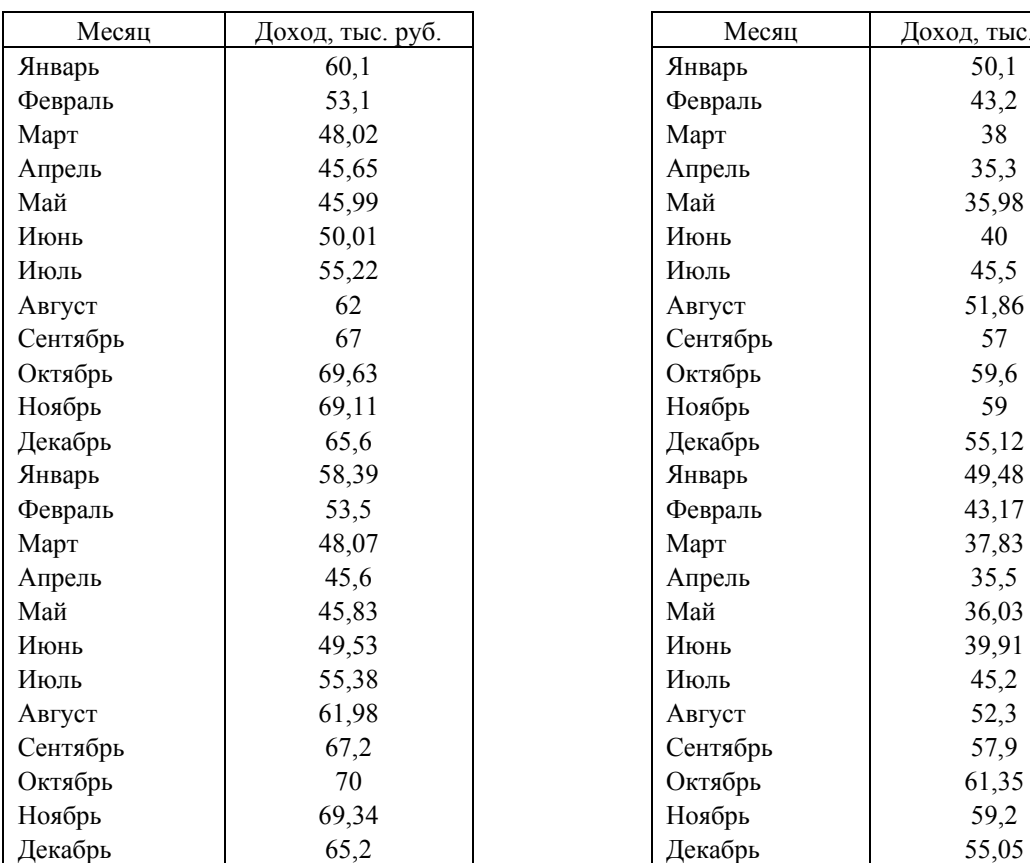

## **Вариант 9 Вариант 10**

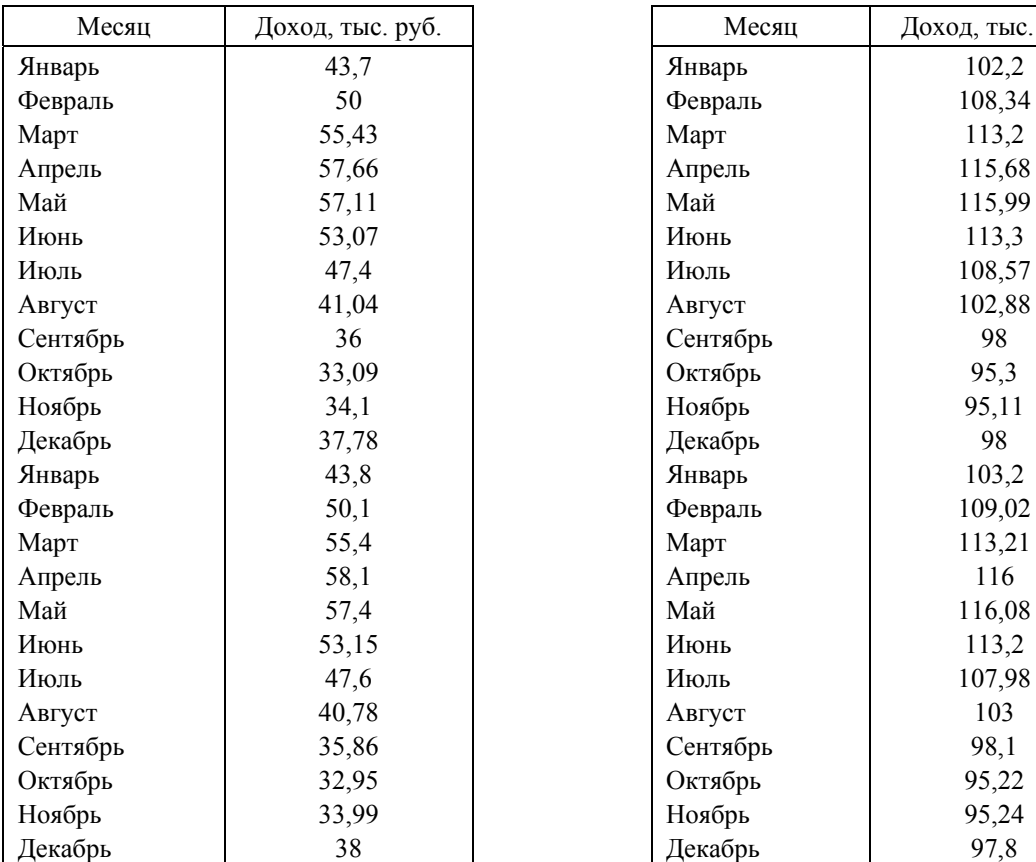

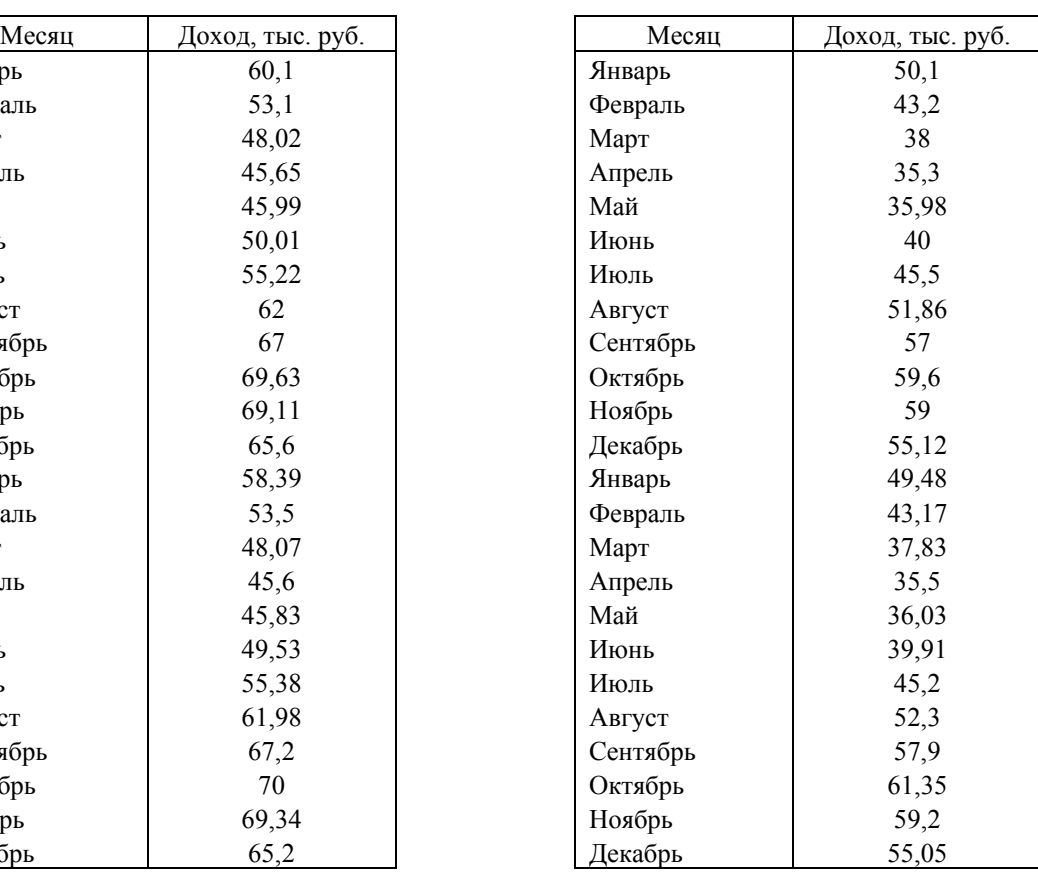

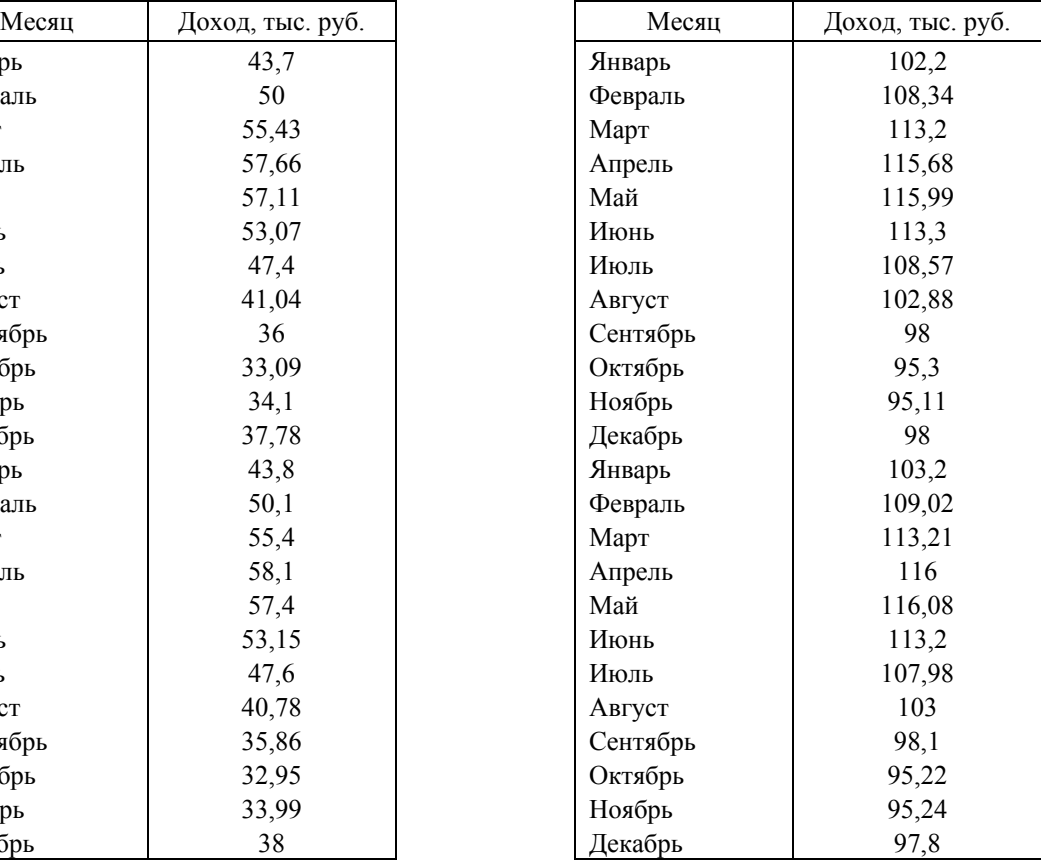

### **Задание 4**

Предложены данные оборота розничной торговли и среднего денежного дохода на душу населения (в % к предыдущему месяцу). Найти параметры модели с распределенным лагом, при величине лага 1, 2 и 3. Оценить модели через среднюю ошибку аппроксимации, *t*-критерий Стьюдента и *F*-критерий Фишера. Рассчитать средний лаг для полученных моделей.

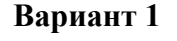

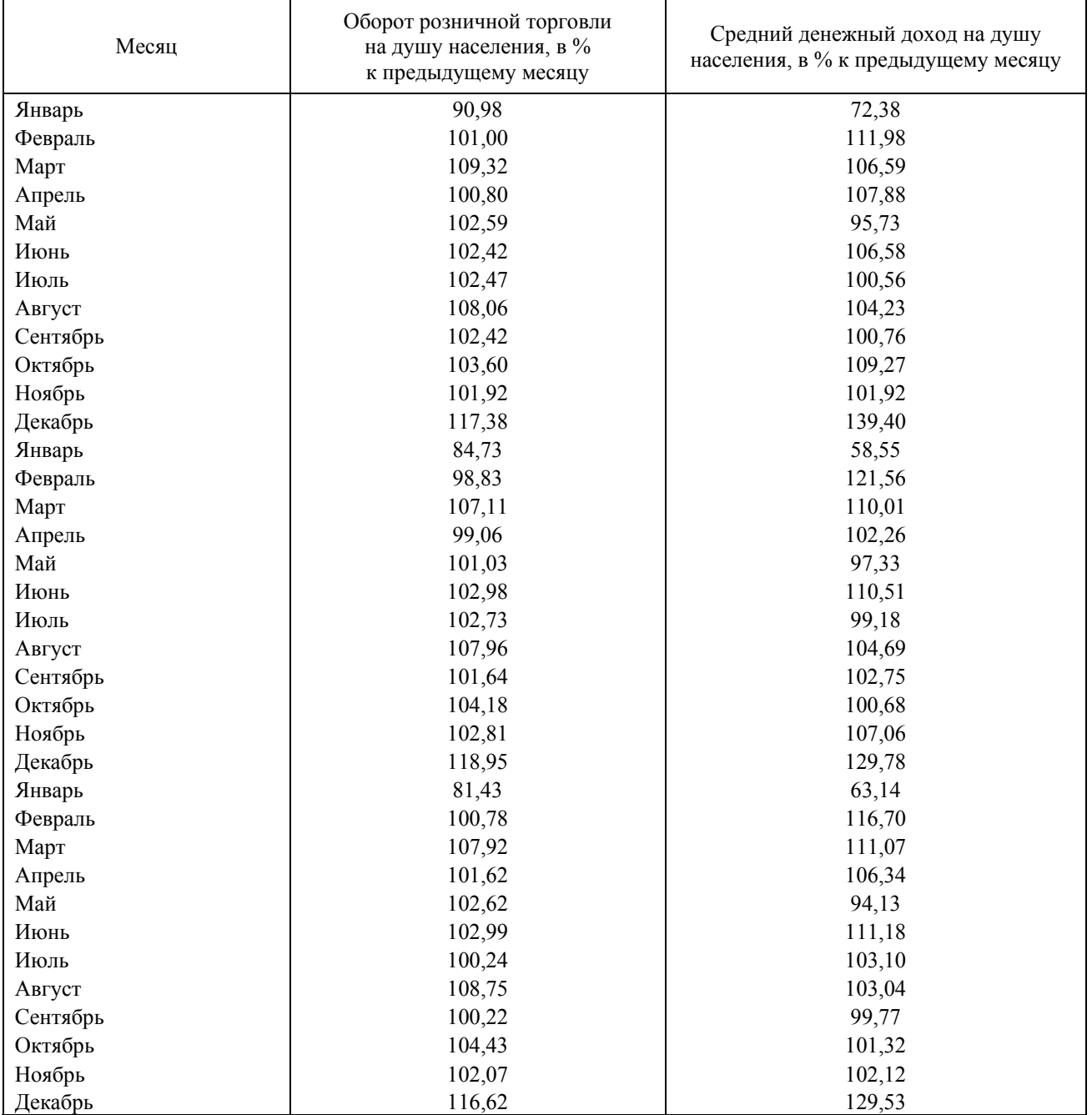

## **Вариант 2**

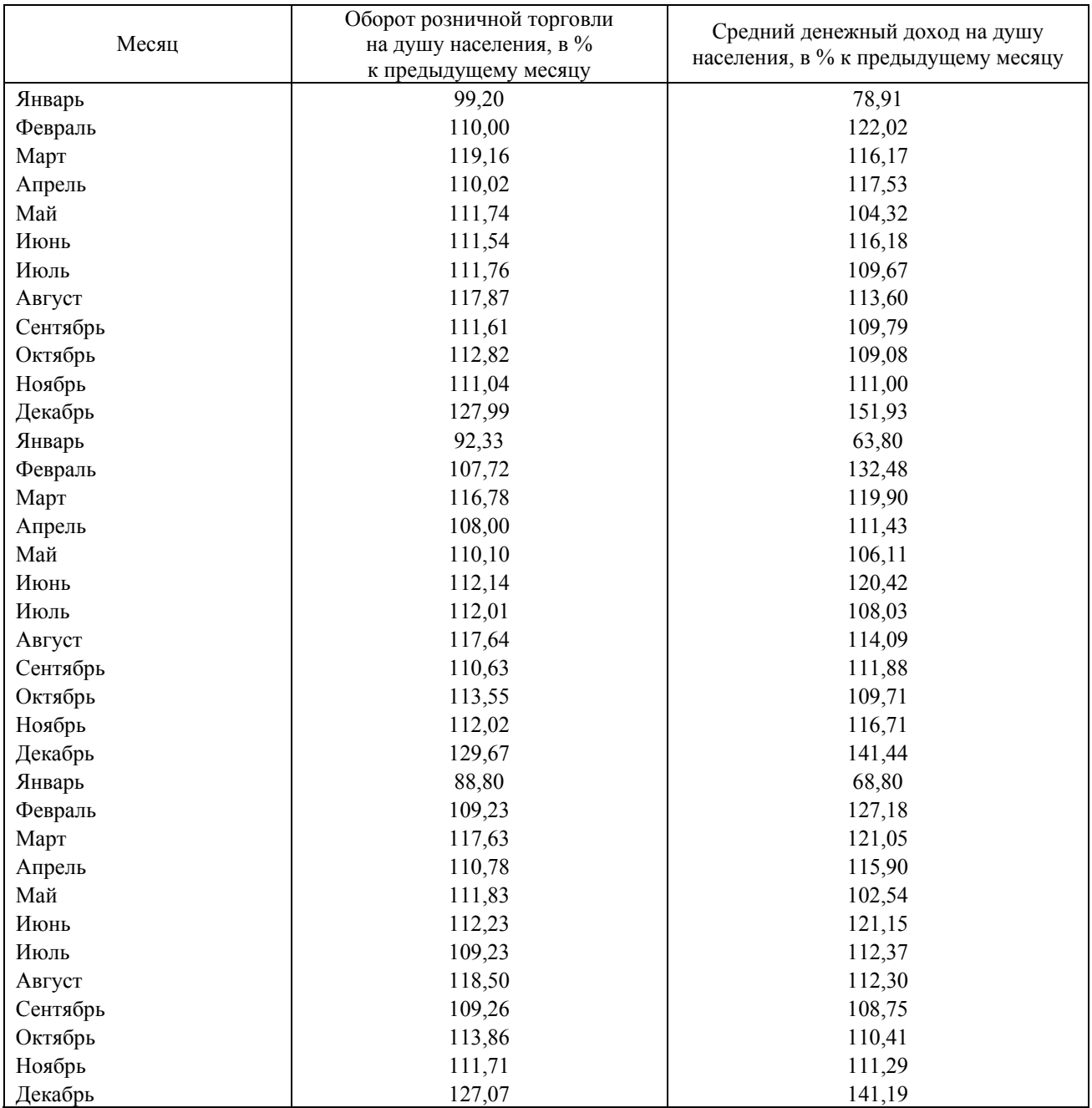

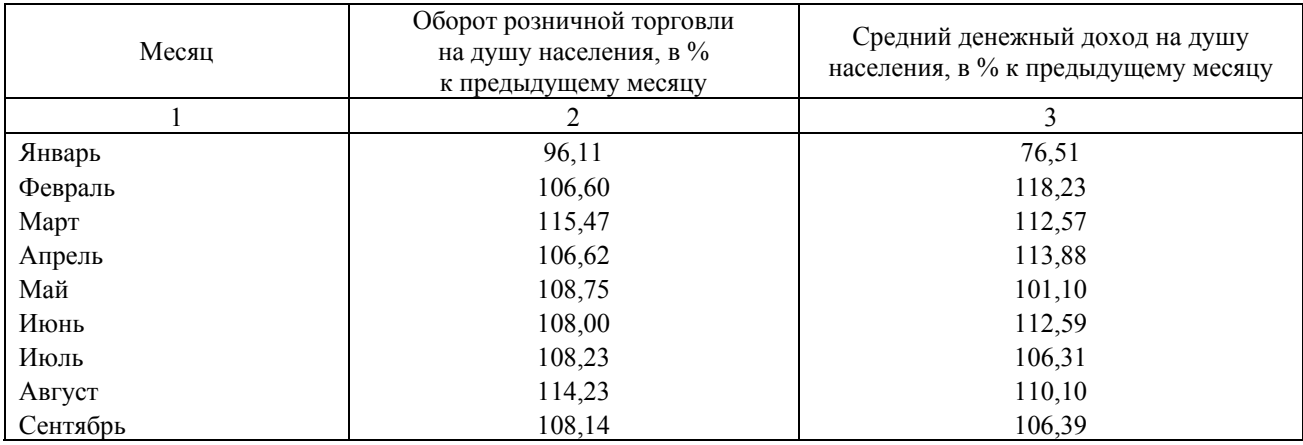

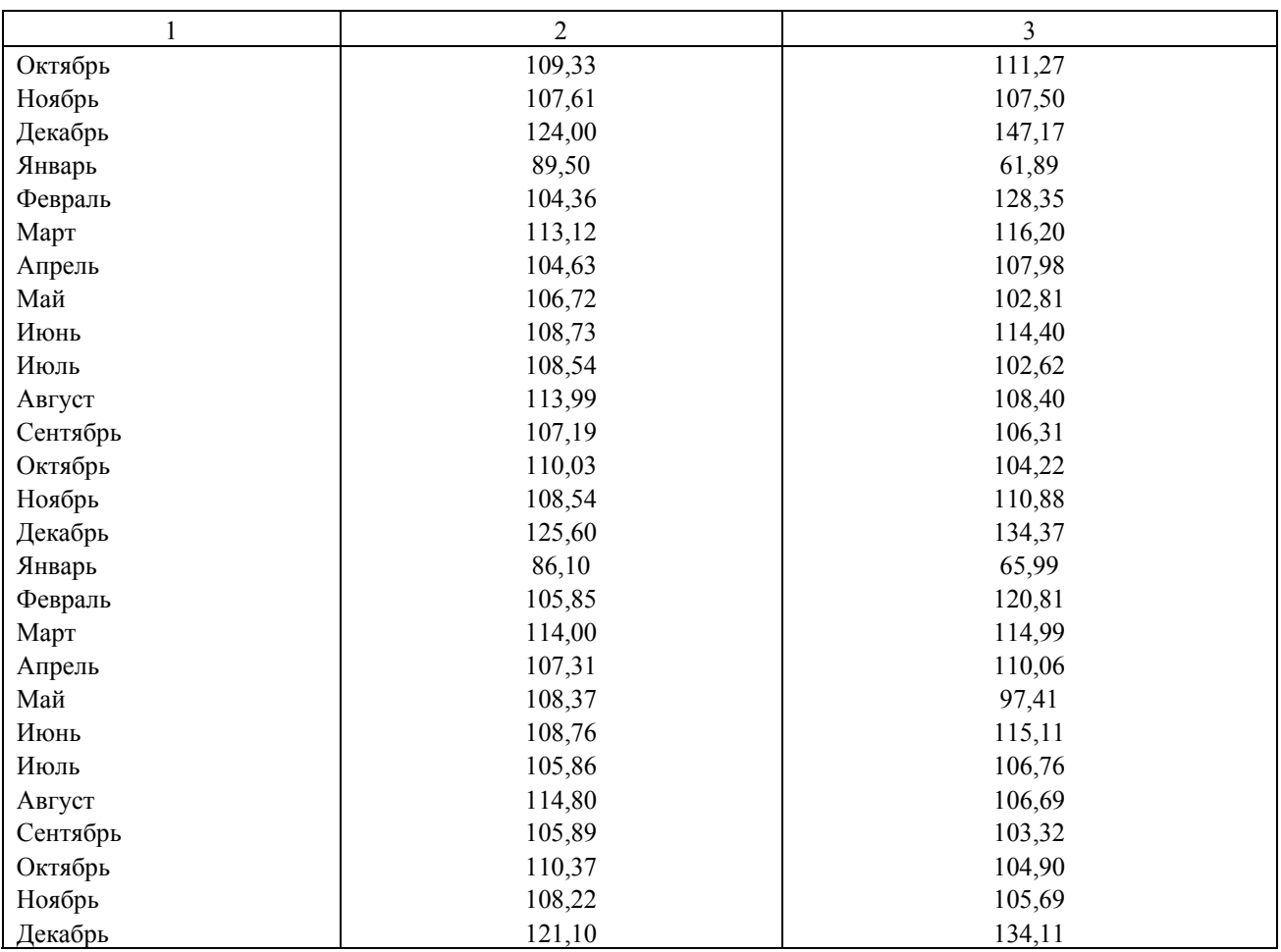

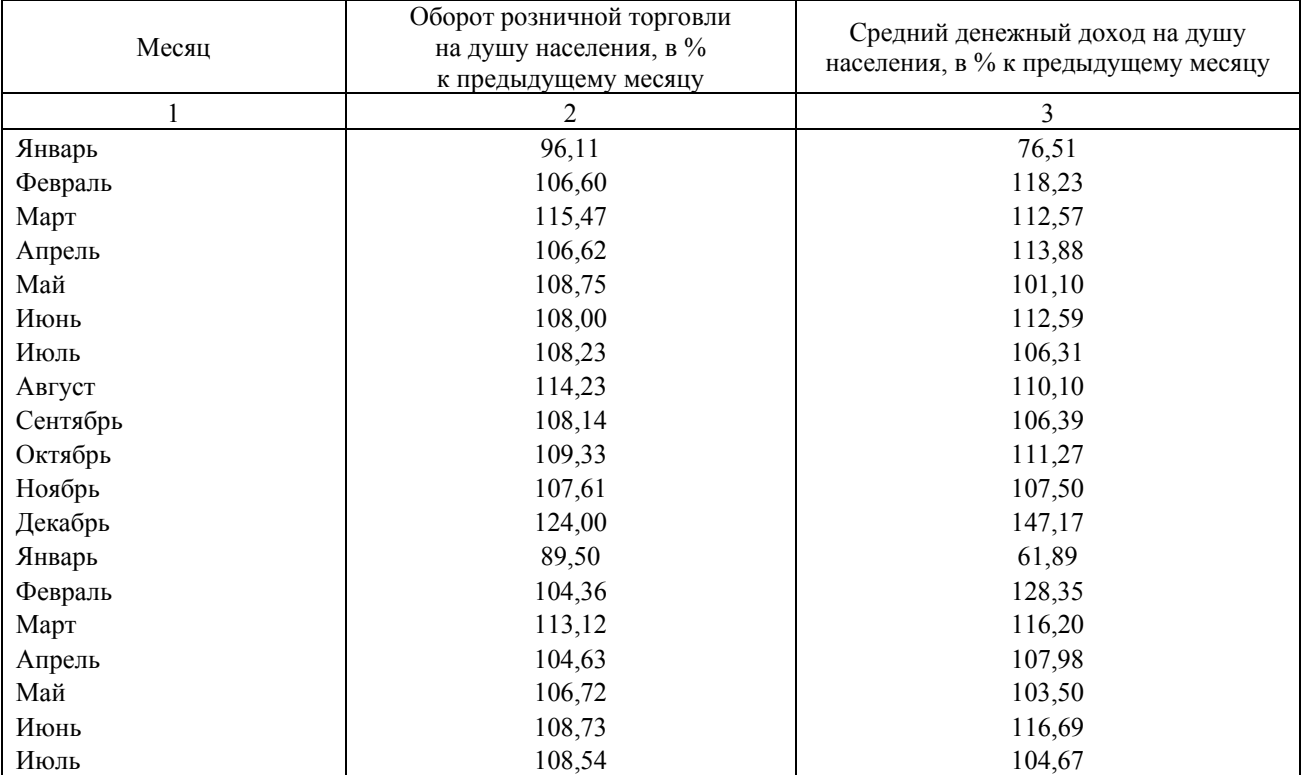

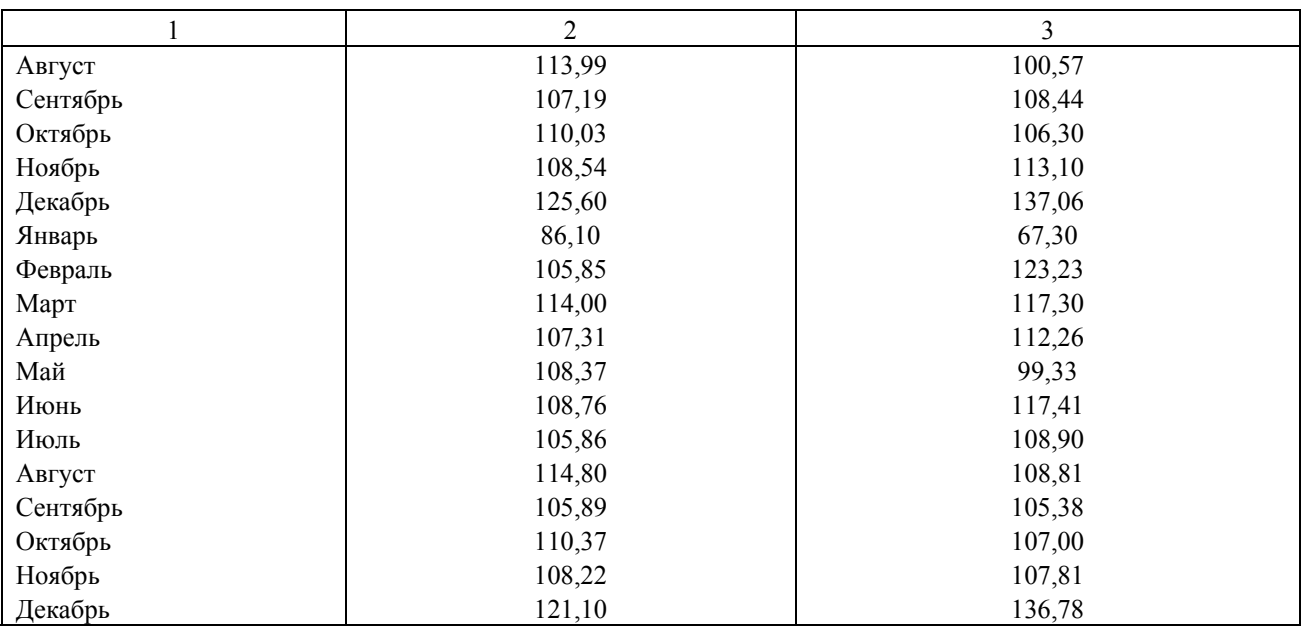

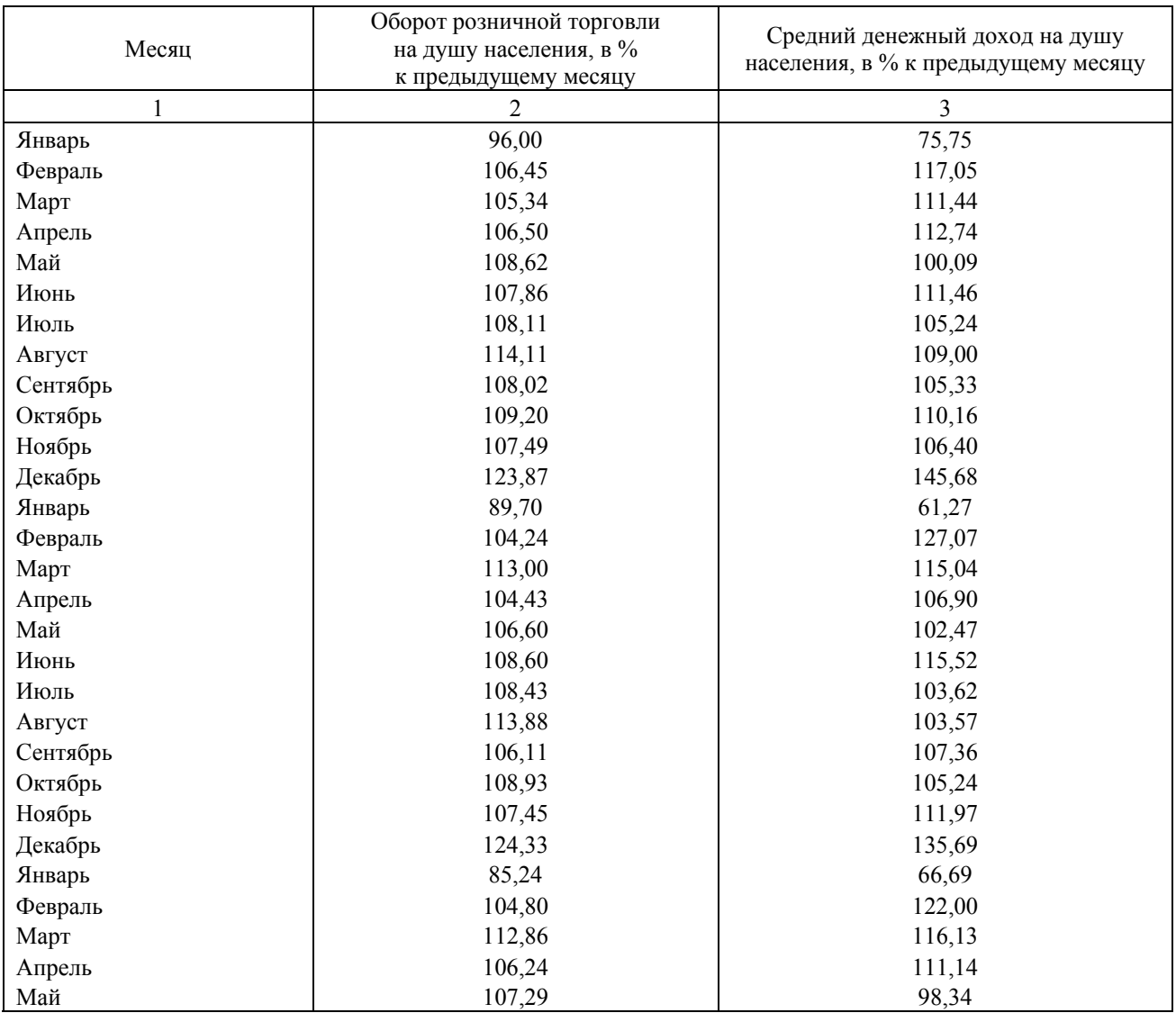

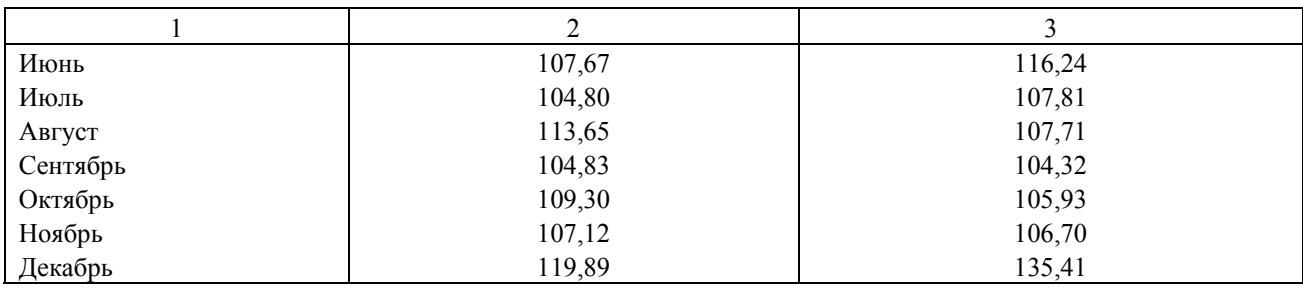

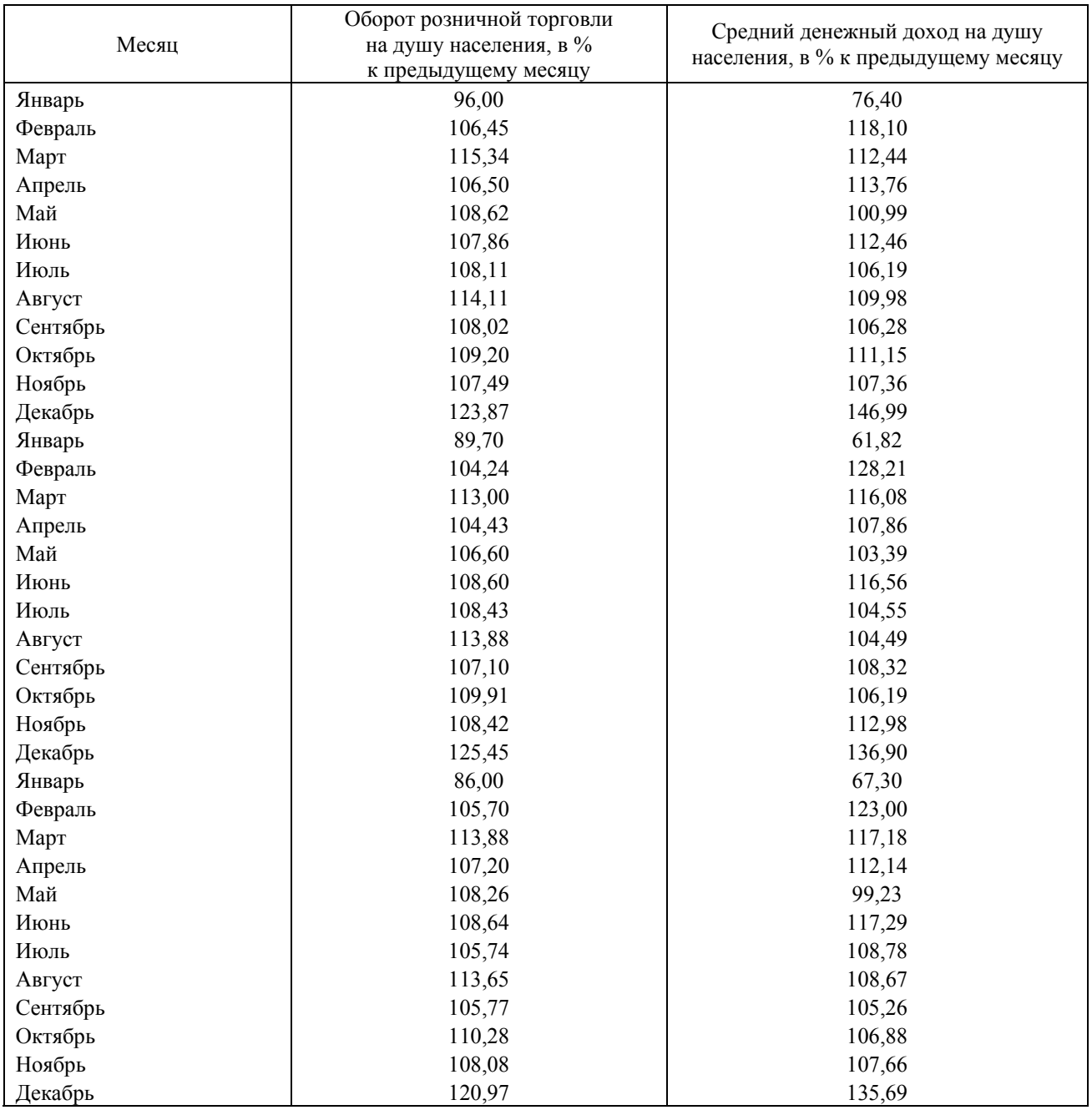

## **Вариант 7**

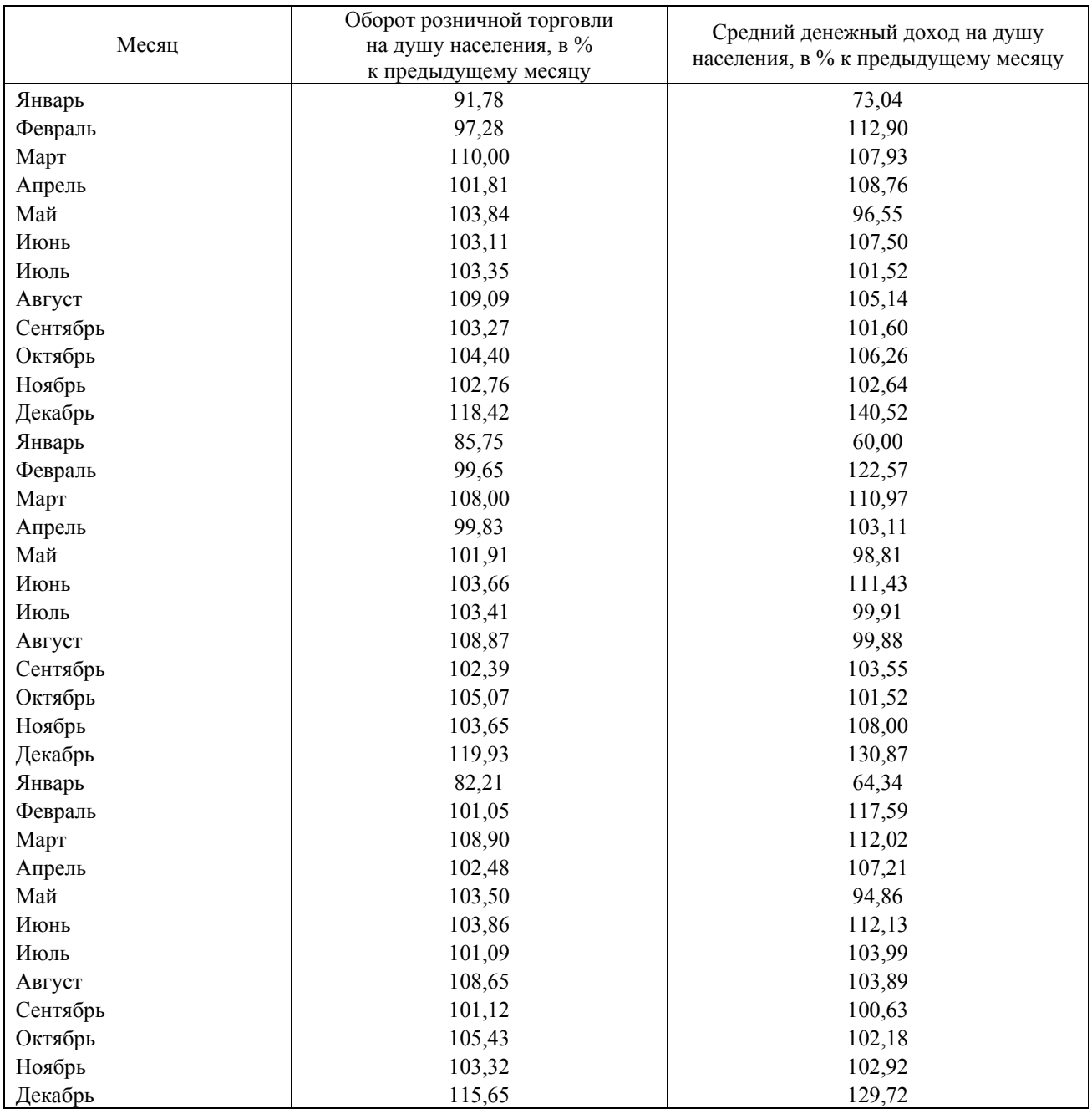

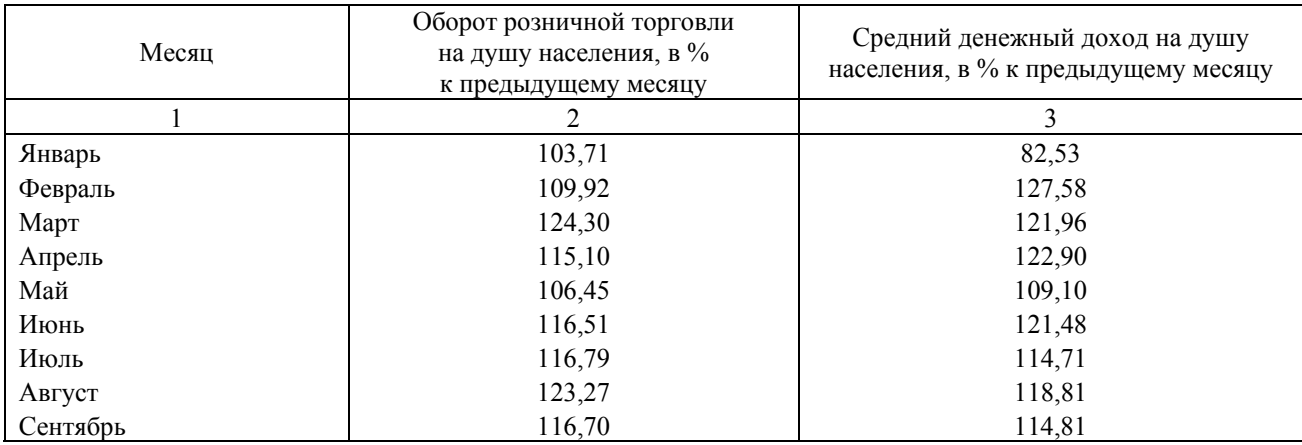

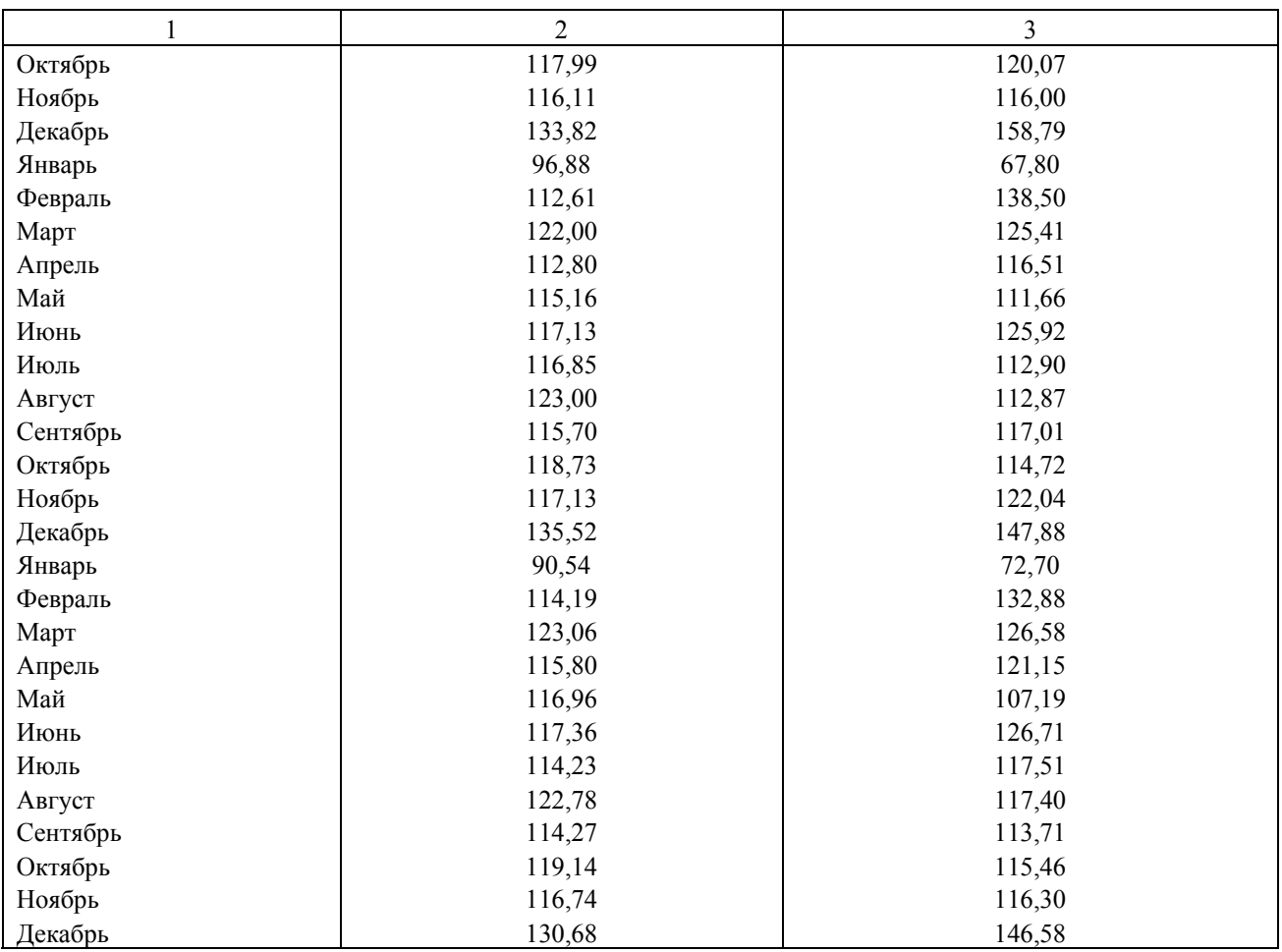

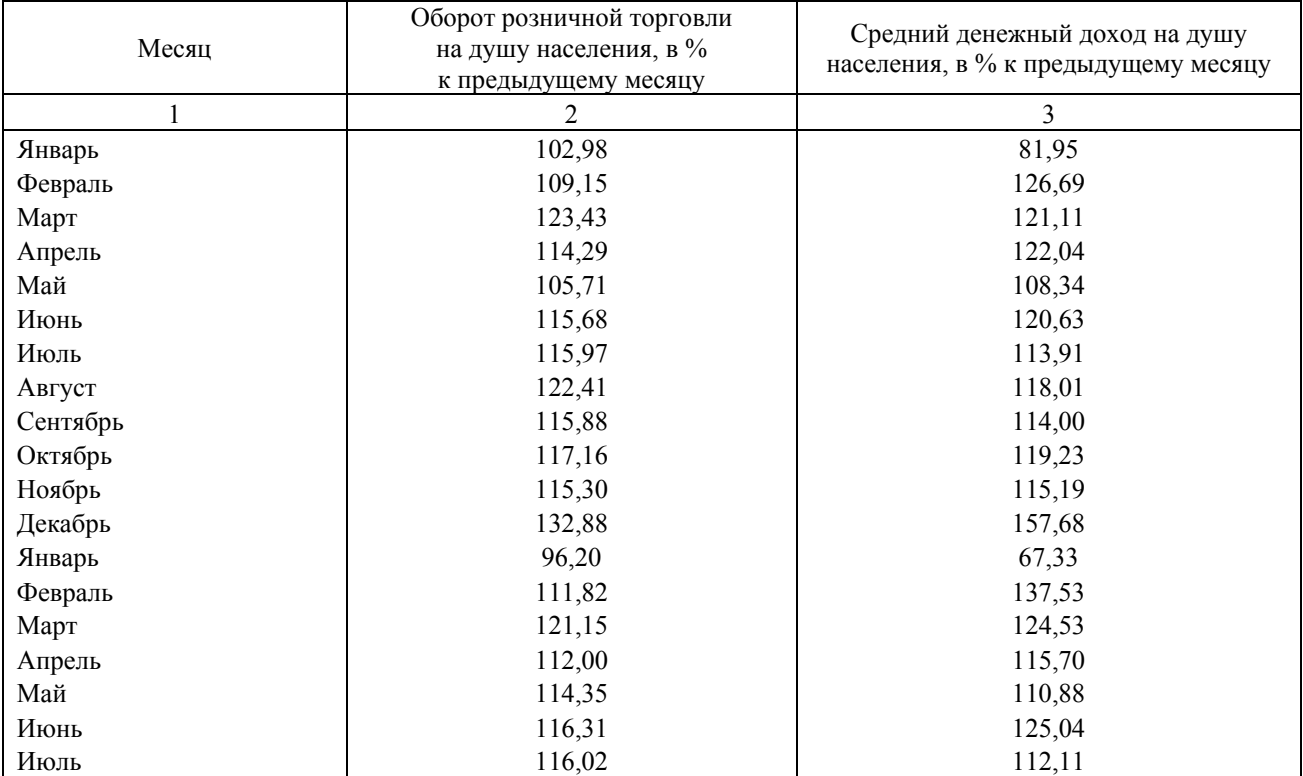

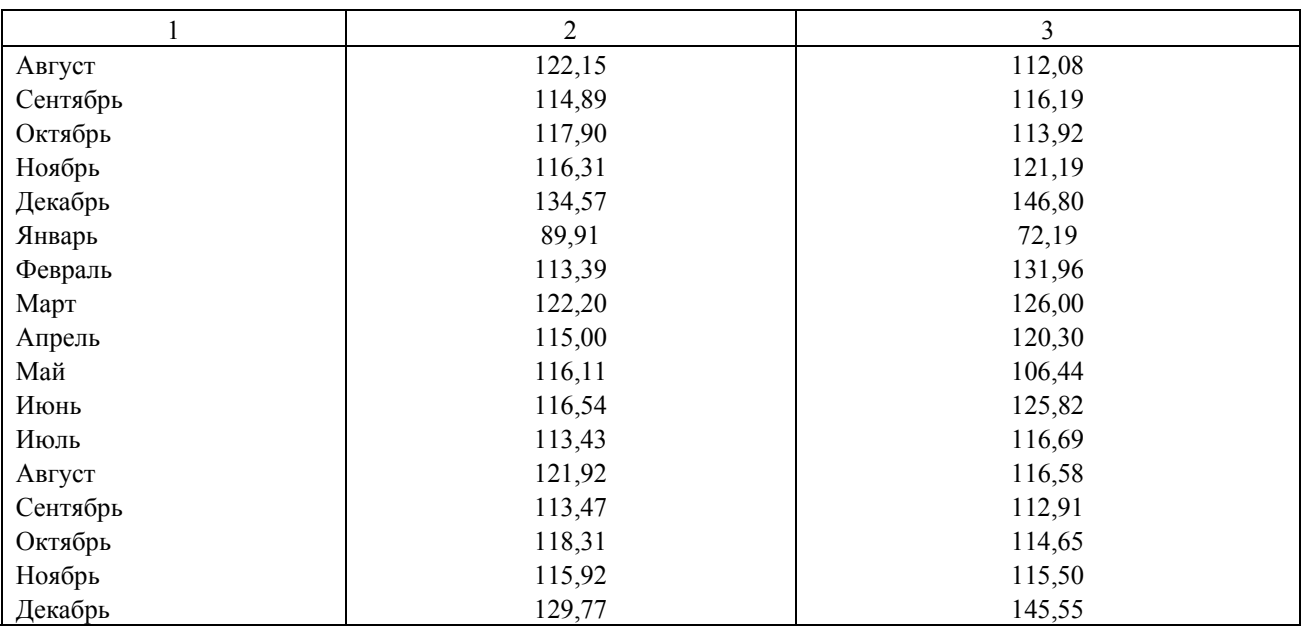

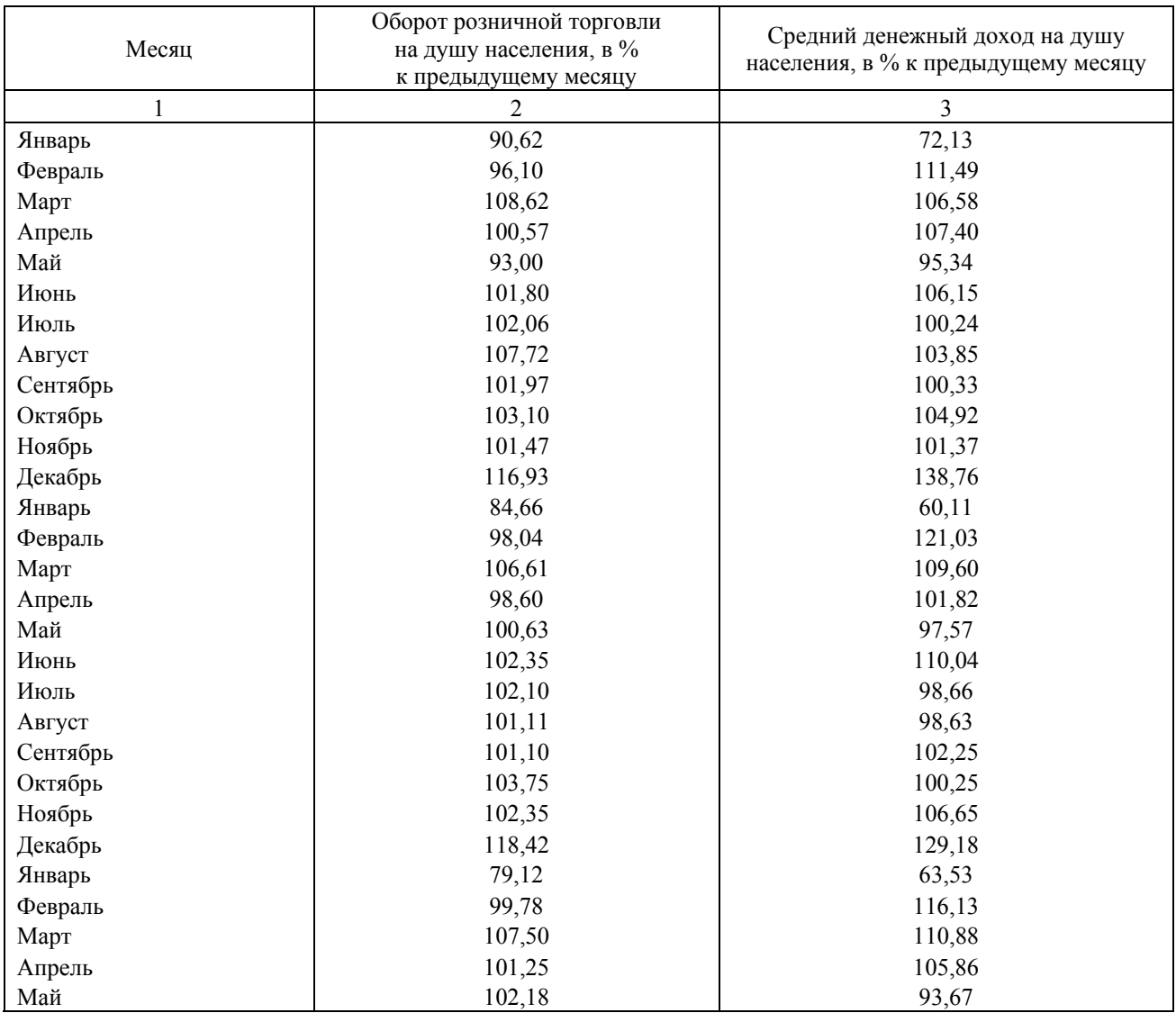

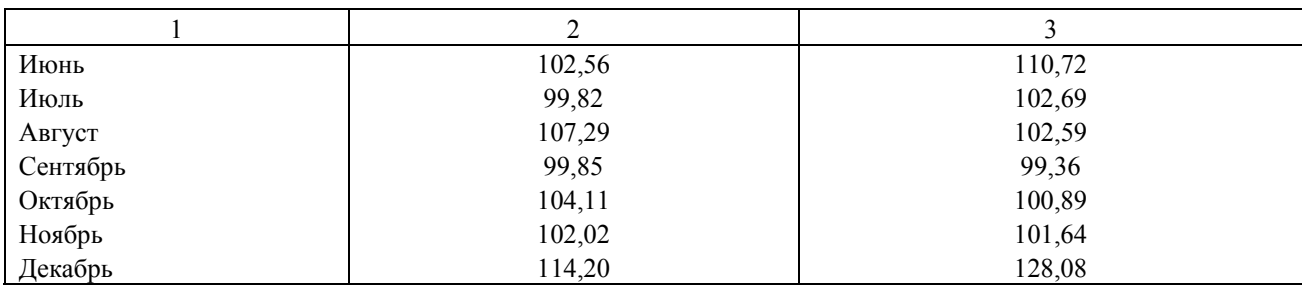

#### **УКАЗАНИЯ К РЕШЕНИЮ ЗАДАЧ ПО ОСНОВНЫМ ТЕМАМ КОНТРОЛЬНОЙ РАБОТЫ**

#### **Задание 1**

Для того чтобы найти коэффициенты линейной регрессии в Excel, необходимо подключить «Пакет анализа». Для этого в меню выбрать «Сервис / Надстройки» и отметить «Пакет анализа». Затем построить множественную регрессионную модель с полным набором факторов с помощью Excel: «Сервис / Анализ данных / Регрессия» или «Мастер функций / Статистические / ЛИНЕЙНАЯ», выделив соответствующие массивы *х* и *y*. Провести экономическое обоснование полученной регрессионной модели.

Нелинейные функции, такие как степенная, показательная и экспоненциальная, предварительно нужно привести к линейному виду через функцию логарифмирования – LN.

Встроенная команда «Регрессия» выдает не только коэффициенты линейной регрессии, но и значения коэффициентов корреляции и детерминации, а также фактическое значение критерия Фишера и фактические значения критерия Стьюдента для каждого параметра регрессии. Кроме того, выдаются значения стандартных ошибок коэффициентов регрессии и границы доверительных интервалов для всех коэффициентов регрессии.

Далее необходимо рассчитать средние ошибки аппроксимации *А* для построенных регрессионных моделей и проверить находятся ли их значения в допустимых пределах.

#### **Задание 2**

Построить множественную регрессионную модель с полным набором факторов с помощью Excel: «Сервис / Анализ данных / Регрессия», выделив соответствующие массивы *х* и *y*. Фиктивными переменными в исходной таблице являются районы (1 или 2), этаж (средний или крайний) и тип дома (панельный или кирпичный), где расположена квартира.

Определить минимальный объем выборки *n*min. Построить множественную регрессионную модель по минимальному объему выборки. Для этого необходимо исключить последние лишние наблюдения. Затем необходимо проверить факторы на мультиколлинеарность с помощью «Сервис / Анализ данных / Корреляция», задав в качестве входного интервала весь массив данных. Исключить из модели факторы, сильно взаимосвязанные между собой, т.е. те, у которых коэффициент парной корреляции *rij* более 0,7. Факторы, для которых значение *rxiy* наименьшее, из модели исключаются.

Посчитать по оставшимся факторам минимальный объем выборки *n*<sub>min</sub> и удалить последние наблюдения, чтобы их количество равнялось *n*min. Построить регрессионную модель с оставшимися факторами и оценить ее статистическую значимость с помощью коэффициентов корреляции и детерминации и расчета средней ошибки аппроксимации для итоговой модели.

Провести экономическое обоснование полученной регрессионной модели через коэффициенты эластичности.

#### **Задание 3**

Имеется одна объясняющая переменная. Данные приведены за 2 года. Месяцы представим как части окружности, ряд внутригодовой динамики будет иметь следующий вид (см. табл.).

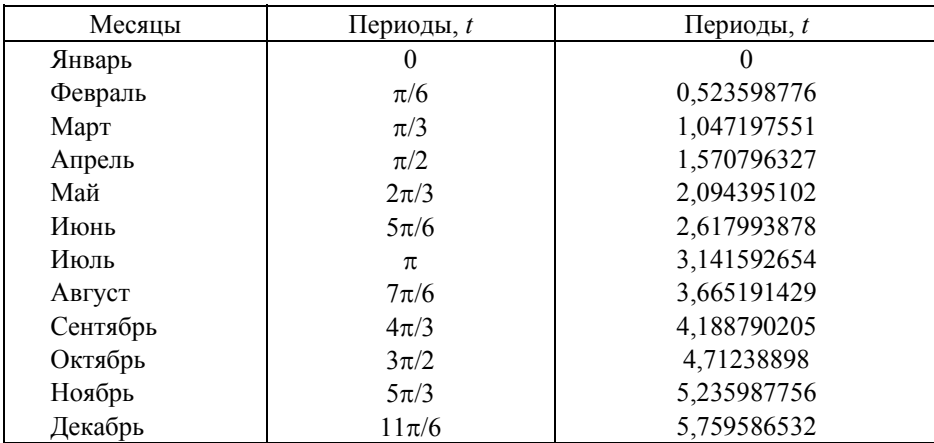

Определить коэффициенты первой гармоники ряда Фурье. Вычислить расчетное значение *у*. Построить график для фактического и расчетного значения *у*. Найти среднюю ошибку аппроксимации *А*, проверить, находится ли ее значение в допустимых пределах.

Проверить полученную модель на автокорреляцию, используя критерий Дарбина-Уотсона. При 5%-м уровне значимости для *n* = 24 и *m* = 1 значение статистик Дарбина-Уотсона будет  $d_1 = 1,27$  и  $d_u = 1,45$  (табличные значения). Найти  $e_t$ ,  $e_{t-1}$ . Вычислить статистику *d* и сравнить с  $d_1$  и  $d_u$ .

#### **Задание 4**

Найти значения *xt*–1, *xt*–2 и *xt*–3. Определить параметры модели с распределенным лагом. Рассчитать среднюю ошибку аппроксимации *А* для построенных моделей, проверить, находятся ли их значения в допустимых пределах. Сравнить *t*факт с *t*табл и сделать вывод, о том, нужно ли отклонить гипотезу о статистической незначимости параметров уравнения регрессии с вероятностью 95%. Сравнить *F*факт с *F*табл и сделать вывод о том, нужно ли отклонить гипотезу о статистической незначимости уравнения регрессии в целом и показателя тесноты связи с вероятностью 95%. Рассчитать средний лаг для полученных моделей

### **Раздел 5. ПРАВИЛА УСТАНОВЛЕНИЯ БАЛЛОВОЙ ОЦЕНКИ ВЫПОЛНЕНИЯ КОНТРОЛЬНОЙ РАБОТЫ**

Для оценки результатов контрольной работы вводится 100-балльная оценочная шкала, которая на заключительном этапе переводится в шкалу «зачтено» или «не зачтено» следующим образом:

Оценочная шкала для итоговой проверки контрольной работы

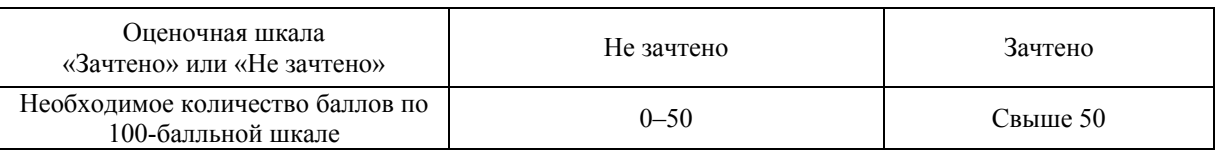

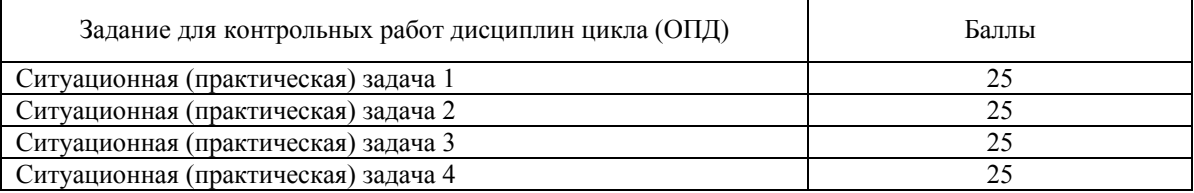

# Бальная шкала оценки заданий контрольной работы

#### Шкала распределения баллов для оценки ответа на вопросы ситуационного (практического) задания

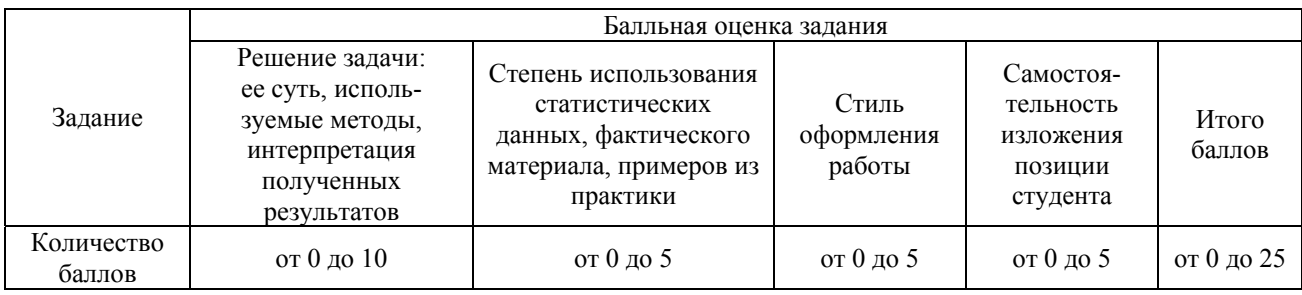

## **Раздел 6. ПРОЦЕДУРА ОЦЕНКИ КОНТРОЛЬНОЙ РАБОТЫ**

Для проверки контрольных работ устанавливается срок – 10 (десять) календарных дней. Начало течения срока – дата поступления контрольной работы на соответствующую кафедру.

Контрольная работа должна быть представлена преподавателю (на кафедру) не позднее, чем за одну неделю до сдачи экзамена (зачета).

Результат проверки контрольной работы фиксируется в таблице оценочного заключения на титульном листе контрольной работы, а текст замечаний, рекомендаций и предложений излагается преподавателем на обратной стороне титульного листа работы.

Сроки представления контрольной работы и доработки по выявленным замечаниям определяются в соответствии с утвержденным в НГУЭУ графиком учебного процесса.

#### **СОДЕРЖАНИЕ**

#### **РАБОЧАЯ ПРОГРАММА**

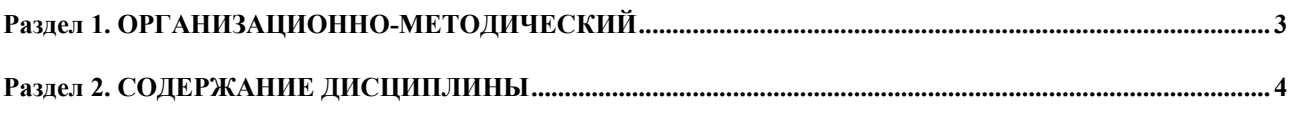

# **Раздел 3. УЧЕБНО-МЕТОДИЧЕСКОЕ ОБЕСПЕЧЕНИЕ ДИСЦИПЛИННЫ.................................................. [8](#page-7-0)**

### **КУРС ЛЕКЦИЙ**

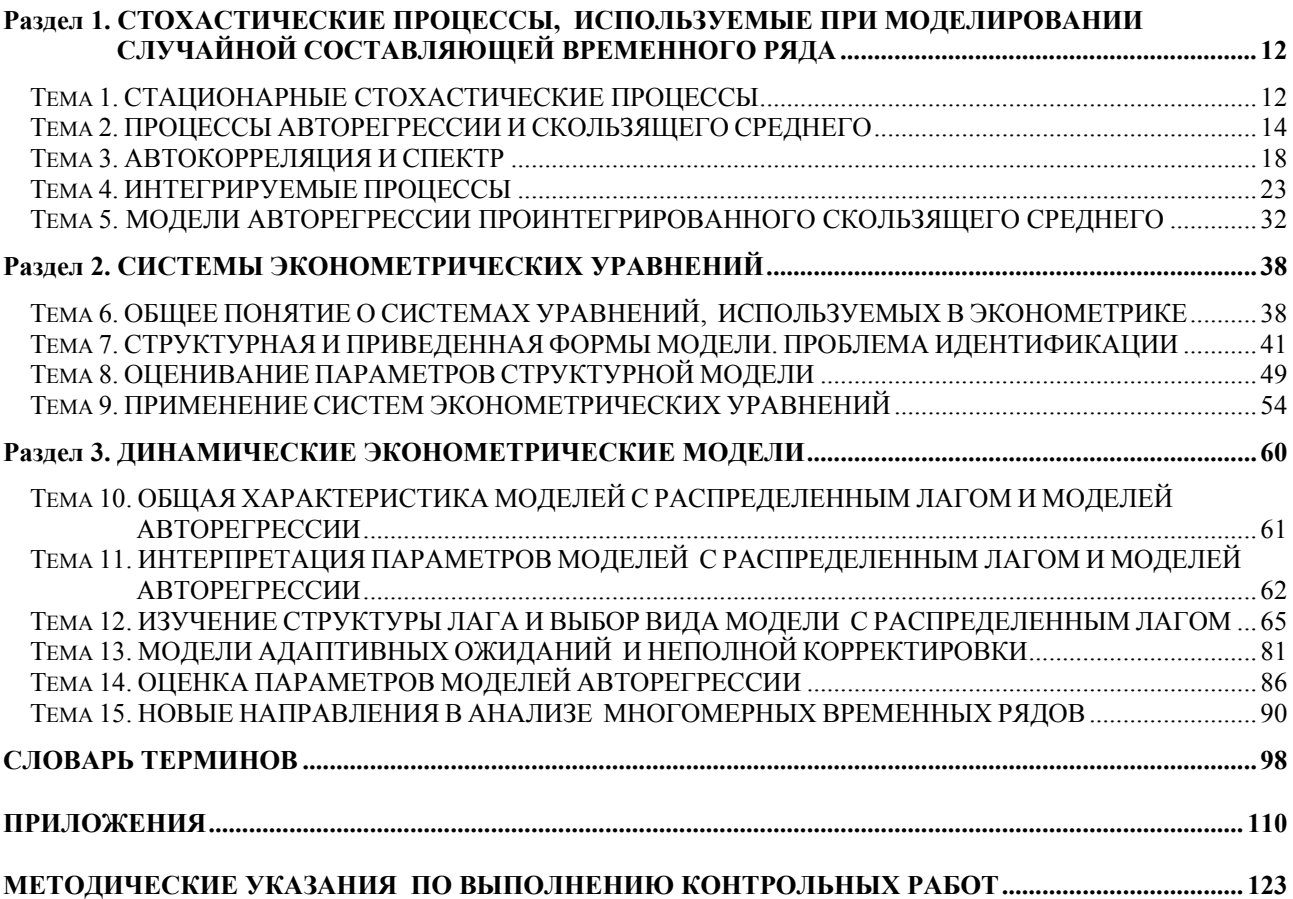

*Сумская Татьяна Владимировна*

# **ЭКОНОМЕТРИЧЕСКОЕ МОДЕЛИРОВАНИЕ**

Учебно-методический комплекс по специальности 080601 «Статистика»

Корректор *И.Б. Ревенко* Оператор компьютерной верстки *О.Л. Кувшинова* 

Подписано в печать 16.03.2009 г. Формат 60х84/8 Гарнитура Таймс. Усл. печ. л. 20,0. Тираж 100 экз.

Новосибирский государственный университет экономики и управления 630099 г. Новосибирск, ул. Каменская, 56